การเปรียบเทียบประสิทธิภาพของแผนภูมิควบคุมสำหรับการตรวจวัดการเปลี่ยนแปลงในสัดส่วนของเสีย

นางสาวเพ็ญนภา เจริญศิลป

วิทยานิพนธ์นี้เป็นส่วนหนึ่งของการศึกษาตามหลักสูตรปริญญาสถิติศาสตรมหาบัณฑิต สาขาวิชาสถิต ิ ภาควิชาสถิติ คณะพาณิชยศาสตร์และการบัญชี จุฬาลงกรณ์มหาวิทยาลัย ปการศึกษา 2547 ISBN 974-17-7041-3 ลิขสิทธิ์ของจุฬาลงกรณ์มหาวิทยาลัย ิ์

#### A COMPARISON ON EFFICIENCY OF CONTROL CHARTS FOR DETECTING A SHIFT IN FRACTION NONCONFORMING

Miss Pennapa Charoensin

A Thesis Submitted in Partial Fulfillment of the Requirements for the Degree of Master of Science in Statistics Department of Statistics Faculty of Commerce and Accountancy Chulalongkorn University Academic Year 2004 ISBN 974-17-7041-3

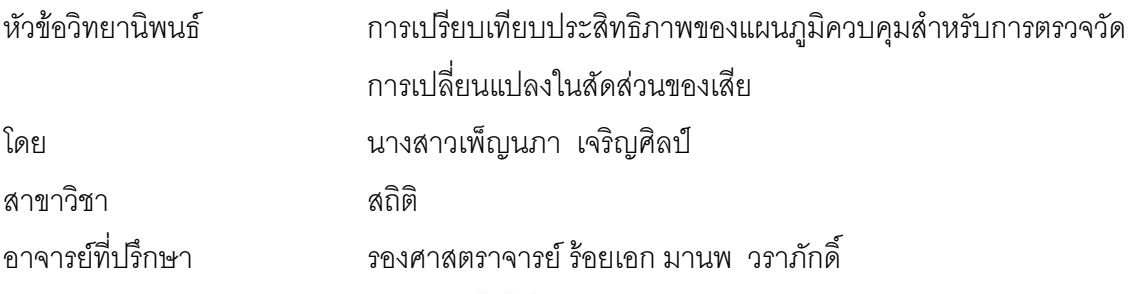

คณะพาณิชยศาสตร์และการบัญชี จุฬาลงกรณ์มหาวิทยาลัย อนุมัติให้นับวิทยานิพนธ์ ฉบับนี้เป็นส่วนหนึ่งของการศึกษาตามหลักสูตรปริญญามหาบัณฑิต ึ่

> ………………………………… คณบดีคณะพาณิชยศาสตรและการบ ัญชี (ผู้ช่วยศาสตราจารย์ ดร.ดนุชา คุณพนิชกิจ)

คณะกรรมการสอบวิทยานิพนธ์

……………………………………ประธานกรรมการ

(รองศาสตราจารย์ ดร.กัลยา วานิชย์บัญชา)

……………………………………..อาจารยที่ปรึกษา

์ (รองศาสตราจารย์ ร้อยเอก มานพ วราภักดิ์)

# ………………………………………กรรมการ

(อาจารย์ ดร.เสกสรร เกียรติสุไพบูลย์)

เพ็ญนภา เจริญศิลป : การเปรียบเทียบประสิทธิภาพของแผนภูมิควบคุมสําหรับการตรวจวัดการ เปลี่ยนแปลงในสัดสวนของเสีย (A COMPARISON ON EFFICIENCY OF CONTROL CHARTS FOR DETECTING A SHIFT IN FRACTION NONCONFORMING) อ.ที่ปริกษา : *รศ.ร.*อ. มานพ วราภักดิ์ : 180 หน้า. ISBN 974-17-7041-3

ในการทำวิจัยครั้งนี้มีวัตถุประสงค์เพื่อเปรียบเทียบประสิทธิภาพของแผนภูมิควบคุมทั้ง 3 แบบ ั้ ั้ ได้แก่ แผนภูมิอาร์คไซน์แผนภูมิเรขาคณิต และแผนภูมิควบคุมสังเคราะห์ โดยใช้เกณฑ์ควบคุมความน่าจะเป็น ของความผิดพลาดแบบที่ 1 ( $\alpha$ ) เมื่อกระบวนการอยู่ในการควบคุม ในกรณีที่ควบคุมค่า  $\,\alpha\,$  ได้จะทำการ ื่ ี่ เปรียบเทียบค่าความยาววิ่งโดยเฉลี่ย (*ARL* ) ของแต่ละแผนภูมิในแต่ละสถานการณ์ ถ้าแผนภูมิใดให้ ค่า *ARL ต*่ำที่สุด จะถือว่าแผนภูมินั้นมีประสิทธิภาพสูงที่สุดในสถานการณ์นั้น ๆ ในการวิจัยครั<sub>้</sub>งนี้ได้กำหนด ่ํ ี่ ั้ ี่ ั้ ค่าสัดส่วนของเสียมาตรฐานที่ต้องการควบคุม ( $p_{\rm o}$ ) แบ่งเป็น 3 ระดับ คือ ระดับขนาดเล็ก  $p_{\rm o}$  = 0.0001, 0.0003, 0.0005, 0.0007, 0.0009 ระดับขนาดปานกลาง  $p_0 = 0.001, 0.003, 0.005, 0.007, 0.009$ , 0.01, 0.03, 0.05, 0.07, 0.09 และระดับขนาดใหญ่  $p_0 = 0.10$ , 0.15, 0.20 โดยขนาดตัวอย่าง $(n)$ ขึ้นอยู่กับค่า  $\,p^{}_0\,$  เมื่อค่า  $p^{}_0\,$  อยู่ในระดับขนาดเล็ก ค่า  $n$  = 100 , 125 , 150 , 175 , 200 , 250 , 300, ึ้ ื่ 350 , 400 , 450 , 500 คา *p*<sup>0</sup> อยูในระดับขนาดปานกลาง คา *n* = 5 , 10 , 15 , 20 , 25 , 30 , 35 , 40 , 45 , 50 , 100 , 125 , 150 , 175 , 200 , 250 , 300 , 350 , 400 , 450 , 500 และค่า  $p_0$  อยู่ในระดับขนาดใหญ่ ค่า  $n = \,$  5,10,15,20,25,30,35,40,45,50 ที่ระดับการเปลี่ยนแปลงของเสียเพิ่มขึ้นเมื่ ี่ ิ่ ึ้ ื่ ค่า n = 5 , 10 , 15 , 20 , 25 , 30 , 35 , 40 , 45 , 50 ที่ระดับการเปลี่ยนแปลงของเสียเพิ่มขึ้นเมื่อ<br>กระบวนการผิดปกติ 1% , 3% , 5% , 7% , 9% , 10% ข้อมูลที่ใช้ในการวิจัยครั้ ั้ เทคนิคมคนติคาร์โล 1,000 ครั้ง ในแต่ละสถานการณ์ของการทดลอง

#### ้ผลการวิจัยสามารถสรปได้ดังนี้

1. แผนภูมิควบคุมสัดส่วนของเสียสามารถควบคุมค่า  $\alpha$  ได้ในกรณีต่อไปนี้ แผนภูมิเรขาคณิตควบคุม ไดเมื่อ *p*<sup>0</sup> ≤ 0.0009 แผนภูมิอารคไซนควบคุมไดเมื่อ *np*<sup>0</sup> ≤ 2 และแผนภูมิควบคุมสังเคราะหควบคุม ได้เมื่อ  $np_0 \geq 0.1$ 

2. ที่ทุกระดับการเปลี่ยนแปลงให้ผลการตรวจสอบดังต่อไปนี้ ค่า  $p_{\rm o}$  อยู่ในระดับขนาดเล็ก แผนภูมิเรขาคณิตให้ค่า *ARL* ต่ำที่สุด ค่า  $p_{\rm o}$  อยู่ในระดับขนาดปานกลางและขนาดใหญ่ แผนภูมิ ่ํ ี่ ควบคุมสังเคราะห์ให้ค่า ARL ต่ำที่สุด เมื่อ np<sub>0</sub> ≥ 0.1 และแผนภูมิอาร์คไซน์ให้ค่า ARL ต่ำที่สุด ่ํ ี่ ื่ ่ํ ี่ เมื่อ 0.005  $\leq np_0 < 0.1$ 

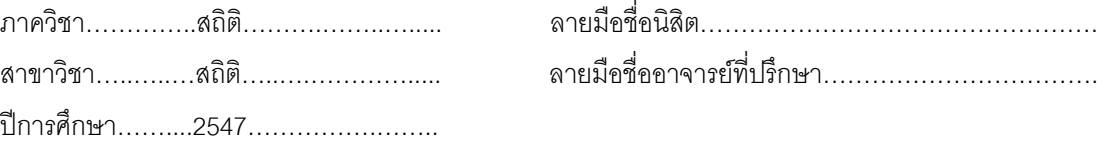

#### # #4482335226 : MAJOR STATISTICS

KEYWORD : CONTROL CHART/FRACTION NONCONFORMING/ARL

PENNAPA CHAROENSIN : A COMPARISON ON EFFICIENCY OF CONTROL CHARTS FOR DETECTING A SHIFT IN FRACTION NONCONFORMING. THESIS ADVISOR : ASSOC. PROF. CAPT. MANOP VARAPHAKDI,180 pp.

ISBN 974-17-7041-3

 The objective of this research is to compare the efficiency of fraction nonconforming charts: Arcsine Chart , Geometric Chart and Synthetic Control Chart. The charts that are in type-I error ( $\alpha$ ) control will be compared their efficiency. The efficiency of each chart is measured by its average run lengths ( *ARL* ). The chart having smallest *ARL* is considered to be the best. There are three levels of standard fraction nonconforming  $p_0$  : low level  $p_0 = 0.0001, 0.0003, 0.0005, 0.0007, 0.0009$ , medium level  $p_0 = 0.001, 0.003, 0.005, 0.007, 0.009, 0.01, 0.03, 0.05, 0.07, 0.09$  and high level  $p_0$  = 0.10,0.15, 0.20 . Sample size  $(n)$  is set depending on  $p_0$ . 1) If  $p_0$  is in low level then *n* are 100, 125, 150, 175, 200, 250, 300, 350, 400, 450, 500, 2) If  $p_0$  is in medium level then *n* are 5, 10, 15, 20, 25, 30, 35, 40, 45, 50, 60, 70, 80, 90, 100, 125, 150, 175, 200, 250, 300, 350, 400, 450, 500, 3) If  $p_0$  is in high level then *n* are 5, 10, 15, 20, 25, 30, 35, 40, 45, 50. Shift of the fraction of nonconforming are 1%, 3%, 5%, 7%, 9% and 10% , respectively. Data used in this research are generated from the Bernoulli distribution through the Monte Carlo simulation method. The average run length computed for each situation run. The simulation is repeated 1,000 times in each situation.

The results of this research are as follows:

1. In case of usual process. Geometric Chart is in  $\alpha$  control if  $p_0 \le 0.0009$ , Arcsine Chart is in  $\alpha$  control if  $np_0 \leq 2$  and Synthetic Control Chart is in  $\alpha$  control if  $np_0 \geq 0.1$ .

2. In case of unusual process. If the standard fraction nonconforming  $p_0$  is in low level, the Geometric Chart gives smallest ARL. If  $p_0$  is in medium and high levels  $np_0 \geq 0.1$ , the Synthetic Control Chart gives smallest ARL and  $0.005 \le np_0 < 0.1$ , the Arcsine Chart gives smallest *ARL* .

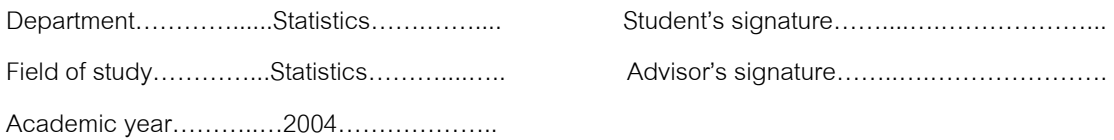

#### **กิตติกรรมประกาศ**

วิทยานิพนธ์ฉบับนี้ ้ สำเร็จลุล่วงได้ด้วยความกรุณาและความช่วยเหลืออย่างดี จาก รองศาสตราจารย์ร้อยเอก มานพ วราภักดิ์ อาจารย์ที่ปรึกษาวิทยานิพนธ์ที่กรุณาให้คำปรึกษา ิ์ ้ และช่วยแก้ไขข้อบกพร่องต่างๆ เป็นอย่างดี จนทำให้วิทยานิพนธ์ฉบับนี้สำเร็จลุล่วงไปได้ด้วยดี ผู้วิจัยจึงขอกราบขอบพระคุณเป็นอย่างสูง ในความกรุณาของท่านไว้ ณ ที่นี้

ผู้วิจัยขอกราบขอบพระคุณ รองศาสตราจารย์ ดร.กัลยา วานิชย์บัญชา และ ้อาจารย์ ดร.เสกสรร เกียรติสุไพบูลย์ ในฐานะประธานกรรมการและกรรมการสอบวิทยานิพนธ์ ที่ ได้ให้คำแนะนำอันเป็นประโยชน์ในการแก้ไขวิทยานิพนธ์ฉบับนี้ให้สมบูรณ์ยิ่งขึ้น

ผู้วิจัยข<mark>อกราบขอบพระคุณ ครู-</mark>อาจารย์ ทุกท่านที่ได้ประสิทธิประสาทวิชาความรู้ แกผูวิจัยตลอดมา

ผู้วิจัยขอกราบขอบพระคุณ อาจารย์ศิริรัตน์ ภาศักดี ผู้อำนวยการวิทยาเขต ิบพิตรพิมุข จักรวรรดิ มหาวิทยาลัยเทคโนโลยีราชมงคลรัตนโกสินทร์ อาจารย์ชูศรี ลีตะภวังค์ ผู้ช่วยผู้อำนวยการฝ่ายกิจ<mark>ก</mark>ารพิเศษ และอาจารย์พัศนีย์ นั<sub>้</sub>นตา หัวหน้าคณะวิชาศึกษาทั่วไป ที่ ท่านได้ให้โอกาสและให้การสนับสนุนการเรียนด้วยดีเสมอมา

ผู้วิจัยขอกราบขอบพระคุณบิดาและมารดาเป็นอย่างสูงรวมทั้งขอขอบคุณ พี่ น้อง และเพื่อนๆ ทุกคนที่คอยช่วยเหลือและให้กำลังใจเสมอมา ื่

### **สารบัญ (ตอ) สารบัญ**

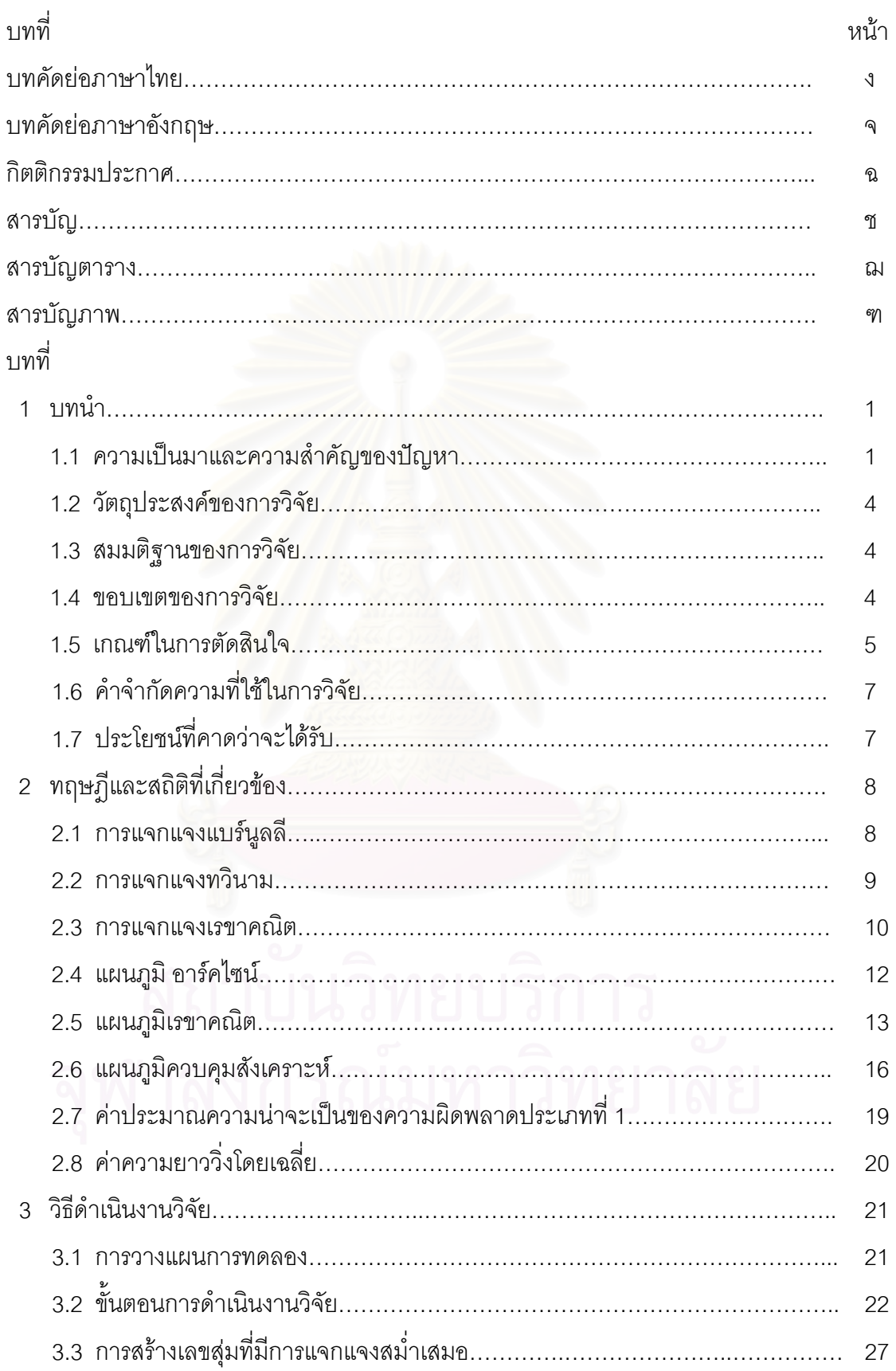

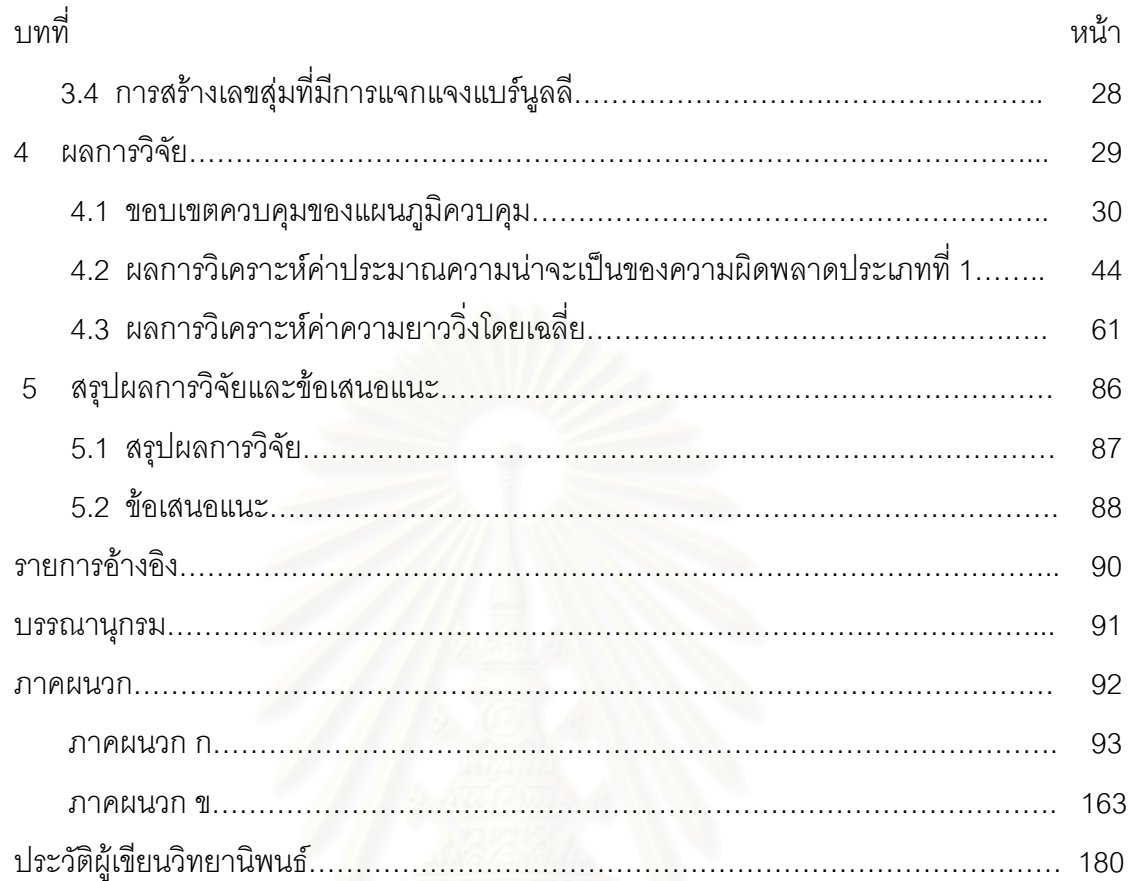

## **สารบัญ (ตอ)**

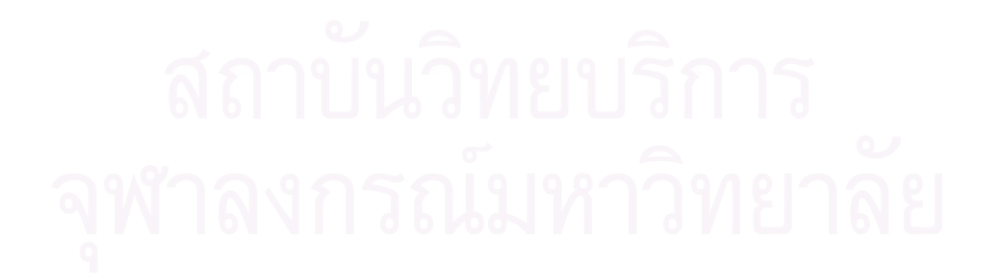

# **สารบัญตาราง** ฌ

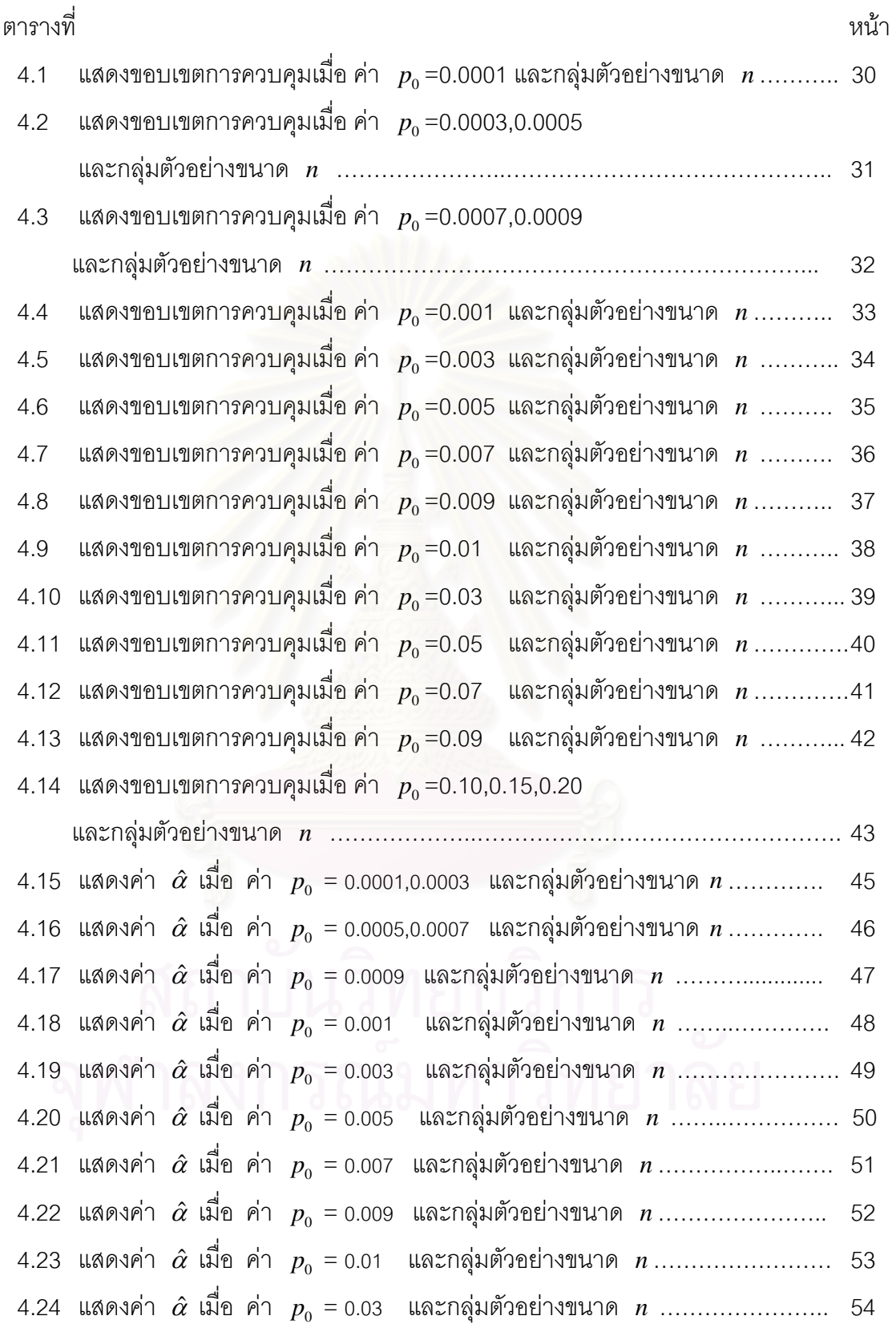

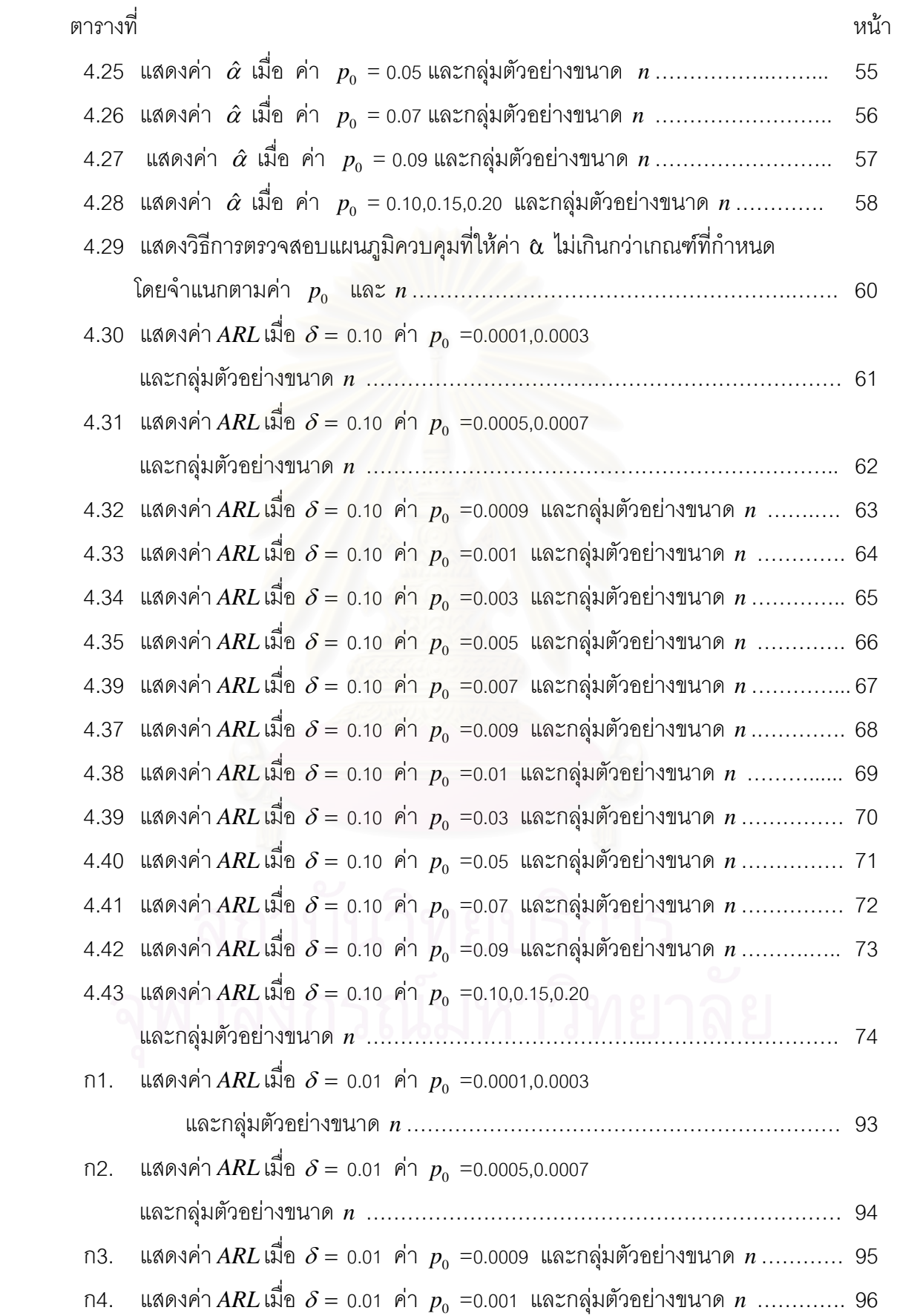

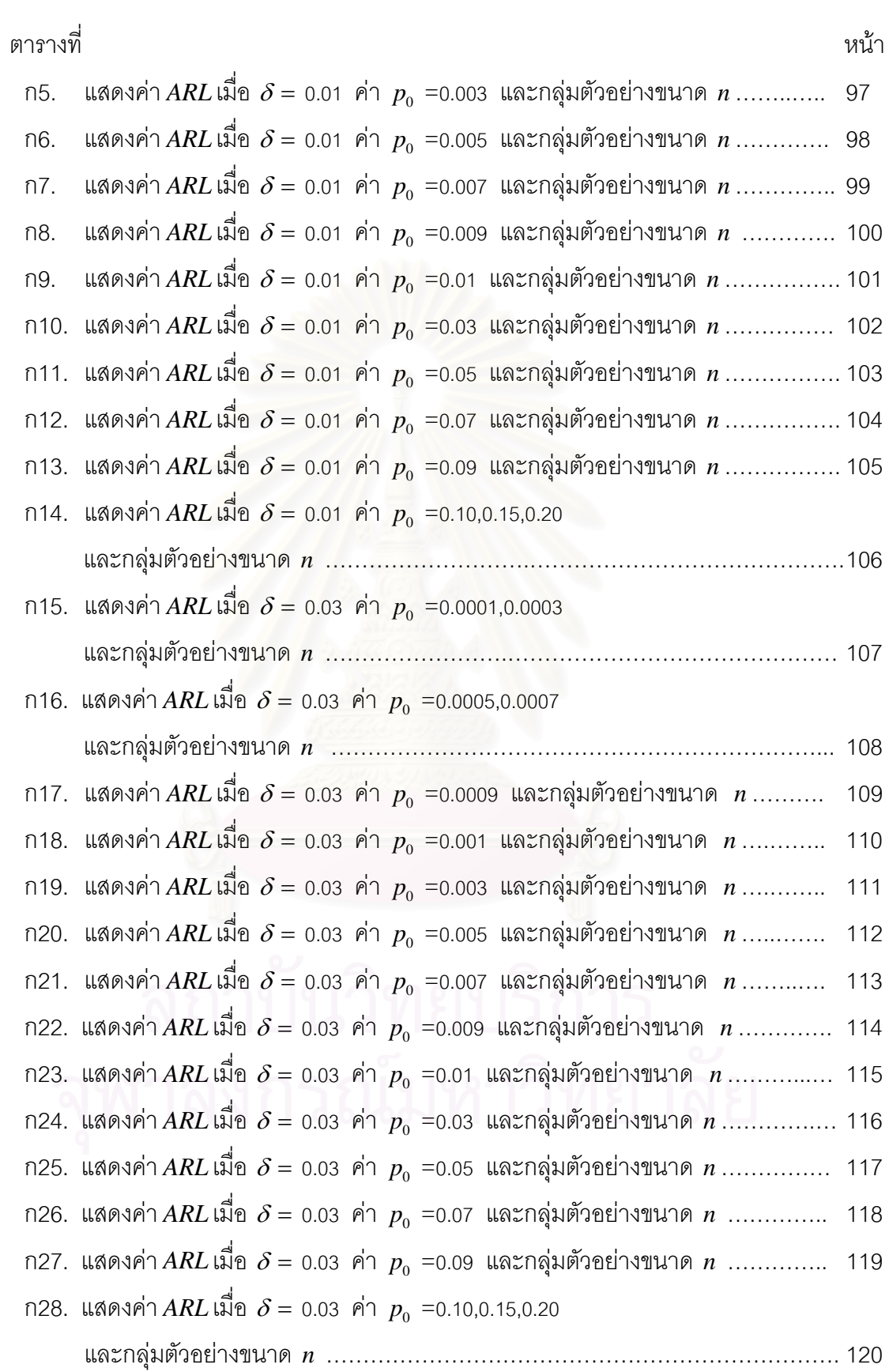

ฎ

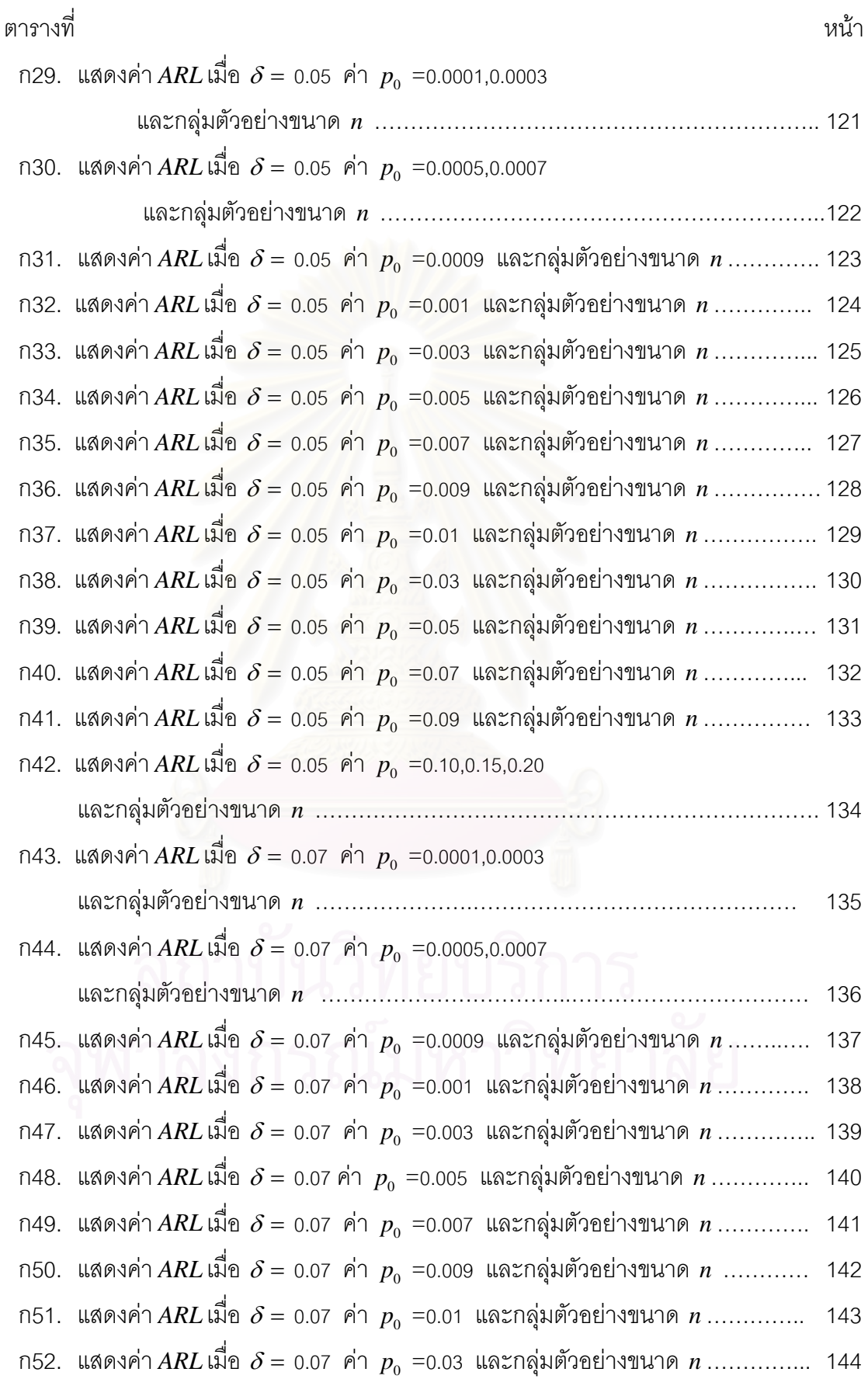

ฏ

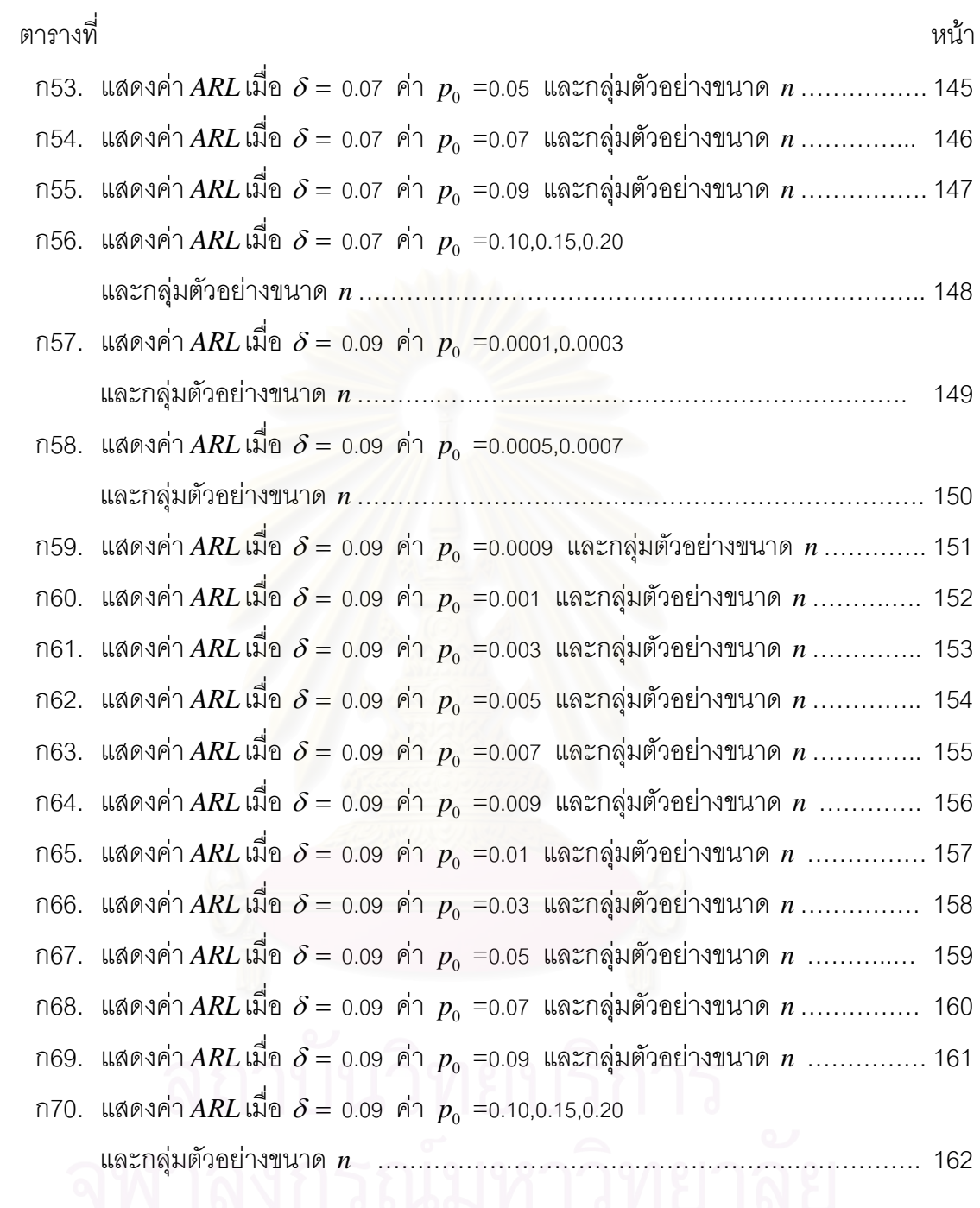

## **สารบัญภาพ** ฑ

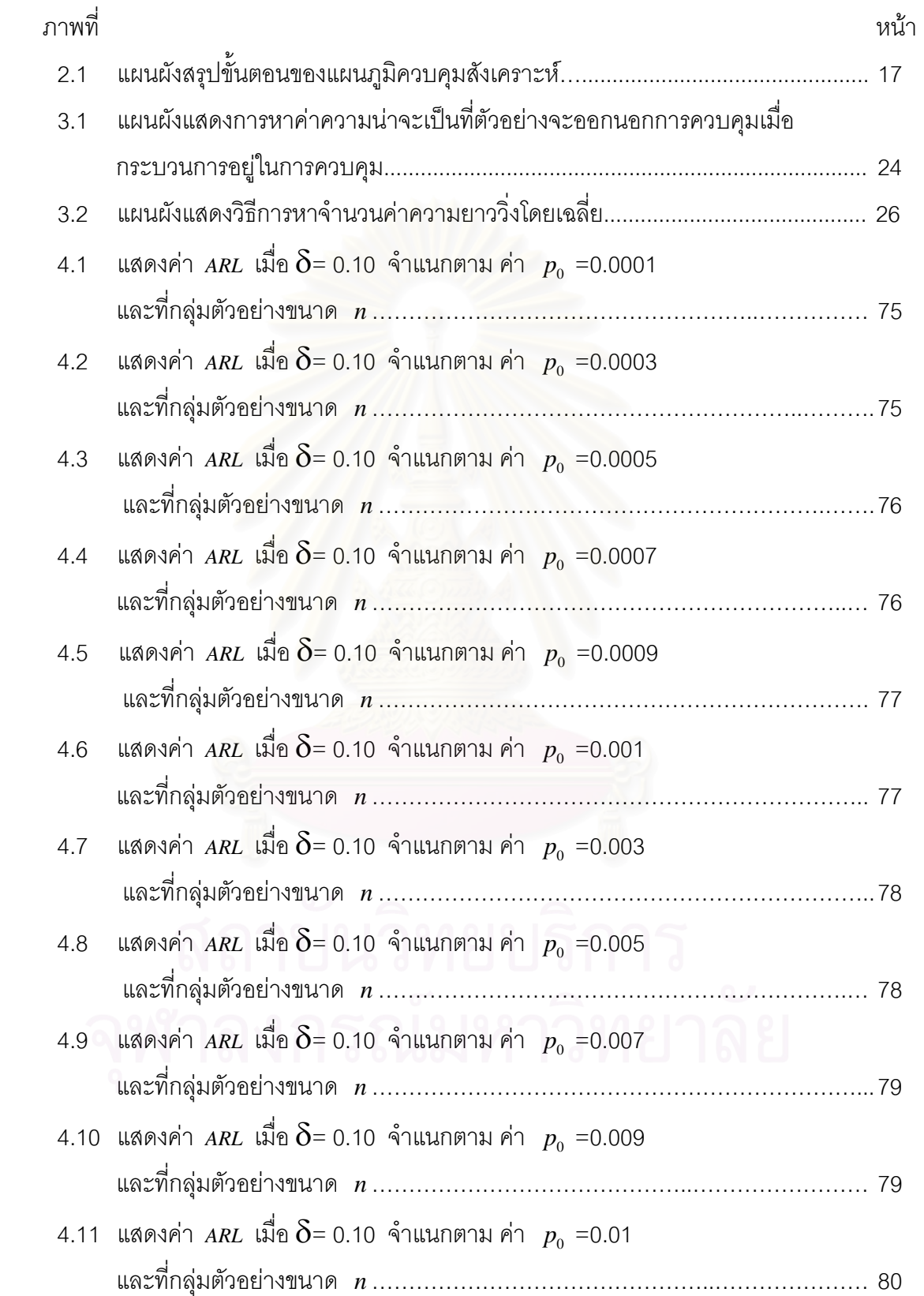

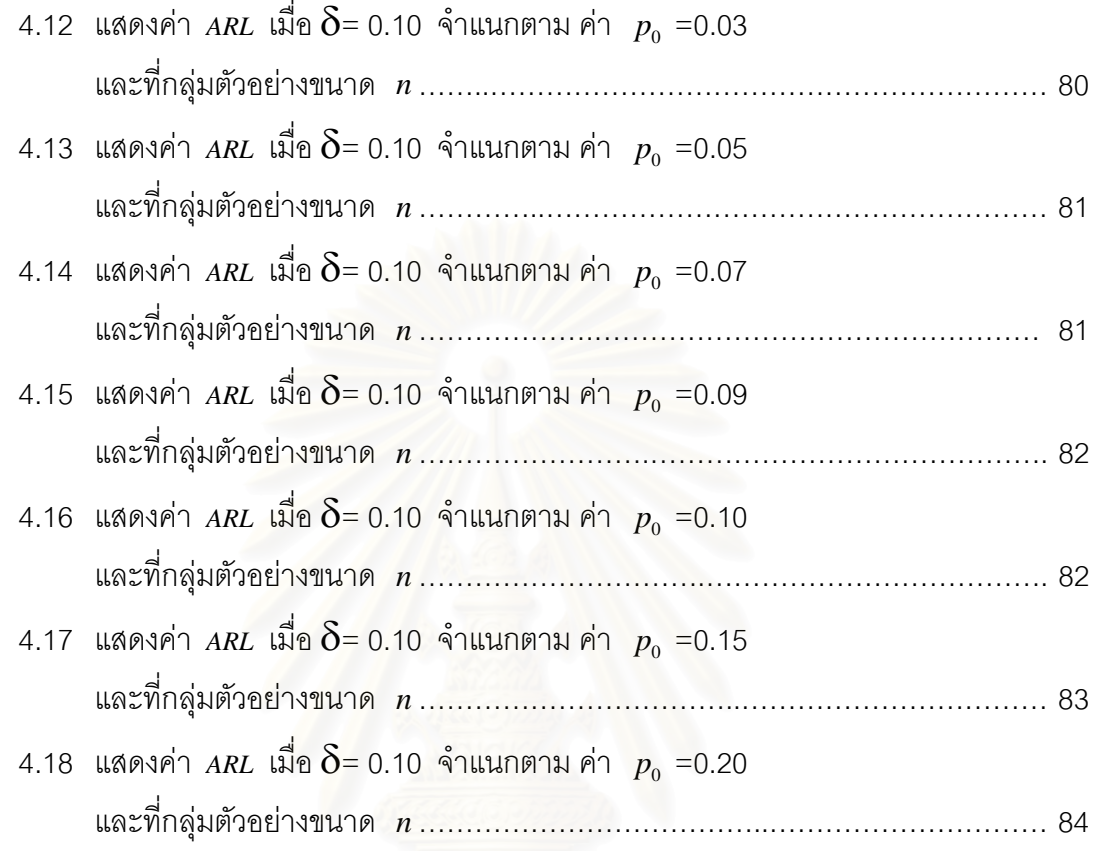

หน้า

**บทท ี่ 1** 

#### **บทนํา**

#### **1.1 ความเปนมาและความสําคัญของปญหา**

ในปัจจุบันการควบคุมคุณภาพของผลิตภัณฑ์ มีความสำคัญมากในกระบวนการผลิต หลาย ๆ กระบวนการ เนื่องจากในการผลิตสินค้าใด ๆ ย่อมต้องการสินค้าหรือผลิตภัณฑ์ที่มี ี่ คุณภาพได้ตามมาตรฐานที่กำหนด เพื่อทำให้ผู้ซื้อเกิดความพึงพอใจและเกิดความน่าเชื่อถือ ี่ ื่ ื้ ื่ ในสินค้าหรือผลิตภัณฑ์นั้นๆ ซึ่งข้อกำหนดที่ตั้งขึ้นมาก็คือระดับความน่าเชื่อถือของผลิตภัณฑ์หรือ ั้ ึ่ ี่ ึ้ ื่ ระดับคุณภาพของผลิตภัณฑ

ในการที่จะผลิตสินค้าให้ได้มาตรฐานตามที่กำหนดนั้น มีปัจจัยหลายๆปัจจัยด้วยกัน เช่น ี่ ั้ คน เครื่องจักร วัตถุดิบ และกรรมวิธีการผลิต เป็นต้น แต่ในกระบวนการผลิตมักจะเกิดความ ื่ ผันแปรในกระบวนการผลิตได้เสมอ ซึ่งความผันแปรนี้เป็นสาเหตุให้คุณภาพของผลิตภัณฑ์ ึ่ ไม่เป็นไปตามที่กำหนด ทำให้ผลิตภัณฑ์บางส่วนมีคุณภาพไม่ได้มาตรฐาน ดังนั้นจึงควรมี ั้ การควบคุมความผันแปร<mark>ข</mark>องกระบวนการผลิต และหนทางหนึ่งของการควบคุมคือการนำวิธี ึ่ การทางสถิติเข้ามาใช้ในการควบคุมคุณภาพ โดยการสร้างแผนภูมิควบคุมคุณภาพขึ้นมา ึ้

แผนภูมิควบคุมคุณภาพเป็นเครื่องมือหนึ่งในทางสถิติ ที่ใช้ในขั้นตอนการควบคุม กระบวนการผลิต ลักษณะของแผนภูมิควบคุมจะเป็นกราฟแสดงการกระจายของค่าวัดของสิ่ง ิ่ ที่ต้องการควบคุม แผนภูมิควบคุมคุณภาพที่ดีจะต้องสามารถแสดงค่าวัดที่ผิดปกติ ซึ่งเกิดจาก ี่ ี่ ี่ ึ่ กระบวนการผลิตผิดปกติจากมาตรฐานได้เร็วและแม่นยำ

แผนภูมิควบคุมคุณภาพที่ใช้ควบคุมคุณภาพในกระบวนการผลิตแบ่งออกเป็น 2 ประเภท ตามลักษณะของข้อมูลที่ใช้ คือ แผนภูมิควบคุมตัวแปร (Control Chart for Variable) และ แผนภูมิควบคุมคุณลักษณะ (Control Chart for Attribute)

้ แผนภูมิควบคุมตัวแปร เป็นแผนภูมิควบคุมคุณภาพจากการตรวจสอบผลิตภัณฑ์ด้วย ตัวแปรคือ การตรวจวัดที่สามารถวัดได้ในเชิงปริมาณ เช่น น้ำหนัก ปริมาตร ความสูง ขนาดเส้น ี่ ้ํ ี่ผ่านศูนย์กลาง เป็นต้น สำหรับแผนภูมิควบคุมคุณลักษณะ เป็นแผนภูมิควบคุมคุณภาพจาก ึการตรวจสอบด้วยคุณลักษณะ ข้อมูลที่ใช้ในการตรวจสอบไม่สามารถวัดค่าได้หรือวัดได้ยาก เช่น รอยตำหนิ ข้อบกพร่อง ใช้ได้หรือใช้ไม่ได้ โดยจะพิจารณาข้อมูลของแต่ละหน่วยของผลิตภัณฑ์

มีข้อบกพร่องหรือไม่มีข้อบกพร่อง เสียหรือไม่เสีย สำหรับในการวิจัยครั้งนี้จะทำการศึกษาแผนภูมิ ี้ ควบคุมคุณภาพจากการตรวจสอบผลิตภัณฑดวยคุณลกษณะ ั

ู แผนภูมิควบคุมคุณภาพจากการตรวจสอบด้วยคุณลักษณะที่นิยมใช้กันโดยทั่วไปในการ ิตรวจสอบสัดส่วนของเสีย คือ แผนภูมิพี (p-chart) เป็นแผนภูมิที่ใช้แสดงการเปลี่ยนแปลงหรือ ความผันแปรของสัดส่วนสินค้าเสียหรือถือว่าบกพร่องที่ผลิตขึ้นมาด้วยขอบเขต  $p \pm 3, \left| \frac{p(1-p)}{p} \right|$ ึ้ *n*  $\pm 3\sqrt{\frac{p(1-p)}{p(1-p)}}$ ซึ่งแผนภูมินี้จัดอยู่ในกลุ่มแผนภูมิ Shewhart เป็นการใช้คุณสมบัติการประมาณด้วยการแจกแจง ึ่ ปกติ สร้างขอบเขตควบคุม  $\mu$ ±3 $\sigma$  โดยที่  $\mu$  คือค่าเฉลี่ยของกระบวนการและ  $\mathtt{\sigma}$  คือค่าเบี่ยงเบน ี่ ี่ มาตรฐานของกระบวนการ โดยขอบเขตดังกล่าวมีโอกาสที่จุดตกออกนอกขอบเขตร้อยละ 0.27 ้<br>เมื่อกระบวนการอยู่ในการควบคุม ื่ อกระบวนการอยูในการควบคุม การประมาณการแจกแจงทวินามดวยการแจกแจงปกตนิี้ ใช้ได้ดีด้วยเงื่อนไข *np* > 5 ซึ่งกล่าวไว้โดย Acheson<sup>1</sup> (Acheson,J.,D. 1986) ึ่

ต่อมาได้มีผู้คิดค้นพัฒนาแผนภูมิควบคุมสัดส่วนของเสียอีกมากมายด้วยวัตถุประสงค์เพื่อ<br>เพิ่มประสิทธิภาพในการตรวจสอบกระบวนการและมีความผิดพลาดของการตรวจสอบน้อย ื่ ิ่มประสิทธิภาพในการตรวจสอบกระบวนการและมีความผิดพลาดของการตรวจสอบนอย

ปี 1997 Thomas P. Ryan & N.C.Schwertman. ได้เสนอการศึกษาขอบเขตที่เหมาะสม  $\mathcal{L}^{\mathcal{L}}(\mathcal{L}^{\mathcal{L}})$  and  $\mathcal{L}^{\mathcal{L}}(\mathcal{L}^{\mathcal{L}})$  and  $\mathcal{L}^{\mathcal{L}}(\mathcal{L}^{\mathcal{L}})$ ้สำหรับแผนภูมิควบคุมลักษณะ จากการแปลงข้อมูลด้วยอาร์คไซน์ (Arcsine Tansform) คือ  $y = \sin^{-1} \sqrt{\frac{x}{1} + \sin^{-1} \sqrt{\frac{x+1}{1}}}$ 1  $\sqrt{n+1}$  $y = \sin^{-1} \sqrt{\frac{x}{1 + \sin^{-1} \sqrt{x}}}$  $n+1$   $\sqrt[n]{n}$  $=\sin^{-1} \sqrt{\frac{x}{1-x}} + \sin^{-1} \sqrt{\frac{x+1}{x}}$  $+1$   $\sqrt[n]{n+1}$ โดยที่ *x* จำนวนของเสียจากกลุ่มตัวอย่างขนาด *n* ดังนั้น y คือค่าที่ได้จากการแปลงข้อมูลด้วยอาร์คไซน์เพื่อนำมาตรวจสอบกับขอบเขตควบคุม คุณภาพ เพื่อศึกษาเปรียบเทียบกับแผนภูมิพี โดยการศึกษาของ Thomas P. Ryan & N.C.Schwertman ในครั้งนี้ทำการทดลองเมื่อสัดส่วนของเสียมีค่าตั้งแต่ 0.005 ถึง 0.10 ที่ ระดับการเปลี่ยนแปลงสัดส่วนของเสียเพิ่มขึ้นและสัดส่วนของเสียลดลง สรุปได้ว่าการแปลงข้อมูล ด้วยอาร์คไซน์ให้ผลการตรวจสอบที่ดีกว่าแผนภมิพี

ปี ค.ศ. 2000 Thomas P. Ryan ได้เสนอการแปลงข้อมูลที่น่าสนใจเพิ่มขึ้นด้วยฟังก์ชัน ึ้

$$
y = \sin^{-1}\sqrt{\frac{x+\frac{3}{8}}{n+\frac{3}{4}}}
$$

Homewood):IRWIN , P. 452

<sup>&</sup>lt;u>1</u>  $^1$  Acheson J.,D. 1986. QUALITY CONTROL AND INDUSTRIAL STATISTICS  $5^{th}$  ed.(Ilinois,

ซึ่งเป็นการแปลงข้อมูลที่ให้ผลการตรวจสอบกระบวนการได้ดี เมื่อเปรียบเทียบกับผลที่ได้จาก การแปลงข้อมูลด้วยฟังก์ชันอาร์คไซน์ ที่ได้เสนอในปี 1997 ด้วยว่าแผนภูมิที่ใช้ในการแปลงข้อมูล ด้วยอาร์คไซน์นี้จะช่วยให้ข้อมูลที่มีการแจกแจงทวินามเข้าสู่การแจกแจงปกติและช่วยลดขนาด ֧֧֦֦֖֧֦֦֧֦֧֦֧֦֧֦֧֦֧֦֧֦֧֦֦֧֧֦֧֦֧֦֧֦֧֦֧֦֧֦֧֝֟֟֓֝֟֟֟֟֟֟֟֟֟֟֟֓֡֬֟֟֟֟֡֟֟֟֡֬֟֓֡֟֟֓֡֟֟֟֡֟֟֩֞֟֟֩֕֟֬ ี่ ของกล่มตัวอย่างลง

ปี ค.ศ. 2001 Zhang W., Song Huat Yeo และ Trevor A. Spedding  $^2$ ได้เสงเค ู แผนภูมิควบคุมสังเคราะห์ (Synthetic Control Chart) ในการตรวจวัดการเปลี่ยนแปลงในสัดส่วน ของเสียโดยเกิดจากการรวมกันระหว่างแผนภูมิควบคุมจำนวนของเสีย (np chart) และแผนภูมิ คอนฟอรมมงริ ันเรนจ CRL (Conforming Run Length Control Chart) พบวาในการทดลองของ Zhang นี้ได้ทำการทดสอบ (Numerical test) ชี้ให้เห็นว่าแผนภูมิควบคุมสังเคราะห์มีประสิทธิภาพ ี่ สูงกว่าแผนภูมิพี (p-chart) , แผนภูมิควบคุมของเสีย (np chart) และแผนภูมิคอนฟอร์มมิง รันเรนจ CRL (Conforming Run Length Control Chart) ในการตรวจวัดการเปลี่ยนแปลงใน สัดส่วนของเสียที่ระดับการเปลี่ยนแปลงสัดส่วนของสีย ( $\delta$ ) เพิ่มขึ้นหรือลดลงจากสัดส่วนของเสีย ิ่ ึ้ เมื่อกระบวนการอยู่ในการควบคุม ื่

ปี ค.ศ. 2002 Zhenlin Yang, Min Xie, Vellaisamy Kuralmani และ Kwok-Leung Tsui<sup>3</sup> ได้เสนอแผนภูมิเรขาคณิต(Geometric Chart) ที่มีพื้นฐานมาจากการแจกแจงเรขาคณิต สำหรับ ึกระบวนการตรวจสอบจำนวนของเสีย โดยเฉพาะสำหรับการประยุกต์ในกระบวนการที่มีคุณภาพ สูง โดยศึกษาแผนภูมิเรขาคณิตในกรณีที่ทราบค่าสัดส่วนของเสียในการควบคุม และไม่ทราบค่า โดยทำการศึกษาผลกระทบของขนาดตัวอย่างเมื่อสัดส่วนของเสียได้จากการประมาณค่า ื่

จากการศึกษาผลงานต่างๆข้างต้นผู้วิจัยจึงมีความสนใจที่จะทำการศึกษาแผนภูมิควบคุม ี่ สัดส่วนของเสียที่ยังไม่มีผู้ใดศึกษาเปรียบเทียบพร้อมกันมาก่อน แผนภูมิที่สนใจคือแผนภูมิ อารคไซน (Arcsine-Chart) แผนภูมิเรขาคณิต (Geometric Chart) และแผนภูมิควบคุมสังเคราะห (Synthetic Control Chart) เพื่อเปรียบเทียบว่าแผนภูมิชนิดใดเหมาะที่จะใช้ เมื่อกระบวนการ ื่ ี ผิดปกติโดยมีการเปลี่ยนแปลงสัดส่วนของเสียในระดับต่าง ๆ ซึ่งจะทดลองในขนาดตัวอย่างที่ แตกต่างกัน แล้วทำการเปรียบเทียบประสิทธิภาพในแต่ละแผนภูมิด้วยการใช้จำนวนตัวอย่างที่ ต้องใช้ในการตรวจสอบกระบวนการจนกว่าจะพบการออกนอกการควบคุม คำนวณเป็นค่าเฉลี่ย ี่

 $\frac{1}{2}$  $2$  Zhang Wu, Song Huat Yeo and Trevor A.Spedding. 2001. A Synthetic Control Chart for Detecting Fraction Nonconforming Increases. Journal of Quality Technology 33: P 104-111.

 $^3$  Zhenlin Yang, Min Xie ,Vellaisamy Kuralmani and Kwok-Leung Tsui . 2002.On the Performance of Geomatric Charts with Estimated Control Limits.Journal of Quality Technology 34 : P 448 - 458.

ี่เรียกว่าความยาววิ่งโดยเฉลี่ย (Average Run Length; *ARL*) เป็นเกณฑ์ในการเปรียบเทียบ ประสิทธิภาพของแผนภูมิควบคุม

#### **1.2 วัตถุประสงคของการวิจัย**

ในการวิจัยครั้งนี้ มีวัตถุประสงค์ดังนี้ ั้

1. เพื่อศึกษาและเปรียบเทียบประสิทธิภาพ ของแผนภูมิควบคุมจากการตรวจวัดด้วย ื่ คุณลักษณะซึ่งประกอบด้วย

1.1 แผนภูมิอารคไซน (Arcsine-Chart)

1.2 แผนภูมิเรขาคณิต ( Geometric Chart)

1.3 แผนภูมิควบคุมสังเคราะห ( Synthetic Control Chart)

2. เพื่อหาข้อสรุปเกี่ยวกับประสิทธิภาพของแผนภูมิควบคุมทั้ง 3 แบบ สำหรับใช้ในการ ตัดสินใจเลือกแผนภูมิแตละชนิดไปใชในแตละสถานการณ

#### **1.3 สมมติฐานการวิจัย**

ในการวิจัยครั้งนี้ได้ทำการศึกษาด้วยสมมติฐานการวิจัย ดังต่อไปนี้ ั้

ี่ แผนภูมิควบคุมสังเคราะห์ สามารถตรวจวัดการเปลี่ยนแปลงสัดส่วนของเสียในกระบวน การได้ดีกว่าแผนภูมิอาร์คไซน์ และแผนภูมิควบคุมเรขาคณิตในกรณีที่มีการเปลี่ยนแปลงน้อยใน สัดส่วนของเสีย

**1.4 ขอบเขตการวิจัย**

การดำเนินงานวิจัยในครั้งนี้ มีขอบเขตของการศึกษา ดังนี้

1. ข้อมูลที่นำมาศึกษาได้จากการจำลองข้อมูลด้วยการแจกแจงแบบแบร์นูล (Bernoulli Distribution) ให้  $Y_1,Y_2,Y_3,...Y_n$  แทนค่าวัดของผลิตภัณฑ์ในกระบวนการผลิตที่มีการแจกแจง แบบแบรนูลลี *Y* ∼ *Ber p*( ) ซึ่ง

$$
Y = \begin{cases} 0 & \text{unuuaดิตภัณฑ์ที่ไม่เสีย} \\ 1 & \text{unuuaดิตภัณฑ์ที่เสีย} \end{cases}
$$

- ดังนั้น  $P(Y = y) = (p_1)^y (1 p_1)^{1-y}$ ,  $y = 0,1$  $\hat{p}_0 = (1 + \delta) p_0$ ,  $0 \le (1 + \delta) p_0 \le 1$ 
	- *Y* คือ ผลการตรวจลักษณะของตัวอยางที่นํามาตรวจสอบ
	- $\delta$  คือ ระดับการเปลี่ยนแปลงของสัดส่วนของเสีย
	- $p_{\rm o}$  คือ สัดส่วนของเสียมาตรฐานที่ต้องการควบคุม
	- $p_{_{\rm 1}}$  คือ สัดส่วนของเสียที่เปลี่ยนแปลงจากมาตรฐานที่ต้องการควบคุม

โดยที่  $p_{_{1}} = (1+\delta ) p_{_{0}}$  เมื่อกระบวนการอยู่ในการควบคุม  $\delta = 0$  แสดงว่าสัดส่วนของเสีย ื่ ไม่เปลี่ยนแปลง และเมื่อกระบวนผิดปกติ  $\,\delta\,{\neq}\,0\,$  นั่นคือ ถ้า  $\,\delta\,{<}\,0\,$  แสดงว่าสัดส่วนของเสีย ื่ ั่ ลดลง และถ้า  $\,\delta\!>\!0\,$  แสดงว่าสัดส่วนของเสียเพิ่มขึ้น ซึ่งในงานวิจัยครั้งนี้สนใจกรณีที่สัดส่วนของ ิ่ ึ้ ั้ ี่ เสียเพิ่มขึ้นเท่านั้น ิ่ ึ้

2. กำหนดสัดส่ว<mark>นของเสียเมื่อกระบวนการอยู่ในการควบคุม (  $p_{\rm o}$  ) =  $-$ 0.0001 ,</mark> ื่ 0.0003 , 0.0005 , 0.0007 , 0.0009 , 0.001 , 0.003 , 0.005 , 0.007 , 0.009 , 0.01 , 0.03 , 0.05 , 0.07 , 0.09 , 0.10 , 0.15 , 0.20

3. กำหนดอัตราเพิ่มขึ้นของสัดส่วนของเสียเท่ากับ 100 $\delta$ % ของ  $\,p_{_0}\,$ ได้สัดส่วนของเสีย ิ่ ึ้ ที่ไม่อยู่ภายใต้การควบคุม  $p_{_{1}}=(1+\delta )p_{_{0}}$  ซึ่งการวิจัยครั้งนี้กำหนด  $\delta$  = 0.01 , 0.03 , 0.05 , ึ่ ั้ ֦֘<u>֚</u><br>֧֚֚֝ 0.07 , 0.09 , 0.10

- ี 4. กำหนดขนาดตัวอย่าง *n* ตามค่า  $p_{\rm o}$  ดังนี้
	- $p_0 = 0.0001$  ถึง 0.0009,  $n = 100$ , 125, 150, 175, 200, 250, 300 , 400 , 450 , 500
	- $\cdot$   $\overrightarrow{w}$   $p_0 = 0.001$  ถึง 0.09,  $n = 5$ , 10, 15, 20, 25, 30, 35, 40, 45, 50, 60 , 70 , 80 , 90 , 100 , 150 , 200 , 250 , 300 , 350 , 400 , 450 , 500

 $\mu_{\rm n}$  **i**  $p_{\rm n}$  = 0.10 ถึง 0.20,  $n = 5$ , 10, 15, 20, 25, 30, 35, 40, 45, 50

5. ในการศึกษาวิจัยครั้งนี้ใช้โปรแกรมคอมพิวเตอร์ภาษาฟอร์แทรน ( Fortran Power ั้ Station) จำลองการทดลองด้วยเทคนิคมอนติคาร์โล และกำหนดจำนวนรอบทำซ้ำ 1,000 รอบ ้ํ ในแตละสถานการณ

การวิจัยครั้งนี้ใช้ค่าในการเปรียบเทียบประสิทธิภาพของแผนภูมิควบคุมสัดส่วนของเสีย ั้ ดังนี้

#### **1. คาประมาณความนาจะเปนของความผิดพลาดประเภทที่ 1 (** αˆ **)**

 ความนาจะเปนของความผิดพลาดประเภทที่ 1 หมายถึงความนาจะเปนท จะเกิด ี่ จากการตัดสินใจวากระบวนการออกนอกการควบคุม แตความเปนจริงกระบวนการยังคงอยู ภายใต้การควบคุม แทนด้วย  $\alpha = P$  ( ค่าตัวอย่าง < ขอบเขตล่างของแผนภูมิควบคุม (*LCL* ) หรือ ค่าตัวอย่าง > ขอบเขต บนของแผนภูมิควบคุม ( $UCL$ ) | กระบวนการอยู่ในการควบคุม ) จะประมาณ  $\alpha$  ด้วย  $\hat{\alpha}$  ซึ่งกำหนดให้ ึ่

$$
\hat{\alpha} = \frac{1}{h} \sum_{t=1}^{h} d_t
$$

- โดยที่ *h* คือ จำนวนกลุ่มตัวอย่าง เพื่อหาค่าความน่าจะเป็นของความผิดพลาดประเภทที่ 1 ื่ เมื่อกระบวนการอยู่ในการควบคุม ื่
	- $d_{\tau}$  คือ ลักษณะของค่าวัดกลุ่มตัวอย่างที่ *t* ในการทดลอง เมื่อกระบวนการอยู่ในการ ื่ ควบคุม
- ี<br>เม็ค

$$
d_t = \begin{cases} 0 & \text{ ถ้าค่าวัดกลุ่มตัวอย่างที่ t ตกอยู่ในเขตความคุม t 1 & \text{ ถ้าค่าวัดกลุ่มตัวอย่างที่ t ตกออกนอกเขตความคุม t
$$

**2. คาความยาวว ิ่งโดยเฉลี่ย (Average Run Length:** *ARL* **)** 

ค่าความยาววิ่งโดยเฉลี่ย (Average Run Length: *ARL*)คือจำนวนตัวอย่างโดยเฉลี่ยที่ ต้องการตรวจสอบจนกระทั่งพบการออกนอกการควบคุม เมื่อกระบวนการเริ่มมีการเปลี่ยนแปลง ั่ ื่ ิ่ ในสัดส่วนของเสีย แผนภูมิควบคุมใดให้ค่า *ARL* ที่ต่ำที่สุดจะเป็นแผนภูมิที่มีประสิทธิภาพมาก ่ํ ี่ ี่ ที่สุด โดยคา *ARL* สามารถคํานวณไดดังน

$$
ARL = \frac{\sum_{t=1}^{k} L_t}{k}
$$

โดยที่ *k* คือ จํานวนครั้งของการทดลองในแตละสถานการณ

 $L_{\iota}$  คือ จำนวนตัวอย่างที่ถูกตรวจสอบจนกระทั่งพบว่ากระบวนการผลิต ั่ ผิดปกติในทดลองครั้ งท *t*

ในขั้นตอนนี้จะทำการพิจารณาเฉพาะแผนภูมิควบคุมที่ผ่านการตรวจสอบว่าสามารถ ี้ ควบคุมคาความนาจะเปนของความผิดพลาดประเภทที่ 1 ไดเทานั้น

#### **1.6 คําจํากัดความที่ใชในการวิจัย**

#### คำจำกัดความหลักในการวิจัยครั้งนี้ได้แก่ ั้

1. ขอบเขตควบคุมบน (Upper Control Limit ;*UCL* ) คือ คาสูงสุดท สามารถยอมรับ ี่ ไดวากระบวนการอยูภายใตการควบคุม

2. ขอบเขตควบคุมล่าง (Lower Control Limit ;*LCL* ) คือ ค่าต่ำสุดที่สามารถยอมรับ ่ํ ี่ ไดวากระบวนการอยูภายใตการควบคุม

3. ความยาววิ่งโดยเฉลี่ย (Average Run Length ;*ARL*) คือ จำนวนตัวอย่างโดยเฉลี่ย ที่ถูกตรวจสอบจนกระท งพบวากระบวนการออกนอกการควบคุม ั่

4. ความน่าจะเป็นของความผิดพลาดประเภทที่ 1 ( $\alpha$  ) คือ ความน่าจะเป็นที่เกิด จากการตัดสินใจว่ากระบวนออกนอกการควบคุม แต่ความเป็นจริงกระบวนการยังอยู่ภายใต้การ ควบคุม

#### **1.7 ประโยชนที่ คาดวาจะไดรับ**

ประโยชน์ที่คาดว่าจะได้รับในการวิจัยครั้งนี้ คือ ั้

้ 1. เพื่อทราบถึงประสิทธิภาพของแผนภูมิควบคุมทั้ง 3 แบบ จากการเปรียบเทียบแผนภูมิ ื่ ั้ ควบคุมในกระบวนการที่มีการเปลี่ยนแปลงในสัดสวนของเสีย

2. เพื่อเป็นแนวทางในการตัดสินใจเลือกใช้แผนภูมิควบคุมได้อย่างเหมาะสมในแต่ละ สถานการณ

 3. เพ ื่อเปนแนวทางในการศึกษาและเปรียบเทียบแผนภูมิควบคุมอ น ๆ สําหรับการ ื่ ควบคุมสัดส่วนของเสียในกระบวนการภายใต้สถานการณ์ต่าง ๆ ต่อไป

### **บทท ี่ 2**

#### **ทฤษฎีและสถิติที่ เก ยวของ ี่**

การควบคุมคุณภาพดวยแผนภูมิควบคุมสัดสวนของเสียมีอยูดวยกันหลายวิธีสําหรับ แผนภูมิควบคุมสัดส่วนของเสียที่ทำการศึกษาเปรียบเทียบในการวิจัยครั้งนี้คือ แผนภูมิอารค์ไซน์ ี่ ั้ ֦֦֧֦֧֦֧֦֧֦֧֦֧֦֧֦֧֪֦֧֦֧֦֧֦֧֦֧֦֧֦֧֦֧֦֧֧֧֧֧֧֪֪֪֘֝֟֟֓֝֟֟֟֓֕֝֬֝֝֝֬֝֬֝֬֝֬֞֝֬<br>֧֪֧֝<u>֚</u>֧֪֪֪֪֪֪֧֟֘ แผนภูมิเรขาคณิต และแผนภูมิควบคุมสังเคราะหโดยมีรายละเอียดดังตอไปนี้

ให้  $Y_1,Y_2,Y_3,...$  แทนค่าวัดของผลิตภัณฑ์ที่ผลิตออกมา แบ่งเป็นกลุ่มย่อยๆ กลุ่มละ จํานวน *n* การแบงกลุมควรใหมีสมาชิกในกลุมมีความเหมือนกันมากท สุด เชน ผลิตจาก ี่ คาบเวลาเดียวกัน หรือจากเคร องจักรตัวเดียวกัน ื่

#### **2.1 การแจกแจงแบรนูลลี (Bernoulli Distribution)**

ผลิตภัณฑ์แต่ละชิ้นมีการแจกแจงแบร์นูลลีด้วยลักษณะดังนี้ ิ้

- ให้  $\quad$   $\,$   $\,$  แทนผลการตรวจสอบลักษณะของผลิตภัณฑ์หน่วยที่  $\,$  i
- และ *p* คือพารามิเตอรแทนคาสัดสวนของเสีย
	- $\,$   $\,$   $\,$  คือขนาดของกลุ่มตัวอย่างที่นำมาตรวจสอบ
- โดยที่

เดยท  

$$
Y = \begin{cases} 0 & เพื่อผลิตภัณฑ์หน่วยที่ i มีลักษณะไม่เป็นของเสีย  
วัววั้น V จุรรีจจของจุตงงทุพูพูน่วยที่ i มีลักษณะเป็นของเสีย
$$

ดังนั้น *Yi* จะมีการแจกแจงแบบแบรนูลลีโดยมีฟงกชันความนาจะเปนคือ

$$
f(y; p) = P(Yi = y) = py (1-p)1-y, y = 0,1
$$
 (2.1)

 $Y_i$  มีค่าเฉลี่ย [ $E(Y)$ ] และความแปรปรวน [ $V(Y)$ ] ดังนี้

$$
E(Y) = \sum_{y=0}^{1} yf(y; p)
$$
  
= 0(1-p)+1(p) = p  

$$
E(Y^2) = \sum_{y=0}^{1} y^2 f(y; p)
$$
  
= 0<sup>2</sup>(1-p)+1<sup>2</sup>(p) = p  

$$
V(Y) = E(Y^2) - [E(Y)]^2
$$
  
= p-p<sup>2</sup> = p(1-p)

เพราะฉะนั้น  $Y_i$  มีค่าเฉลี่ย  $p$  และค่าเบี่ยงเบนมาตรฐาน  $\sqrt{p(1-p)}$ ี่ จำนวนของเสีย  $X=\displaystyle\sum_{\scriptscriptstyle i=1}^{\scriptscriptstyle\mathsf{d}}$ *n i*  $X = \sum Y_i$ 1 และสมมติ  $Y_1, Y_2, Y_3, ..., Y_n$  เป็นอิสระต่อกัน ดังนั้น 1 *n i i*  $X = \sum Y_i$  $=\sum\limits_{i=1}^N Y_i$  มีการแจกแจงทวินาม  $b(n,p)$  โดยมีฟังก์ชันความน่าจะเป็นคือ  $f(x; n, p) = P(X = x) = {n \choose p^x (1-p)^{n-x}}, x = 0, 1, 2, ..., n$ 0 = อื่น ๆ $P(X = x) = {n \choose x} p^x (1-p)^{n-x}$ ,  $x =$ 

#### **2.2 การแจกแจงทวินาม (Binomial Distribution)**

จํานวนของเสียมีการแจกแจงทวินามดวยลักษณะดังน

- ให *X* คือ จํานวนของเสียจากกลุมตัวอยางขนาด *n*
	- $n$  คือ ขนาดตัวอย่างที่นำมาตรวจสอบ
	- *p* คือ พารามิเตอรแทนคาสัดสวนของเสีย

ดังนั้นจำนวนของเสียคือ  $X = \sum_{i=1}^{\infty}$ ั้ *n i*  $X = \sum Y_i$ 1 มีการแจกแจงทวินาม  $\overline{b}(n, p)$  โดย จากหัวข้อ 2.1 มีฟงกชันความนาจะเปนคือ

$$
f(x;n,p) = P(X = x) = {n \choose x} p^{x} (1-p)^{n-x}, x = 0,1,2,...,n
$$
 (2.2)

= 0 อื่น ๆ

และ *X* มีคาเฉลี่ย[*E*(*X* )] และความแปรปรวน[*V*(*X* )]ดังน

$$
\mu = E(X) = \sum_{i=1}^{n} E(Y_i)
$$
  

$$
= \quad \frac{1}{np(1-p)}
$$

เพราะฉะนั้น  $X$  มีค่าเฉลี่ย *np* และค่าเบี่ยงเบนมาตรฐาน  $\sqrt{np(1-p)}$ ี่

#### **2.3 การแจกแจงเรขาคณิต (Geometric Distribution)**

เมื่อทำการทดลองแบบแบร์นูลลีซ้ำๆ อย่างเป็นอิสระกัน และการทดลองแต่ละครั้งมี ื่ ั้ ความน่าจะเป็นเกิดผลสำเร็จเท่ากับ  $\,p$  ,  $0$  <  $p$  ≤ 1  $\,$  ให้  $\,$   $X$  แทนจำนวนครั้งไม่เกิดผลสำเร็จก่อนที่ จะเกิดผลสําเร็จเปนครั้งแรกฉะนั้น *X* มีปริภูมิ*R* ={*x* : *x* = 0,1,2,...} และมีความนาจะเปน

 $P(X=x)$  =  $P($  ผลไม่สำเร็จเกิดขึ้นในการทดลอง  $x$  ครั้งแรกและเกิดผลสำเร็จในการ ั้ ทดลองคร งท *x* +1) ั้  $= q^x p, \t q=1-p$ 

ให *<sup>x</sup> p*(*x*) = *P*(*X* = *x*) = *pq* สําหรับ *x*∈ *R* และให *p*(*x*) = 0 สําหรับ *x* ∉ *R* ไดวา  $p(x) ≥ 0$  สำหรับทุกค่า  $x$ และ  $\sum_{x} p(x) = \sum_{x=0}^{\infty} pq^{x} = p\left(\frac{1}{1-q}\right) =$ ⎠ ⎞  $\overline{\phantom{a}}$ ⎝  $\sum_{x} p(x) = \sum_{x=0}^{\infty} pq^{x} = p \left( \frac{1}{1 - \frac{1}{n}} \right)$ *q*  $p(x) = \sum pq^x = p$ 0 1 1  $f(x) = \sum_{n=1}^{\infty} pq^x = p\left(\frac{1}{1-p}\right) = 1$  เพราะฉะนั้น  $p(x)$  เป็น ั้ ฟงกชันความนาจะเปน

ตัวแปรสุม *X* มีการแจกแจงเรขาคณิต (Geometric distribution) โดยมี*p* , 0 < *p* ≤1 เปนพารามิเตอรเขียนแทนดวย *X* ∼*Ge*( *p*) ถา *X* มีฟงกชันความนาจะเปน

$$
p(x) = p(x:p) = pq^{x} \qquad ; x = 0,1,2,...
$$
\n
$$
= 0 \qquad \frac{1}{10}u^{\frac{1}{20}} \qquad (2.3)
$$

ซึ่ง *q* =1− *p*

และ *X* มีคาเฉลี่ย [*E*(*X* )] และความแปรปรวน [*V*(*X* )]ดังน ี้

$$
E(X) = \sum_{x=0}^{\infty} xpq^{x} = p(q + 2q^{2} + 3q^{3} + ...)
$$
  
=  $p \left[ q \frac{d}{dq} (q + q^{2} + q^{3} + ...) \right]$   
=  $p \left[ q \frac{d}{dq} \left( \frac{q}{1 - q} \right) \right] = \frac{pq}{(1 - q)^{2}} = \frac{q}{p}$   

$$
Var(X) = E[X(X - 1)] + E(X) - [E(X)]^{2}
$$

โดยที่

$$
E[X(X-1)] = \sum_{x=0}^{\infty} x(x-1)pq^x = p(2q^2 + 3 \times 2q^3 + 4 \times 3q^4 + ...)
$$
  
=  $pq \frac{d}{dq}(q^2 + 2q^3 + 3q^4 + ...)$   
=  $pq \frac{d}{dq}q(q + 2q^2 + 3q^3 + ...)$   
=  $pq \frac{d}{dq}q\left(\frac{q}{(1-q)^2}\right)$   
=  $pq\left[\frac{2(1-q)^2q + 2q^2(1-q)}{(1-q)^4}\right]$   
=  $pq\left(\frac{2q}{(1-q)^3}\right) = \frac{2q^2}{p^2}$ 

เพราะฉะนั้น

$$
Var(X) = \frac{2q^2}{p^2} + \frac{q}{p} - \frac{q^2}{p^2} = \frac{q}{p^2}
$$

ในกรณีที่สนใจ  $X$  เป็นจำนวนครั้งทดลองจนกว่าจะเกิดผลสำเร็จ จะได้  $X$  มีปริภูมิ  $R = \{x: x = 1, 2, 3, ...\}$  (จะทำการทดลองย่อยอย่างน้อย 1 ครั้ง) และ  $X$  มีฟังก์ชันความน่าจะเป็น ดังน

$$
P(X = x) = P(\text{ 4a}' \text{4a}' \text{4a} \text{4a}
$$

และกล่าวว่า *X* มีการแจกแจงเรขาคณิต เช่นกัน ซึ่งในงานวิจัยครั้งนี้ถ้ากล่าวถึงการแจกแจง ั้ เรขาคณิต  $\emph{Ge(p)}$  โดยหมายถึงการแจกแจงที่มีฟังก์ชันความน่าจะเป็น (2.3)

ถ้าให้  $\,X\,$  แทนจำนวนครั้งไม่สำเร็จก่อนจะเกิดผลสำเร็จครั้งแรก และให้  $\,Y\,$  แทนจำนวน ั้ ครั้งทดลองจนกว่าจะเกิดผลสำเร็จครั้งแรก จะได้ความสัมพันธ์  $\emph{Y}=X+1$  และฉะนั้น ั้ ั้

$$
E(Y) = E(X) + 1 = \frac{q}{p} + 1 = \frac{1}{p}
$$

$$
Var(Y) = Var(X) = \frac{q}{p^2}
$$

และ *Y* มีฟังก์ชันความน่าจะเป็น (2.4)

$$
P_{y}(y) = P(Y = y) = P(X = y - 1) = pq^{y-1} \quad \text{and} \quad y = 1, 2, 3, ...
$$
\n
$$
= 0 \quad \text{and} \quad y = 1, 2, 3, ...
$$

#### **2.4 แผนภูมิอารคไซน (Arcsine -Chart)**

ปี ค.ศ. 2000 Thomas P. Ryan ได้เสนอทางเลือกในการใช้แผนภูมิที่ใช้การแปลงข้อมูล ดัวยอาร์คไซน์ สำหรับข้อมูลที่มีการแจกแจงแบบทวินาม โดยแผนภูมิที่ใช้การแปลงข้อมูลด้วย ี่ อารคไซน มีลักษณะดังน

จากฟังก์ชันที่ม<mark>ีการแจกแจงแบบทวินาม (2.2) และ  $X^-_t$  คื</mark>อ จำนวนของเสียจากกลุ่ม ี่ ตัวอย่างขนาด *n* ซึ่งอิสระต่อกันให้ ึ่

$$
a_t = \sin^{-1}\sqrt{\frac{X_t + 3/8}{n + 3/4}} \quad , t = 1, 2, 3...
$$

โดยที่ *t* แทนคาบเวลาที่สุ่มตัวอย่างผลิตภัณฑ์ที่ผลิตได้ต่อหนึ่งกลุ่มการผลิตโดยที่ *t* = 1, 2, 3,... ึ่ สามารถประมาณได้ด้วยการแจกแจงปกติมีค่าเฉลี่ยเท่ากับ  $\sin^{-1}\sqrt{p}$  และส่วนเบี่ยงเบน ี่ มาตรฐาน เท่ากับ  $\frac{1}{\sqrt{2}}$ 2 *n* ี่เมื่อ  $\sin^{-1}$  คือฟังก์ชันอาร์คไซน์ในตรีโกณมิติ

ค่าที่นำมาทดสอบกับขอบเขตควบคุมคือค่า  $a_{_{t}}$  , $t$  = 1, 2, 3... จากทฤษฎีลิมิตลู่เข้าสู่ ี่ ศูนย์กลางสามารถสรุปได้ว่า  $a_{\iota}\thicksim N(\mu,\sigma^2)$  โดยประมาณ เมื่อกระบวนอยู่ในการควบคุม  $a_{\iota}$  มี ื่  $\mu = \sin^{-1} \sqrt{p_{\rm o}}$  และ  $\sigma = \frac{1}{2\pi\sqrt{p_{\rm o}}}$ 2 *n*  $\sigma = \frac{1}{\sigma}$  ดังนั้นขอบเขตการยอมรับ  $\mu \pm 3\sigma$  ภายใต้การแจกแจงปกติ ั้ ทําใหไดขอบเขตการควบคุมคือ

$$
UCL = \sin^{-1}\sqrt{p_0} + \frac{3}{2\sqrt{n}}
$$

$$
LCL = \sin^{-1}\sqrt{p_0} - \frac{3}{2\sqrt{n}}
$$

#### **เกณฑการตัดสินใจ**

ถ้า  $a_t$  มีค่ามากกว่าเขตจำกัดควบคุมบนหรือน้อยกว่าเขตจำกัดล่างกระบวนการไม่อยู่ใน เขตควบคุม

#### **2.5 แผนภูมิควบคุมเรขาคณิต (Geometric Chart)**

ปค.ศ. 2002 Zhenlin Yang,Min Xie, Vellaisamy Kural Mani และ Kwok-Leug Tsui ได้เสนอแผนภูมิควบคุมเรขาคณิต (Geometric Chart) เป็นแผนภูมิที่ได้จากการแจกแจงแบบ เรขาคณิตเพื่อใช้ในการตรวจสอบการเปลี่ยนแปลงของสัดส่วนของเสีย สำหรับกระบวนการที่ ต้องการคุณภาพสูงในกา<mark>ร</mark>ผลิตซึ่ง ให้ผลลัพธ์ของการตรวจสอบผลิตภัณฑ์ในแต่ละครั้งเป็นการ ึ่ ทดลองแบบแบร์นูลลี โดยกำหนดให้  $W_{\!\scriptscriptstyle i}$  เป็นจำนวนของไม่เสียที่อยู่ระหว่างของเสียตัวที่  $i-1$  ( $Y_{_{i-1}}$ ) กับตัวที่  $i$  ( $Y_{_i}$ ) ดังนั้น $W_{_i}+1$  เป็นตัวแปรสุ่มเรขาคณิตโดยมีฟังก์ชันความน่าจะเป็น ั้ ของ *Wi* คือ

$$
g(w_i) = p_0 (1 - p_0)^{w_i} \quad w_i = 0, 1, 2, \dots
$$
  
îi 3'lê  

$$
P(W_i \ge w_i) = (1 - p_0)^{w_i}
$$

การกำหนดขอ<mark>บเข</mark>ตควบคุมแผนภูมิเรขาคณิตกำหนดให้ $P(W_{i} < LCL) = \frac{\alpha}{2}$ และ $P(W_{i} > UCL) = \frac{\alpha}{2}$  โดยทั่วไปค่า  $\frac{\alpha}{2}$  จะถูกกำหนด และจะทำการออกแบบแผนภูมิได้ ดังนี้ ลำหรับกระบวนการอยู่ภายใต้การควบคุมมีสัดส่วนของเสียเท่ากับ  $\,p_0^{}$ 

$$
P(W_i < LCL) = \frac{\alpha}{2}
$$
\n
$$
\sum_{w_i=0}^{LCL-1} (1 - p_0)^{w_i} p_0 = \frac{\alpha}{2}
$$
\n
$$
1 - (1 - p_0)^{LCL} = \frac{\alpha}{2}
$$
\n
$$
\sum_{w_i=0}^{LCL-1} (1 - p_0)^{LCL} = \frac{\alpha}{2}
$$
\n
$$
LCL = \frac{\ln(1 - \alpha/2)}{\ln(1 - p_0)}
$$

และดังนั้น จะได

ในทํานองเดียวกันให

$$
P(W_i > UCL) = \frac{\alpha}{2}
$$
  

$$
\sum_{w_i = UCL+1}^{\infty} (1 - p_0)^{w_i} p_0 = \frac{\alpha}{2}
$$

$$
(1-p_0)^{UCL+1} = \frac{\alpha}{2}
$$

 $\ln(a/2)$ 

และดังนั้น

จะได

$$
UCL = \frac{\ln(\alpha/2)}{\ln(1 - p_0)} - 1
$$

โดยกำหนดค่า  $\,\alpha$  = 0.0027 ซึ่งเป็นระดับความน่าจะเป็นของความผิดพลาดประเภทที่ 1 ระดับเดียวกับแผนภูมิอาร์คไซน์ ดังนั้นได้ขอบเขตควบคุมล่างของแผนภูมิเรขาคณิตดังนี้

$$
LCL = \frac{\ln(1 - \alpha/2)}{\ln(1 - p_0)}
$$

เน องจากคา *Wi* มีคาเล็ก จะแสดงถึงกระบวนการไมอยูภายใตการควบคุม เพราะฉะนั้นขอบเขตคว<mark>บ</mark>คุมนี้จะมีเฉพาะขอบเขตควบคุมล่างเท่านั้น ั้ ี้

#### **เกณฑการตัดสินใจ**

ถ้า *W<sub>i</sub>* มีค่าน้อยกว่าขอบเขตควบคุมล่าง *LCL* แล้วกระบวนการจะไม่อยู่ภายใต้การ ควบคุม

#### **2.6 แผนภูมิควบคุมสังเคราะห (Synthetic Control Chart)**

ปี ค.ศ. 2001 Zhang W.,Song Huat Yeo และ Trevor A. Spedding ได้เสนอแผนภูมิ ควบคุมสังเคราะห์เป็นแผนภูมิควบคุมที่มาจากการรวมกันระหว่างแผนภูมิควบคุมจำนวนของเสีย ี่ (np-chart)และแผนภูมิคอนฟอร์มมิงรันเรนจ์ CRL (Conforming Run Length Control Chart) ซึ่ง ึ่ มีรายละเอียดของแตละแผนภูมิดังน

 1. แผนภูมิควบคุมจํานวนของเสีย(np-chart) คือแผนภูมิควบคุมสัดสวนของเสียในกรณี ท ขนาดตัวอยางในแตละกลุมยอยเทากันมีขอบเขตควบคุมดังน ี่

$$
UCL_{np} = np_0 + 3\sqrt{np_0(1 - p_0)}
$$

$$
LCL_{np} = np_0 - 3\sqrt{np_0(1 - p_0)}
$$

กำหนดให้  $\ X_{_I}$ เป็นจำนวนของเสียจากกลุ่มตัวอย่างขนาด  $n$  และ  $t$  แทนคาบเวลาที่สุ่มตัวอย่าง ี่ ผลิตภัณฑ์ที่ผลิตได้ต่อหนึ่งกลุ่มการผลิตโดยที่  $t = 1, 2, 3, ...$  สำหรับแผนภูมิควบคุมจำนวน  $\mathcal{L}^{\mathcal{L}}(\mathcal{L}^{\mathcal{L}})$  and  $\mathcal{L}^{\mathcal{L}}(\mathcal{L}^{\mathcal{L}})$  and  $\mathcal{L}^{\mathcal{L}}(\mathcal{L}^{\mathcal{L}})$ ึ่ ของเสีย (np-chart) ค่า  $X^-_t$  ที่เหมาะสมควรคือ  $\; X_{{\scriptscriptstyle f}} \leq UCL_{_{np}}\;$  เมื่อกระบวนการอยู่ภายใต้การ ื่ ควบคุมเนื่องจากลักษณะการผิดปกติเกิดขึ้นก็ต่อเมื่อจำนวนของเสียมีขนาดสูงในที่นี้คือ*UCL<sub>np</sub>* ื่ ึ้ ื่

2. แผนภูมิควบคุมคอนฟอร์มมิงรันเรนจ์เป็นแผนภูมิควบคุมที่ใช้ควบคุมขนาดตัวย่างที่ ตรวจสอบจนกวาจะพบ *Xt* ที่ผิดปกติ

ให้  $\cal{CRL}$  แทนจำนวน  $X_{_I}$  ที่ต้องตรว<mark>จสอบจ</mark>นกว่าจะพบ  $X_{_I}$  ที่ผิดปกตินั่นคือ  $X_{_I}$  มีค่า ี่ ั่ มากกวา *UCLnp* โดยที่ *CRL* ∼*Ge p*( ) มีฟง กชันการแจกแจงความนาจะเปน คือ  $P(CRL = x) = q^{x-1}p$  ,  $x = 1, 2,...$  ซึ่ง  $p = P(X_i > UCL$ หรือ  $X_i < LCL$ ) คือความ ึ่ น่าจะเป็นที่หน่วยตัวอย่าง  $X_{_I}$  ผิดปกติเมื่อกรรมวิธีอยู่ภายใต้การควบคุม ดังนั้นเมื่อต้องการ ี่ ื่ ั้ ื่ ตรวจสอบความไมเปนปกติของกระบวนจะมีขอสมมติฐาน ดังน

> $H_0$  :  $p \leq p_0$  (กรรมวิธีอยู่ภายใต้การควบคุม)  $H_1$  :  $p > p_0$  (กรรมวิธีไม่อยู่ภายใต้การควบคุม)

ขอบเขตควบคุมของแผนภูมิควบคุมคอนฟอร์มมิงรันเรนจ์ จะมีเพียงขอบเขตควบคุม ล่าง(*LCL<sub>ckL</sub>*) เพราะว่าเมื่อกระบวนการเกิดความผิดปกติ จะมีผลิตภัณฑ์เสียเกิดขึ้นได้เร็ว ดังนั้น<br>ค่า *CRL* ค่าน้อยเท่านั้นเท่านั้นที่จะบอกความผิดปกติของกระบวนการ ื่ ั้ ั้ ันเท่านั้นที่จะบอกความผิดปกติของกระบวนการ ั้ ี่

ด้วยแผนภูมิควบคุมสังเคราะห์ มีการตรวจสอบ 2 ครั้ง ดังนั้นจึงมีขอบเขตควบคุม 2 ั้ ั้ ขอบเขตควบคมดังนี้

1. แผนภูมิ np มีขอบเขตควบคุมล่าง( $LCL_{np}$ ) และขอบเขตควบคุมบน ( $UCL_{np}$ )ดังนี้

 $UCL_{np} = np_0 + 3\sqrt{np_0(1-p_0)}$  $LCL_{np} = np_0 - 3\sqrt{np_0(1-p_0)}$ 

2. แผนภูมิ CRL มีขอบเขตควบคุม *L* เป็นขอบเขตควบคุมล่างซึ่งค่า *L* หาได้ดังนี้ ึ่

ให<sup>α</sup> เปนความนาจะเปนของความผิดพลาดประเภทที่ 1 ของ *CRL* และ *Q*<sup>0</sup> คือคา ความน่าจะเป็นจากแผนภูมิควบคุมจำนวนเสียสำหรับตัวอย่างจากสัดส่วนของเสียเมื่อ กระบวนการอยูภายใตการควบคุม

$$
Q_0 = p = P(X_t > UCL \text{ with } X_t < LCL)
$$
  

$$
Q_0 = 1 - \sum_{i=0}^{c} {n \choose i} p_0^{i} (1 - p_0)^{n-i}
$$

โดยที่  $c = UCL$ 

$$
L = \frac{\ln(1-\alpha)}{\ln(1-Q_0)} + 1
$$

โดยกำหนดค่า  $\alpha$  = 0.0027 ซึ่งเป็นระดับความน่าจะเป็นของความผิดพลาดประเภทที่ 1 ระดับเดียวกับแผนภูมิอาร์คไซน์ และแผนภูมิเรขาคณิต

#### **เกณฑการตัดสินใจ**

ในการตัดสินใจว่ากระบวนการอยู่ภายใต้การควบคุมหรือไม่จะใช้ขอบเขตควบคุมของทั้ง ั้ สองแผนภูมิมาใช้ร่วมกันโดยมีขั้นตอนดังนี้

1. คํานวณขอบเขตของแผนภูมิควบคุมบนและลางของแผนภูมิควบคุมจํานวนของเสียคือ  $UCL_{nn}$  และคำนวณขอบเขตควบคุมล่างของแผนภูมิควบคุม *CRL* คือ  $L$ 

2. สุ่มตัวอย่าง  $Y_1, Y_2, Y_3, ..., Y_n$  ( $Y_i$  แทนค่าวัดผลิตภัณฑ์โดยมีค่าเท่ากับ1 หรือ 0) จำนวน *n* ค่าแล้วคำนวณหา  $X = \sum_{i=1}^n$  $X = \sum Y_i$ แลวนํามาใชในการตรวจสอบแตละครั้ง

*i*

1

 3. ถาจํานวนของเสีย *X* มีคานอยกวาเขตควบคุมบน*UCLnp* ของแผนภูมิควบคุม จำนวนเสีย แสดงว่ากระบวนการอยู่ในการควบคุมให้กลับไปทำขั้นตอนที่ 1 แต่ถ้าออกนอกเขต ั้ ควบคุม ให้ทำต่อในขั้นตอนที่ 4

4. นับจำนวนตัวอย่าง  $\,X_{_t}\,$  หลัง $\,X_{_t}\,$ ที่อยู่นอกเขตควบคุมครั้งสุดท้ายที่ผ่านมาจนถึง  $\,X_{_t}\,$ ที่ ี่ ั้ ี่ ออกนอกขอบเขตควบคุมคร งลาสุด ซ งจะเรียกจํานวนนี้วา *CRL* ั้ ึ่

5. ถาคา *CRL* มีคามากกวาเขตจํากัดลาง *L* ของแผนภูมิ*CRL* แสดงวากระบวนการ ยังอยู่ในการควบคุม กลับไปทำขั้นตอนที่ 2 แต่ถ้า *CRL* มีค่าน้อยกว่าเขตจำกัดควบคุมล่างของ ั้ แผนภูมิ*CRL* แสดงวากระบวนการไมอยูในการควบคุม

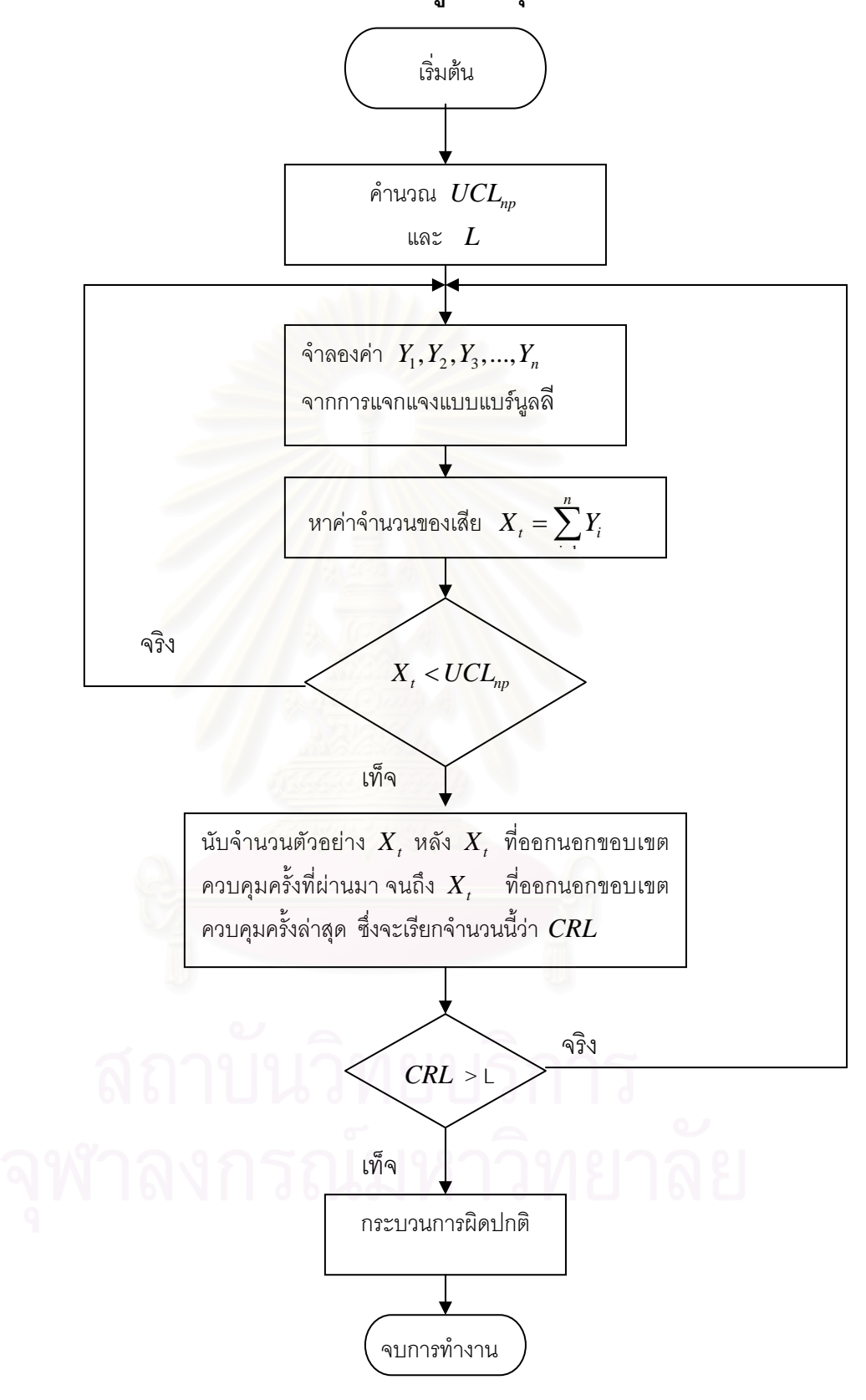

#### ขั้นตอนการหาของแผนภูมิควบคุมสังเคราะห์ **ั้**

**ิ<u>ภาพที่ 2.1</u> แผนผังสรุปขั้นตอนของแผนภูมิควบคุมสังเคราะห์** 

#### **2.7 คาประมาณความนาจะเปนของความผิดพลาดประเภทที่ 1**

ความนาจะเปนของความผิดพลาดประเภทที่ 1 หมายถึงคาประมาณความนาจะเปนทีจะ เกิดจากการตัดสินใจวากระบวนการออกนอกการควบคุม แตความเปนจริงกระบวนการยังคงอยู ภายใต้การควบคุมแทนด้วย  $\alpha$  ซึ่งเป็น  $\alpha$  ของแผนภูมิควบคุมและจะประมาณ  $\alpha$  ของแผนภูมิ ควบคุมดวยคาสัดสวน

$$
\hat{\alpha} = \frac{1}{h} \sum_{t=1}^{h} d_t
$$

- โดยที่ *h* คือ จำนวนกลุ่มตัวอย่าง เพื่อหาค่าความน่าจะเป็นของความผิดพลาดประเภทที่ 1 ื่ เม อกระบวนการอยูในการควบคุม ื่
	- $d_{\tau}$  คือ ลักษณะของค่าวัดกลุ่มตัวอย่างที่  $t$  ในการทดลอง เมื่อกระบวนการอยู่ในการ ื่ ควบคุม
	- $d_t =$  1 ถาคาวัดกลุมตัวอยางท *t* ตกออกนอกเขตควบคุม *t* 0 ถ้าค่าวัดกลุ่มตัวอย่างที่ *t* ตกอยู่ในเขตควบคุม *t*

#### **เกณฑการตัดสินใจ**

เมื่อ

การพิจารณาค่าความน่าจะเป็นของความผิดพลาดประเภทที่ 1  $~(\alpha)$  ของแผนภูมิควบคุม สามารถใช้การทดสอบทวินาม (Binomial Test) ซึ่งจะทดสอบค่า  $\alpha$  มีค่าไม่เกินความผิดพลาด ึ่ ที่กำหนด ( $\alpha_{_0}$ ) ที่ระดับนัยสำคัญของการทดสอบทวินาม  $\alpha^*$  ได้ด้วยสมมติฐานดังนี้ ี่

$$
\begin{array}{ccc}\n\bigcap_{H_0: \alpha \le \alpha_0} 1 & 1 & 1 & 1 \\
\bigcap_{\alpha \le \alpha_0} H_1: \alpha > \alpha_0 \\
\bigcap_{\alpha \le \alpha_0} \alpha_1 & \bigcap_{\alpha \le \alpha_0} \alpha_1 & \bigcap_{\alpha \le \alpha_0} \alpha_1 \\
\bigcap_{\alpha \le \alpha_0} (1 - \alpha_0) < h < Z_{\alpha^*}\n\end{array}
$$

$$
\widetilde{\text{MPSD}} \qquad P\Big[\hat{\alpha} \leq \alpha_0 + Z_{\alpha^*} \sqrt{\alpha_0 (1 - \alpha_0)/h}\,\Big] = 1 - \alpha^*
$$

 $\vec{u}$ อ  $\alpha$  แทนค่าความน่าจะเป็นของความผิดพลาดประเภทที่ 1

 $\hat{\alpha}$  แทนค่าประมาณความน่าจะเป็นของความผิดพลาดประเภทที่ 1

- $\alpha_{\circ}$  แทนค่าความน่าจะเป็นของความผิดพลาดประเภทที่ 1 ที่กำหนด
- $\alpha^*$  แทนระดับนัยสำคัญของการทดสอบบททวินาม
- *h* แทนจํานวนครั้งของการทดลอง

ดังนั้นในการวิจัยนี้จึงใช้วิธีการทดสอบบททวินามที่ระดับนัยสำคัญ 0.05 โดยที่ค่า ֧֪֪֦֖֧֦֪֪֦֧֝֟֟֓֝֟֟֟֟֟֟֟֟֟֟֟֟֟֟֟֟֟֟֡֬֟֓֟֡֟֟֟֟֟<sup>֟</sup>  $\mathcal{L}^{\mathcal{L}}(\mathcal{L}^{\mathcal{L}})$  and  $\mathcal{L}^{\mathcal{L}}(\mathcal{L}^{\mathcal{L}})$  and  $\mathcal{L}^{\mathcal{L}}(\mathcal{L}^{\mathcal{L}})$  $\alpha_{_0}$  = 0.0027 และ  $\alpha^{*}$  = 0.05 เพราะฉะนั้น  $Z_{_{\alpha^{*}}}$ = 1.645 ให้ช่วงของการยอมรับความน่าจะเป็น ั้ ของความผิดพลาดประเภทที่ 1  $\left(0 \ , \alpha_{\scriptscriptstyle 0} + Z_{\scriptscriptstyle \alpha^*} \sqrt{\alpha_{\scriptscriptstyle 0} (1 \! - \! \alpha_{\scriptscriptstyle 0}) / h}\right)$ 

ดังนั้นการวิจัยครั้งนี้จึงใช้วิธีการเปรียบค่า  $\,\hat{\alpha}$  ของแผนภูมิควบคุมในกรณีที่  $\delta\!=\!0$  ถ้าค่า ั้ ั้ ี้  $\hat{\alpha}$  มีค่าเกินช่วงของการยอมรับความน่าจะเป็นของความผิดพลาดประเภทที่ 1 จะไม่นำไป ตรวจสอบค่าความยาววิ่งโดยเฉลี่ย (*ARL* ) ในขั้นตอนต่อไปสำหรับแผนภูมิควบคุมสัดส่วนของ เสียนั้น

#### **2.8 คาความยาวว ิ่งโดยเฉลี่ย (Average Run Length:** *ARL* **)**

การตรวจสอบในขั้นต<sub>่</sub>อนนี้จะเลือกตรวจสอบเฉพาะกรณีที่ผ่านเกณฑ์การตัดสินใจหรือ ี้ สามารถควบคุมค่า  $\alpha$  ในหัวข้อ 2.7 ได้เท่านั้น

ค่าความยาววิ่งโดยเฉลี่ย (Average Run Length: *ARL* ) คือจำนวนตัวอย่างโดยเฉลี่ยที่ ต้องการตรวจสอบจนกระทั่งพบการออกนอกการควบคุมในที่นี้จะหาค่า ARL เฉพาะกรณีที่ ั่ ี้ ระดับการเปลี่ยนแปลงของเสียเพิ่มขึ้น (δ > 0 ) โดย ค่า *ARL* สามารถคำนวณได้ดังนี้ ิ่

$$
ARL = \frac{\sum_{t=1}^{k} L_t}{k}
$$

โดยที่ *k* คือ จํานวนครั้งของการทดลองในแตละสถานการณเพ อหาความยาววิ่ง ื่  $L_{\rm t}$  คือ จำนวนตัวอย่างที่ถูกตรวจสอบจนกระทั่งพบว่ากระบวนออกนอกการ ั่ ควบคุม ในการทดลองครั้งที่ t

ในการวิจัยครั้งนี้ได้จำกัดค่า *L,* ในแต่ละครั้งการทดลองด้วยค่าสูงสุดที่ 1,000 เพื่ ั้ ั้ ื่ ่ ในการวิจัยครั้งนี้ได้จำกัดค่า *L,* ในแต่ละครั้งการทดลองด้วยค่าสูงสุดที่ 1,000 เพื่อ<br>ป้องกันกรณีเกิดการเวียนไม่มีที่สิ้นสุดในการทดลอง และ 1000 เป็นขนาดตัวอย่างที่มากในการ ֦֧<u>֘</u>֖֚֟ ิ้ ตรวจสอบแต่ละครั้งของการทดลองที่จะสรุปผลได้ ดังนั้นในกรณีที่การทดลองให้ค่า  $\, L_{_{t}}=$ 1,000 ั้ ี่

แต่ผลการทดสอบยังไม่พบว่ากระบวนการออกนอกการควบคุมจะกำหนดค่า  $\, L_{\tau} \,$  ในรอบนั้นเท่ากับ ั้ 1,000

# **เกณฑการตัดสินใจ**

เมื่อกระบวนการผิดปกติ ระดับการเปลี่ยนแปลงสัดส่วนของเสียเพิ่มขึ้นคือกระบวนการมี ื่ ิ่ ึ้ สัดส่วนของเสียเพิ่มขึ้นจากสัดส่วนของเสียมาตรฐานที่ต้องการควบคุม ถ้าแผนภูมิควบคุมใดให้ค่า ิ่ ึ้ ี่ *ARL* ต าที่สุด แสดงวาแผนภูมิควบคุมนั้น มีประสิทธิภาพในการตรวจสอบกระบวนการผิดปกติได ่ํ ดีที่สุด

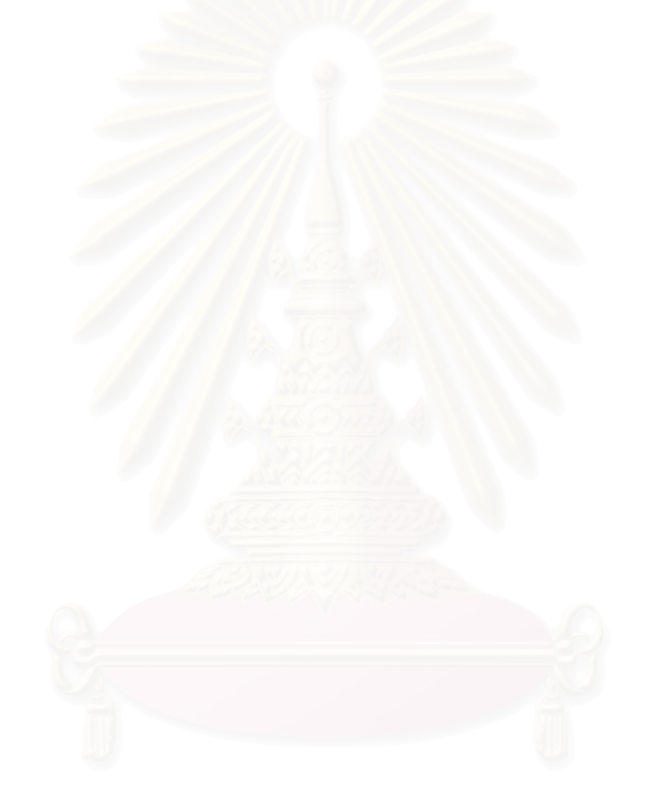

### **บทท ี่ 3**

### **วิธีดําเนินการวิจัย**

ในการวิจัยครั้งนี้ได้ทำการศึกษาเปรียบเทียบประสิทธิภาพของแผนภูมิควบคุมสัดส่วน ั้ ของเสียทั้ง 3 แบบ คือ แผนภูมิอาร์คไซน์ แผนภูมิเรขาคณิต แผนภูมิควบคุมสังเคราะห์ เพื่ ั้ ื่ ของเสียทั้ง 3 แบบ คือ แผนภูมิอาร์คไซน์ แผนภูมิเรขาคณิต แผนภูมิควบคุมสังเคราะห์ เพื่อ<br>เลือกแผนภูมิควบคุมสัดส่วนของเสียที่สามารถแจ้งเตือนเมื่อกระบวนการผิดปกติได้เร็วที่สุด ี่  $\mathcal{L}^{\mathcal{L}}(\mathcal{L}^{\mathcal{L}})$  and  $\mathcal{L}^{\mathcal{L}}(\mathcal{L}^{\mathcal{L}})$  and  $\mathcal{L}^{\mathcal{L}}(\mathcal{L}^{\mathcal{L}})$ ตามแต่ละสถานการณ์ โดยตัดสินจากค่าความยาววิ่งโดยเฉลี่ย (*ARL*) ถ้าแผนภูมิควบคุมชนิด ใดให้ค่า ARL น้อยที่สุดแสดงว่าแผนภูมินั้นมีประสิทธิภาพมากที่สุด การวิจัยนี้เป็นการวิจัยเชิง ี่ ั้ ี่ ทดลองโดยใช้เทคนิคมอนติคาร์โล เพื่อหาผ<mark>ล</mark>สรุปในการเปรียบเทียบค่าความยาววิ่งโดยเฉลี่ยของ ื่ แผนภูมิควบคุมทั้ง 3 แบบ ที่กล่าวมาแล้ว ซึ่งวิธีดำเนินการวิจัยมีรายละเอียดดังนี้ ี่ ึ่

#### **3.1 ขอกําหนดในการทดลอง**

โดยที่

การดำเนินการวิจัยครั้งนี้กำหนดสถานการณ์ต่างๆ เพื่อเปรียบเทียบดังนี้ ั้

1.สุ่มตัวอย่างแบบไม่คืนที่ขนาด *n* จากกระบวนการผลิต เพื่อนับจำนวนผลสำเร็จหรือ ี่ ื่ จำนวนของเสีย แทนด้วยตัวแปรสุ่ม  $\,X\,$  จำนวนของเสียที่ได้จะมีการแจกแจงทวินาม โดยตัวอย่าง แต่ละชิ้น แทนด้วยตัวแปรสุ่ม *Y<sub>i</sub>* มีการแจกแจงแบร์นูลลี ให้ *Y<sub>i</sub>,Y<sub>2</sub>,Y<sub>3</sub>,...,Y<sub>n</sub> แทนค่าวัดข*อง ิ้ ผลิตภัณฑที่ ผลิตออกมา แบงเปนกลุมยอยๆกลุมละจํานวน *n*

 $Y_i =$ | 1 เมื่อผลิตภัณฑ์หน่วยที่ i มีลักษณะเป็นของเสีย ื่ 0 เมื่อผลิตภัณฑ์หน่วยที่ i มีลักษณะไม่เป็นของเสีย ื่

จำนวนของเสีย  $X=\displaystyle\sum_{i=1}^{\infty}$ *n i*  $X = \sum Y_i$ 1 และสมมติ  $Y_{1}, Y_{2}, Y_{3}, ..., Y_{n}$  เป็นอิสระต่อกัน

2. กำหนดระดับสัดส่วนของเสียมาตรฐานที่ต้องการควบคุม  $_{\rm p_0}$  คือ 0.0001 , 0.0003 , 0.0005, 0.0007, 0.0009, 0.001, 0.003, 0.005, 0.007, 0.009, 0.01, 0.03, 0.05, 0.07, 0.09 , 0.10 , 0.15 , 0.20

3. กำหนดอัตราเพิ่มขึ้นของสัดส่วนของเสียเท่ากับ 100 $\delta$ % ของ  $p_{\rm o}$  ได้สัดส่วนของเสียที่ ิ่ ึ้ ไม่อยู่ภายใต้การควบคุม  $p_{\text{\tiny{l}}} = (1 \!+\! \delta) p_{\text{\tiny{0}}}$  ซึ่งการวิจัยครั้งนี้กำหนด  $\delta$  = 0.01 , 0.03 ,0.05 , ึ่ ั้ ี้ 0.07 , 0.09 , 0.10
- $4.$  กำหนดขนาดตัวอย่าง  $n$  ตามค่า  $p_{\rm o}$  ดังนี้
	- เมื่อ  $\,p_{_0}= \,$ 0.0001 ถึง 0.009 ,  $\,n= \,$ 100 , 125 ,150 , 175 , 200 , 225 , 250 , ื่ 300 , 350 , 400 , 450 , 500
	- $\mu$ <sub>0</sub>  $\mu$ <sub>0</sub> = 0.01 ถึง 0.09 ,  $n = 5$  , 10 , 15 , 20 , 25 , 30 , 35 , 40 , 45 , 50 , 60 , 70 , 80 , 90 , 100 , 150 , 200 , 250 , 300 , 350 , 400 , 450, 500
- เมื่อ *p*<sup>0</sup> = 0.10 ถึง 0.20 , *n* = 5 , 10 , 15 , 20 , 25 , 30 , 35 , 40 , 45 , 50 การศึกษาวิจัยครั้งนี้ จะหาค่าประมาณความน่าจะเป็นของความผิดพลาดประเภทที่ 1 ั้

 $(\hat{\alpha})$  และค่าความยาววิ่งโดยเฉลี่ย ( $ARL$ ) ที่ได้จ<mark>ากการทดสอบแผนภู</mark>มิควบคุมของเสียทั้ง 3 แบบ ั้ ดังกล่าว เพื่อหาแผนภูมิที่ดีที่สุดในแต่ละสถานการณ์ ื่

# **3.2 ขั้นตอนการดําเนินการวิจัย**

ในการวิจัยนี้มีขั้นตอนการศึกษาทดลอง 2 ขั้นตอน คือ การหาค่าประมาณความน่าจะเป็น ั้ ของความผิดพลาดประเภทที่ 1 ( $\hat{a}$ ) และการหาค่าความยาววิ่งโดยเฉลี่ย ( ARL ) เมื่อ<br>กระบวนการไม่อยู่ภายใต้การควบคุม ดังนี้  $(ARI)$  เมื่อ ื่

 $\tilde{\bm{\mathsf{w}}}$ **้นตอนแรก** การหาค่าประมาณความน่าจะเป็นของความผิดพลาดประเภทที่ 1 ( $\hat{\alpha}$ ) **ั้** มีขั้ นตอนดังน

1. สรางเลขสุมที่มีการแจกแจงแบบ *U*(0,1)

- 2. จำลองข้อมูลให้มีการแจกแจงแบร์นูลลี  $ber (n, p_{\scriptscriptstyle \Omega})$
- 3. กําหนดขอบเขตควบคุมสําหรับแตละแผนภูมิตามสถานการณที่กําหนด

(1) แผนภูมิอารคไซน (Arcsine-Chart)

่ ขอบเขตควบคมสำหรับแผนภมิอาร์คไซน์ เป็นดังนี้

$$
UCL = \sin^{-1}\sqrt{p_0} + \frac{3}{2\sqrt{n}}
$$

$$
LCL = \sin^{-1}\sqrt{p_0} - \frac{3}{2\sqrt{n}}
$$

(2) แผนภูมิเรขาคณิต (Geometric chart)

ขอบเขตควบคุมสําหรับแผนภูมิเรขาคณิต เปนดังน

$$
UCL = \frac{\ln(\alpha/2)}{\ln(1 - p_0)} - 1
$$

$$
LCL = \frac{\ln(1 - \alpha/2)}{\ln(1 - p_0)}
$$

(3) แผนภูมิควบคุมสังเคราะห

 ขอบเขตควบคุมสําหรับแผนภูมิควบคุมสังเคราะหจะมีขอบเขตควบคุม 2 ขอบเขตควบคุมดังน

> 1. แผนภูมิ np มีขอบเขตควบคุมล่าง( $LCL_{np}$ )และขอบเขตควบคุมบน  $(UCL_{np}^{\phantom{\dag}})$  ดังนี้

$$
UCL_{np} = np_0 + 3\sqrt{np_0(1 - p_0)}
$$

$$
LCL_{np} = np_0 - 3\sqrt{np_0(1 - p_0)}
$$

2. แผนภูมิ CRL มีขอบเขตควบคุม *L* เปนขอบเขตควบคุมลาง

$$
L = \frac{\ln(1-\alpha)}{\ln(1-Q_0)} + 1
$$

4. กำหนดจำนวนกลุ่มตัวอย่างเพื่อนำมาคำนวณหาค่า ( $\hat{\alpha}$ ) ของแต่ละแผนภูมิทั้งหมด ื่ ั้ เพื่อนับจำนวนจุดที่ตกออกนอกขอบเขตควบคุมของแต่ละแผนภูมิดังนั้นค่าประมาณความน่าจะ ื่ ั้ เป็นของความผิดประเภทที่ 1  $(\hat{\alpha})$  คืออัตราส่วนระหว่างจุดที่ตกออกนอกขอบเขตควบคุมแต่ละ แผนภูมิกับจํานวนกลุมตัวอยาง

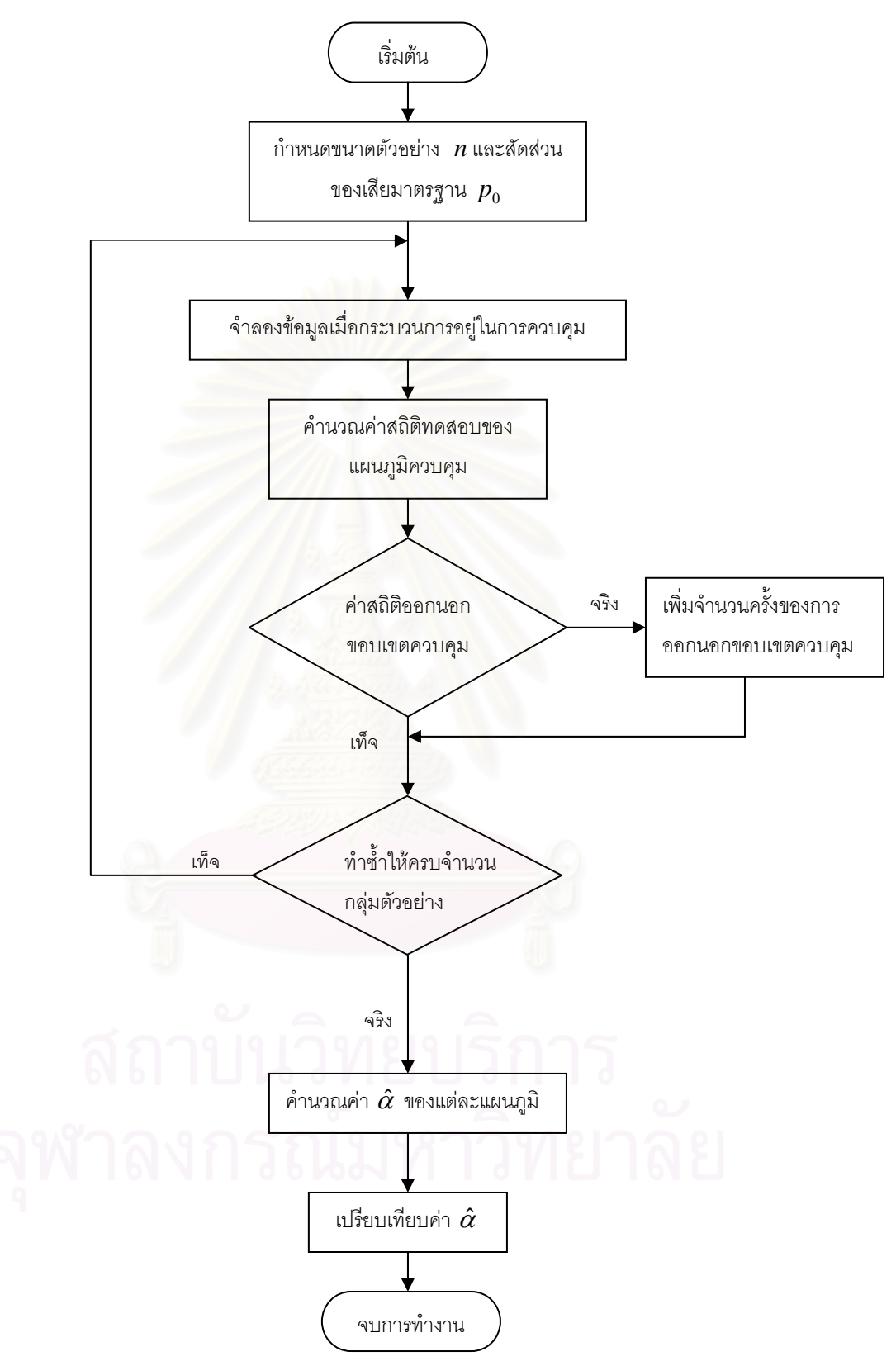

ี่ <mark>ภาพที่ 3.1</mark> แผนผังแสดงวิธีการหาค่าความน่าจะเป็นที่ตัวอย่างจะออกนอกขอบเขตควบคุมเมื่อ กระบวนอยูในการควบคุม

**ขั้นตอนสอง** การหา ARL เมื่อกระบวนการไม่อยู่ในการควบคุม มีขั้นตอนดังนี้ **ั้**

1. สรางเลขสุมที่มีการแจกแจงแบบ *U*(0,1)

2. สร้างข้อมูลที่มีการแจกแจงแบร์นูลลี  $ber (n, p_{\scriptscriptstyle 1})$ 

3. กำหนดขอบเขตควบคุมสำหรับแต่ละแผนภูมิตามสถานการณ์ที่กำหนดเหมือนกับ ี่ ขั้นตอนการหาค่า  $\hat{\alpha}$  และคำนวณค่าสถิติของแต่ละแผนภูมิ ั้

4. ถ้าค่าที่นำมาเปรียบเทียบกับขอบเขตควบคุมมีค่ามากกว่าขอบเขตควบคุมบนหรือน้อย กว่าขอบเขตควบคุมล่าง ให้กลับไปทำข้อที่ 5 ต่อ แต่ถ้าค่าที่นำมาเปรียบเทียบกับขอบเขต ี่ ควบคุมมีคานอยกวาขอบเขตควบคุมบนหรือมากกวาขอบเขตควบคุมลาง ใหเปรียบเทียบคาตัว ต่อไปจนกว่าจะมีค่ามากกว่าขอบเขตควบคุมบนหรือน้อยกว่าขอบเขตควบคุมล่าง

5. ทำขั้นที่ 2- 4 ซ้ำ 1,000 รอบแล้วหาจำนวนค่าความยาววิ่งโดยเฉลี่ย ั้

6. เปลี่ยนค่า  $\delta$  แล้วทำขั้นที่ 2-4 ให้ครบทุกค่าที่เปลี่ยนแปลงไป ั้

ขั้นตอนการหาค่าความยาววิ่งโดยเฉลี่ย( ARL ) แสดงเป็นแผนผังได้ดังนี้ ั้

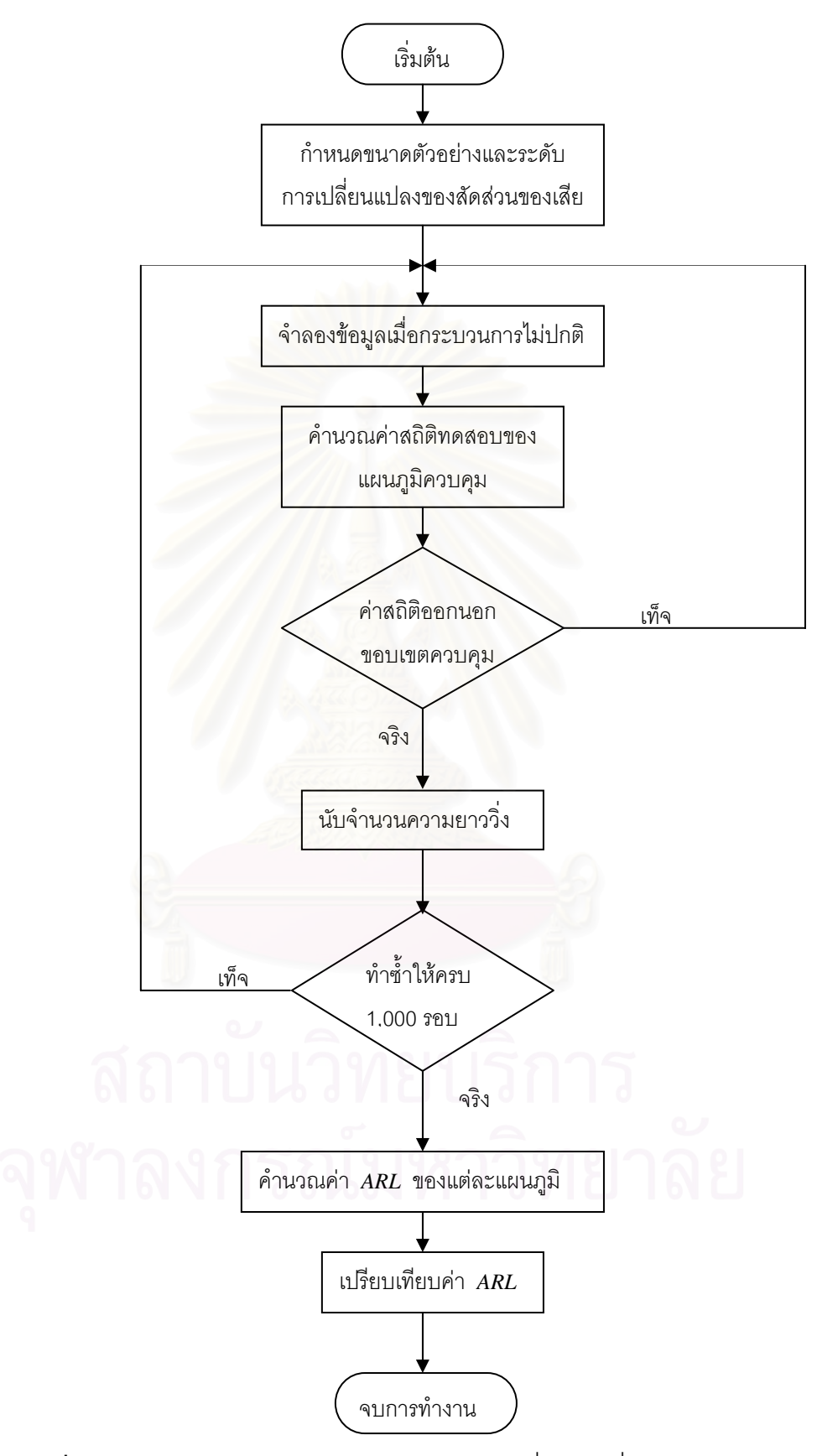

**ภาพที่ 3.2** แผนผังแสดงวิธีการหาจำนวนค่าความยาววิ่งโดยเฉลี่ยของแผนภูมิควบคุม

#### **3.3 การสรางตัวเลขสุมที่มีการแจกแจงสม าเสมอ ่ํ**

การผลิตตัวเลขสุ่มที่มีการแจกแจงสม่ำเสมอในช่วง (0,1) เป็นพื้นฐานในการผลิต ֦֧<u>֘</u> ตัวเลขสุ่มที่มีการแจกแจงแบบอื่นๆ ตัวเลขสุ่มที่ผลิตได้ต้องเป็นอิสระซึ่งกันและกัน และมีการ ี่ ึ่ แจกแจงสม่ำเสมอในช่วง (0,1) วิธีการผลิตตัวเลขสุ่มที่นิยมใช้กันอย่างแพร่หลายวิธีหนึ่งคือ ี่ ึ่ วิธี Mutiplicative Congruential ซึ่งพัฒนาขึ้นในปี ค.ศ. 1951 โดย Lehmer ึ่

$$
X_i = (aX_{i-1}) \bmod M \tag{3.1}
$$

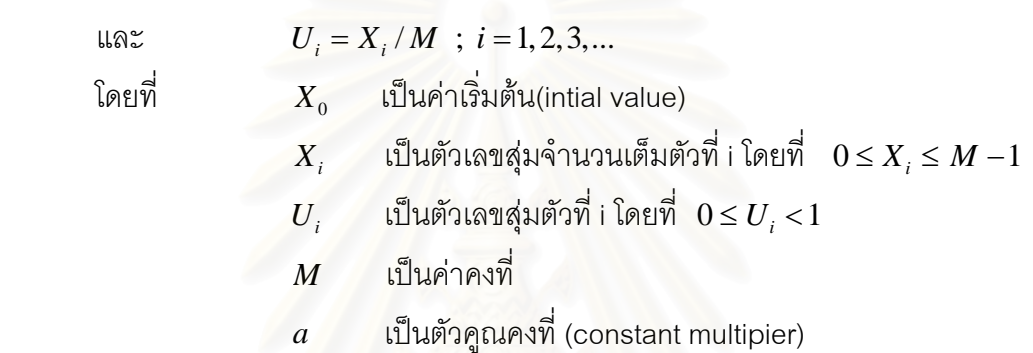

จากสมการที่ (3.1)  $\; X_i \;$  คือเศษเหลือเป็นจำนวนเต็มที่ได้จากการหาร  $\; aX_{_{i-1}} \;$ ด้วย  $M$ และเศษเหลือที่ได้จะใช้ในการผลิตตัวเลขสุ่มตัวถัดไป ในการผลิตตัวเลขสุ่มนั้นเมื่อกำหนดให้  $\,X_{_0}\,$ ั้ ื่ เป็นค่าเริ่มต้นจะได้ตัวเลขสุ่ม  $X_1, X_2, X_3, ...$  เป็นเลขจำนวนเต็มที่มีค่าอยู่ระหว่าง 0 ถึง  $M-\!1$ ิ่ ี่ จากนั้นหาร  $X_i$  ด้วย  $M$  จะได้ตัวเลขสุ่มที่มีค่าอยู่ระหว่าง 0 และ 1 ซึ่งในงานวิจัยครั้งนี้  $\,U\,$  คือ ั้ ี่ ั้ ค่าตัวเลขสุ่มที่มีการแจกแจงสม่ำเสมอในช่วง (0,1) ที่ผลิตได้จากวิธีดังกล่าว ี่

การกำหนดค่า  $M$  และ  $a$  มีความสำคัญมากในการผลิตตัวเลขสุ่ม เพราะต้องการได้เลข สุ่มที่เป็นอิสระกัน มีการแจกแจงสม่ำเสมอในช่วง 0 ถึง 1 และมีคาบของตัวเลขสุ่มยาวมากพอที่จะ ี่ ใช้งานได้ค่า *M* และ  $\,$ a ที่ใช้กันมากค่าหนึ่ง สำหรับเครื่องคอมพิวเตอร์ขนาด 32 บิตต่อ 1 คำ ึ่ ื่ (1 word) คือ *M* เท่ากับ  $2^{31} - 1 = 2147483647$  และค่า *a* เท่ากับ  $7^5 = 16807$  สำหรับ  $X_0$ กําหนดเปนจํานวนเต็มบวกที่นอยกวาหรือเทากับ *M*

### **3.3 การสรางตัวแปรสุมที่มีการแจกแจงแบรนูลลี**

ในการสร้างตัวแปรสุ่ม  $\mathit{Y}_{i}$  ให้มีการแจกแจงแบร์นูลลี ที่มีพารามิเตอร์เท่ากับ  $\mathit{p}$  สามารถ ี่ ทำได้โดยทำการสร้างตัวแปรสุ่ม  $Y_1, Y_2, Y_3, ... Y_n$ ึ่งเปนอิสระจากกัน และมีการแจกแจงแบบ แบรนูลลีที่มีพารามิเตอร *p* โดยมีเง ื่อนไขดังน

ถ้า  $U$  มีค่าน้อยกว่า  $p$   $\hspace{2cm}$   $\mathbb{N}$   $Y_i = 1$  (เป็นของเสีย) ถ้า  $U$  มีค่ามากกว่าหรือเท่ากับ  $p$   $\hspace{1cm}$  ให้  $Y_i = 0$  (ไม่เป็นของเสีย) โดยที่  $U$  คือ ตัวเลขสุ่มที่มีการแจกแจงสม่ำเสมอในช่วง (0,1) และกระทำซ้ำทั้งหมด *n* ี่ ้ํ ั้ ครั้ง

โดยใช้พารามิเตอร์  $p = p_0$  สำหรับการหาค่าประมาณความน่าจะเป็นของความ ผิดพลาดประเภทที่ 1 (*à* ) และใช้พารามิเตอร์ *p* = *p*, สำหรับขั้นตอนในการหาค่า ARL เมื่อ<br>กระบวนการไม่อยู่ในการควบคุม ื่

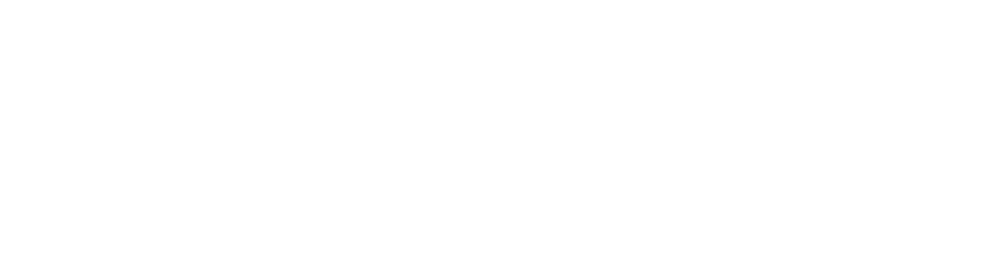

# **บทท ี่ 4**

#### **ผลการวิจัย**

การวิจัยครั้งนี้มีวัตถุประสงค์เพื่อเปรียบเทียบประสิทธิภาพของแผนภูมิควบคุมสำหรับการ ั้ ตรวจวัดกระบวนการที่มีการเปลี่ยนแปลงในสัดส่วนของเสีย ซึ่งแผนภูมิควบคุมคุณภาพทั้ง 3 แบบ ี่ ึ่ ั้ คือ แผนภูมิอาร์คไซน์ แผนภูมิเรขาคณิต แผนภูมิควบคุมสังเคราะห์ โดยวิธีการหาค่าความยาววิ่ง ิ่ โดยเฉลี่ย( ARL ) ของแผนภูมิควบคุมดังกล่าว โดยที่ค่า ARL ของแผนภูมิชนิดใดน้อยที่สุด แสดง ี่ ว่าแผนภูมินั้นมีประสิทธิภาพมากที่สุดในกระบวนการที่มีการเปลี่ยนแปลง เพื่อต้องการหาผลสรุป ั้ ี่ ื่ ว่าแผนภูมิควบคุมสัดส่วนของเสียใด ที่มีประสิทธิภาพในการตรวจสอบกระบวนการออกนอกการ ี่ ควบคุมไดเร็วที่สุด

การวิจัยครั้งนี้จึงเสนอผลการวิจัย จำแนกเป็น 3 ส่วน ส่วนแรกคือตารางแสดงขอบเขตการ ั้ ควบคุมของแต่ละตัวสถิติทดสอบในสถานการณ์ต่างๆ ที่ศึกษา ส่วนที่ 2 คือ ตารางแสดง ค่าประมาณความน่าจะเป็นข<mark>องค</mark>วามผิดพลาดประเภทที่ 1  $(\hat{\alpha})$  ส่วนที่ 3 แสดงค่า  $ARL$  ของแต่ ละวิธีการตรวจสอบ โดยก<mark>ำหนด</mark>สัญลักษณ์ต่อไปนี้ใช้แทนความหมายต่าง ๆ คือ

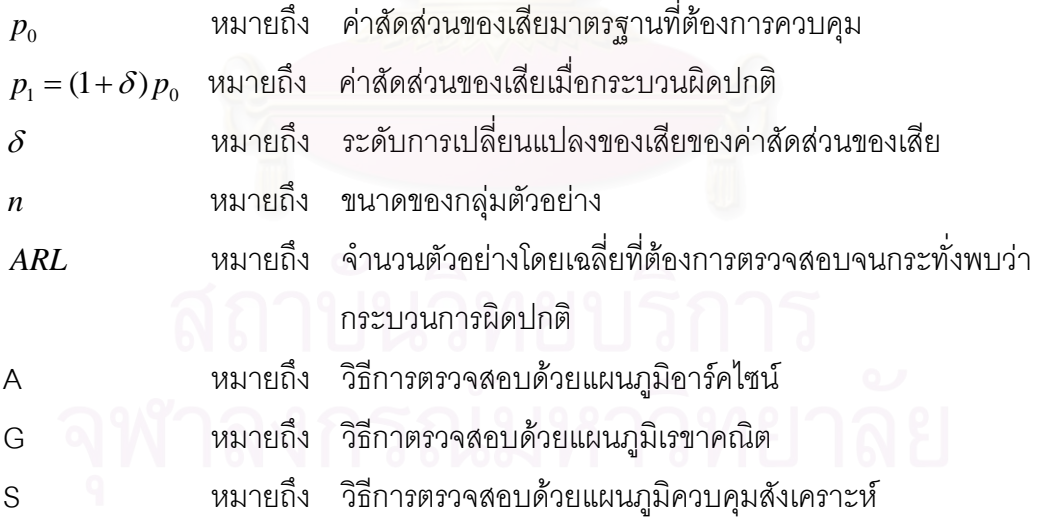

#### **4.1 ขอบเขตของแผนภูมิควบคุม**

ขอบเขตของแผนภูมิควบคุมทั้ง 3 แบบคือ แผนภูมิอาร์คไซน์ (A) แผนภูมิเรขาคณิต(G) ั้ และแผนภูมิควบคุมสังเคราะห์ (S) ึ้นในกรณีท กระบวนการอยูในการควบคุมตาม ี่ สถานการณ์ต่าง ๆ และในกรณีที่ทราบค่าสัดส่วนของเสียมาตรฐานที่ต้องการควบคุม(  $p_{\rm o}$  ) โดย ี่ กำหนดค่าพารามิเตอร์ต่างๆ นำเสนอในตารางที่ 4.1- ตารางที่ 4.14

|         |                  |            | $\overline{A}$ | G          | S          |                |                |
|---------|------------------|------------|----------------|------------|------------|----------------|----------------|
| $p_{0}$ | $\boldsymbol{n}$ | <b>UCL</b> | <b>LCL</b>     | <b>LCL</b> | <b>UCL</b> | LCL            | L              |
|         | 100              | 0.1600     | $-0.1400$      | 14         | 0.3100     | $\mathbf{0}$   | 21             |
|         | 125              | 0.1442     | $-0.1242$      | 14         | 0.3479     | $\mathbf{0}$   | 20             |
|         | 150              | 0.1325     | $-0.1125$      | 14         | 0.3824     | $\overline{0}$ | 19             |
|         | 175              | 0.1234     | $-0.1034$      | 14         | 0.4143     | $\overline{0}$ | 18             |
|         | 200              | 0.1161     | $-0.0961$      | 14         | 0.4442     | $\overline{0}$ | 18             |
| 0.0001  | 225              | 0.1100     | $-0.0900$      | 14         | 0.4725     | $\mathbf{0}$   | 17             |
|         | 250              | 0.1049     | $-0.0849$      | 14         | 0.4993     | $\overline{0}$ | 17             |
|         | 300              | 0.0966     | $-0.0766$      | 14         | 0.5496     | $\overline{0}$ | 14             |
|         | 350              | 0.0902     | $-0.0702$      | 14         | 0.5962     | $\Omega$       | 9              |
|         | 400              | 0.0850     | $-0.0650$      | 14         | 0.6400     | $\mathbf{0}$   | $\overline{7}$ |
|         | 450              | 0.0807     | $-0.0607$      | 14         | 0.6814     | $\overline{0}$ | 6              |
|         | 500              | 0.0771     | $-0.0571$      | 14         | 0.7208     | $\overline{0}$ | 6              |

<u>ตารางที่ 4.1</u> แสดงขอบเขตการควบคุมเมื่อ ค่า  $p_{\rm o}$  =0.0001 และกลุ่มตีวอย่างขนาด  $n$ 

| $p_{0}$ |                  | A      |            | G              |            | ${\mathsf S}$       |                  |
|---------|------------------|--------|------------|----------------|------------|---------------------|------------------|
|         | $\boldsymbol{n}$ | UCL    | <b>LCL</b> | <b>LCL</b>     | <b>UCL</b> | <b>LCL</b>          | L                |
|         | 100              | 0.1673 | $-0.1327$  | 5              | 0.5495     | $\mathbf 0$         | 16               |
|         | 125              | 0.1515 | $-0.1168$  | 5              | 0.6184     | $\mathbf 0$         | 15               |
|         | 150              | 0.1398 | $-0.1052$  | 5              | 0.6813     | $\mathbf 0$         | 11               |
|         | 175              | 0.1307 | $-0.0961$  | 5              | 0.7398     | $\mathbf 0$         | 11               |
|         | 200              | 0.1234 | $-0.0887$  | $\mathbf 5$    | 0.7947     | $\mathbf 0$         | 10               |
| 0.0003  | 225              | 0.1173 | $-0.0827$  | 5              | 0.8468     | $\mathbf 0$         | $\boldsymbol{9}$ |
|         | 250              | 0.1122 | $-0.0775$  | 5              | 0.8965     | $\mathbf 0$         | $\boldsymbol{9}$ |
|         | 300              | 0.1039 | $-0.0693$  | 5              | 0.9899     | $\mathbf 0$         | $\,8\,$          |
|         | 350              | 0.0975 | $-0.0629$  | 5              | 1.0770     | $\mathbf 0$         | $\,8\,$          |
|         | 400              | 0.0923 | $-0.0577$  | 5              | 1.1591     | $\mathbf 0$         | $\overline{7}$   |
|         | 450              | 0.0880 | $-0.0534$  | 5              | 1.2371     | $\mathbf 0$         | $\,6\,$          |
|         | 500              | 0.0844 | $-0.0498$  | 5              | 1.3117     | $\mathbf 0$         | 5                |
|         | 100              | 0.1724 | $-0.1276$  | 3              | 0.7207     | $\mathbf 0$         | 12               |
|         | 125              | 0.1565 | $-0.1118$  | $\mathfrak 3$  | 0.8123     | $\mathbf 0$         | 11               |
|         | 150              | 0.1448 | $-0.1001$  | 3              | 0.8964     | $\mathbf 0$         | $\boldsymbol{9}$ |
|         | 175              | 0.1358 | $-0.0910$  | 3              | 0.9747     | $\mathbf 0$         | $\,8\,$          |
|         | 200              | 0.1284 | $-0.0837$  | 3              | 1.0484     | $\mathbf 0$         | $\,8\,$          |
| 0.0005  | 225              | 0.1224 | $-0.0776$  | $\mathfrak 3$  | 1.1185     | $\mathbf 0$         | $\overline{7}$   |
|         | 250              | 0.1172 | $-0.0725$  | 3              | 1.1854     | $\mathbf 0$         | $\overline{7}$   |
|         | 300              | 0.1090 | $-0.0642$  | $\,$ 3 $\,$    | 1.3116     | $\mathbf 0$         | $\overline{7}$   |
|         | 350              | 0.1025 | $-0.0578$  | $\mathfrak{B}$ | 1.4297     | $\mathbf 0$         | $6\,$            |
|         | 400              | 0.0974 | $-0.0526$  | 3              | 1.5413     | $\mathsf{O}\xspace$ | $\,6$            |
| Ō       | 450              | 0.0931 | $-0.0483$  | $\mathfrak{S}$ | 1.6477     | $\boldsymbol{0}$    | 5                |
|         | 500              | 0.0894 | $-0.0447$  | 3              | 1.7496     | $\overline{0}$      | $\overline{4}$   |

<u>ตารางที่ 4.2</u> แสดงขอบเขตการควบคุมเมื่อ ค่า  $p_{\rm 0}$  =0.0003,0.0005 และกลุ่มตัวอย่างขนาด  $n$ 

| $p_{0}$ |                  |        | A          | G              |        | ${\mathsf S}$    |                           |
|---------|------------------|--------|------------|----------------|--------|------------------|---------------------------|
|         | $\boldsymbol{n}$ | UCL    | <b>LCL</b> | LCL            | UCL    | <b>LCL</b>       | L                         |
|         | 100              | 0.1765 | $-0.1235$  | $\overline{2}$ | 0.8634 | $\mathbf 0$      | 11                        |
|         | 125              | 0.1606 | $-0.1077$  | $\overline{2}$ | 0.9746 | $\mathbf 0$      | $\boldsymbol{9}$          |
|         | 150              | 0.1489 | $-0.0960$  | $\overline{c}$ | 1.0768 | $\mathbf 0$      | $\,8\,$                   |
|         | 175              | 0.1398 | $-0.0869$  | $\overline{c}$ | 1.1721 | $\mathbf 0$      | $\overline{7}$            |
|         | 200              | 0.1325 | $-0.0796$  | $\overline{2}$ | 1.2621 | $\mathbf 0$      | $\overline{7}$            |
| 0.0007  | 225              | 0.1265 | $-0.0735$  | $\overline{c}$ | 1.3477 | $\mathbf 0$      | $\,6$                     |
|         | 250              | 0.1213 | $-0.0684$  | $\overline{2}$ | 1.4296 | $\mathbf 0$      | $6\,$                     |
|         | 300              | 0.1131 | $-0.0601$  | $\overline{c}$ | 1.5843 | $\mathbf 0$      | $\,6$                     |
|         | 350              | 0.1066 | $-0.0537$  | $\overline{c}$ | 1.7294 | $\mathbf 0$      | 5                         |
|         | 400              | 0.1015 | $-0.0485$  | $\mathbf{2}$   | 1.8669 | $\mathbf 0$      | $\overline{4}$            |
|         | 450              | 0.0972 | $-0.0443$  | $\overline{c}$ | 1.9982 | $\mathbf 0$      | $\ensuremath{\mathsf{3}}$ |
|         | 500              | 0.0935 | $-0.0406$  | $\overline{2}$ | 2.1242 | $\mathbf 0$      | $\,$ 3 $\,$               |
|         | 100              | 0.1800 | $-0.1200$  | $\overline{2}$ | 0.9896 | $\mathbf 0$      | 11                        |
|         | 125              | 0.1642 | $-0.1042$  | $\overline{c}$ | 1.1183 | $\mathbf 0$      | $\boldsymbol{9}$          |
|         | 150              | 0.1525 | $-0.0925$  | $\overline{c}$ | 1.2368 | $\mathbf 0$      | $\,8\,$                   |
|         | 175              | 0.1434 | $-0.0834$  | $\overline{c}$ | 1.3476 | $\mathbf 0$      | $\overline{7}$            |
|         | 200              | 0.1361 | $-0.0761$  | $\overline{2}$ | 1.4522 | $\mathbf 0$      | $\,6$                     |
| 0.0009  | 225              | 0.1300 | $-0.0700$  | $\overline{c}$ | 1.5519 | $\mathbf 0$      | 5                         |
|         | 250              | 0.1249 | $-0.0649$  | $\overline{c}$ | 1.6474 | $\mathbf 0$      | 5                         |
|         | 300              | 0.1166 | $-0.0566$  | $\mathbf{2}$   | 1.8281 | $\mathbf 0$      | $\overline{4}$            |
|         | 350              | 0.1102 | $-0.0502$  | $\overline{c}$ | 1.9980 | $\mathbf 0$      | $\overline{4}$            |
|         | 400              | 0.1050 | $-0.0450$  | $\overline{c}$ | 2.1592 | $\boldsymbol{0}$ | $\mathfrak 3$             |
| Ō       | 450              | 0.1007 | $-0.0407$  | $\overline{c}$ | 2.3133 | $\boldsymbol{0}$ | $\overline{2}$            |
|         | 500              | 0.0971 | $-0.0371$  | $\overline{c}$ | 2.4616 | $\overline{0}$   | $\overline{2}$            |

<u>ตารางที่ 4.3</u> แสดงขอบเขตการควบคุมเมื่อ ค่า  $p_{\rm o}$  =0.0007,0.0009 และกลุ่มตัวอย่างขนาด  $n$ 

| $p_{0}$    |     |        | $\boldsymbol{\mathsf{A}}$ | G              |        | ${\mathsf S}$    |                  |
|------------|-----|--------|---------------------------|----------------|--------|------------------|------------------|
|            | n   | UCL    | <b>LCL</b>                | <b>LCL</b>     | UCL    | <b>LCL</b>       | L                |
|            | 5   | 0.7024 | $-0.6392$                 | $\overline{2}$ | 0.2170 | $\boldsymbol{0}$ | 50               |
|            | 10  | 0.5060 | $-0.4427$                 | $\overline{2}$ | 0.3099 | $\mathbf 0$      | 42               |
|            | 15  | 0.4189 | $-0.3557$                 | $\overline{c}$ | 0.3822 | $\mathbf 0$      | 40               |
|            | 20  | 0.3670 | $-0.3038$                 | $\overline{c}$ | 0.4441 | $\,0\,$          | 35               |
|            | 25  | 0.3316 | $-0.2684$                 | $\overline{2}$ | 0.4991 | $\,0\,$          | 30               |
|            | 30  | 0.3055 | $-0.2422$                 | $\mathbf{2}$   | 0.5494 | $\mathbf 0$      | 27               |
|            | 35  | 0.2852 | $-0.2219$                 | $\overline{2}$ | 0.5960 | $\,0\,$          | 25               |
|            | 40  | 0.2688 | $-0.2055$                 | $\overline{2}$ | 0.6397 | $\,0\,$          | 21               |
|            | 45  | 0.2552 | $-0.1920$                 | $\overline{2}$ | 0.6811 | $\overline{0}$   | 19               |
|            | 50  | 0.2438 | $-0.1805$                 | $\overline{2}$ | 0.7205 | $\,0\,$          | 18               |
|            | 60  | 0.2253 | $-0.1620$                 | $\overline{2}$ | 0.7945 | $\,0\,$          | 17               |
|            | 70  | 0.2109 | $-0.1477$                 | $\overline{2}$ | 0.8633 | $\overline{0}$   | 15               |
| 0.001      | 80  | 0.1993 | $-0.1361$                 | $\overline{2}$ | 0.9281 | $\boldsymbol{0}$ | 10               |
|            | 90  | 0.1897 | $-0.1265$                 | $\overline{c}$ | 0.9895 | $\,0\,$          | $\boldsymbol{9}$ |
|            | 100 | 0.1816 | $-0.1184$                 | $\overline{2}$ | 1.0482 | $\,0\,$          | $\overline{7}$   |
|            | 125 | 0.1658 | $-0.1025$                 | $\overline{c}$ | 1.1851 | $\boldsymbol{0}$ | 6                |
|            | 150 | 0.1541 | $-0.0908$                 | $\overline{c}$ | 1.3113 | $\,0\,$          | $\,6$            |
|            | 175 | 0.1450 | $-0.0818$                 | $\mathbf{2}$   | 1.4294 | $\mathbf 0$      | 5                |
|            | 200 | 0.1377 | $-0.0744$                 | $\overline{2}$ | 1.5410 | $\,0\,$          | $\mathbf 5$      |
|            | 225 | 0.1316 | $-0.0684$                 | $\overline{2}$ | 1.6473 | $\boldsymbol{0}$ | $\overline{4}$   |
|            | 250 | 0.1265 | $-0.0632$                 | $\overline{a}$ | 1.7493 | $\mathbf 0$      | $\overline{4}$   |
|            | 300 | 0.1182 | $-0.0550$                 | $\overline{2}$ | 1.9423 | $\boldsymbol{0}$ | $\overline{4}$   |
| $\sqrt{2}$ | 350 | 0.1118 | $-0.0486$                 | $\overline{2}$ | 2.1239 | $\boldsymbol{0}$ | $\mathfrak 3$    |
|            | 400 | 0.1066 | $-0.0434$                 | $\overline{2}$ | 2.2964 | $\overline{0}$   | $\overline{2}$   |
|            | 450 | 0.1023 | $-0.0391$                 | $\overline{2}$ | 2.4615 | $\mathbf 0$      | $\overline{c}$   |
|            | 500 | 0.0987 | $-0.0355$                 | $\overline{c}$ | 2.6203 | $\overline{0}$   | $\overline{c}$   |

<u>ตารางที่ 4.4</u> แสดงขอบเขตการควบคุมเมื่อ  $p_{\rm o}$  = 0.001 และกลุ่มตัวอย่างขนาด  $n$ 

| $p_{0}$ |        |        | A          | G            |        | ${\mathsf S}$    |                  |
|---------|--------|--------|------------|--------------|--------|------------------|------------------|
|         | n      | UCL    | <b>LCL</b> | <b>LCL</b>   | UCL    | <b>LCL</b>       | L                |
|         | 5      | 0.7256 | $-0.6160$  | $\mathbf{1}$ | 0.3819 | $\boldsymbol{0}$ | 48               |
|         | 10     | 0.5291 | $-0.4195$  | $\mathbf{1}$ | 0.5488 | $\boldsymbol{0}$ | 40               |
|         | 15     | 0.4421 | $-0.3325$  | 1            | 0.6804 | $\mathbf 0$      | 36               |
|         | 20     | 0.3902 | $-0.2806$  | $\mathbf{1}$ | 0.7937 | $\boldsymbol{0}$ | 31               |
|         | 25     | 0.3548 | $-0.2452$  | $\mathbf{1}$ | 0.8954 | $\mathbf 0$      | 29               |
|         | 30     | 0.3287 | $-0.2191$  | 1            | 0.9886 | $\mathbf 0$      | 24               |
|         | 35     | 0.3083 | $-0.1987$  | $\mathbf{1}$ | 1.0757 | $\boldsymbol{0}$ | 23               |
|         | 40     | 0.2920 | $-0.1824$  | $\mathbf{1}$ | 1.1577 | $\mathbf 0$      | 20               |
|         | 45     | 0.2784 | $-0.1688$  | $\mathbf{1}$ | 1.2356 | $\boldsymbol{0}$ | 17               |
|         | 50     | 0.2669 | $-0.1573$  | $\mathbf{1}$ | 1.3102 | $\boldsymbol{0}$ | 11               |
|         | 60     | 0.2484 | $-0.1388$  | $\mathbf{1}$ | 1.4509 | $\mathbf 0$      | $\boldsymbol{9}$ |
|         | 70     | 0.2341 | $-0.1245$  | 1            | 1.5827 | $\boldsymbol{0}$ | $\boldsymbol{9}$ |
| 0.003   | 80     | 0.2225 | $-0.1129$  | $\mathbf{1}$ | 1.7075 | $\mathbf 0$      | $\,8\,$          |
|         | $90\,$ | 0.2129 | $-0.1033$  | $\mathbf{1}$ | 1.8265 | $\mathbf 0$      | $\overline{7}$   |
|         | 100    | 0.2048 | $-0.0952$  | 1            | 1.9407 | $\boldsymbol{0}$ | 6                |
|         | 125    | 0.1890 | $-0.0794$  | $\mathbf{1}$ | 2.2094 | $\mathbf 0$      | 5                |
|         | 150    | 0.1773 | $-0.0677$  | $\mathbf{1}$ | 2.4594 | $\mathbf 0$      | $\overline{4}$   |
|         | 175    | 0.1682 | $-0.0586$  | 1            | 2.6954 | $\boldsymbol{0}$ | 3                |
|         | 200    | 0.1609 | $-0.0513$  | $\mathbf{1}$ | 2.9203 | $\boldsymbol{0}$ | 3                |
|         | 225    | 0.1548 | $-0.0452$  | 1            | 3.1361 | $\boldsymbol{0}$ | 3                |
|         | 250    | 0.1497 | $-0.0401$  | $\mathbf{1}$ | 3.3442 | $\overline{0}$   | 3                |
|         | 300    | 0.1414 | $-0.0318$  | 1            | 3.7418 | $\boldsymbol{0}$ | $\overline{2}$   |
| $\circ$ | 350    | 0.1350 | $-0.0254$  | $\mathbf{1}$ | 4.1195 | $\boldsymbol{0}$ | $\overline{c}$   |
|         | 400    | 0.1298 | $-0.0202$  | $\mathbf{1}$ | 4.4814 | $\overline{0}$   | $\overline{2}$   |
|         | 450    | 0.1255 | $-0.0159$  | $\mathbf{1}$ | 4.8305 | $\mathbf 0$      | $\mathbf{1}$     |
|         | 500    | 0.1219 | $-0.0123$  | $\mathbf{1}$ | 5.1687 | $\boldsymbol{0}$ | $\mathbf{1}$     |

<u>ตารางที่ 4.5</u> แสดงขอบเขตการควบคุมเมื่อ  $p_{\rm o}$  = 0.003 และกลุ่มตัวอย่างขนาด *n* 

| $p_{0}$ |                  | A      |            | G              |            | ${\mathsf S}$         |                |
|---------|------------------|--------|------------|----------------|------------|-----------------------|----------------|
|         | $\boldsymbol{n}$ | UCL    | <b>LCL</b> | LCL            | <b>UCL</b> | <b>LCL</b>            | L              |
|         | 5                | 0.7416 | $-0.6001$  | $\mathbf{1}$   | 0.4982     | $\mathbf 0$           | 45             |
|         | 10               | 0.5451 | $-0.4036$  | $\mathbf{1}$   | 0.7191     | $\boldsymbol{0}$      | 38             |
|         | 15               | 0.4581 | $-0.3165$  | $\mathbf{1}$   | 0.8945     | $\mathbf 0$           | 34             |
|         | 20               | 0.4062 | $-0.2646$  | $\mathbf{1}$   | 1.0463     | $\mathbf 0$           | 30             |
|         | 25               | 0.3708 | $-0.2292$  | 1              | 1.1830     | $\boldsymbol{0}$      | 26             |
|         | 30               | 0.3446 | $-0.2031$  | $\mathbf{1}$   | 1.3090     | $\mathbf 0$           | 21             |
|         | 35               | 0.3243 | $-0.1828$  | $\mathbf{1}$   | 1.4268     | $\boldsymbol{0}$      | 19             |
|         | 40               | 0.3079 | $-0.1664$  | $\mathbf{1}$   | 1.5383     | $\boldsymbol{0}$      | 17             |
|         | 45               | 0.2944 | $-0.1528$  | 1              | 1.6445     | $\mathbf 0$           | 15             |
|         | 50               | 0.2829 | $-0.1414$  | $\mathbf{1}$   | 1.7462     | $\mathbf 0$           | 11             |
|         | 60               | 0.2644 | $-0.1229$  | $\mathbf{1}$   | 1.9391     | $\mathbf 0$           | 11             |
|         | 70               | 0.2501 | $-0.1085$  | $\mathbf{1}$   | 2.1204     | $\mathbf 0$           | 10             |
| 0.005   | 80               | 0.2385 | $-0.0969$  | $\mathbf{1}$   | 2.2926     | $\boldsymbol{0}$      | $\overline{7}$ |
|         | 90               | 0.2289 | $-0.0873$  | $\mathbf{1}$   | 2.4574     | $\mathbf 0$           | $\,6\,$        |
|         | 100              | 0.2208 | $-0.0792$  | $\mathbf{1}$   | 2.6160     | $\mathbf 0$           | $\overline{4}$ |
|         | 125              | 0.2049 | $-0.0634$  | $\mathbf{1}$   | 2.9908     | $\boldsymbol{0}$      | 3              |
|         | 150              | 0.1932 | $-0.0517$  | $\mathbf{1}$   | 3.3416     | $\mathbf 0$           | $\mathfrak{S}$ |
|         | 175              | 0.1842 | $-0.0426$  | $\mathbf{1}$   | 3.6742     | $\boldsymbol{0}$      | $\mathbf{2}$   |
|         | 200              | 0.1768 | $-0.0353$  | $\mathbf{1}$   | 3.9925     | $\,0\,$               | $\overline{c}$ |
|         | 225              | 0.1708 | $-0.0292$  | $\mathbf{1}$   | 4.2990     | $\mathbf 0$           | $\overline{c}$ |
| $\circ$ | 250              | 0.1656 | $-0.0241$  | $\overline{1}$ | 4.5957     | $\mathbf 0$           | $\mathbf{2}$   |
|         | 300              | 0.1574 | $-0.0158$  | $\mathbf{1}$   | 5.1650     | $\boldsymbol{0}$      | $\overline{c}$ |
|         | 350              | 0.1509 | $-0.0094$  | $\mathbf{1}$   | 5.7087     | $\overline{0}$        | $\overline{c}$ |
|         | 400              | 0.1458 | $-0.0042$  | $\mathbf{1}$   | 6.2320     | $\overline{0}$<br>V V | $\mathbf{1}$   |
|         | 450              | 0.1415 | 0.0001     | $\mathbf{1}$   | 6.7387     | $\mathbf 0$           | $\mathbf{1}$   |
|         | 500              | 0.1379 | 0.0037     | $\mathbf{1}$   | 7.2315     | $\boldsymbol{0}$      | $\mathbf{1}$   |

<u>ตารางที่ 4.6</u> แสดงขอบเขตการควบคุมเมื่อ  $p_{\rm o}$  = 0.005 และกลุ่มตัวอย่างขนาด  $n$ 

| $p_{0}$ |                  |        | A          | G                      |        | ${\mathsf S}$       |                           |
|---------|------------------|--------|------------|------------------------|--------|---------------------|---------------------------|
|         | $\boldsymbol{n}$ | UCL    | <b>LCL</b> | <b>LCL</b>             | UCL    | <b>LCL</b>          | L                         |
|         | 5                | 0.7546 | $-0.5871$  | $\mathbf{1}$           | 0.5943 | $\mathbf 0$         | 40                        |
|         | 10               | 0.5581 | $-0.3906$  | $\mathbf{1}$           | 0.8609 | $\mathbf 0$         | 33                        |
|         | 15               | 0.4711 | $-0.3035$  | $\mathbf{1}$           | 1.0737 | $\boldsymbol{0}$    | 31                        |
|         | 20               | 0.4192 | $-0.2516$  | $\mathbf{1}$           | 1.2586 | $\mathsf{O}\xspace$ | 22                        |
|         | 25               | 0.3838 | $-0.2162$  | 1                      | 1.4256 | $\,0\,$             | 19                        |
|         | 30               | 0.3576 | $-0.1901$  | 1                      | 1.5800 | $\boldsymbol{0}$    | 18                        |
|         | 35               | 0.3373 | $-0.1698$  | $\mathbf{1}$           | 1.7247 | $\boldsymbol{0}$    | 15                        |
|         | 40               | 0.3209 | $-0.1534$  | $\mathbf{1}$           | 1.8619 | $\,0\,$             | 15                        |
|         | 45               | 0.3074 | $-0.1398$  | $\mathbf{1}$           | 1.9928 | $\mathbf 0$         | 13                        |
|         | 50               | 0.2959 | $-0.1284$  | $\mathbf{1}$           | 2.1186 | $\boldsymbol{0}$    | 11                        |
|         | 60               | 0.2774 | $-0.1099$  | $\mathbf{1}$           | 2.3574 | $\,0\,$             | $\,8\,$                   |
|         | 70               | 0.2630 | $-0.0955$  | $\overline{1}$         | 2.5826 | $\boldsymbol{0}$    | $\boldsymbol{7}$          |
| 0.007   | 80               | 0.2515 | $-0.0839$  | $\mathbf 1$            | 2.7971 | $\boldsymbol{0}$    | $\,6\,$                   |
|         | 90               | 0.2419 | $-0.0744$  | $\mathbf{1}$           | 3.0028 | $\,0\,$             | $\sqrt{4}$                |
|         | 100              | 0.2338 | $-0.0662$  | $\mathbf{1}$           | 3.2012 | $\boldsymbol{0}$    | $\ensuremath{\mathsf{3}}$ |
|         | 125              | 0.2179 | $-0.0504$  | $\mathbf{1}$           | 3.6714 | $\,0\,$             | $\ensuremath{\mathsf{3}}$ |
|         | 150              | 0.2062 | $-0.0387$  | $\mathbf{1}$           | 4.1133 | $\,0\,$             | $\ensuremath{\mathsf{3}}$ |
|         | 175              | 0.1972 | $-0.0296$  | $\mathbf{1}$           | 4.5338 | $\boldsymbol{0}$    | $\mathbf{2}$              |
|         | 200              | 0.1898 | $-0.0223$  | $\mathbf{1}$           | 4.9372 | $\boldsymbol{0}$    | $\mathbf{2}$              |
|         | 225              | 0.1838 | $-0.0162$  | $\mathbf{1}$           | 5.3268 | $\mathbf 0$         | $\mathbf{2}$              |
|         | 250              | 0.1786 | $-0.0111$  | $\overline{1}$         | 5.7047 | 0                   | $\mathbf{2}$              |
|         | 300              | 0.1704 | $-0.0028$  | $\overline{1}$         | 6.4322 | $\boldsymbol{0}$    | $\mathbf{1}$              |
| $\circ$ | 350              | 0.1639 | 0.0036     | $\mathbf{1}$           | 7.1293 | $\overline{0}$      | $\mathbf{1}$              |
|         | 400              | 0.1588 | 0.0088     | NU V<br>$\overline{1}$ | 7.8024 | O<br>$\overline{0}$ | $\mathbf{1}$              |
|         | 450              | 0.1545 | 0.0131     | $\mathbf{1}$           | 8.4558 | $\boldsymbol{0}$    | $\mathbf{1}$              |
|         | 500              | 0.1508 | 0.0167     | $\mathbf{1}$           | 9.0928 | $\boldsymbol{0}$    | $\mathbf{1}$              |

<u>ตารางที่ 4.7</u> แสดงขอบเขตการควบคุมเมื่อ  $p_{\rm 0}$  = 0.007 และกลุ่มตัวอย่างขนาด  $n$ 

| $p_{0}$ |     |            | $\mathsf{A}$ | G            |            | ${\mathsf S}$    |                           |
|---------|-----|------------|--------------|--------------|------------|------------------|---------------------------|
|         | n   | <b>UCL</b> | <b>LCL</b>   | <b>LCL</b>   | <b>UCL</b> | <b>LCL</b>       | L                         |
|         | 5   | 0.7658     | $-0.5758$    | $\mathbf{1}$ | 0.6785     | $\boldsymbol{0}$ | 15                        |
|         | 10  | 0.5694     | $-0.3793$    | $\mathbf{1}$ | 0.9859     | $\boldsymbol{0}$ | 35                        |
|         | 15  | 0.4823     | $-0.2923$    | 1            | 1.2323     | $\overline{0}$   | 27                        |
|         | 20  | 0.4304     | $-0.2404$    | $\mathbf{1}$ | 1.4471     | $\boldsymbol{0}$ | 20                        |
|         | 25  | 0.3950     | $-0.2050$    | 1            | 1.6416     | $\,0\,$          | 17                        |
|         | 30  | 0.3689     | $-0.1789$    | 1            | 1.8218     | $\,0\,$          | 14                        |
|         | 35  | 0.3486     | $-0.1585$    | 1            | 1.9912     | $\boldsymbol{0}$ | 13                        |
|         | 40  | 0.3322     | $-0.1422$    | $\mathbf{1}$ | 2.1519     | $\,0\,$          | 12                        |
|         | 45  | 0.3186     | $-0.1286$    | $\mathbf{1}$ | 2.3056     | $\boldsymbol{0}$ | 12                        |
|         | 50  | 0.3071     | $-0.1171$    | $\mathbf{1}$ | 2.4534     | $\boldsymbol{0}$ | 10                        |
|         | 60  | 0.2887     | $-0.0986$    | $\mathbf{1}$ | 2.7346     | $\,0\,$          | $\boldsymbol{9}$          |
|         | 70  | 0.2743     | $-0.0843$    | $\mathbf{1}$ | 3.0004     | $\boldsymbol{0}$ | $\boldsymbol{7}$          |
| 0.009   | 80  | 0.2627     | $-0.0727$    | $\mathbf{1}$ | 3.2541     | $\boldsymbol{0}$ | 6                         |
|         | 90  | 0.2531     | $-0.0631$    | $\mathbf{1}$ | 3.4978     | $\,0\,$          | 5                         |
|         | 100 | 0.2450     | $-0.0550$    | 1            | 3.7332     | $\boldsymbol{0}$ | $\overline{4}$            |
|         | 125 | 0.2292     | $-0.0392$    | $\mathbf{1}$ | 4.2926     | $\boldsymbol{0}$ | $\overline{4}$            |
|         | 150 | 0.2175     | $-0.0275$    | $\mathbf{1}$ | 4.8200     | $\,0\,$          | $\ensuremath{\mathsf{3}}$ |
|         | 175 | 0.2084     | $-0.0184$    | 1            | 5.3230     | $\boldsymbol{0}$ | 3                         |
|         | 200 | 0.2011     | $-0.0111$    | $\mathbf{1}$ | 5.8068     | $\boldsymbol{0}$ | 3                         |
|         | 225 | 0.1950     | $-0.0050$    | 1            | 6.2748     | $\boldsymbol{0}$ | $\overline{2}$            |
|         | 250 | 0.1899     | 0.0001       | $\mathbf{1}$ | 6.7297     | $\boldsymbol{0}$ | $\mathbf{2}$              |
|         | 300 | 0.1816     | 0.0084       | 1            | 7.6073     | $\boldsymbol{0}$ | $\overline{c}$            |
| Ö       | 350 | 0.1752     | 0.0148       | $\mathbf{1}$ | 8.4505     | $\boldsymbol{0}$ | $\mathbf{1}$              |
|         | 400 | 0.1700     | 0.0200       | $\mathbf{1}$ | 9.2664     | $\boldsymbol{0}$ | $\mathbf{1}$              |
|         | 450 | 0.1657     | 0.0243       | $\mathbf{1}$ | 10.0602    | $\boldsymbol{0}$ | $\mathbf{1}$              |
|         | 500 | 0.1621     | 0.0279       | $\mathbf{1}$ | 10.8353    | $\boldsymbol{0}$ | $\mathbf{1}$              |

ตารางท ี่4.8 แสดงขอบเขตการควบคุมเมื่อ *p*<sup>0</sup> = 0.009 และกลุมตัวอยางขนาด *n*

| $p_{0}$ |     |        | $\bigwedge$ |                          |         | ${\mathsf S}$    |                |
|---------|-----|--------|-------------|--------------------------|---------|------------------|----------------|
|         | n   | UCL    | <b>LCL</b>  | <b>LCL</b>               | UCL     | <b>LCL</b>       | L              |
|         | 5   | 0.7710 | $-0.5707$   | $\mathbf{1}$             | 0.7175  | $\boldsymbol{0}$ | 32             |
|         | 10  | 0.5745 | $-0.3742$   | $\mathbf{1}$             | 1.0439  | $\boldsymbol{0}$ | 25             |
|         | 15  | 0.4875 | $-0.2871$   | $\mathbf{1}$             | 1.3061  | $\mathbf 0$      | 15             |
|         | 20  | 0.4356 | $-0.2352$   | $\mathbf{1}$             | 1.5349  | $\boldsymbol{0}$ | 15             |
|         | 25  | 0.4002 | $-0.1998$   | $\mathbf{1}$             | 1.7425  | $\boldsymbol{0}$ | 12             |
|         | 30  | 0.3740 | $-0.1737$   | $\mathbf{1}$             | 1.9349  | $\overline{0}$   | 11             |
|         | 35  | 0.3537 | $-0.1534$   | $\mathbf{1}$             | 2.1159  | $\boldsymbol{0}$ | 11             |
|         | 40  | 0.3373 | $-0.1370$   | $\mathbf{1}$             | 2.2879  | $\boldsymbol{0}$ | 11             |
|         | 45  | 0.3238 | $-0.1234$   | $\mathbf{1}$             | 2.4524  | $\mathbf 0$      | $\hbox{9}$     |
|         | 50  | 0.3123 | $-0.1120$   | $\mathbf{1}$             | 2.6107  | $\mathbf 0$      | 8              |
|         | 60  | 0.2938 | $-0.0935$   | $\mathbf{1}$             | 2.9121  | $\boldsymbol{0}$ | $\overline{7}$ |
|         | 70  | 0.2795 | $-0.0791$   | $\mathbf{1}$             | 3.1974  | $\mathbf 0$      | 5              |
| 0.01    | 80  | 0.2679 | $-0.0675$   | $\mathbf{1}$             | 3.4698  | $\mathbf 0$      | $\overline{4}$ |
|         | 90  | 0.2583 | $-0.0579$   | $\mathbf{1}$             | 3.7318  | $\mathbf 0$      | $\overline{4}$ |
|         | 100 | 0.2502 | $-0.0498$   | $\mathbf{1}$             | 3.9850  | $\mathbf 0$      | 3              |
|         | 125 | 0.2343 | $-0.0340$   | $\mathbf{1}$             | 4.5873  | $\mathbf 0$      | $\mathbf{2}$   |
|         | 150 | 0.2226 | $-0.0223$   | $\mathbf{1}$             | 5.1558  | $\mathbf 0$      | $\overline{c}$ |
|         | 175 | 0.2136 | $-0.0132$   | $\mathbf{1}$             | 5.6987  | $\mathbf 0$      | $\mathbf{1}$   |
|         | 200 | 0.2062 | $-0.0059$   | $\mathbf{1}$             | 6.2218  | $\mathbf 0$      | $\mathbf{1}$   |
|         | 225 | 0.2002 | 0.0002      | $\mathbf{1}$             | 6.7274  | $\mathbf 0$      | $\mathbf{1}$   |
|         | 250 | 0.1950 | 0.0053      | $\overline{1}$           | 7.2196  | $\boldsymbol{0}$ | $\mathbf{1}$   |
|         | 300 | 0.1868 | 0.0136      | $\mathbf{1}$<br>s.       | 8.1701  | $\,0\,$          | $\mathbf{1}$   |
|         | 350 | 0.1803 | 0.0200      | $\overline{\phantom{a}}$ | 9.0844  | $\boldsymbol{0}$ | $\mathbf{1}$   |
|         | 400 | 0.1752 | 0.0252      | $\mathbf{1}$             | 9.9699  | $\overline{0}$   | $\mathbf{1}$   |
|         | 450 | 0.1709 | 0.0295      | $\mathbf{1}$             | 10.8321 | $\,0\,$          | $\mathbf{1}$   |
|         | 500 | 0.1672 | 0.0331      | $\mathbf{1}$             | 11.6746 | $\boldsymbol{0}$ | $\mathbf{1}$   |

<u>ตารางที่ 4.9</u> แสดงขอบเขตการควบคุมเมื่อ  $~p_{\rm o}$  = 0.01 และกลุ่มตัวอย่างขนาด  $~n$ 

| $p_{0}$ |     |        | A          | G                   |         | ${\mathsf S}$ |                  |
|---------|-----|--------|------------|---------------------|---------|---------------|------------------|
|         | n   | UCL    | <b>LCL</b> | <b>LCL</b>          | UCL     | <b>LCL</b>    | L.               |
|         | 5   | 0.8449 | $-0.4967$  | 1                   | 1.2943  | $\mathbf 0$   | 27               |
|         | 10  | 0.6484 | $-0.3003$  | $\mathbf{1}$        | 1.9183  | $\mathbf 0$   | 12               |
|         | 15  | 0.5614 | $-0.2132$  | $\mathbf{1}$        | 2.4320  | $\mathbf 0$   | $\boldsymbol{9}$ |
|         | 20  | 0.5095 | $-0.1613$  | $\mathbf{1}$        | 2.8887  | $\mathbf 0$   | 6                |
|         | 25  | 0.4741 | $-0.1259$  | $\mathbf{1}$        | 3.3088  | $\mathbf 0$   | 5                |
|         | 30  | 0.4479 | $-0.0998$  | $\mathbf{1}$        | 3.7030  | $\mathbf 0$   | $\overline{4}$   |
|         | 35  | 0.4276 | $-0.0795$  | $\mathbf{1}$        | 4.0776  | $\mathbf 0$   | 4                |
|         | 40  | 0.4112 | $-0.0631$  | $\mathbf{1}$        | 4.4367  | $\mathbf 0$   | 4                |
|         | 45  | 0.3977 | $-0.0495$  | $\mathbf{1}$        | 4.7830  | $\mathbf 0$   | 3                |
|         | 50  | 0.3862 | $-0.0381$  | $\mathbf{1}$        | 5.1187  | $\mathbf 0$   | 3                |
|         | 60  | 0.3677 | $-0.0196$  | 1                   | 5.7641  | $\mathbf 0$   | $\mathbf{2}$     |
|         | 70  | 0.3534 | $-0.0052$  | $\overline{1}$      | 6.3817  | $\mathbf 0$   | $\mathbf{1}$     |
| 0.03    | 80  | 0.3418 | 0.0064     | $\mathbf{1}$        | 6.9773  | $\mathbf 0$   | $\mathbf{1}$     |
|         | 90  | 0.3322 | 0.0160     | $\mathbf{1}$        | 7.5550  | $\mathbf 0$   | $\mathbf{1}$     |
|         | 100 | 0.3241 | 0.0241     | $\mathbf{1}$        | 8.1176  | $\mathbf 0$   | $\mathbf{1}$     |
|         | 125 | 0.3082 | 0.0399     | 1                   | 9.4717  | $\mathbf{0}$  | 1                |
|         | 150 | 0.2965 | 0.0516     | $\mathbf{1}$        | 10.7678 | $\mathbf 0$   | $\mathbf{1}$     |
|         | 175 | 0.2875 | 0.0607     | $\mathbf{1}$        | 12.0200 | $\mathbf 0$   | $\mathbf{1}$     |
|         | 200 | 0.2801 | 0.0680     | $\mathbf{1}$        | 13.2374 | $\mathbf 0$   | 1                |
|         | 225 | 0.2741 | 0.0741     | 1                   | 14.4264 | $\mathbf 0$   | $\mathbf{1}$     |
|         | 250 | 0.2689 | 0.0792     | $\mathbf{1}$        | 13.2374 | $\mathbf 0$   | $\mathbf{1}$     |
|         | 300 | 0.2607 | 0.0875     | 1 S<br>$\mathbf{1}$ | 17.8640 | 0.1360        | $\mathbf{1}$     |
|         | 350 | 0.2543 | 0.0939     | $\mathbf{1}$        | 20.0742 | 0.9258        | $\mathbf{1}$     |
|         | 400 | 0.2491 | 0.0991     | $\mathbf{1}$        | 22.2352 | 1.7648        | $\mathbf{1}$     |
|         | 450 | 0.2448 | 0.1034     | $\mathbf 1$         | 22.2352 | 1.7648        | $\mathbf{1}$     |
|         | 500 | 0.2412 | 0.1070     | $\mathbf{1}$        | 26.4433 | 3.5567        | $\mathbf{1}$     |

 $\overline{$ ตารางที่ 4.10 แสดงขอบเขตการควบคุมเมื่อ  $p_{\rm o}$  = 0.03 และกลุ่มตัวอย่างขนาด  $n$ 

| $p_{0}$ |                  |        | A          |                |         | ${\mathsf S}$    |                           |
|---------|------------------|--------|------------|----------------|---------|------------------|---------------------------|
|         | $\boldsymbol{n}$ | UCL    | <b>LCL</b> | <b>LCL</b>     | UCL     | <b>LCL</b>       | L                         |
|         | $\mathbf 5$      | 0.8963 | $-0.4453$  | 1              | 1.7120  | $\boldsymbol{0}$ | 25                        |
|         | 10               | 0.6998 | $-0.2489$  | $\mathbf{1}$   | 2.5676  | $\mathbf 0$      | 17                        |
|         | 15               | 0.6128 | $-0.1618$  | 1              | 3.2823  | $\mathbf 0$      | 10                        |
|         | 20               | 0.5609 | $-0.1099$  | $\mathbf{1}$   | 3.9240  | $\boldsymbol{0}$ | $\boldsymbol{9}$          |
|         | 25               | 0.5255 | $-0.0745$  | $\mathbf{1}$   | 4.5192  | $\boldsymbol{0}$ | $\,8\,$                   |
|         | 30               | 0.4993 | $-0.0484$  | $\mathbf{1}$   | 5.0812  | $\mathbf 0$      | $\,6\,$                   |
|         | 35               | 0.4790 | $-0.0281$  | $\mathbf{1}$   | 5.6181  | $\boldsymbol{0}$ | 5                         |
|         | 40               | 0.4626 | $-0.0117$  | 1              | 6.1352  | $\boldsymbol{0}$ | $\overline{4}$            |
|         | 45               | 0.4491 | 0.0019     | 1              | 6.6361  | $\mathbf 0$      | $\overline{4}$            |
|         | 50               | 0.4376 | 0.0133     | $\mathbf 1$    | 7.1233  | $\mathbf 0$      | $\ensuremath{\mathsf{3}}$ |
|         | 60               | 0.4191 | 0.0318     | $\mathbf{1}$   | 8.0646  | $\boldsymbol{0}$ | 3                         |
|         | 70               | 0.4048 | 0.0462     | 1              | 8.9704  | $\boldsymbol{0}$ | $\mathbf{2}$              |
|         | 80               | 0.3932 | 0.0578     | $\mathbf{1}$   | 9.8481  | $\boldsymbol{0}$ | $\mathbf{1}$              |
| 0.05    | 90               | 0.3836 | 0.0674     | $\mathbf{1}$   | 10.7028 | $\mathbf 0$      | $\mathbf{1}$              |
|         | 100              | 0.3755 | 0.0755     | 1              | 11.5384 | $\boldsymbol{0}$ | $\mathbf{1}$              |
|         | 125              | 0.3596 | 0.0913     | $\mathbf{1}$   | 13.5601 | $\mathbf 0$      | $\mathbf{1}$              |
|         | 150              | 0.3479 | 0.1030     | $\mathbf 1$    | 15.5078 | $\,0\,$          | $\mathbf{1}$              |
|         | 175              | 0.3389 | 0.1121     | 1              | 17.3994 | 0.1006           | $\mathbf{1}$              |
|         | 200              | 0.3315 | 0.1194     | $\mathbf{1}$   | 19.2466 | 0.7534           | $\mathbf{1}$              |
|         | 225              | 0.3255 | 0.1255     | $\mathbf 1$    | 21.0575 | 1.4425           | $\mathbf 1$               |
|         | 250              | 0.3203 | 0.1306     | 1              | 22.8380 | 2.1620           | 1                         |
|         | 300              | 0.3121 | 0.1389     | 1              | 26.3248 | 3.6752           | $\mathbf{1}$              |
|         | 350              | 0.3057 | 0.1453     | $\overline{1}$ | 29.7321 | 5.2678           | $\mathbf{1}$              |
|         | 400              | 0.3005 | 0.1505     | $\mathbf{1}$   | 33.0767 | 6.9233           | $\mathbf{1}$              |
|         | 450              | 0.2962 | 0.1548     | $\mathbf{1}$   | 36.3699 | 8.6301           | $\mathbf{1}$              |
|         | 500              | 0.2926 | 0.1584     | $\mathbf{1}$   | 39.6202 | 10.3798          | $\mathbf{1}$              |

<u>ตารางที่ 4.11</u> แสดงขอบเขตการควบคุมเมื่อ  $\,p_{\rm 0}^{}$  = 0.05 และกลุ่มตัวอย่างขนาด  $\,n\,$ 

|         |     |            | A          | G                      |            | ${\mathsf S}$ |                |
|---------|-----|------------|------------|------------------------|------------|---------------|----------------|
| $p_{0}$ | n   | <b>UCL</b> | <b>LCL</b> | LCL                    | <b>UCL</b> | LCL           | L              |
|         | 5   | 0.9385     | $-0.4031$  | 1                      | 2.0616     | $\mathbf 0$   | 22             |
|         | 10  | 0.7420     | $-0.2067$  | $\mathbf{1}$           | 3.1205     | $\mathbf 0$   | 15             |
|         | 15  | 0.6550     | $-0.1196$  | $\mathbf{1}$           | 4.0145     | $\mathbf 0$   | 10             |
|         | 20  | 0.6031     | $-0.0677$  | $\mathbf{1}$           | 4.8232     | $\mathbf 0$   | $9\,$          |
|         | 25  | 0.5677     | $-0.0323$  | $\mathbf{1}$           | 5.5772     | $\mathbf 0$   | $\overline{7}$ |
|         | 30  | 0.5415     | $-0.0062$  | $\mathbf{1}$           | 6.2925     | $\mathbf 0$   | 6              |
|         | 35  | 0.5212     | 0.0141     | $\mathbf{1}$           | 6.9784     | $\mathbf 0$   | 5              |
|         | 40  | 0.5048     | 0.0305     | $\mathbf{1}$           | 7.6411     | $\mathbf 0$   | 5              |
|         | 45  | 0.4913     | 0.0441     | $\mathbf{1}$           | 8.2847     | $\mathbf 0$   | 4              |
|         | 50  | 0.4798     | 0.0555     | $\mathbf{1}$           | 8.9125     | $\mathbf 0$   | 3              |
|         | 60  | 0.4613     | 0.0740     | $\mathbf{1}$           | 10.1290    | $\mathbf 0$   | $\overline{c}$ |
|         | 70  | 0.4470     | 0.0884     | $\mathbf{1}$           | 11.3041    | $\mathbf 0$   | $\mathbf{1}$   |
| 0.07    | 80  | 0.4354     | 0.1000     | $\mathbf{1}$           | 12.4463    | $\mathbf 0$   | $\mathbf{1}$   |
|         | 90  | 0.4258     | 0.1096     | $\mathbf{1}$           | 13.5616    | $\mathbf 0$   | $\mathbf{1}$   |
|         | 100 | 0.4177     | 0.1177     | $\mathbf{1}$           | 14.6544    | $\mathbf 0$   | $\mathbf{1}$   |
|         | 125 | 0.4018     | 0.1335     | $\mathbf{1}$           | 17.3079    | 0.1921        | $\mathbf{1}$   |
|         | 150 | 0.3901     | 0.1452     | $\mathbf{1}$           | 19.8747    | 1.1253        | $\mathbf{1}$   |
|         | 175 | 0.3811     | 0.1543     | $\mathbf{1}$           | 22.3758    | 2.1242        | $\mathbf{1}$   |
|         | 200 | 0.3737     | 0.1616     | $\mathbf{1}$           | 24.8250    | 3.1750        | $\mathbf{1}$   |
|         | 225 | 0.3677     | 0.1677     | $\mathbf{1}$           | 27.2316    | 4.2684        | $\mathbf{1}$   |
|         | 250 | 0.3625     | 0.1728     | $\mathbf{1}$           | 29.6027    | 5.3973        | $\mathbf{1}$   |
|         | 300 | 0.3543     | 0.1811     | ш<br>$\mathbf{1}$<br>÷ | 34.2578    | 7.7421        | $\mathbf{1}$   |
|         | 350 | 0.3479     | 0.1875     | $\mathbf{1}$           | 38.8201    | 10.1799       | $\mathbf{1}$   |
|         | 400 | 0.3427     | 0.1927     | $\mathbf{1}$           | 43.3088    | 12.6912       | $\mathbf{1}$   |
|         | 450 | 0.3384     | 0.1970     | $\mathbf{1}$           | 47.7375    | 15.2625       | $\mathbf{1}$   |
|         | 500 | 0.3348     | 0.2006     | $\mathbf 1$            | 52.1158    | 17.8842       | $\mathbf{1}$   |

 $\overline{$ ตารางที่ 4.12 แสดงขอบเขตการควบคุมเมื่อ  $p_{\scriptscriptstyle 0}$  = 0.07 และกลุ่มตัวอย่างขนาด *n* 

|         | n   | A          |            |                     | ${\mathsf S}$ |              |                  |
|---------|-----|------------|------------|---------------------|---------------|--------------|------------------|
| $p_{0}$ |     | <b>UCL</b> | <b>LCL</b> | <b>LCL</b>          | <b>UCL</b>    | LCL          | L                |
|         | 5   | 0.9753     | $-0.3663$  | 1                   | 2.3698        | $\mathbf 0$  | 19               |
|         | 10  | 0.7789     | $-0.1698$  | $\mathbf{1}$        | 3.6150        | $\mathbf 0$  | 11               |
|         | 15  | 0.6918     | $-0.0828$  | $\mathbf{1}$        | 4.6751        | $\mathbf 0$  | 10               |
|         | 20  | 0.6399     | $-0.0309$  | $\mathbf{1}$        | 5.6395        | $\mathbf 0$  | $\boldsymbol{9}$ |
|         | 25  | 0.6045     | 0.0045     | $\mathbf{1}$        | 6.5427        | $\mathbf 0$  | $\overline{7}$   |
|         | 30  | 0.5784     | 0.0307     | $\mathbf{1}$        | 7.4024        | $\mathbf 0$  | 6                |
|         | 35  | 0.5581     | 0.0510     | $\mathbf{1}$        | 8.2292        | $\mathbf 0$  | 5                |
|         | 40  | 0.5417     | 0.0673     | $\mathbf{1}$        | 9.02992       | $\mathbf 0$  | 4                |
|         | 45  | 0.5281     | 0.0809     | $\mathbf{1}$        | 9.80930       | $\mathbf 0$  | 3                |
|         | 50  | 0.5167     | 0.0924     | $\mathbf{1}$        | 10.5708       | $\mathbf 0$  | $\overline{2}$   |
|         | 60  | 0.4982     | 0.1109     | $\mathbf{1}$        | 12.0503       | $\mathbf 0$  | $\mathbf{1}$     |
|         | 70  | 0.4838     | 0.1252     | $\mathbf{1}$        | 13.4831       | $\mathbf 0$  | $\mathbf{1}$     |
| 0.09    | 80  | 0.4722     | 0.1368     | $\mathbf{1}$        | 14.8791       | $\mathbf{0}$ | $\mathbf{1}$     |
|         | 90  | 0.4626     | 0.1464     | $\mathbf{1}$        | 16.2449       | $\mathbf 0$  | $\mathbf{1}$     |
|         | 100 | 0.4545     | 0.1545     | $\mathbf{1}$        | 17.5855       | 4.1455       | $\mathbf{1}$     |
|         | 125 | 0.4387     | 0.1704     | $\mathbf{1}$        | 20.8488       | 1.6512       | $\mathbf{1}$     |
|         | 150 | 0.4270     | 0.1820     | $\mathbf{1}$        | 24.0105       | 2.9850       | $\mathbf{1}$     |
|         | 175 | 0.4179     | 0.1911     | $\mathbf{1}$        | 27.1075       | 4.3925       | $\mathbf{1}$     |
|         | 200 | 0.4106     | 0.1985     | $\mathbf{1}$        | 30.1417       | 5.8583       | $\mathbf{1}$     |
|         | 225 | 0.4045     | 0.2045     | 1                   | 33.1282       | 7.3718       | 1                |
|         | 250 | 0.3994     | 0.2097     | $\mathbf{1}$        | 36.0748       | 8.9252       | $\mathbf{1}$     |
|         | 300 | 0.3911     | 0.2179     | U<br>$\overline{1}$ | 41.8704       | 12.1296      | $\mathbf{1}$     |
|         | 350 | 0.3847     | 0.2243     | $1\degree$          | 47.5619       | 15.4381      | $\mathbf{1}$     |
|         | 400 | 0.3795     | 0.2295     | $\mathbf{1}$<br>٠   | 53.1709       | 18.8291      | $\mathbf{1}$     |
|         | 450 | 0.3752     | 0.2338     | $\mathbf{1}$        | 58.7125       | 22.2875      | $\mathbf{1}$     |
|         | 500 | 0.3716     | 0.2374     | $\mathbf{1}$        | 64.1977       | 25.8024      | $\mathbf{1}$     |

<u>ตารางที่ 4.13</u> แสดงขอบเขตการควบคุมเมื่อ  $p_{\rm 0}$  = 0.09 และกลุ่มตัวอย่างขนาด *n* 

|         |             | A      |            |                       | ${\mathsf S}$ |                  |                           |
|---------|-------------|--------|------------|-----------------------|---------------|------------------|---------------------------|
| $p_{0}$ | n           | UCL    | <b>LCL</b> | <b>LCL</b>            | <b>UCL</b>    | <b>LCL</b>       | L                         |
|         | $\mathbf 5$ | 0.9923 | $-0.3493$  | $\mathbf 1$           | 2.5125        | $\boldsymbol{0}$ | 17                        |
|         | 10          | 0.7959 | $-0.1528$  | $\mathbf{1}$          | 3.846         | $\mathbf 0$      | 16                        |
|         | 15          | 0.7088 | $-0.0658$  | $\mathbf{1}$          | 4.9857        | $\mathbf 0$      | $\,8\,$                   |
|         | 20          | 0.6569 | $-0.0139$  | $\mathbf{1}$          | 6.0249        | $\boldsymbol{0}$ | $\mathbf 5$               |
|         | 25          | 0.6215 | 0.0215     | $\mathbf{1}$          | 7.000         | $\mathbf 0$      | $\overline{4}$            |
| 0.10    | 30          | 0.5954 | 0.0477     | $\mathbf{1}$          | 7.9295        | $\mathbf 0$      | $\ensuremath{\mathsf{3}}$ |
|         | 35          | 0.5751 | 0.0680     | $\mathbf{1}$          | 8.8245        | $\boldsymbol{0}$ | $\mathbf{2}$              |
|         | 40          | 0.5587 | 0.0844     | $\mathbf{1}$          | 9.6921        | $\boldsymbol{0}$ | $\mathbf{1}$              |
|         | 45          | 0.5451 | 0.0979     | $\mathbf{1}$          | 9.6921        | $\mathbf 0$      | $\mathbf{1}$              |
|         | 50          | 0.5337 | 0.1094     | $\mathbf{1}$          | 11.3640       | $\mathbf 0$      | $\mathbf{1}$              |
|         | 5           | 1.0679 | $-0.2738$  | $\mathbf{1}$          | 3.1453        | $\mathbf 0$      | 15                        |
|         | 10          | 0.8714 | $-0.0773$  | $\mathbf{1}$          | 4.8875        | $\boldsymbol{0}$ | 12                        |
|         | 15          | 0.7844 | 0.0098     | $\mathbf{1}$          | 6.3988        | $\mathbf 0$      | $\overline{7}$            |
|         | 20          | 0.7325 | 0.0616     | $\mathbf{1}$          | 7.7906        | $\mathbf 0$      | $\overline{4}$            |
|         | 25          | 0.6971 | 0.0971     | $\mathbf{1}$          | 9.1061        | $\boldsymbol{0}$ | $\ensuremath{\mathsf{3}}$ |
| 0.15    | 30          | 0.6709 | 0.1232     | $\mathbf{1}$          | 10.3673       | $\mathbf 0$      | $\mathbf{2}$              |
|         | 35          | 0.6506 | 0.1435     | $\mathbf{1}$          | 11.5874       | $\mathbf 0$      | $\mathbf{1}$              |
|         | 40          | 0.6342 | 0.1599     | $\mathbf{1}$          | 12.7750       | $\boldsymbol{0}$ | $\mathbf{1}$              |
|         | 45          | 0.6207 | 0.1734     | $\mathbf 1$           | 13.9359       | $\boldsymbol{0}$ | $\mathbf{1}$              |
|         | 50          | 0.6092 | 0.1849     | $\mathbf{1}$          | 15.0746       | $\mathbf 0$      | $\mathbf 1$               |
|         | 5           | 1.1331 | $-0.2085$  | 1                     | 3.6833        | $\cup$           | 10                        |
|         | 10          | 0.9366 | $-0.0121$  | $\mathbf{1}$          | 5.7947        | $\boldsymbol{0}$ | $\mathsf 9$               |
|         | 15          | 0.8496 | 0.0750     | . .<br>$\overline{1}$ | 7.6476        | $\boldsymbol{0}$ | $\,$ 5 $\,$               |
|         | 20          | 0.7977 | 0.1269     | $1 -$                 | 9.3666        | $\boldsymbol{0}$ | $\mathfrak{Z}$            |
| 0.20    | 25          | 0.7623 | 0.1623     | $\mathbf{1}$          | 11.000        | $\overline{0}$   | $\overline{2}$            |
|         | 30          | 0.7361 | 0.1884     | $\mathbf{1}$          | 12.5727       | $\boldsymbol{0}$ | $\mathbf{1}$              |
|         | 35          | 0.7158 | 0.2087     | $\mathbf{1}$          | 14.0993       | $\boldsymbol{0}$ | $\mathbf{1}$              |
|         | 40          | 0.6994 | 0.2251     | $\mathbf{1}$          | 15.5895       | 0.4105           | $\mathbf{1}$              |
|         | 45          | 0.6859 | 0.2387     | $\mathbf{1}$          | 17.0498       | 0.9502           | $\mathbf{1}$              |
|         | 50          | 0.6744 | 0.2501     | $\mathbf{1}$          | 18.4853       | 1.5147           | $\mathbf{1}$              |

<u>ตารางที่ 4.14</u> แสดงขอบเขตการควบคุมเมื่อ  $p_{\rm 0}$  = 0.10,0.15,0.20 และกลุ่มตัวอย่างขนาด *n* 

จากตารางท ี่ 4.1 ถึงตารางท ี่ 4.14 สรุปไดดังน

1. แผนภมิอาร์คไซน์

จะเห็นได้ว่าขอบเขตควบคุมของแผนภูมิอาร์คไซน์ขึ้นอยู่กับค่าสัดส่วนของเสียมาตรฐานที่ ึ้ ต้องการควบคุม (  $p_{\rm o}$  ) และขนาดตัวอย่าง  $n$  ซึ่งพบว่าขอบเขตควบคุมมีความกว้างมากขึ้นคือค่า ึ่ ึ้ ส่วนต่างระหว่าง  $UCL$  และ  $LCL$  มีค่ามากขึ้นเมื่อมีค่าสัดส่วนของเสีย(  $p_{\rm o}$ ) เพิ่มขึ้นแต่ขอบเขต ึ้ ื่ ิ่ ึ้ ควบคุมมีความกว้างลดลงคือค่าส่วนต่างระหว่าง *UCL* และ *LCL* มีค่าลดลงเมื่อมีการ เปลี่ยนแปลงขนาดตัวอย่าง  $n-$ เพิ่มขึ้น ณ ค่าสัดส่วนของมาตรฐานที่ต้องการควบคุม(  $p_{\rm o}$  ) คงที่ ิ่ ึ้ ี่

#### 2. แผนภูมิเรขาคณิต

ขอบเขตควบคุมนี้ไม่จะขึ้นอยู่กับขนาดตัวอย่าง แต่จะขึ้นอยู่กับค่าสัดส่วนของมาตรฐานที่ ึ้ ึ้ ต้องการควบคุม(  $p_{\rm o}$  ) ซึ่งพบว่าขอบเขตควบคุมของแผนภูมิเรขาคณิตจะมีค่าของขอบเขตล่าง ึ่ ลดลงเมื่อค่าสัดส่วนของม<mark>า</mark>ตรฐานที่ต้องการควบคุม ( $\,p_{0}$ ) เพิ่มมากขึ้น และจะมีขอบเขตควบคุม ื่ ี่ ิ่ ึ้ เท่ากัน ณ  $p_{\rm o}$  คงที่ เมื่อขนาดหน่วยตัวอย่าง  $n$  เปลี่ยนไป ื่

#### 3. แผนภูมิควบคุมสังเคราะห

ขอบเขตควบคุมข<mark>องวิธีควบคุมสังเคราะห์ มี 2 ขอบเ</mark>ขตควบคุม อธิบายได้ดังนี้ ขอบเขตควบคุมแรกจะมีเสนควบคุมบนกับเสนควบคุมลาง จะมีการเปลี่ยนแปลงในทุกๆ ค่า เมื่อขนาดตัวอย่าง และค่าสัดส่วนของเสีย( p<sub>o</sub> ) เปลี่ยนไป ขอบเขตควบคุมจะมีขนาดกว้างขึ้น<br>เมื่อค่าสัดส่วนของเสีย( p<sub>o</sub> ) เพิ่มขึ้น และขนาดตัวอย่างเพิ่มขึ้น ื่ ึ้ ื่ อค่าสัดส่วนของเสีย(  $p_{\rm o}$  ) เพิ่มขึ้น และขนาดตัวอย่างเพิ่มขึ้น ิ่ ิ่

ขอบเขตที่สองจะมีค่าขอบเขตควบคุมเป็น *L* จะมีการเปลี่ยนแปลงเมื่อมีเปลี่ยนขนาด  $\mathcal{L}^{\mathcal{L}}(\mathcal{L}^{\mathcal{L}})$  and  $\mathcal{L}^{\mathcal{L}}(\mathcal{L}^{\mathcal{L}})$  and  $\mathcal{L}^{\mathcal{L}}(\mathcal{L}^{\mathcal{L}})$ ตัวอย่าง และค่าสัดส่วนของเสีย ที่ขนาดตัวอย่างเพิ่มขึ้น ค่า *L* จะลดลงหรือเท่าเดิม ในทาง ี่ ิ่ ึ้ กลับกันถ้าขนาดตัวอย่างเท่าเดิมแต่ค่าสัดส่วนของเสียเปลี่ยนแปลงเพิ่มขึ้น ค่าของ  $\, L\,$  จะมีขนาด ึ้ เท่าเดิมหรือเพิ่มขึ้น ิ่

## **4.2 ผลการวิเคราะหคาประมาณความนาจะเปนของความผิดพลาดประเภทที่ 1**

ในขั้นตอนนี้จะทำการพิจารณาเปรียบเทียบค่าประมาณความน่าจะเป็นของความ คลาดเคลื่อนประเภทที่ 1 ( $\hat{\alpha}$ ) ของแผนภูมิควบคุมทั้ง 3 แบบ คือแผนภูมิอาร์คไซน์(A) ั้ แผนภูมิเรขาคณิต (G) และแผนภูมิควบคุมสังเคราะห์ (S) เพื่อคัดเลือกแผนภูมิควบคุมที่สามารถ ื่ ี่ ควบคุมค่า $\hat{\alpha}$  เมื่อกระบวนการอยู่ในการควบคุม ( $\delta$  = 0) แล้วนำไปพิจารณาเลือกใช้แผนภูมิ ื่ ควบคุมที่เหมาะสมกับสถานการณ์ต่างๆ จากค่าความยาววิ่งโดยเฉลี่ย( ARL ) ในขั้นตอนต่อไป ี่

45

ดังแสดงในตารางที่ 4.15 ถึง ตารางที่ 4.28 ซึ่งแสดงค่า  $\hat{\alpha}$  จำแนกตามตามค่าสัดส่วนของเสีย ึ่ มาตรฐานที่ต้องการควบคุม( $\,p_{0}$ ) และกลุ่มตัวอย่างขนาด  $n$  ถ้าแผนภูมิควบคุมใดให้ค่าไม่เกิน ี่ ช่วงของการยอมรับความน่าจะเป็นของความผิดพลาดประเภทที่ 1 สรุปว่าแผนภูมิควบคุมนั้น ั้ สามารถตรวจสอบกระบวนการได้ตามสถานการณ์ต่างๆ ที่กำหนด โดยตาราง 4.33 จะแสดง ี่ แผนภูมิควบคุมที่สามารถควบคุมค่า  $\alpha$  ตามสถานการณ์ต่าง ๆ ี่

| $p_{0}$ |                  | $\hat{\alpha}$            |        |             |  |
|---------|------------------|---------------------------|--------|-------------|--|
|         | $\boldsymbol{n}$ | $\boldsymbol{\mathsf{A}}$ | G      | $\mathbf S$ |  |
|         | 100              | 0.0001                    | 0.0008 | $0.0050*$   |  |
|         | 125              | 0.0001                    | 0.0008 | $0.0050*$   |  |
|         | 150              | 0.0001                    | 0.0008 | $0.0049*$   |  |
|         | 175              | 0.0001                    | 0.0007 | $0.0049*$   |  |
|         | 200              | 0.0001                    | 0.0007 | $0.0049*$   |  |
| 0.0001  | 225              | 0.0002                    | 0.0007 | $0.0048*$   |  |
|         | 250              | 0.0002                    | 0.0006 | $0.0047*$   |  |
|         | 300              | 0.0002                    | 0.0005 | $0.0046*$   |  |
|         | 350              | 0.0003                    | 0.0004 | $0.0043*$   |  |
|         | 400              | 0.0004                    | 0.0004 | $0.0042*$   |  |
|         | 450              | 0.0004                    | 0.0003 | $0.0041*$   |  |
|         | 500              | 0.0005                    | 0.0002 | $0.0039*$   |  |
|         | 100              | 0.0003                    | 0.0015 | $0.0042*$   |  |
|         | 125              | 0.0003                    | 0.0015 | $0.0041*$   |  |
|         | 150              | 0.0003                    | 0.0014 | $0.0040*$   |  |
|         | 175              | 0.0004                    | 0.0014 | $0.0040*$   |  |
|         | 200              | 0.0004                    | 0.0013 | $0.0039*$   |  |
| 0.0003  | 225              | 0.0004                    | 0.0013 | $0.0039*$   |  |
|         | 250              | 0.0004                    | 0.0013 | $0.0039*$   |  |
|         | 300              | 0.0005                    | 0.0012 | $0.0038*$   |  |
|         | 350              | 0.0005                    | 0.0011 | 0.0036      |  |
|         | 400              | 0.0006                    | 0.0011 | 0.0035      |  |
|         | 450              | 0.0008                    | 0.0010 | 0.0033      |  |
|         | 500              | 0.0010                    | 0.0010 | 0.0025      |  |

 $\frac{p_{\rm 1}+p_{\rm 2}+p_{\rm 1}}{p_{\rm 1}}$ นสดงค่า  $\hat{\alpha}$  เมื่อ ค่า  $p_{\rm 0}$  = 0.0001,0.0003 และกลุ่มตัวอย่างขนาด  $n$ 

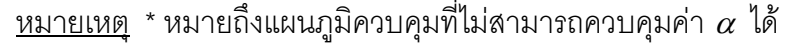

|         |                  | $\hat{\alpha}$ |        |               |  |
|---------|------------------|----------------|--------|---------------|--|
| $p_{0}$ | $\boldsymbol{n}$ | $\mathsf{A}$   | G      | ${\mathsf S}$ |  |
|         | 100              | 0.0004         | 0.0031 | $0.0042*$     |  |
|         | 125              | 0.0004         | 0.0031 | $0.0040*$     |  |
|         | 150              | 0.0004         | 0.0031 | $0.0039*$     |  |
|         | 175              | 0.0005         | 0.0031 | $0.0037*$     |  |
|         | 200              | 0.0005         | 0.0031 | 0.0035        |  |
| 0.0005  | 225              | 0.0005         | 0.0031 | 0.0034        |  |
|         | 250              | 0.0007         | 0.0030 | 0.0033        |  |
|         | 300              | 0.0008         | 0.0030 | 0.0031        |  |
|         | 350              | 0.0009         | 0.0029 | 0.0029        |  |
|         | 400              | 0.0010         | 0.0027 | 0.0023        |  |
|         | 450              | 0.0014         | 0.0026 | 0.0019        |  |
|         | 500              | 0.0015         | 0.0025 | 0.0016        |  |
|         | 100              | 0.0005         | 0.0031 | $0.0037*$     |  |
|         | 125              | 0.0005         | 0.0031 | $0.0037*$     |  |
|         | 150              | 0.0007         | 0.0031 | 0.0029        |  |
|         | 175              | 0.0008         | 0.0030 | 0.0025        |  |
|         | 200              | 0.0008         | 0.0030 | 0.0020        |  |
| 0.0007  | 225              | 0.0009         | 0.0030 | 0.0017        |  |
|         | 250              | 0.0010         | 0.0029 | 0.0015        |  |
|         | 300              | 0.0013         | 0.0029 | 0.0014        |  |
|         | 350              | 0.0015         | 0.0029 | 0.0012        |  |
|         | 400              | 0.0017         | 0.0028 | 0.0011        |  |
|         | 450              | 0.0019         | 0.0027 | 0.0007        |  |
|         | 500              | 0.0020         | 0.0027 | 0.0006        |  |

<u>หมายเหตุ</u> \*หมายถึงแผนภูมิควบคุมที่ไม่สามารถควบคุมค่า  $\alpha$  ได้

 $\frac{p_{\rm 1}+p_{\rm 2}+p_{\rm 1}}{p_{\rm 1}}$  แสดงค่า  $\hat{\alpha}$  เมื่อ ค่า  $p_{\rm 0}$  = 0.0005,0.0007 และกลุ่มตัวอย่างขนาด  $n$ 

# $p_0$  *n* A G S 100 0.0009 0.0035 0.0038\* 125 0.0010 0.0035 0.0037\* 150 0.0010 0.0034 0.0033 175 0.0012 0.0033 0.0030 200 0.0014 0.0033 0.0027 225 0.0015 0.0032 0.0024 250 0.0015 0.0031 0.0019 300 0.0019 0.0029 0.0018 350 0.0022 0.0028 0.0015 400 0.0025 0.0028 0.0015 450 0.0028 0.0027 0.0014 0.0009 500 0.0029 0.0026 0.0010

 $\frac{\mathbb{P}(\mathbb{P}(\$ 

<u>หมายเหต</u>ุ \* หมายถึงแผนภูมิควบคุมที่ไม่สามารถควบคุมค่า  $\alpha$  ได้

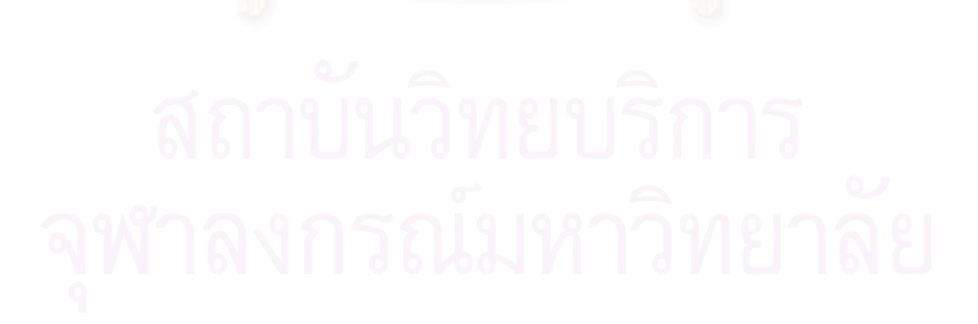

| $p_{0}$ | $\boldsymbol{n}$ | $\hat{\alpha}$ |           |               |  |  |
|---------|------------------|----------------|-----------|---------------|--|--|
|         |                  | A              | G         | ${\mathsf S}$ |  |  |
|         | 5                | 0.0001         | $0.0051*$ | $0.0098*$     |  |  |
|         | 10               | 0.0001         | $0.0050*$ | $0.0084*$     |  |  |
|         | 15               | 0.0001         | $0.0049*$ | $0.0082*$     |  |  |
|         | 20               | 0.0001         | $0.0049*$ | $0.0075*$     |  |  |
|         | 25               | 0.0001         | $0.0048*$ | $0.0068*$     |  |  |
|         | 30               | 0.0002         | $0.0048*$ | $0.0067*$     |  |  |
|         | 35               | 0.0002         | $0.0047*$ | $0.0065*$     |  |  |
|         | 40               | 0.0003         | $0.0047*$ | $0.00063*$    |  |  |
|         | 45               | 0.0004         | $0.0046*$ | $0.0061*$     |  |  |
|         | 50               | 0.0004         | $0.0046*$ | $0.0050*$     |  |  |
|         | 60               | 0.0005         | $0.0045*$ | $0.0049*$     |  |  |
|         | 70               | 0.0005         | 0.0045    | $0.0046*$     |  |  |
|         | 80               | 0.0006         | 0.0044    | $0.0043*$     |  |  |
| 0.001   | 90               | 0.0008         | $0.0044*$ | $0.0039*$     |  |  |
|         | 100              | 0.0009         | $0.0044*$ | 0.0035        |  |  |
|         | 125              | 0.0010         | $0.0043*$ | 0.0033        |  |  |
|         | 150              | 0.0010         | $0.0042*$ | 0.0030        |  |  |
|         | 175              | 0.0011         | $0.0041*$ | 0.0026        |  |  |
|         | 200              | 0.0012         | $0.0041*$ | 0.0024        |  |  |
|         | 225              | 0.0013         | $0.0040*$ | 0.0022        |  |  |
|         | 250              | 0.0015         | 0.0040    | 0.0019        |  |  |
|         | 300              | 0.0017         | $0.0039*$ | 0.0016        |  |  |
|         | 350              | 0.0020         | $0.0039*$ | 0.0013        |  |  |
|         | 400              | 0.0024         | $0.0038*$ | 0.0012        |  |  |
|         | 450              | 0.0027         | $0.0037*$ | 0.0011        |  |  |
|         | 500              | 0.0030         | $0.0037*$ | 0.0011        |  |  |

<u>หมายเหตุ</u> \* หมายถึงแผนภูมิควบคุมที่ไม่สามารถควบคุมค่า  $\alpha$  ได้

ตารางท ี่ 4.18 แสดงคา <sup>α</sup>ˆ เมื่อ คา *p*0 = 0.001และกลุมตัวอยางขนาด *n*

| $p_{0}$ |                  | $\hat{\alpha}$            |           |               |  |
|---------|------------------|---------------------------|-----------|---------------|--|
|         | $\boldsymbol{n}$ | $\boldsymbol{\mathsf{A}}$ | G         | ${\mathsf S}$ |  |
|         | 5                | 0.0001                    | $0.0078*$ | $0.0077*$     |  |
|         | 10               | 0.0001                    | $0.0075*$ | $0.0062*$     |  |
|         | 15               | 0.0001                    | $0.0073*$ | $0.0053*$     |  |
|         | 20               | 0.0001                    | $0.0070*$ | $0.0044*$     |  |
|         | 25               | 0.0002                    | $0.0069*$ | $0.0040*$     |  |
|         | 30               | 0.0003                    | $0.0069*$ | $0.0037*$     |  |
|         | 35               | 0.0004                    | $0.0067*$ | 0.0030        |  |
|         | 40               | 0.0004                    | $0.0065*$ | 0.0025        |  |
|         | 45               | 0.0005                    | $0.0064*$ | 0.0018        |  |
|         | 50               | 0.0006                    | $0.0063*$ | 0.0018        |  |
|         | 60               | 0.0008                    | $0.0062*$ | 0.0017        |  |
|         | 70               | 0.0010                    | $0.0061*$ | 0.0017        |  |
|         | 80               | 0.0013                    | $0.0061*$ | 0.0015        |  |
| 0.003   | 90               | 0.0015                    | $0.0060*$ | 0.0014        |  |
|         | 100              | 0.0019                    | $0.0059*$ | 0.0013        |  |
|         | 125              | 0.0019                    | $0.0058*$ | 0.0013        |  |
|         | 150              | 0.0020                    | $0.0057*$ | 0.0013        |  |
|         | 175              | 0.0021                    | $0.0057*$ | 0.0012        |  |
|         | 200              | 0.0021                    | $0.0056*$ | 0.0011        |  |
|         | 225              | 0.0022                    | $0.0055*$ | 0.0011        |  |
|         | 250              | 0.0023                    | 0.0055    | 0.0011        |  |
|         | 300              | 0.0027                    | $0.0054*$ | 0.0010        |  |
|         | 350              | 0.0029                    | $0.0056*$ | 0.0010        |  |
|         | 400              | 0.0030                    | $0.0053*$ | 0.0009        |  |
|         | 450              | 0.0032                    | $0.0051*$ | 0.0008        |  |
|         | 500              | 0.0034                    | $0.0050*$ | 0.0008        |  |

<u>หมายเหตุ</u> \* หมายถึงแผนภูมิควบคุมที่ไม่สามารถควบคุมค่า  $\alpha$  ได้

ตารางท ี่ 4.19 แสดงคา <sup>α</sup>ˆ เมื่อ คา *p*0 = 0.003และกลุมตัวอยางขนาด *n*

|         |                  | $\hat{\alpha}$            |           |               |  |  |
|---------|------------------|---------------------------|-----------|---------------|--|--|
| $p_{0}$ | $\boldsymbol{n}$ | $\boldsymbol{\mathsf{A}}$ | G         | ${\mathsf S}$ |  |  |
|         | 5                | 0.0001                    | $0.0081*$ | $0.0058*$     |  |  |
|         | 10               | 0.0001                    | $0.0077*$ | $0.0050*$     |  |  |
|         | 15               | 0.0001                    | $0.0076*$ | $0.0042*$     |  |  |
|         | 20               | 0.0002                    | $0.0076*$ | 0.0035        |  |  |
|         | 25               | 0.0003                    | $0.0075*$ | 0.0033        |  |  |
|         | 30               | 0.0004                    | $0.0073*$ | 0.0028        |  |  |
|         | 35               | 0.0005                    | $0.0072*$ | 0.0023        |  |  |
|         | 40               | 0.0006                    | $0.0071*$ | 0.0019        |  |  |
|         | 45               | 0.0008                    | $0.0071*$ | 0.0018        |  |  |
|         | 50               | 0.0010                    | $0.0070*$ | 0.0017        |  |  |
|         | 60               | 0.0010                    | $0.0069*$ | 0.0017        |  |  |
|         | 70               | 0.0013                    | $0.0068*$ | 0.0016        |  |  |
|         | 80               | 0.0015                    | $0.0067*$ | 0.0015        |  |  |
| 0.005   | 90               | 0.0018                    | $0.0067*$ | 0.0014        |  |  |
|         | 100              | 0.0020                    | $0.0066*$ | 0.0014        |  |  |
|         | 125              | 0.0021                    | $0.0066*$ | 0.0013        |  |  |
|         | 150              | 0.0024                    | $0.0065*$ | 0.0013        |  |  |
|         | 175              | 0.0025                    | $0.0065*$ | 0.0012        |  |  |
|         | 200              | 0.0026                    | $0.0064*$ | 0.0011        |  |  |
|         | 225              | 0.0027                    | $0.0064*$ | 0.0011        |  |  |
|         | 250              | 0.0028                    | $0.0064*$ | 0.0011        |  |  |
|         | 300              | 0.0030                    | $0.0063*$ | 0.0010        |  |  |
|         | 350              | 0.0033                    | $0.0060*$ | 0.0010        |  |  |
|         | 400              | 0.0035                    | $0.0059*$ | 0.0009        |  |  |
|         | 450              | $0.0105*$                 | $0.0057*$ | 0.0008        |  |  |
|         | 500              | $0.0306*$                 | $0.0057*$ | 0.0007        |  |  |

<u>หมายเหตุ</u> \* หมายถึงแผนภูมิควบคุมที่ไม่สามารถควบคุมค่า  $\alpha$  ได้

 $\frac{\widehat{g}_{\rm 1}(\widehat{\sigma}_{\rm 1})}{\widehat{g}_{\rm 1}(\widehat{\sigma}_{\rm 2})}$  แสดงค่า  $\hat{\alpha}$  เมื่อ ค่า  $p_{\rm 0}$  = 0.005 และกลุ่มตัวอย่างขนาด  $n$ 

|         | $\boldsymbol{n}$ | $\hat{\alpha}$ |           |               |  |
|---------|------------------|----------------|-----------|---------------|--|
| $p_{0}$ |                  | $\mathsf{A}$   | G         | ${\mathsf S}$ |  |
|         | 5                | 0.0001         | $0.0086*$ | $0.0082*$     |  |
|         | 10               | 0.0001         | $0.0081*$ | $0.0047*$     |  |
|         | 15               | 0.0002         | $0.0078*$ | 0.0025        |  |
|         | 20               | 0.0003         | $0.0076*$ | 0.0021        |  |
|         | 25               | 0.0004         | $0.0076*$ | 0.0020        |  |
|         | 30               | 0.0006         | $0.0074*$ | 0.0019        |  |
|         | 35               | 0.0008         | 0.0073    | 0.0019        |  |
|         | 40               | 0.0009         | $0.0073*$ | 0.0018        |  |
|         | 45               | 0.0009         | $0.0072*$ | 0.0017        |  |
|         | 50               | 0.0010         | $0.0071*$ | 0.0017        |  |
|         | 60               | 0.0014         | $0.0071*$ | 0.0015        |  |
|         | 70               | 0.0016         | $0.0069*$ | 0.0014        |  |
| 0.007   | 80               | 0.0018         | $0.0068*$ | 0.0013        |  |
|         | 90               | 0.0019         | $0.0068*$ | 0.0013        |  |
|         | 100              | 0.0022         | $0.0067*$ | 0.0011        |  |
|         | 125              | 0.0025         | $0.0067*$ | 0.0011        |  |
|         | 150              | 0.0027         | $0.0066*$ | 0.0011        |  |
|         | 175              | 0.0028         | $0.0066*$ | 0.0010        |  |
|         | 200              | 0.0030         | $0.0065*$ | 0.0010        |  |
|         | 225              | 0.0031         | $0.0065*$ | 0.0010        |  |
|         | 250              | 0.0033         | $0.0064*$ | 0.0009        |  |
|         | 300              | 0.0035         | $0.0064*$ | 0.0009        |  |
|         | 350              | $0.0077*$      | $0.0063*$ | 0.0008        |  |
|         | 400              | $0.0102*$      | $0.0062*$ | 0.0007        |  |
|         | 450              | $0.0284*$      | $0.0061*$ | 0.0007        |  |
|         | 500              | $0.0411*$      | $0.0060*$ | 0.0006        |  |

 $\,$  <u>หมายเหตุ</u>  $\,$  \* หมายถึงแผนภูมิควบคุมที่ไม่สามารถควบคุมค่า  $\alpha$  ได้

 $\frac{\mathbb{P}(\mathbb{P}(\$ 

|         |                  | $\hat{\alpha}$ |           |               |  |  |
|---------|------------------|----------------|-----------|---------------|--|--|
| $p_{0}$ | $\boldsymbol{n}$ | A              | G         | ${\mathsf S}$ |  |  |
|         | 5                | 0.0001         | $0.0093*$ | $0.0071*$     |  |  |
|         | 10               | 0.0001         | $0.0091*$ | $0.0064*$     |  |  |
|         | 15               | 0.0002         | $0.0091*$ | 0.0035        |  |  |
|         | 20               | 0.0004         | $0.0090*$ | 0.0024        |  |  |
|         | 25               | 0.0004         | $0.0090*$ | 0.0020        |  |  |
|         | 30               | 0.0007         | $0.0089*$ | 0.0015        |  |  |
|         | 35               | 0.0008         | $0.0089*$ | 0.0014        |  |  |
|         | 40               | 0.0008         | $0.0088*$ | 0.0014        |  |  |
|         | 45               | 0.0009         | $0.0087*$ | 0.0013        |  |  |
|         | 50               | 0.0015         | $0.0087*$ | 0.0012        |  |  |
|         | 60               | 0.0015         | $0.0087*$ | 0.0011        |  |  |
|         | 70               | 0.0016         | $0.0086*$ | 0.0011        |  |  |
| 0.009   | 80               | 0.0019         | $0.0086*$ | 0.0011        |  |  |
|         | 90               | 0.0024         | $0.0085*$ | 0.0010        |  |  |
|         | 100              | 0.0029         | $0.0083*$ | 0.0009        |  |  |
|         | 125              | 0.0031         | $0.0083*$ | 0.0009        |  |  |
|         | 150              | 0.0035         | $0.0082*$ | 0.0009        |  |  |
|         | 175              | 0.0035         | $0.0081*$ | 0.0008        |  |  |
|         | 200              | 0.0036         | $0.0080*$ | 0.0008        |  |  |
|         | 225              | $0.0042*$      | $0.0079*$ | 0.0008        |  |  |
|         | 250              | $0.0061*$      | $0.0079*$ | 0.0007        |  |  |
|         | 300              | $0.0103*$      | $0.0078*$ | 0.0007        |  |  |
|         | 350              | $0.0115*$      | $0.0077*$ | 0.0007        |  |  |
|         | 400              | $0.0167*$      | $0.0076*$ | 0.0006        |  |  |
|         | 450              | $0.0281*$      | $0.0074*$ | 0.0005        |  |  |
|         | 500              | $0.0443*$      | $0.0073*$ | 0.0005        |  |  |

 $\,$  <u>หมายเหตุ</u>  $\,$  \* หมายถึงแผนภูมิควบคุมที่ไม่สามารถควบคุมค่า  $\alpha$  ได้

 $\frac{\widehat{p}_1}{\widehat{p}_2}$   $\frac{\widehat{p}_2}{\widehat{p}_3}$  แสดงค่า  $\hat{\alpha}$  เมื่อ ค่า  $p_0$  = 0.009 และกลุ่มตัวอย่างขนาด  $n$ 

|         |                  | $\hat{\alpha}$ |           |               |  |
|---------|------------------|----------------|-----------|---------------|--|
| $p_{0}$ | $\boldsymbol{n}$ | $\mathsf{A}$   | G         | ${\mathsf S}$ |  |
|         |                  |                |           |               |  |
|         | 5                | 0.0001         | $0.0113*$ | 0.0037        |  |
|         | 10               | 0.0002         | $0.0110*$ | 0.0029        |  |
|         | 15               | 0.0003         | $0.0107*$ | 0.0022        |  |
|         | 20               | 0.0004         | $0.0107*$ | 0.0017        |  |
|         | 25               | 0.005          | $0.0106*$ | 0.0017        |  |
|         | 30               | 0.0007         | $0.0105*$ | 0.0015        |  |
|         | 35               | 0.0009         | $0.0104*$ | 0.0014        |  |
|         | 40               | 0.0010         | $0.0103*$ | 0.0013        |  |
|         | 45               | 0.0010         | $0.0102*$ | 0.0013        |  |
|         | 50               | 0.0010         | $0.0101*$ | 0.0012        |  |
|         | 60               | 0.0017         | $0.0101*$ | 0.0012        |  |
|         | 70               | 0.0018         | $0.0100*$ | 0.0011        |  |
|         | 80               | 0.0020         | $0.0100*$ | 0.0010        |  |
| 0.01    | 90               | 0.0023         | $0.0098*$ | 0.0010        |  |
|         | 100              | 0.0026         | $0.0097*$ | 0.0009        |  |
|         | 125              | 0.0030         | $0.0096*$ | 0.0009        |  |
|         | 150              | 0.0034         | $0.0095*$ | 0.0009        |  |
|         | 175              | 0.0036         | $0.0095*$ | 0.0008        |  |
|         | 200              | $0.0057*$      | $0.0094*$ | 0.0008        |  |
|         | 225              | $0.0065*$      | $0.0094*$ | 0.0008        |  |
|         | 250              | $0.0074*$      | $0.0093*$ | 0.0008        |  |
|         | 300              | $0.0141*$      | $0.0092*$ | 0.0007        |  |
|         | 350              | $0.0161*$      | $0.0091*$ | 0.0007        |  |
|         | 400              | $0.0185*$      | $0.0089*$ | 0.0006        |  |
|         | 450              | $0.0223*$      | $0.0087*$ | 0.0005        |  |
|         | 500              | $0.0319*$      | $0.0085*$ | 0.0004        |  |

 $\,$  <u>หมายเหตุ</u>  $\,$  \* หมายถึงแผนภูมิควบคุมที่ไม่สามารถควบคุมค่า  $\alpha$  ได้

 $\frac{1}{2}$ <u>ตารางที่ 4.23</u> แสดงค่า  $\hat{\alpha}$  เมื่อ ค่า  $p_{0}$  = 0.01 และกลุ่มตัวอย่างขนาด  $n$ 

|         |                  | $\hat{\alpha}$            |           |               |  |  |
|---------|------------------|---------------------------|-----------|---------------|--|--|
| $p_{0}$ | $\boldsymbol{n}$ | $\boldsymbol{\mathsf{A}}$ | G         | ${\mathsf S}$ |  |  |
|         | 5                | 0.0001                    | $0.0140*$ | 0.0030        |  |  |
|         | 10               | 0.0002                    | $0.0137*$ | 0.0018        |  |  |
|         | 15               | 0.0003                    | $0.0135*$ | 0.0010        |  |  |
|         | 20               | 0.0003                    | $0.0132*$ | 0.0010        |  |  |
|         | 25               | 0.0004                    | $0.0130*$ | 0.0010        |  |  |
|         | 30               | 0.0005                    | $0.0129*$ | 0.0009        |  |  |
|         | 35               | 0.005                     | $0.0127*$ | 0.0009        |  |  |
|         | 40               | 0.0006                    | $0.0125*$ | 0.0008        |  |  |
|         | 45               | 0.0007                    | $0.0124*$ | 0.0008        |  |  |
|         | 50               | 0.0011                    | $0.0123*$ | 0.0008        |  |  |
|         | 60               | 0.0020                    | $0.0123*$ | 0.0007        |  |  |
|         | 70               | $0.0103*$                 | $0.0121*$ | 0.0007        |  |  |
| 0.03    | 80               | $0.0105*$                 | $0.0118*$ | 0.0006        |  |  |
|         | 90               | $0.0207*$                 | $0.0117*$ | 0.0006        |  |  |
|         | 100              | $0.0581*$                 | $0.0115*$ | 0.0005        |  |  |
|         | 125              | $0.0754*$                 | $0.0114*$ | 0.0005        |  |  |
|         | 150              | $0.0913*$                 | $0.0113*$ | 0.0005        |  |  |
|         | 175              | $0.1072*$                 | $0.0112*$ | 0.0005        |  |  |
|         | 200              | $0.1159*$                 | $0.0111*$ | 0.0004        |  |  |
|         | 225              | $0.1376*$                 | $0.0110*$ | 0.0004        |  |  |
|         | 250              | 0.1481'                   | $0.0110*$ | 0.0004        |  |  |
|         | 300              | $0.1557*$                 | $0.0107*$ | 0.0004        |  |  |
|         | 350              | $0.1863*$                 | $0.0105*$ | 0.0003        |  |  |
|         | 400              | $0.2087*$                 | $0.0102*$ | 0.0003        |  |  |
|         | 450              | $0.2701*$                 | $0.0100*$ | 0.0002        |  |  |
|         | 500              | $0.2818*$                 | $0.0100*$ | 0.0002        |  |  |

 $\frac{\widehat{g}_{\rm 1213} \widehat{\eta}^{\rm 1}_{\rm 14.24}}{4.24}$  แสดงค่า  $\hat{\alpha}$  เมื่อ ค่า  $\,p_{\rm 0}\,$  = 0.03 และกลุ่มตัวอย่างขนาด  $\,n\,$ 

 $\frac{}{\text{maxmin}(\alpha}$  \* หมายถึงแผนภูมิควบคุมที่ไม่สามารถควบคุมค่า  $\alpha$  ได้

|         |                  | $\hat{\alpha}$ |           |               |  |
|---------|------------------|----------------|-----------|---------------|--|
| $p_{0}$ | $\boldsymbol{n}$ | $\mathsf{A}$   | G         | ${\mathsf S}$ |  |
|         | $\mathbf 5$      | 0.0001         | $0.0219*$ | 0.0030        |  |
|         | 10               | 0.0002         | $0.0215*$ | 0.0018        |  |
|         | 15               | 0.003          | $0.0211*$ | 0.0010        |  |
|         | 20               | 0.0007         | $0.0210*$ | 0.0009        |  |
|         | 25               | 0.0010         | $0.0206*$ | 0.0009        |  |
|         | 30               | 0.0023         | $0.0201*$ | 0.0009        |  |
|         | 35               | 0.0034         | $0.0198*$ | 0.0009        |  |
|         | 40               | $0.0078*$      | $0.0195*$ | 0.0008        |  |
|         | 45               | $0.0117*$      | $0.0193*$ | 0.0008        |  |
|         | 50               | $0.0871*$      | $0.0190*$ | 0.0008        |  |
|         | 60               | $0.0304*$      | $0.0188*$ | 0.0007        |  |
|         | 70               | $0.0509*$      | $0.0186*$ | 0.0006        |  |
| 0.05    | 80               | $0.0613*$      | $0.0185*$ | 0.0005        |  |
|         | 90               | $0.0702*$      | $0.0182*$ | 0.0005        |  |
|         | 100              | $0.0844*$      | $0.0180*$ | 0.0005        |  |
|         | 125              | $0.0883*$      | $0.0178*$ | 0.0004        |  |
|         | 150              | $0.0977*$      | $0.0177*$ | 0.0004        |  |
|         | 175              | $0.1014*$      | $0.0175*$ | 0.0004        |  |
|         | 200              | $0.1035*$      | $0.0174*$ | 0.0004        |  |
|         | 225              | $0.1197*$      | $0.0173*$ | 0.0004        |  |
|         | 250              | $0.1302*$      | $0.0172*$ | 0.0003        |  |
|         | 300              | $0.1367*$      | $0.0169*$ | 0.0003        |  |
|         | 350              | $0.1817*$      | $0.0165*$ | 0.0003        |  |
|         | 400              | $0.2417*$      | $0.0161*$ | 0.0002        |  |
|         | 450              | $0.3523*$      | $0.0150*$ | 0.0002        |  |
|         | 500              | $0.4631*$      | $0.0146*$ | 0.0001        |  |

 $\frac{\widehat{g}_{\rm 1}+\widehat{g}_{\rm 2}+\widehat{g}_{\rm 1}}{4.25}$  แสดงค่า  $\hat{\alpha}$  เมื่อ ค่า  $p_{\rm 0}$  = 0.05 และกลุ่มตัวอย่างขนาด  $n$ 

 $\frac{}{\textrm{maxmin}}$  \* หมายถึงแผนภูมิควบคุมที่ไม่สามารถควบคุมค่า  $\alpha$  ได้

| $p_{0}$ | $\boldsymbol{n}$ | $\hat{\alpha}$ |           |        |
|---------|------------------|----------------|-----------|--------|
|         |                  | $\mathsf{A}$   | G         | S      |
| 0.07    | 5                | 0.0020         | $0.0701*$ | 0.0028 |
|         | 10               | 0.0025         | $0.0687*$ | 0.0016 |
|         | 15               | 0.0029         | $0.0669*$ | 0.0014 |
|         | 20               | 0.0030         | $0.0653*$ | 0.0009 |
|         | 25               | 0.0036         | $0.0641*$ | 0.0009 |
|         | 30               | $0.0059*$      | $0.0632*$ | 0.0008 |
|         | 35               | $0.0183*$      | $0.0591*$ | 0.0007 |
|         | 40               | $0.0300*$      | $0.0563*$ | 0.0007 |
|         | 45               | $0.0397*$      | $0.0511*$ | 0.0007 |
|         | 50               | $0.0466*$      | $0.0481*$ | 0.0006 |
|         | 60               | $0.0545*$      | $0.0436*$ | 0.0006 |
|         | 70               | $0.0832*$      | $0.0401*$ | 0.0005 |
|         | 80               | $0.0956*$      | $0.0358*$ | 0.0005 |
|         | 90               | $0.1552*$      | $0.0327*$ | 0.0004 |
|         | 100              | $0.2321*$      | $0.0317*$ | 0.0003 |
|         | 125              | $0.2865*$      | $0.0312*$ | 0.0003 |
|         | 150              | $0.3044*$      | $0.0301*$ | 0.0003 |
|         | 175              | $0.3842*$      | $0.0297*$ | 0.0003 |
|         | 200              | $0.4170*$      | $0.0293*$ | 0.0003 |
|         | 225              | $0.4468*$      | $0.0291*$ | 0.0002 |
|         | 250              | $0.4723*$      | $0.0290*$ | 0.0002 |
|         | 300              | $0.5534*$      | $0.0285*$ | 0.0002 |
|         | 350              | $0.6751*$      | $0.0271*$ | 0.0002 |
|         | 400              | $0.7721*$      | $0.0249*$ | 0.0001 |
|         | 450              | $0.8405*$      | $0.0237*$ | 0.0001 |
|         | 500              | $0.8818*$      | $0.0229*$ | 0.0001 |

 $\frac{1}{2}$ <u>ตารางที่ 4.26</u> แสดงค่า  $\hat{\alpha}$  เมื่อ ค่า  $p_{0}$  = 0.07 และกลุ่มตัวอย่างขนาด  $n$ 

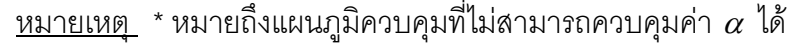

| $p_{0}$ | $\boldsymbol{n}$ | $\hat{\alpha}$ |           |               |
|---------|------------------|----------------|-----------|---------------|
|         |                  | $\mathsf A$    | G         | ${\mathsf S}$ |
| 0.09    | 5                | 0.0027         | $0.0887*$ | 0.0017        |
|         | 10               | 0.0028         | $0.0851*$ | 0.0014        |
|         | 15               | 0.0030         | $0.0823*$ | 0.0010        |
|         | 20               | 0.0034         | $0.0790*$ | 0.0009        |
|         | 25               | $0.0039*$      | $0.0756*$ | 0.0009        |
|         | 30               | $0.0042*$      | $0.0734*$ | 0.0008        |
|         | 35               | $0.0051*$      | $0.0712*$ | 0.0008        |
|         | 40               | $0.0073*$      | $0.0701*$ | 0.0007        |
|         | 45               | $0.0422*$      | $0.0667*$ | 0.0007        |
|         | 50               | $0.0568*$      | $0.0659*$ | 0.0006        |
|         | 60               | $0.0735*$      | $0.0632*$ | 0.0005        |
|         | 70               | $0.0995*$      | $0.0619*$ | 0.0005        |
|         | 80               | $0.1843*$      | $0.0587*$ | 0.0004        |
|         | 90               | $0.2817*$      | $0.0573*$ | 0.0004        |
|         | 100              | $0.2898*$      | $0.0540*$ | 0.0004        |
|         | 125              | $0.3254*$      | $0.0527*$ | 0.0004        |
|         | 150              | $0.3821*$      | $0.0519*$ | 0.0004        |
|         | 175              | $0.3900*$      | $0.0508*$ | 0.0003        |
|         | 200              | $0.4257*$      | $0.0492*$ | 0.0003        |
|         | 225              | $0.5193*$      | $0.0461*$ | 0.0003        |
|         | 250              | $0.6438*$      | $0.0443*$ | 0.0002        |
|         | 300              | $0.7541*$      | $0.0424*$ | 0.0002        |
|         | 350              | $0.8276*$      | $0.0405*$ | 0.0001        |
|         | 400              | $0.8911*$      | $0.0371*$ | 0.0001        |
|         | 450              | $0.9862*$      | $0.0336*$ | 0.0001        |
|         | 500              | $0.9971*$      | $0.0315*$ | 0.0001        |

 $\frac{}{\textrm{maxmin}}$  \* หมายถึงแผนภูมิควบคุมที่ไม่สามารถควบคุมค่า  $\alpha$  ได้

 $\frac{\mathbb{P}(\mathbb{P}(\$
|         |                  | $\hat{\alpha}$            |           |               |  |
|---------|------------------|---------------------------|-----------|---------------|--|
| $p_{0}$ | $\boldsymbol{n}$ | $\boldsymbol{\mathsf{A}}$ | G         | ${\mathsf S}$ |  |
|         | 5                | 0.0019                    | $0.1009*$ | 0.0022        |  |
|         | 10               | 0.0021                    | $0.0990*$ | 0.0021        |  |
|         | 15               | 0.0024                    | $0.0998*$ | 0.0013        |  |
|         | 20               | 0.0036                    | $0.1001*$ | 0.0009        |  |
| 0.10    | 25               | $0.0072*$                 | $0.1010*$ | 0.0008        |  |
|         | 30               | $0.0098*$                 | $0.1010*$ | 0.0005        |  |
|         | 35               | $0.0165*$                 | $0.1010*$ | 0.0004        |  |
|         | 40               | $0.0268*$                 | $0.1010*$ | 0.0003        |  |
|         | 45               | $0.0440*$                 | $0.1003*$ | 0.0002        |  |
|         | 50               | $0.0733*$                 | $0.1006*$ | 0.0008        |  |
|         | 5                | 0.0022                    | $0.1501*$ | 0.0008        |  |
|         | 10               | 0.0025                    | $0.1498*$ | 0.0006        |  |
|         | 15               | $0.0037*$                 | $0.1485*$ | 0.0005        |  |
|         | 20               | $0.0066*$                 | $0.1481*$ | 0.0005        |  |
| 0.15    | 25               | $0.0076*$                 | $0.1479*$ | 0.0005        |  |
|         | 30               | $0.0122*$                 | $0.1477*$ | 0.0004        |  |
|         | 35               | $0.0180*$                 | $0.1477*$ | 0.0004        |  |
|         | 40               | $0.0381*$                 | $0.1475*$ | 0.0003        |  |
|         | 45               | $0.0450*$                 | $0.1473*$ | 0.0003        |  |
|         | 50               | $0.0930*$                 | $0.1473*$ | 0.0002        |  |
|         | $\mathbf 5$      | 0.0024                    | $0.2014*$ | 0.0017        |  |
|         | 10               | 0.0028                    | $0.2010*$ | 0.0012        |  |
|         | 15               | $0.0039*$                 | $0.2007*$ | 0.00019       |  |
|         | 20               | $0.0097*$                 | $0.2004*$ | 0.0004        |  |
|         | 25               | $0.0122*$                 | $0.2001*$ | 0.0004        |  |
| 0.20    | $30\,$           | $0.0356*$                 | $0.1998*$ | 0.0003        |  |
|         | 35               | $0.0392*$                 | $0.1997*$ | 0.0003        |  |
|         | 40               | $0.0531*$                 | $0.1997*$ | 0.0001        |  |
|         | 45               | $0.0600*$                 | $0.1995*$ | 0.0001        |  |

<u>หมายเหตุ</u> \* หมายถึงแผนภูมิควบคุมที่ไม่สามารถควบคุมค่า  $\alpha$  ได้

จากตารางท ี่ 4.15 ถึง 4.28 สรุปไดดังน

1. แผนภมิอาร์คไซน์

มีแนวโน้มของค่า  $\hat{\alpha}$  เพิ่มขึ้นเรื่อยๆ เมื่อค่าสัดส่วนของเสียมาตรฐานที่ต้องการควบคุม ิ่ ึ้ ื่ ื่ ี่ (  $p_{\rm o}$  ) คงที่ และ  $\,n\,$  เพิ่มขึ้น เนื่องจากแผนภูมิอาร์คไซน์ เป็นแผนภูมิที่สร้างขึ้นโดยการแปลงข้อมูลที่ ิ่ ื่ ี่ มีการแจกแจงแบบทวินามที่มีลักษณะเบ้ขวาเมื่อค่าสัดส่วนของเสียมาตรฐานที่ต้องการควบคุม ี่ ื่  $\mathcal{L}^{\mathcal{L}}(\mathcal{L}^{\mathcal{L}})$  and  $\mathcal{L}^{\mathcal{L}}(\mathcal{L}^{\mathcal{L}})$  and  $\mathcal{L}^{\mathcal{L}}(\mathcal{L}^{\mathcal{L}})$ (  $p_{_0}$  ) มีขนาดเล็ก จึงทำให้ค่าตัวอย่างตกออกนอกขอบเขตควบคุมบน ( $U\!C\!L$  ) มากขึ้น ทั้งที่ ึ้ ั้ กระบวนการยังคงอยู่ในการควบคุม และเมื่อสังเกตค่า  $\,\hat{a}\,$  จะเห็นว่าเมื่อขนาดของกลุ่มตัวอย่างมี ื่ ื่ ค่าเพิ่มขึ้น หรือค่าสัดส่วนมาตรฐานที่ต้องการควบคุมมีขนาดใหญ่ขึ้นค่า  $\hat{\alpha}$  จะมีแนวโน้มเพิ่มตาม ิ่ ึ้ ิ่ ไปดวยและพบวาจะสามารถควบคุมคา <sup>α</sup> ไดเมื่อ *np*<sup>0</sup> ≤ 2

2. แผนภูมิเรขาคณิต

มีแนวโน้มของค่า  $\hat{\alpha}$ ลดลงเรื่อยๆ เมื่อ  $p_{\text{o}}$  มีค่าคงที่ และ *n* เพิ่มขึ้น และเมื่อ ื่ ื่ ิ่ ึ้ ื่  $p_{_0}$  เมื่อค่าเพิ่มขึ้นจะทำให้ค่า  $\hat{\alpha}$  เพิ่มขึ้น และจะควบคุมค่า  $\alpha$  เมื่อ  $p_{_0}$  มีขนาดเล็ก เนื่องจาก ิ่ ิ่ ึ้ ื่ ื่ แผนภูมิเรขาคณิตถูกสร้างขึ้นสำหรับการตรวจสอบกระบวนการที่ต้องการคุณภาพสูงจึงต้องการค่า ึ้ สัดส่วนของเสียที่ค่าเบาบาง และค่าของขอบเขตควบคุมบนและล่างถูกสร้างขึ้นโดยไม่ได้ใช้ขนาด ของตัวอย่างจึงพบว่าจะสาม<mark>ารถควบคุมค่า  $\alpha$  ได้เมื่อ  $\,p_{\mathrm{o}}\!=\!-0.0001$  , 0.0003 , 0.0005 ,</mark> ื่ 0.0007 , 0.0009

3. แผนภูมิควบคุมสังเคราะห

มีแนวโน้มของค่า  $\hat{\alpha}$  ลดลงเรื่อย ๆ เมื่อ  $p_{\text{o}}$  คงที่ และ  $n$  เพิ่มขึ้นและสามารถควบคุม ื่ ื่ ิ่ ึ้ ค่า  $\alpha$  ได้เมื่อ  $np_{0} > 0.1$ 

ดังนั้นในการพิจารณาค่า *ARL* เพื่อคัดเลือกแผนภูมิควบคุมที่ดีที่สุดตามแต่ละ  $\mathcal{L}^{\mathcal{L}}(\mathcal{L}^{\mathcal{L}})$  and  $\mathcal{L}^{\mathcal{L}}(\mathcal{L}^{\mathcal{L}})$  and  $\mathcal{L}^{\mathcal{L}}(\mathcal{L}^{\mathcal{L}})$ ี่ สถานการณ์ในขั้นตอนต่อไป จะเลือกพิจารณาเฉพาะแผนภูมิที่สามารถควบคุมค่า  $\alpha$  ได้เท่านั้น โดยผลสรุปของแผนภูมิควบคุมที่มีค่า  $\hat{\alpha}$  ไม่เกินช่วงของการยอมรับความน่าจะเป็นของ ี่ ความผิดพลาดประเภทที่ 1 แสดงไวในตารางตารางที่ 4.29 ดังตอไปนี้

| $p_{0}$      | 0.0001                   | 0.0003                   | 0.0005                   | 0.0007                   | 0.0009                   | 0.001        | 0.003 | 0.005 | 0.007         | 0.009         | 0.01          | 0.03          | 0.05 | 0.07 | 0.09 | 0.10                     | 0.15                     | 0.20                     |
|--------------|--------------------------|--------------------------|--------------------------|--------------------------|--------------------------|--------------|-------|-------|---------------|---------------|---------------|---------------|------|------|------|--------------------------|--------------------------|--------------------------|
| 5            |                          | $\overline{\phantom{a}}$ | $\overline{\phantom{a}}$ | $\overline{\phantom{a}}$ | $\overline{\phantom{a}}$ | A            | A     | A     | $\mathsf{A}$  | A             | $\mathsf{A}$  | A, S          | A, S | A, S | A, S | A, S                     | A, S                     | A, S                     |
| $\mathbf{1}$ | $\overline{\phantom{a}}$ |                          | $\overline{\phantom{a}}$ | $\sim$                   | $\sim$                   | A            | A     | A     | $\mathsf{A}$  | A             | A, S          | A, S          | A, S | A, S | A, S | A, S                     | A, S                     | S                        |
| 15           |                          |                          | $\sim$                   | $\sim$                   | $\overline{\phantom{a}}$ | A            | A     | A     | A, S          | A, S          | A, S          | A, S          | A, S | A, S | A, S | A, S                     | S                        | S                        |
| 20           | $\blacksquare$           | $\overline{\phantom{a}}$ | $\sim$                   | $\overline{\phantom{a}}$ | $\sim$                   | A            | A     | A, S  | A, S          | A, S          | A, S          | A, S          | A, S | A, S | A, S | S                        | S                        | S                        |
| 25           | $\sim$                   | $\overline{\phantom{a}}$ | $\overline{\phantom{a}}$ | $\overline{\phantom{a}}$ | $\overline{\phantom{a}}$ | Α            | A     | A, S  | A, S          | A, S          | A, S          | A, S          | A, S | A, S | S    | S                        | S                        | ${\mathsf S}$            |
| 30           | $\sim$                   | $\overline{\phantom{a}}$ | $\overline{\phantom{a}}$ | $\overline{\phantom{a}}$ | $\overline{\phantom{a}}$ | A            | A     | A, S  | A, S          | A, S          | A, S          | A, S          | A, S | S    | S    | S                        | S                        | S                        |
| 35           |                          |                          |                          |                          | $\blacksquare$           | A            | A, S  | A, S  | A, S          | A, S          | A, S          | A, S          | A, S | S    | S    | S                        | S                        | S                        |
| 40           | $\blacksquare$           | $\overline{\phantom{a}}$ | $\overline{\phantom{a}}$ | $\overline{\phantom{a}}$ | $\blacksquare$           | A            | A, S  | A, S  | A, S          | A, S          | A, S          | A, S          | S    | S    | S    | S                        | S                        | S                        |
| 45           | $\sim$                   | $\blacksquare$           | $\overline{\phantom{a}}$ | $\blacksquare$           | $\blacksquare$           | A            | A, S  | A, S  | A, S          | A, S          | A, S          | A, S          | S    | S    | S    | S                        | S                        | S                        |
| 50           | $\sim$                   | $\blacksquare$           | $\sim$                   | $\sim$                   | $\sim$                   | A            | A, S  | A, S  | A, S          | A, S          | A, S          | A, S          | S    | S    | S    | S                        | S                        | ${\mathsf S}$            |
| 60           |                          |                          |                          |                          | $\overline{\phantom{a}}$ | $\mathsf{A}$ | A, S  | A, S  | A, S          | A, S          | A, S          | A, S          | S    | S    | S    |                          |                          |                          |
| 70           | $\overline{\phantom{a}}$ | $\blacksquare$           | $\sim$                   | $\overline{\phantom{a}}$ | $\overline{\phantom{a}}$ | A            | A, S  | A, S  | A, S          | A, S          | A, S          | ${\mathsf S}$ | S    | S    | S    | $\blacksquare$           |                          |                          |
| 80           | $\overline{\phantom{a}}$ | $\blacksquare$           | $\overline{\phantom{a}}$ | $\blacksquare$           | $\overline{\phantom{a}}$ | A            | A, S  | A, S  | A, S          | A, S          | A, S          | S             | S    | S    | S    | $\overline{\phantom{a}}$ | $\blacksquare$           |                          |
| 90           | $\sim$                   | $\sim$                   | $\sim$                   | $\sim$                   | $\sim$                   | A            | A, S  | A, S  | A, S          | A, S          | A, S          | ${\mathsf S}$ | S    | S    | S    | $\overline{\phantom{a}}$ | $\sim$                   | $\sim$                   |
| 100          | A,G                      | A,G                      | A, G                     | A,G                      | A,G                      | A, S         | A, S  | A, S  | A,S           | A,S           | A, S          | S             | S    | S    | S    |                          |                          |                          |
| 125          | A, G                     | A,G                      | A, G                     | A, G                     | A, G, S                  | A, S         | A, S  | A, S  | A, S          | A, S          | A, S          | S             | S    | S    | S    |                          | $\overline{\phantom{a}}$ |                          |
| 150          | A,G                      | A,G                      | A,G                      | A, G, S                  | A, G, S                  | A, S         | A, S  | A, S  | A, S          | A, S          | A, S          | S             | S    | S    | S    | $\overline{\phantom{a}}$ | $\overline{\phantom{a}}$ |                          |
| 175          | A, G                     | A, G                     | A, G                     | A, G, S                  | A, G, S                  | A, S         | A, S  | A, S  | A, S          | A, S          | A, S          | S             | S    | S    | S    |                          | $\blacksquare$           | $\overline{\phantom{a}}$ |
| 200          | A, G                     | A, G                     | A, G, S                  | A, G, S                  | A, G, S                  | A, S         | A, S  | A, S  | A, S          | A, S          | A, S          | S             | S    | S    | S    | $\blacksquare$           | $\overline{\phantom{a}}$ | $\overline{\phantom{a}}$ |
| 225          | A,G                      | A,G                      | A, G, S                  | A, G, S                  | A, G, S                  | A, S         | A, S  | A,S   | A, S          | ${\mathsf S}$ | ${\mathsf S}$ | ${\mathsf S}$ | S    | S    | S    |                          |                          |                          |
| 250          | A,G                      | A,G                      | A, G, S                  | A, G, S                  | A, G, S                  | A, S         | A, S  | A, S  | A, S          | ${\mathsf S}$ | S             | S             | S    | S    | S    | $\overline{a}$           | $\blacksquare$           |                          |
| 300          | A,G                      | A,G                      | A, G, S                  | A, G, S                  | A, G, S                  | A, S         | A, S  | A, S  | ${\mathsf S}$ | ${\mathsf S}$ | S             | ${\mathsf S}$ | S    | S    | S    | $\blacksquare$           | $\blacksquare$           | $\overline{\phantom{a}}$ |
| 350          | A,G                      | A, G, S                  | A, G, S                  | A, G, S                  | A, G, S                  | A, S         | A, S  | A, S  | $\mathbf S$   | $\mathbf S$   | ${\mathsf S}$ | ${\mathsf S}$ | S    | S    | S    | $\blacksquare$           | $\overline{\phantom{a}}$ | $\overline{\phantom{a}}$ |
| 400          | A,G                      | A, G, S                  | A, G, S                  | A, G, S                  | A, G, S                  | A, S         | A, S  | A, S  | ${\mathsf S}$ | ${\mathsf S}$ | S             | S             | S    | S    | S    |                          |                          |                          |
| 450          | A,G                      | A, G, S                  | A, G, S                  | A, G, S                  | A, G, S                  | A,S          | A,S   | S     | ${\mathsf S}$ | ${\mathsf S}$ | ${\mathsf S}$ | ${\mathsf S}$ | S    | S    | S    | $\blacksquare$           |                          |                          |
| 500          | A,G                      | A, G, S                  | A, G, S                  | A, G, S                  | A, G, S                  | A, S         | A, S  | S     | ${\mathsf S}$ | ${\mathsf S}$ | S             | ${\mathsf S}$ | S    | S    | S    |                          |                          |                          |

<u>ตารางที่ 4.29</u> แสดงวิธีการตรวจสอบแผนภูมิควบคุมที่ให้ค่า  $\alpha$  ไม่เกินกว่าเกณฑ์ที่กำหนดโดยจำแนกตามค่า  $p_{_0}$  และ  $\,n$ 

หมายเหตุ A = แผนภูมิอาร์คไซน์ , G = แผนภูมิเรขาคณิต , S = แผนภูมิควบคุมสังเคราะห์ , – หมายถึงในงานวิจัยครั้งนี้ไม่ได้ทำการศึกษาในสถานการณ์ดังกล่าว

# **4.3 ผลการวิเคราะหคาความยาวว ิ่งโดยเฉลี่ย ARL**

จากหัวข้อ 4.2 จะเลือกเฉพาะแผนภูมิควบคุมที่สามารควบคุมค่า  $\,\alpha\,$  ได้ ตามสถานการณ์ ี่ ต่างๆ ดังตารางที่ 4.15 *-* ตารางที่ 4.28 เพื่อนำมาหาค่า *ARL* ของแผนภูมิควบคุมทั้ง 3 แบบ ื่ ั้ ดังแสดงในตารางที่ 4.30 - ตารางที่ 4.43 และตารางที่ ก1. - ตารางที่ ก70 (ภาคผนวก ก หน้า 93- 162) โดยแสดงเฉพาะค่า  $ARL$  ของแผนภูมิควบคุมที่สามารถควบคุมค่า  $\alpha$  ได้เท่านั้น ี่  $\frac{1}{2}$ <u>กรางที่ 4.30</u> แสดงค่า $ARL$ เมื่อ  $\delta$  = 0.10 ค่า  $p_{0}$  =0.0001,0.0003 และกลุ่มตัวอย่างขนาด  $n$ 

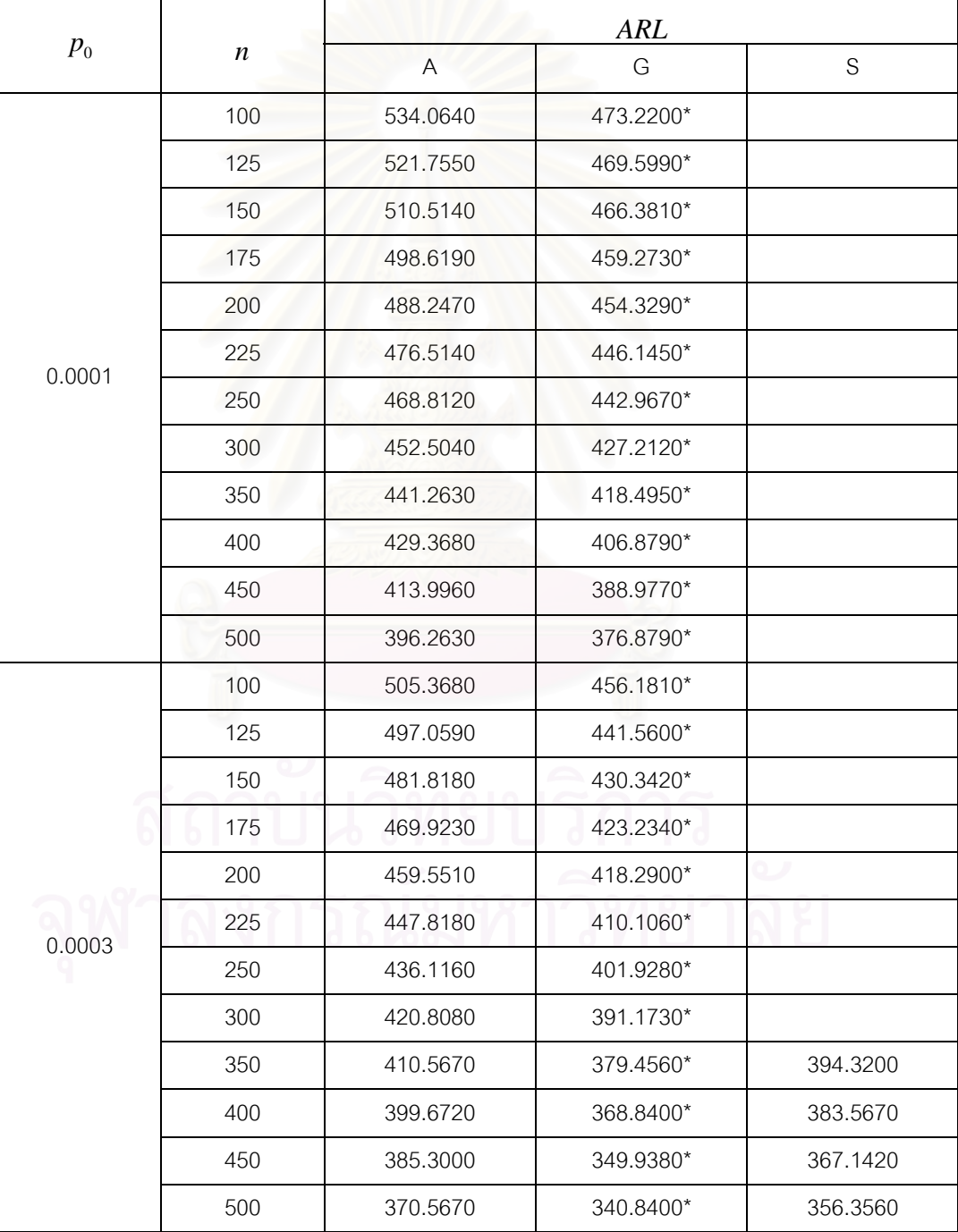

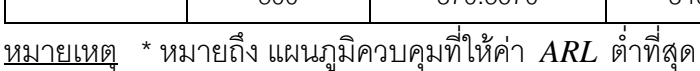

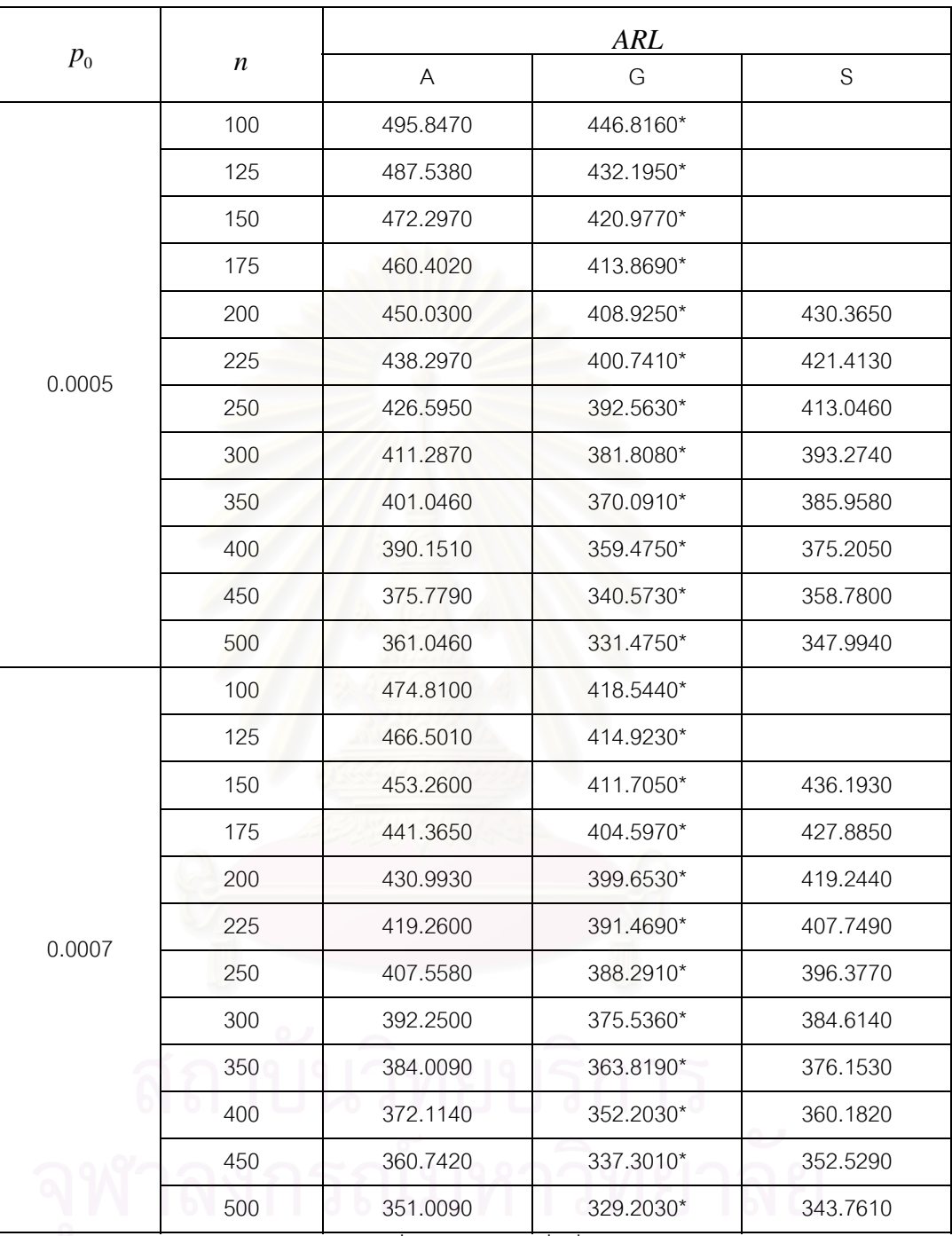

 $\frac{1}{2}$ <u>กรางที่ 4.31</u> แสดงค่า  $ARL$  เมื่อ  $\delta$  = 0.10 ค่า  $p_{\rm 0}$  = 0.0005,0.0007 และกลุ่มตัวอย่างขนาด  $n$ 

<u>หมายเหตุ</u> \*หมายถึง แผนภูมิควบคุมที่ให้ค่า *ARL ต*่ำที่สุด ่ํ

|         |                  |          | ARL       |          |
|---------|------------------|----------|-----------|----------|
| $p_{0}$ | $\boldsymbol{n}$ | A        | G         | S        |
|         | 100              | 467.2890 | 409.1790* |          |
|         | 125              | 458.9800 | 405.5580* | 441.3650 |
|         | 150              | 443.7390 | 402.3400* | 429.8890 |
|         | 175              | 431.8440 | 395.2320* | 420.5230 |
|         | 200              | 421.4720 | 390.2880* | 412.2820 |
| 0.0009  | 225              | 409.7390 | 382.1040* | 400.3870 |
|         | 250              | 400.0370 | 378.9260* | 389.0150 |
|         | 300              | 386.7290 | 365.1710* | 379.2820 |
|         | 350              | 379.4880 | 354.4540* | 365.7910 |
|         | 400              | 369.5930 | 342.8380* | 356.8200 |
|         | 450              | 357.2210 | 331.9360* | 344.1670 |
|         | 500              | 345.4880 | 322.8380* | 335.3990 |

 $\frac{p_{\rm 19733} \dot{\eta}$  4.32 แสดงค่า  $ARL$  เมื่อ  $\delta$  = 0.10 ค่า  $p_{\rm 0}$  = 0.0009 และกลุ่มตัวอย่างขนาด  $n$ 

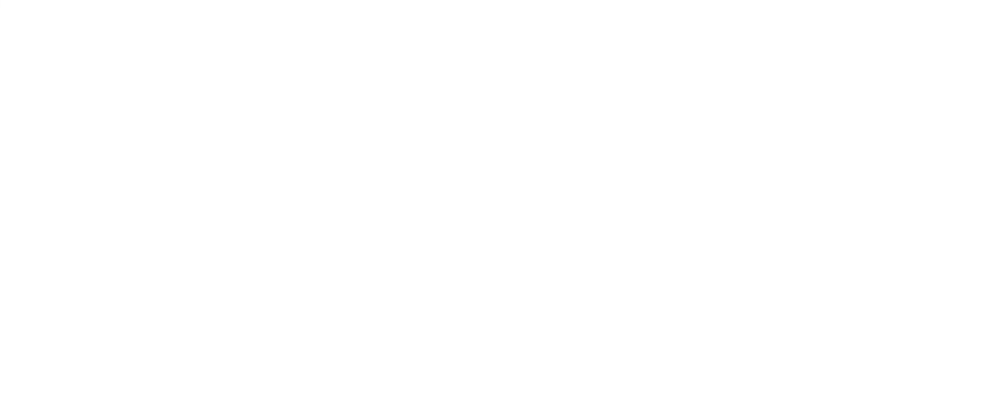

|         |                  | ARL         |   |               |  |  |
|---------|------------------|-------------|---|---------------|--|--|
| $p_{0}$ | $\boldsymbol{n}$ | $\mathsf A$ | G | ${\mathsf S}$ |  |  |
|         | 5                | 466.7390*   |   |               |  |  |
|         | 10               | 457.6340*   |   |               |  |  |
|         | 15               | 444.9090*   |   |               |  |  |
|         | 20               | 437.5330*   |   |               |  |  |
|         | 25               | 428.6340*   |   |               |  |  |
|         | 30               | 423.3250*   |   |               |  |  |
|         | 35               | 420.3240*   |   |               |  |  |
|         | 40               | 415.0840*   |   |               |  |  |
|         | 45               | 412.8080*   |   |               |  |  |
|         | 50               | 409.6020*   |   |               |  |  |
|         | 60               | 401.1890*   |   |               |  |  |
|         | 70               | 396.8170*   |   |               |  |  |
| 0.001   | 80               | 383.8070*   |   |               |  |  |
|         | 90               | 376.0690*   |   |               |  |  |
|         | 100              | 373.6280    |   | 351.3850*     |  |  |
|         | 125              | 369.2090    |   | 345.4640*     |  |  |
|         | 150              | 364.3670    |   | 337.2830*     |  |  |
|         | 175              | 357.9510    |   | 334.6590*     |  |  |
|         | 200              | 353.0590    |   | 328.8220*     |  |  |
|         | 225              | 345.8180    |   | 320.5140*     |  |  |
|         | 250              | 337.9230    |   | 311.0750*     |  |  |
|         | 300              | 330.7780    |   | 307.0780*     |  |  |
|         | 350              | 324.5830    |   | 297.7690*     |  |  |
|         | 400              | 319.5510    |   | 286.9640*     |  |  |
|         | 450              | 311.8180    |   | 278.3670*     |  |  |
|         | 500              | 304.3340    |   | 271.3560*     |  |  |

 $\frac{1}{2}$ <u>ตารางที่ 4.33</u> แสดงค่า  $ARL$  เมื่อ  $\delta$  =0.10 ค่า  $p_{0}$  =0.001 และกลุ่มตัวอย่างขนาด  $n$ 

<u>หมายเหตุ</u> \*หมายถึง แผนภูมิควบคุมที่ให้ค่า *ARL ต*่ำที่สุด ่ํ

|         |                  | <b>ARL</b> |                               |               |  |  |
|---------|------------------|------------|-------------------------------|---------------|--|--|
| $p_{0}$ | $\boldsymbol{n}$ | A          | G                             | ${\mathsf S}$ |  |  |
|         | 5                | 458.1160*  |                               |               |  |  |
|         | 10               | 449.0110*  |                               |               |  |  |
|         | 15               | 436.2860*  |                               |               |  |  |
|         | 20               | 428.9100*  |                               |               |  |  |
|         | 25               | 420.0110*  |                               |               |  |  |
|         | 30               | 414.7020*  |                               |               |  |  |
|         | 35               | 406.4610   |                               | 399.3950*     |  |  |
|         | 40               | 404.1850   |                               | 395.5680*     |  |  |
|         | 45               | 400.9790   |                               | 390.0870*     |  |  |
|         | 50               | 395.5660   |                               | 384.8460*     |  |  |
|         | 60               | 386.1940   |                               | 378.9510*     |  |  |
|         | 70               | 375.1840   |                               | 370.5950*     |  |  |
| 0.003   | 80               | 369.4460   |                               | 359.7310*     |  |  |
|         | 90               | 365.0050   |                               | 356.1100*     |  |  |
|         | 100              | 360.5860   |                               | 340.1700*     |  |  |
|         | 125              | 355.7440   |                               | 334.2490*     |  |  |
|         | 150              | 349.3280   |                               | 326.0680*     |  |  |
|         | 175              | 344.4360   |                               | 323.4430*     |  |  |
|         | 200              | 337.1950   |                               | 317.6070*     |  |  |
|         | 225              | 329.3510   |                               | 312.2990*     |  |  |
|         | 250              | 322.1550   |                               | 306.8600*     |  |  |
|         | 300              | 315.9600   | - 0<br>$\circ$ $\qquad$<br>u. | 295.8630*     |  |  |
|         | 350              | 310.9280   |                               | 286.5540*     |  |  |
|         | 400              | 303.1950   |                               | 278.7490*     |  |  |
|         | 450              | 295.7110   |                               | 267.1520*     |  |  |
|         | 500              | 288.7110   |                               | 263.1410*     |  |  |

 $\frac{1}{2}$ <u>การางที่ 4.34</u> แสดงค่า  $ARL$  เมื่อ  $\delta$  =0.10 ค่า  $p_{0}$  = 0.003 และกลุ่มตัวอย่างขนาด  $n$ 

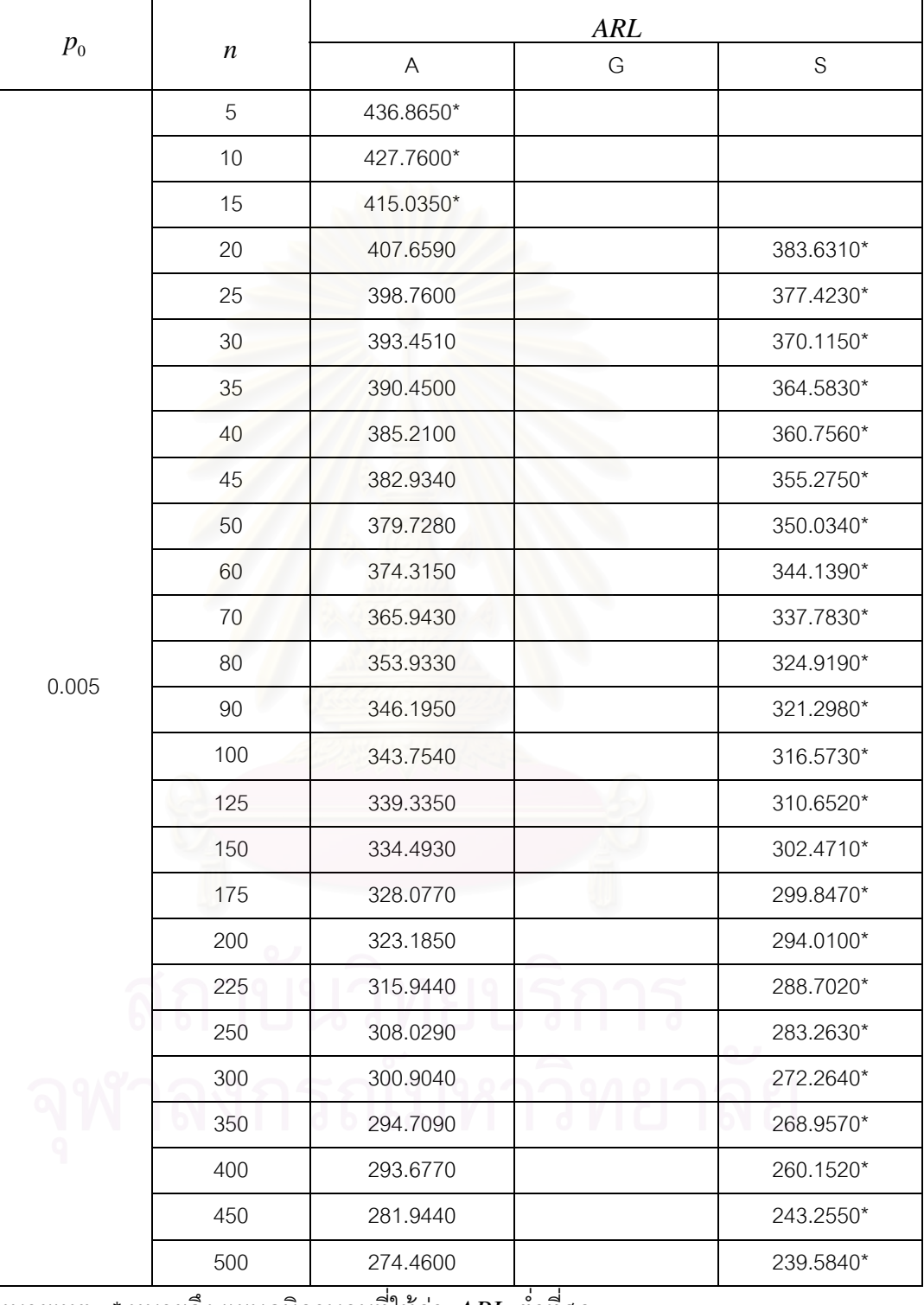

 $\frac{1}{2}$ <u>การางที่ 4.35</u> แสดงค่า  $ARL$  เมื่อ  $\delta$  =0.10 ค่า  $p_{0}$  = 0.005 และกลุ่มตัวอย่างขนาด  $n$ 

<u>หมายเหตุ</u> \* หมายถึง แผนภูมิควบคุมที่ให้ค่า *ARL ต*่ำที่สุด ่ํ

|         |                  | ARL       |                     |               |  |  |
|---------|------------------|-----------|---------------------|---------------|--|--|
| $p_{0}$ | $\boldsymbol{n}$ | A         | G                   | ${\mathsf S}$ |  |  |
|         | 5                | 435.5220* |                     |               |  |  |
|         | 10               | 426.4170* |                     |               |  |  |
|         | 15               | 413.6920  |                     | 388.7140*     |  |  |
|         | 20               | 406.3160  |                     | 379.3650*     |  |  |
|         | 25               | 397.4170  |                     | 372.4150*     |  |  |
|         | 30               | 392.1080  |                     | 368.1270*     |  |  |
|         | 35               | 389.1070  |                     | 362.2380*     |  |  |
|         | 40               | 383.8670  |                     | 358.4110*     |  |  |
|         | 45               | 381.5910  |                     | 352.9300*     |  |  |
|         | 50               | 378.3850  |                     | 347.6890*     |  |  |
|         | 60               | 375.9720  |                     | 341.7940*     |  |  |
|         | 70               | 367.6000  |                     | 337.4380*     |  |  |
| 0.007   | 80               | 355.5950  |                     | 325.5700*     |  |  |
|         | 90               | 347.8570  |                     | 321.9490*     |  |  |
|         | 100              | 345.4160  |                     | 317.2240*     |  |  |
|         | 125              | 340.9970  |                     | 311.3030*     |  |  |
|         | 150              | 336.1550  |                     | 303.1220*     |  |  |
|         | 175              | 329.7390  |                     | 300.4980*     |  |  |
|         | 200              | 324.8470  |                     | 294.6610*     |  |  |
|         | 225              | 317.6060  |                     | 289.3530*     |  |  |
|         | 250              | 309.7110  |                     | 283.9140*     |  |  |
|         | 300              | 302.5660  | $\circ$ .<br>O<br>٠ | 272.9170*     |  |  |
|         | 350              | 296.3710  |                     | 269.6080*     |  |  |
|         | 400              | 295.3390  |                     | 260.8030*     |  |  |
|         | 450              | 283.6060  |                     | 244.2060*     |  |  |
|         | 500              | 276.1220  |                     | 240.1950*     |  |  |

 $_{\rm 19}$ กรางที่ 4.36</u> แสดงค่า  $\,ARL$  เมื่อ  $\delta$  = 0.10 ค่า  $\,p_{\rm 0}$  = 0.007 และกลุ่มตัวอย่างขนาด  $\,n$ 

|         |                  | ARL          |                                      |               |  |  |
|---------|------------------|--------------|--------------------------------------|---------------|--|--|
| $p_{0}$ | $\boldsymbol{n}$ | $\mathsf{A}$ | G                                    | ${\mathsf S}$ |  |  |
|         | 5                | 384.3040*    |                                      |               |  |  |
|         | 10               | 381.1990*    |                                      |               |  |  |
|         | 15               | 368.4740     |                                      | 342.9280*     |  |  |
|         | 20               | 361.0980     |                                      | 339.6410*     |  |  |
|         | 25               | 352.1990     |                                      | 331.9280*     |  |  |
|         | 30               | 349.1290     |                                      | 325.6410*     |  |  |
|         | 35               | 343.3020     |                                      | 317.4590*     |  |  |
|         | 40               | 339.6490     |                                      | 313.6320*     |  |  |
|         | 45               | 334.3730     |                                      | 308.1510*0    |  |  |
|         | 50               | 329.1670     |                                      | 302.9100*     |  |  |
|         | 60               | 320.7540     |                                      | 294.0150*     |  |  |
|         | 70               | 312.3820     |                                      | 285.6590*     |  |  |
| 0.009   | 80               | 304.3670     |                                      | 274.7990*     |  |  |
|         | 90               | 296.6290     |                                      | 271.1780*     |  |  |
|         | 100              | 294.1880     |                                      | 266.4530*     |  |  |
|         | 125              | 289.7690     |                                      | 260.5320*     |  |  |
|         | 150              | 284.9270     |                                      | 252.3510*     |  |  |
|         | 175              | 278.5110     |                                      | 249.7270*     |  |  |
|         | 200              | 273.6190     |                                      | 243.8900*     |  |  |
|         | 225              | 266.3780     |                                      | 238.5820*     |  |  |
|         | 250              | 258.4830     |                                      | 233.1430*     |  |  |
|         | 300              | 251.3380     | $\overline{1}$ 0<br>$\circ$ $\qquad$ | 222.1460*     |  |  |
|         | 350              | 245.1430     |                                      | 218.8370*     |  |  |
|         | 400              | 244.1110     |                                      | 210.0320*     |  |  |
|         | 450              | 232.3780     |                                      | 193.4350*     |  |  |
|         | 500              | 224.8940     |                                      | 189.4240*     |  |  |

 $_{\rm 19}$ กรางที่ 4.37 แสดงค่า  $\,ARL$  เมื่อ  $\delta$  = 0.10 ค่า  $\,p_{\rm 0}$  = 0.009 และกลุ่มตัวอย่างขนาด  $\,n$ 

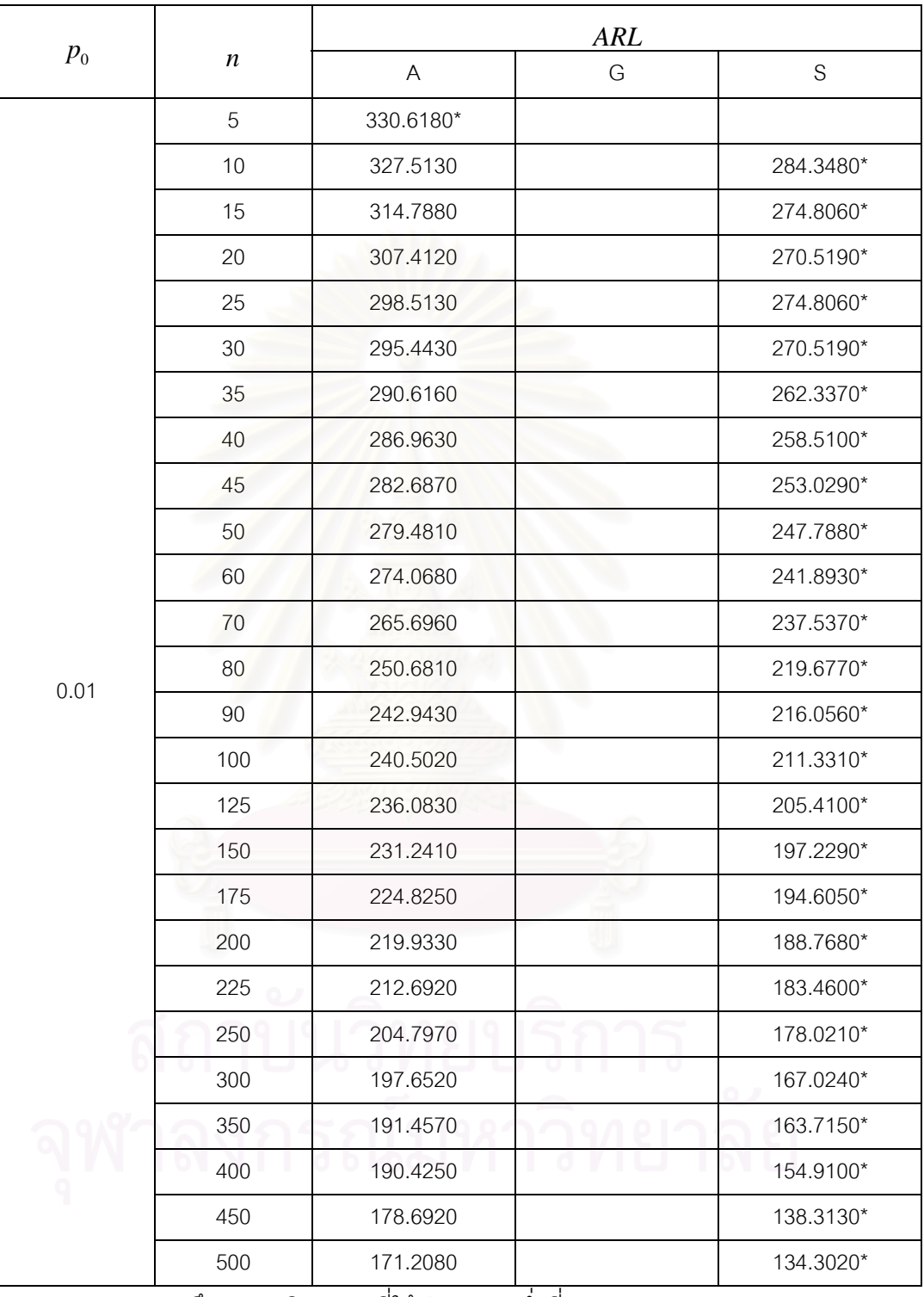

 $\frac{1}{2}$ ตารางแสดงค่า *ARL* เมื่อ  $\delta$  = 0.10 ค่า  $p_{\rm o}$  = 0.01 และกลุ่มตัวอย่างขนาด  $n$ 

<u>ุ หมายเหตุ</u> \* หมายถึง แผนภูมิควบคุมที่ให้ค่า *ARL* ต่ำที่สุด ่ํ

|         |                  | <b>ARL</b>                |   |             |  |  |
|---------|------------------|---------------------------|---|-------------|--|--|
| $p_{0}$ | $\boldsymbol{n}$ | $\boldsymbol{\mathsf{A}}$ | G | $\mathbf S$ |  |  |
|         | $\sqrt{5}$       | 300.0710                  |   | 267.1190*   |  |  |
|         | 10               | 296.9660                  |   | 263.7850*   |  |  |
|         | 15               | 284.4830                  |   | 259.2430*   |  |  |
|         | 20               | 276.3650                  |   | 252.9560*   |  |  |
|         | 25               | 271.9160                  |   | 247.2430*   |  |  |
|         | 30               | 266.8920                  |   | 242.9560*   |  |  |
|         | 35               | 260.0670                  |   | 234.7740*   |  |  |
|         | 40               | 254.4160                  |   | 230.9470*   |  |  |
|         | 45               | 252.1400                  |   | 225.4660*   |  |  |
|         | 50               | 248.9340                  |   | 220.2250*   |  |  |
|         | 60               | 241.5210                  |   | 214.3300*   |  |  |
|         | 70               |                           |   | 204.9740*   |  |  |
| 0.03    | 80               |                           |   | 192.1140*   |  |  |
|         | 90               |                           |   | 188.4930*   |  |  |
|         | 100              |                           |   | 183.7680*   |  |  |
|         | 125              |                           |   | 177.8470*   |  |  |
|         | 150              |                           |   | 169.6660*   |  |  |
|         | 175              |                           |   | 167.0420*   |  |  |
|         | 200              |                           |   | 161.2050*   |  |  |
|         | 225              |                           |   | 155.8970*   |  |  |
|         | 250              |                           |   | 150.4580*   |  |  |
|         | 300              |                           |   | 139.4610*   |  |  |
|         | 350              |                           |   | 136.1520*   |  |  |
|         | 400              |                           |   | 127.3470*   |  |  |
|         | 450              |                           |   | 110.7500*   |  |  |
|         | 500              |                           |   | 106.7390*   |  |  |

 $\frac{1}{2}$ <u>ทารางที่ 4.39</u> แสดงค่า  $\;ARI$  เมื่อ  $\delta$  = 0.10 ค่า  $p_{\rm o}$  = 0.03 และกลุ่มตัวอย่างขนาด  $n$ 

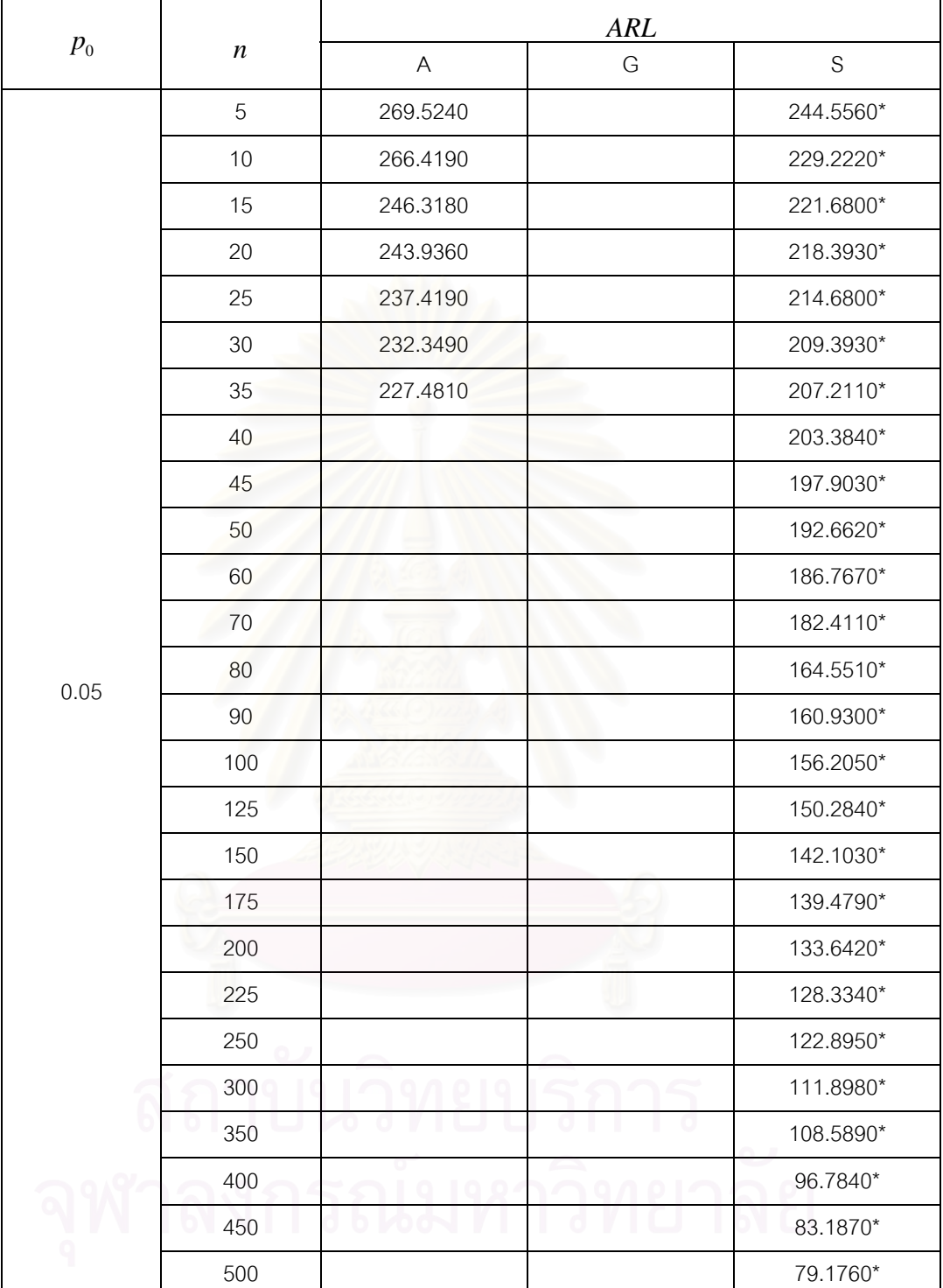

 $\frac{p_{\rm 19733} \dot{\vec{\eta}}_{\rm 14.40}}{4.40}$  แสดงค่า  $ARL$  เมื่อ  $\delta$  = 0.10 ค่า  $p_{\rm 0}$  = 0.05 และกลุ่มตัวอย่างขนาด  $n$ 

<u>หมายเหตุ</u> \* หมายถึง แผนภูมิควบคุมที่ให้ค่า *ARL ต*่ำที่สุด ่ํ

71

|         | $\boldsymbol{n}$ | ARL                       |   |             |  |  |
|---------|------------------|---------------------------|---|-------------|--|--|
| $p_{0}$ |                  | $\boldsymbol{\mathsf{A}}$ | G | $\mathsf S$ |  |  |
|         | 5                | 241.6350                  |   | 214.8440*   |  |  |
|         | 10               | 238.5300                  |   | 199.3140*   |  |  |
|         | 15               | 218.4290                  |   | 192.4670*   |  |  |
|         | 20               | 216.0470                  |   | 187.4850*   |  |  |
|         | 25               | 209.5300                  |   | 183.7720*   |  |  |
|         | 30               |                           |   | 180.4850*   |  |  |
|         | 35               |                           |   | 177.3030*   |  |  |
|         | 40               |                           |   | 173.4760*   |  |  |
|         | 45               |                           |   | 167.9950*   |  |  |
|         | 50               |                           |   | 162.7540*   |  |  |
|         | 60               |                           |   | 156.8590*   |  |  |
|         | 70               |                           |   | 152.5030*   |  |  |
| 0.07    | 80               |                           |   | 137.6390*   |  |  |
|         | 90               |                           |   | 134.0180*   |  |  |
|         | 100              |                           |   | 129.2930*   |  |  |
|         | 125              |                           |   | 123.3720*   |  |  |
|         | 150              |                           |   | 115.1910*   |  |  |
|         | 175              |                           |   | 112.5670*   |  |  |
|         | 200              |                           |   | 106.7300*   |  |  |
|         | 225              |                           |   | 101.4220*   |  |  |
|         | 250              |                           |   | 95.9830*    |  |  |
|         | 300              |                           |   | 84.9860*    |  |  |
|         | 350              |                           |   | 81.6770*    |  |  |
|         | 400              |                           |   | 72.8720*    |  |  |
|         | 450              |                           |   | 56.2750*    |  |  |
|         | 500              |                           |   | 52.2640*    |  |  |

 $\frac{\sinh 4.41}{\sinh 4.41}$  แสดงค่า  $ARL$  เมื่อ  $\delta$  = 0.10 ค่า  $p_{0}$  = 0.07 และกลุ่มตัวอย่างขนาด  $n$ 

|         |                  |                           | ARL |             |
|---------|------------------|---------------------------|-----|-------------|
| $p_{0}$ | $\boldsymbol{n}$ | $\boldsymbol{\mathsf{A}}$ | G   | $\mathbf S$ |
|         | $\mathbf 5$      | 210.7460                  |     | 181.1700*   |
|         | 10               | 207.6410                  |     | 165.6400*   |
|         | 15               | 187.5400                  |     | 158.7930*   |
|         | 20               | 185.1580                  |     | 153.8110*   |
|         | 25               |                           |     | 150.0980*   |
|         | 30               |                           |     | 146.8110*   |
|         | 35               |                           |     | 143.6290*   |
|         | 40               |                           |     | 139.8020*   |
|         | 45               |                           |     | 134.3210*   |
|         | 50               |                           |     | 129.0800*   |
|         | 60               |                           |     | 123.1850*   |
|         | 70               |                           |     | 118.8290*   |
| 0.09    | 80               |                           |     | 106.9610*   |
|         | 90               |                           |     | 103.3400*   |
|         | 100              |                           |     | 98.6150*    |
|         | 125              |                           |     | 92.6940*    |
|         | 150              |                           |     | 84.5130*    |
|         | 175              |                           |     | 81.8890*    |
|         | 200              |                           |     | 76.0520*    |
|         | 225              |                           |     | 70.7440*    |
|         | 250              |                           |     | 65.3050*    |
|         | 300              |                           |     | 54.3080*    |
|         | 350              |                           |     | 50.9990*    |
|         | 400              |                           |     | 42.1940*    |
|         | 450              |                           |     | 25.5970*    |
|         | 500              |                           |     | 21.5860*    |

ตารางท ี่ 4.42 แสดงคา *ARL* เมื่อ0.10 คา *p*0 = 0.09 และกลุมตัวอยางขนาด *n*

|         |                  | <b>ARL</b>                |   |             |  |  |
|---------|------------------|---------------------------|---|-------------|--|--|
| $p_{0}$ | $\boldsymbol{n}$ | $\boldsymbol{\mathsf{A}}$ | G | $\mathbf S$ |  |  |
|         | 5                | 181.8960                  |   | 150.3970*   |  |  |
|         | 10               | 178.7910                  |   | 134.8670*   |  |  |
|         | 15               | 158.6900                  |   | 128.0200*   |  |  |
|         | 20               |                           |   | 123.0380*   |  |  |
|         | 25               |                           |   | 119.3250*   |  |  |
| 0.10    | 30               |                           |   | 116.0380*   |  |  |
|         | 35               |                           |   | 112.8560*   |  |  |
|         | 40               |                           |   | 109.0290*   |  |  |
|         | 45               |                           |   | 103.5480*   |  |  |
|         | 50               |                           |   | 98.3070*    |  |  |
|         | 5                | 150.3600                  |   | 114.9340*   |  |  |
|         | 10               | 144.2550                  |   | 99.4040*    |  |  |
|         | 15               |                           |   | 80.5730*    |  |  |
|         | 20               |                           |   | 75.5910*    |  |  |
| 0.15    | 25               |                           |   | 71.8780*    |  |  |
|         | 30               |                           |   | 68.5910*    |  |  |
|         | 35               |                           |   | 65.4090*    |  |  |
|         | 40               |                           |   | 61.5820*    |  |  |
|         | 45               |                           |   | 56.1010*    |  |  |
|         | 50               |                           |   | 50.8600*    |  |  |
|         | 5                | 106.8040                  |   | 67.4870*    |  |  |
|         | 10               | 103.6990                  |   | 51.9570*    |  |  |
|         | 15               |                           |   | 45.1100*    |  |  |
|         | $20\,$           |                           |   | 40.1280*    |  |  |
| 0.20    | 25               |                           |   | 36.4150*    |  |  |
|         | $30\,$           |                           |   | 33.1280*    |  |  |
|         | 35               |                           |   | 29.9460*    |  |  |
|         | $40\,$           |                           |   | 26.1190*    |  |  |
|         | 45               |                           |   | 20.6380*    |  |  |
|         | 50               |                           |   | 15.3970*    |  |  |

 $\frac{\widehat{g}_{\rm 1233}}{4.43}$  แสดงค่า $ARL$  เมื่อ $\delta$  = 0.10 ค่า $p_{\rm 0}$  = 0.10,0.15,0.20 และกลุ่มตัวอย่างขนาด  $n$ 

<u>หมายเหตุ</u> \* หมายถึง แผนภูมิควบคุมที่ให้ค่า *ARL ต*่ำที่สุด ่ํ

ดังนั้นจากตารางที่ 4.30 ถึง 4.43 จึงสามารถแสดงเป็นภาพที่ 4.1 ถึง 4.18 ด้วย ค่าพารามิเตอร์  $p_{\text{o}}$ ,  $n$  เมื่อค่า  $\,\delta$  = 0.01 ื่

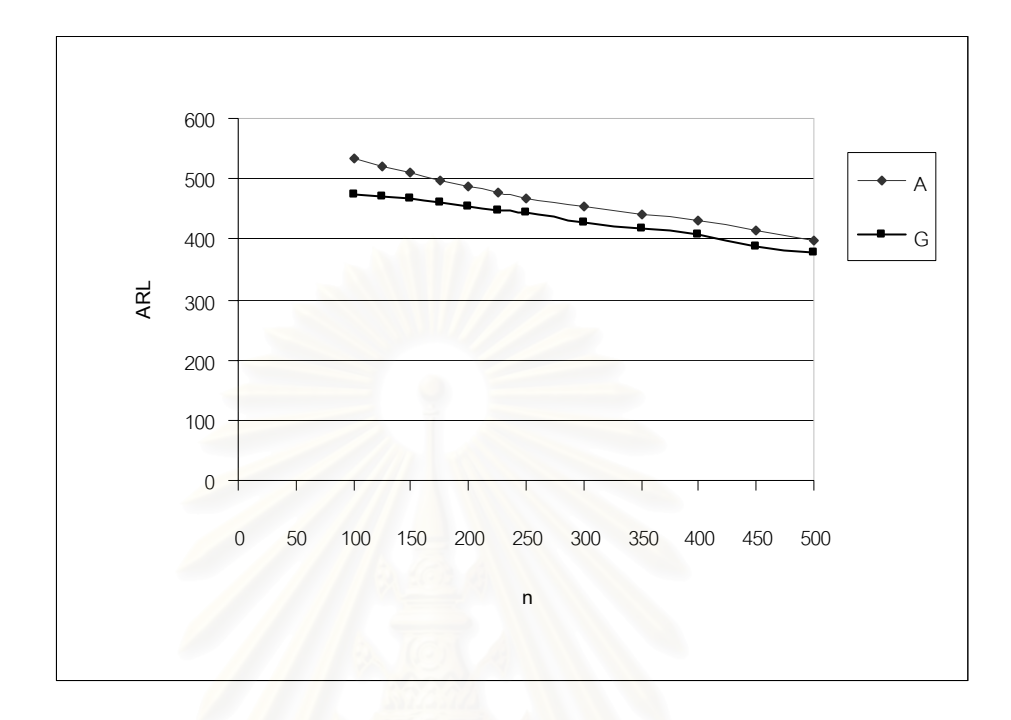

 $\overline{p}_0$ าพที่ 4.1 แสดงค่า ARL เมื่อ δ= 0.01 จำแนกตาม ค่า  $p^{}_0$  = 0.0001 และที่กลุ่มตัวอย่างขนาด  $n$ ี่

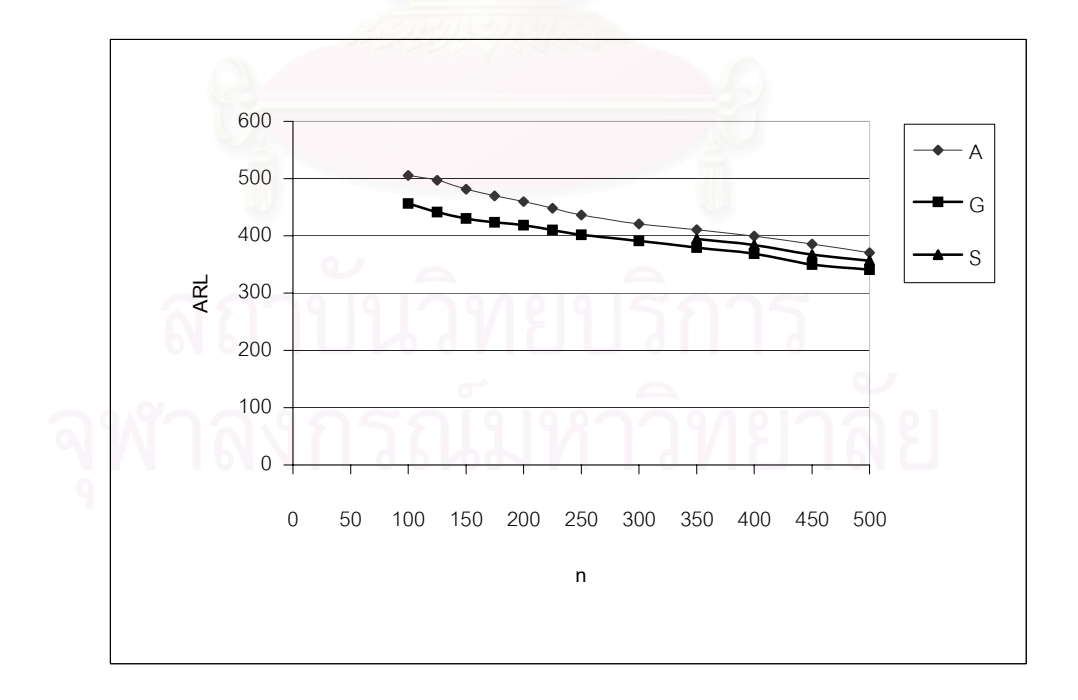

 ภาพท ี่ 4.2 แสดงคา *ARL* เมื่อ δ= 0.01 จําแนกตาม คา *p*0 =0.0003 และท กลุมตัวอยางขนาด *n* ี่

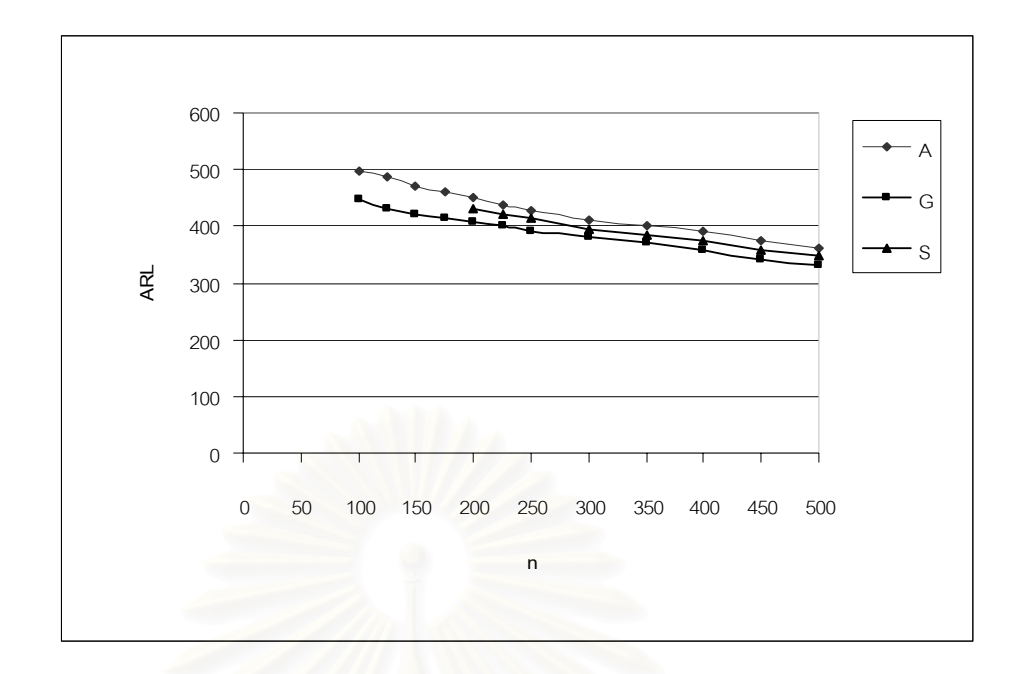

<u>ภาพที่ 4.3 </u> แสดงค่า ARL เมื่อ δ= 0.01 จำแนกตาม ค่า  $p_{\rm o}$  =0.0005 และที่กลุ่มตัวอย่างขนาด  $n$ ี่

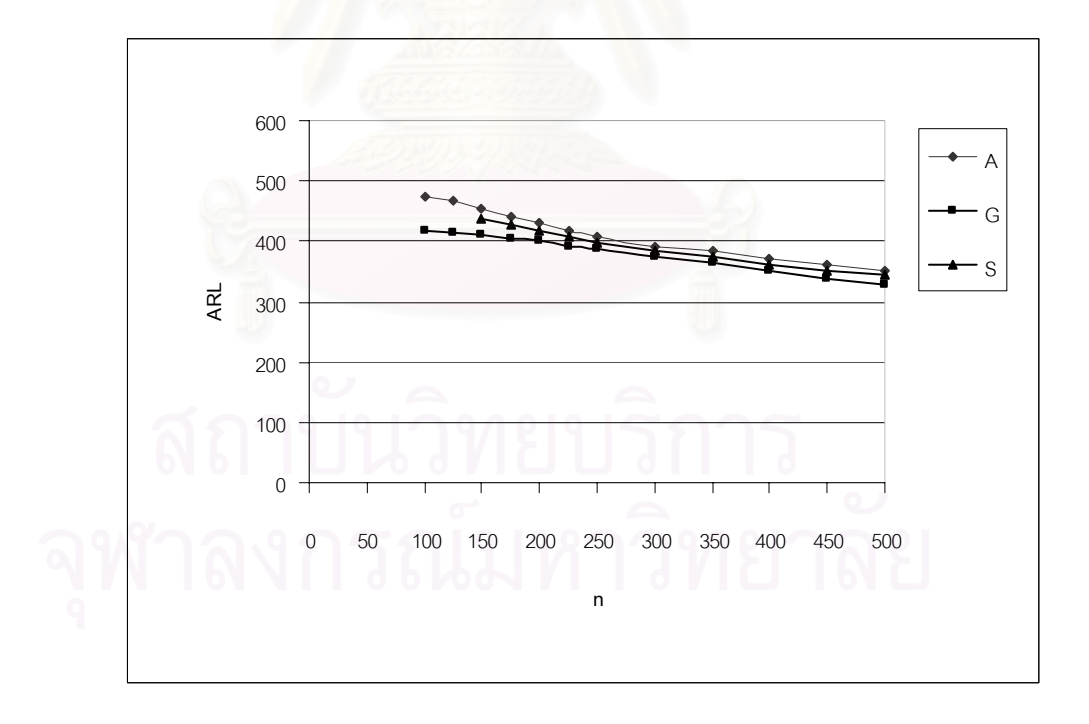

 $\overline{_{\rm 2.11}$ พที่ <u>4.4 </u> แสดงค่า ARL เมื่อ  $\delta$ = 0.10 จำแนกตาม ค่า  $\overline{p}_{\rm 0}$  =0.0007 และที่กลุ่มตัวอย่างขนาด  $\overline{n}$ ี่

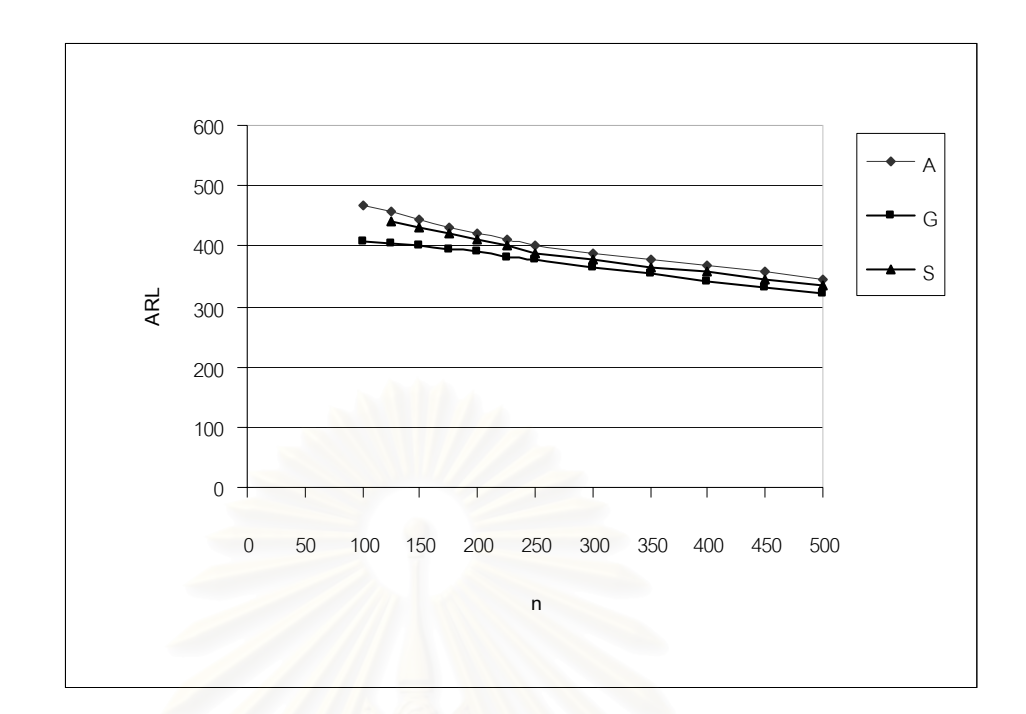

 $\overline{_{\rm 111W}}$ ที่ 4.5 แสดงค่า  $\overline{\rm ARL}$  เมื่อ  $\delta$ = 0.10 จำแนกตาม ค่า  $p_{\rm 0}$  =0.0009 และที่กลุ่มตัวอย่างขนาด  $\overline{n}$ ี่

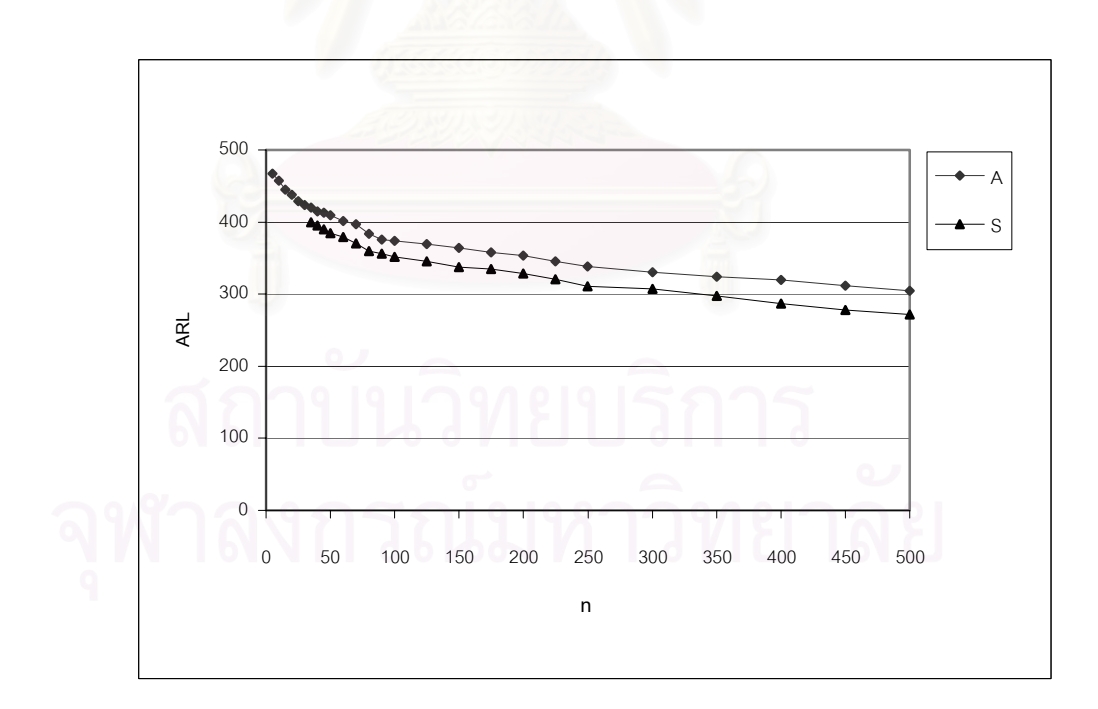

 $\overline{p}_0$  วาพที่ 4.6 แสดงค่า *ARL* เมื่อ δ= 0.10 จำแนกตาม ค่า  $\overline{p}_0$  =0.001 และที่กลุ่มตัวอย่างขนาด  $\overline{n}$ ี่

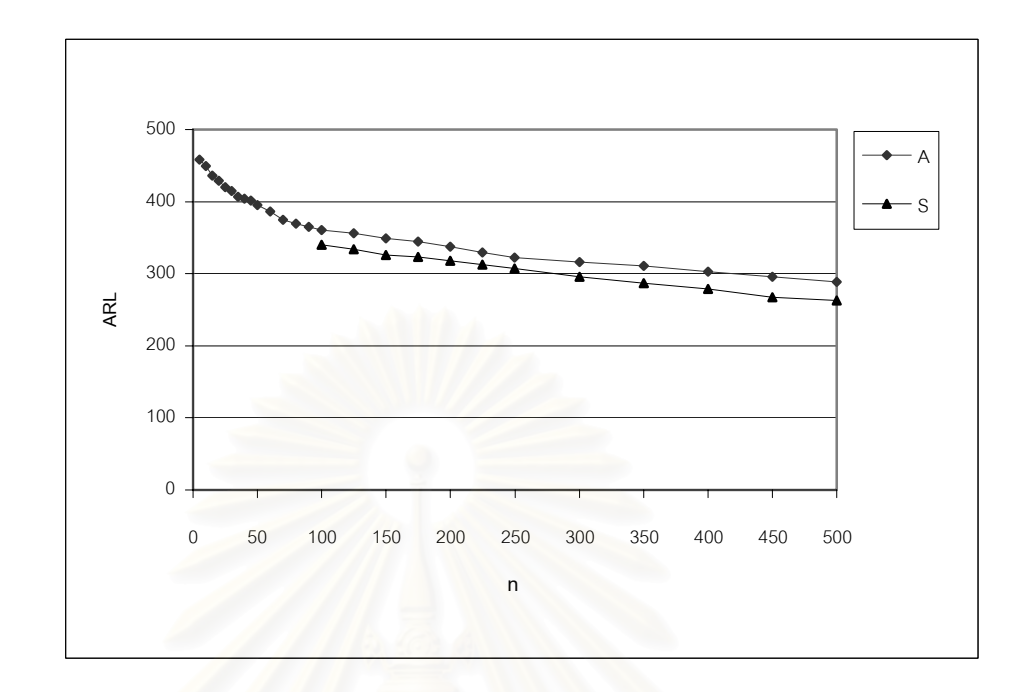

 $\overline{p_0}$  ภาพที่ 4.7 แสดงค่า ARL เมื่อ  $\delta$ = 0.10 จำแนกตาม ค่า  $\overline{p}_0$  =0.003 และที่กลุ่มตัวอย่างขนาด  $\overline{n}$ ี่

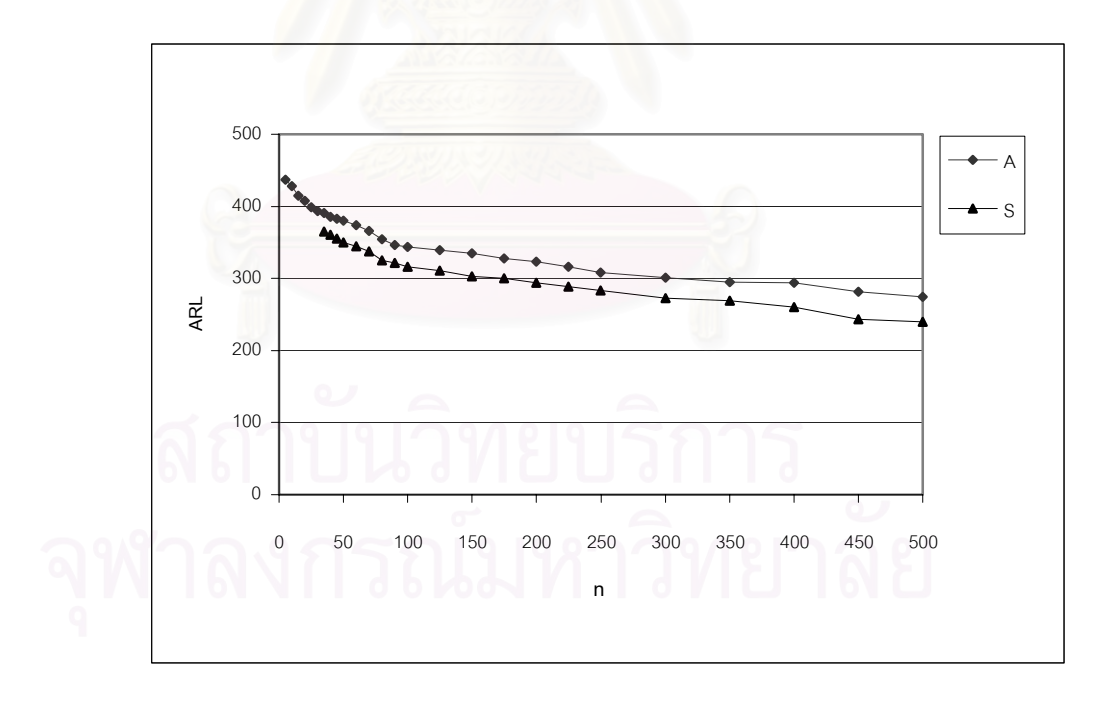

<u>ภาพที่ 4.8 แสดงค่า ARL เมื่อ δ= 0.10 จำแนกตาม ค่า  $p_{\rm 0}$  =0.005 และที่กลุ่มตัวอย่างขนาด</u> ี่

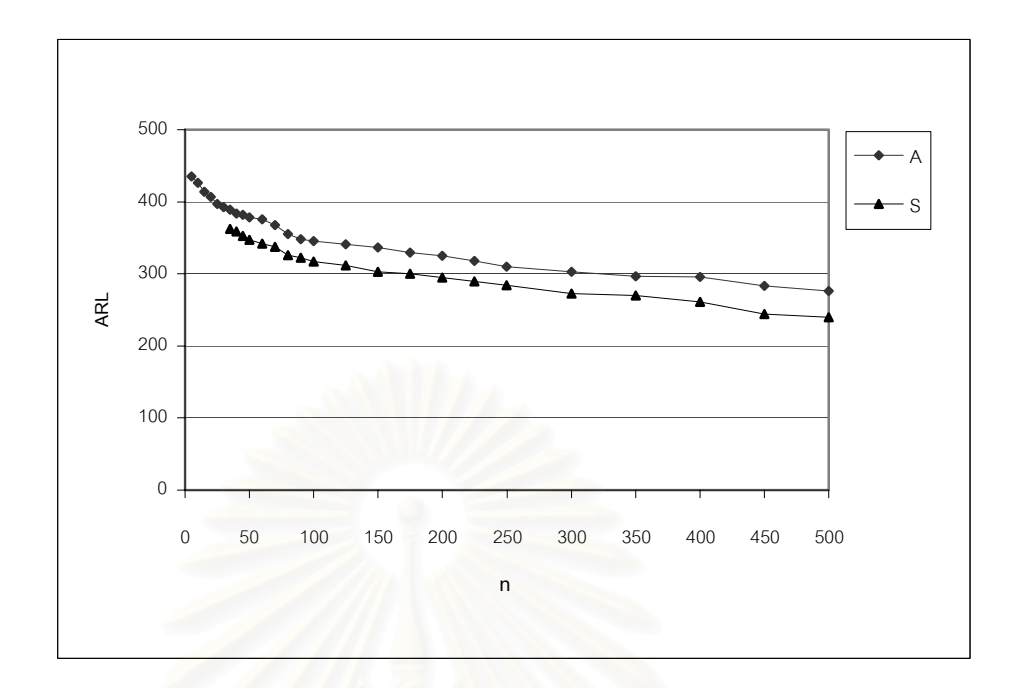

 $\overline{p}_0$  กาพที่ 4.9 แสดงค่า  $ARL$  เมื่อ  $\delta$ = 0.10 จำแนกตาม ค่า  $\overline{p}_0$  =0.007 และที่กลุ่มตัวอย่างขนาด  $\overline{n}$ ี่

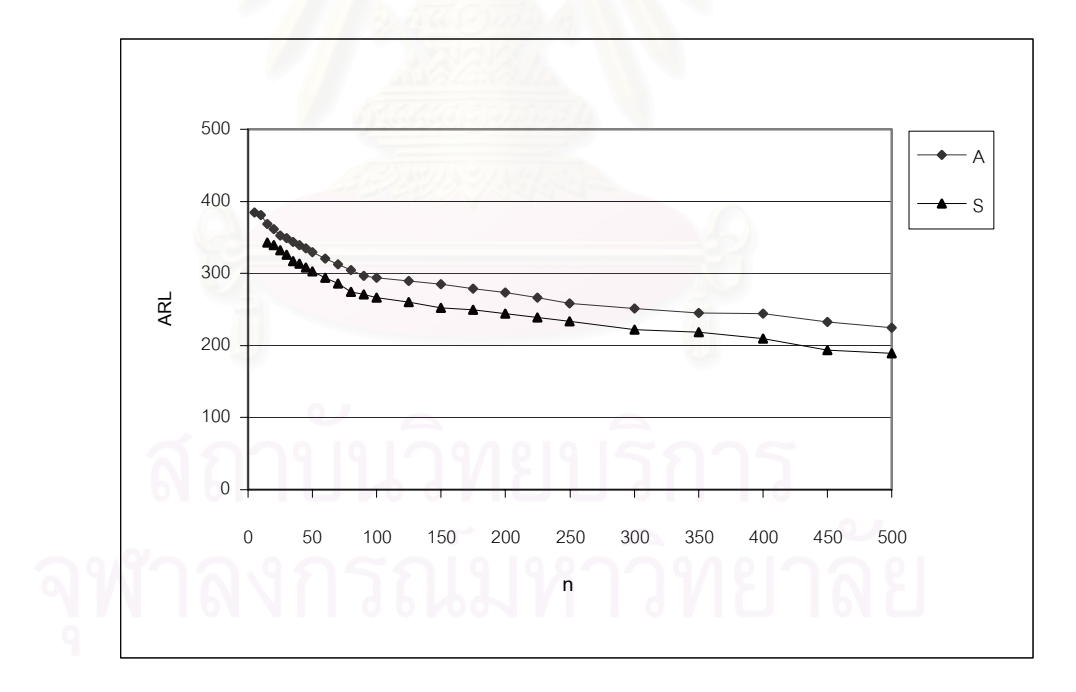

 $\frac{\partial \ln \hat{m}}{\partial n}$  แสดงค่า *ARL* เมื่อ δ= 0.10 จำแนกตาม ค่า  $\,p_{0}^{}$  =0.009 และที่กลุ่มตัวอย่างขนาด  $\,n\,$ ื่ ี่

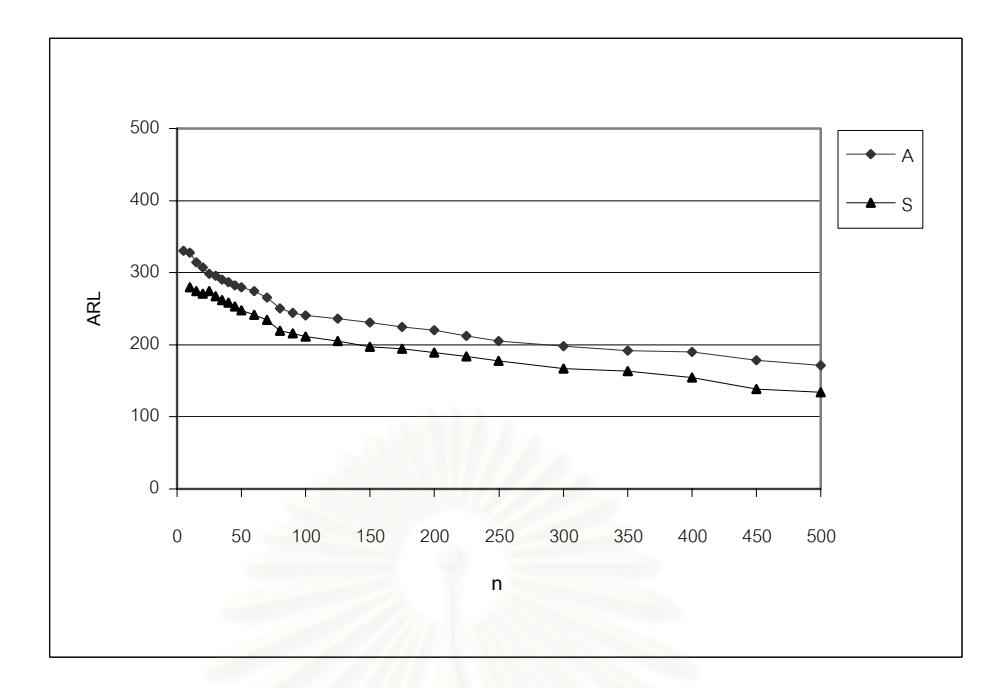

<u>ี ภาพที่ 4.11</u> แสดงค่า *ARL* เมื่อ δ= 0.10 จำแนกตาม ค่า *p*<sub>0</sub> =0.01 และที่ ี่ กลุมตัวอยางขนาด *n*

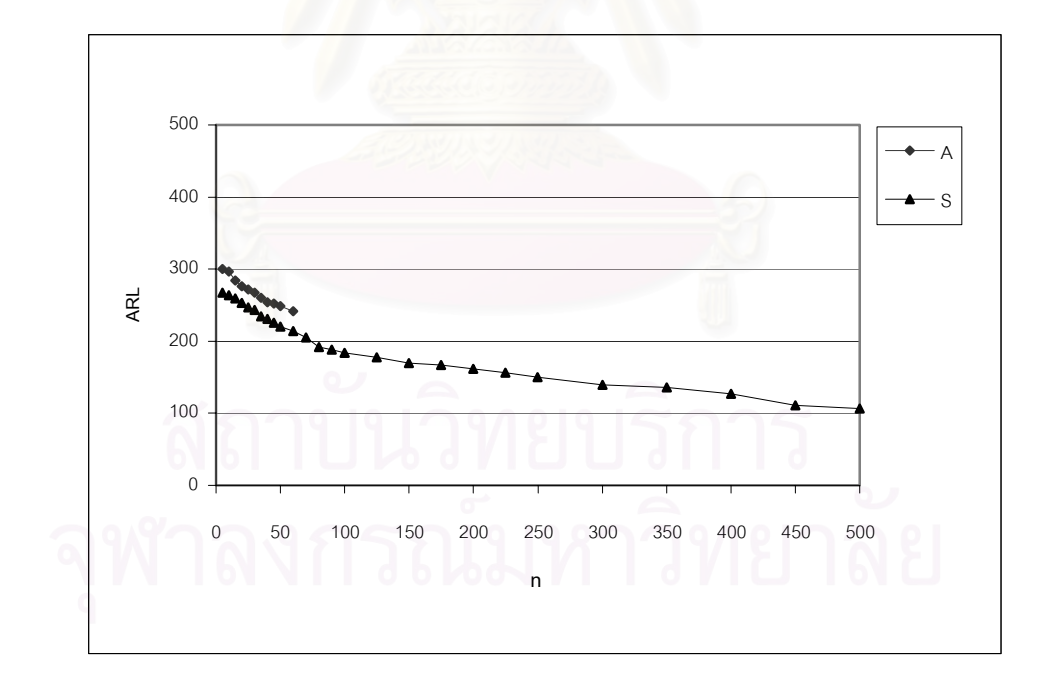

ึ<u>ภาพที่ 4.12 </u>แสดงค่า *ARL* เมื่อ δ= 0.10 จำแนกตาม ค่า  $p_0$  =0.03 และที่ ี่ กลุมตัวอยางขนาด *n*

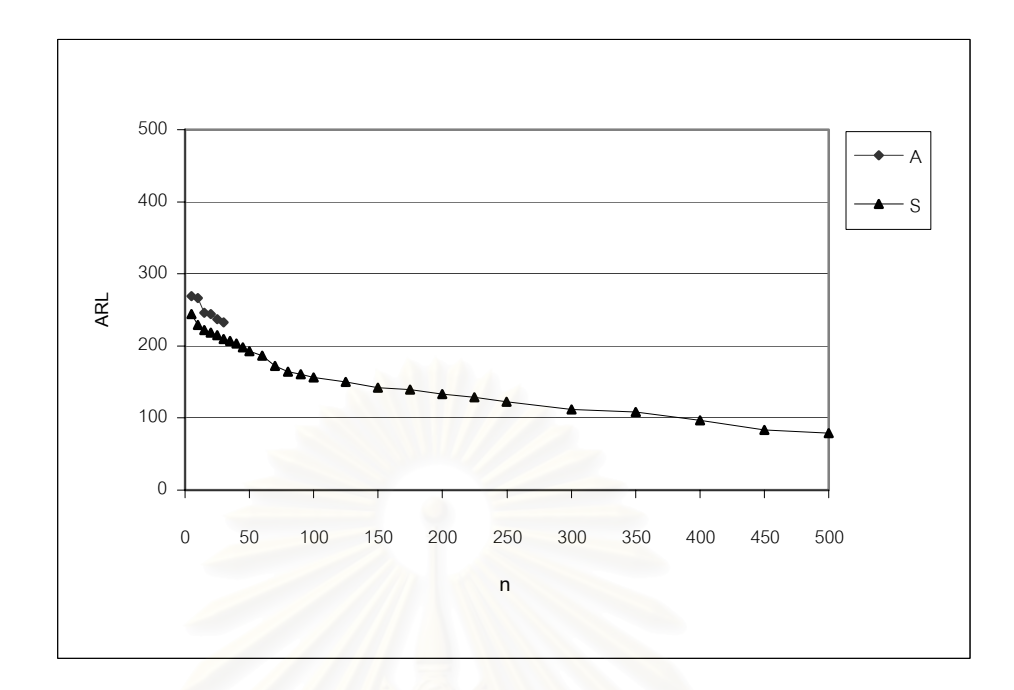

<u>ภาพที่ 4.13 </u>แสดงค่า ARL เมื่อ δ= 0.10 จำแนกตาม ค่า  $p_{\rm 0}$  =0.05 และที่ ี่ กลุมตัวอยางขนาด *n*

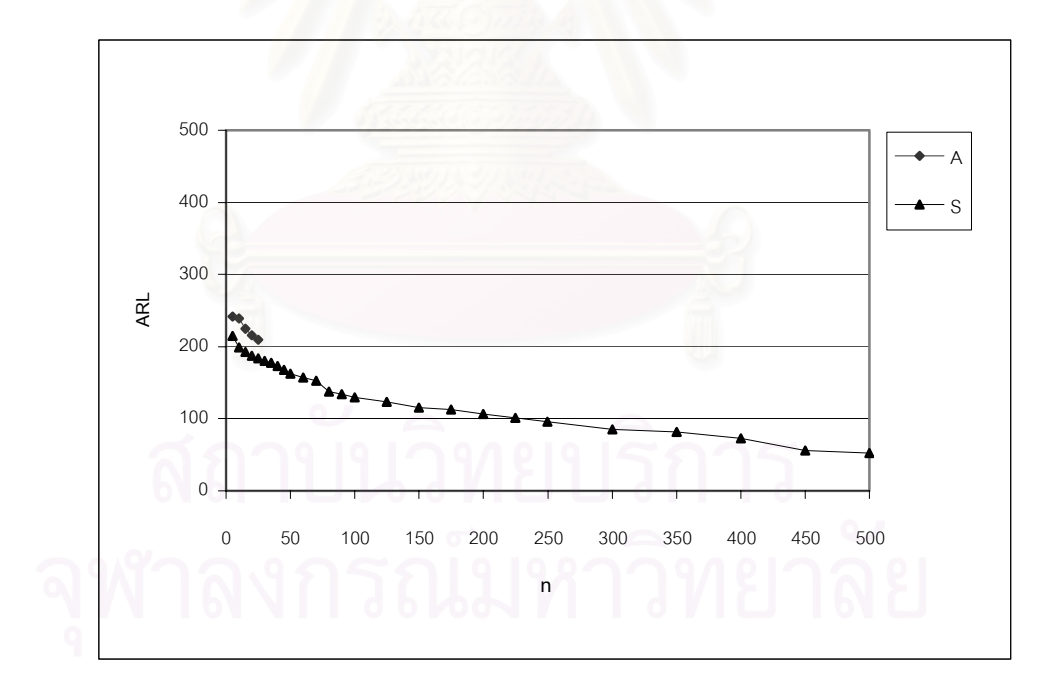

 $\frac{\partial^2 u}{\partial t^2}$  แสดงค่า  $ARL$  เมื่อ  $\delta$ = 0.10 จำแนกตาม ค่า  $\,p^{}_0\,$  =0.07  $\,$  และที่กลุ่มตัวอย่างขนาด  $\,n\,$ ี่

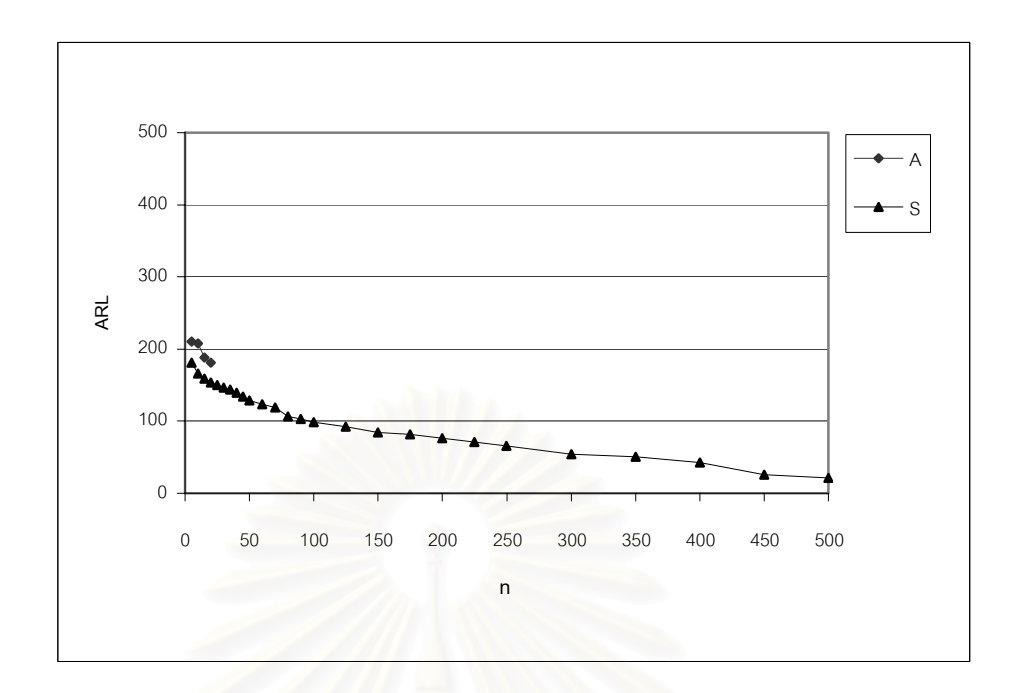

 $\overline{p}_0$  <u>กาพที่ 4.15 แ</u>สดงค่า ARL เมื่อ  $\delta$ = 0.10 จำแนกตาม ค่า  $p_0$  =0.09 และที่ ี่ กลุมตัวอยางขนาด *n*

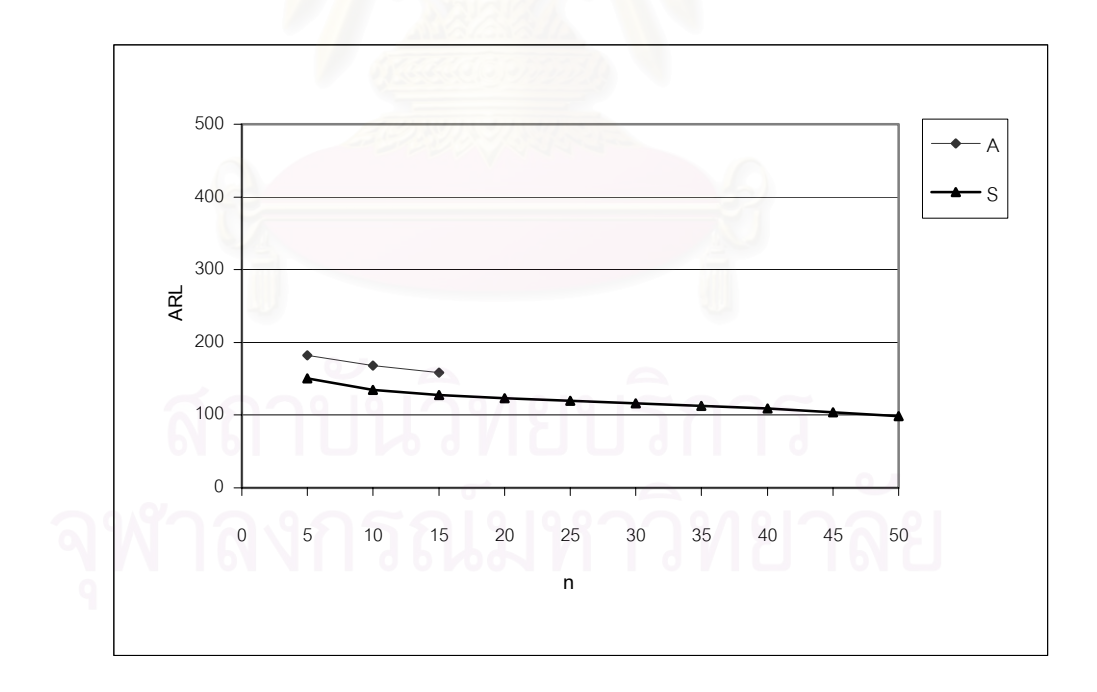

 $\overline{p}_0$ าพที่ 4.16 แสดงค่า *ARL* เมื่อ δ= 0.10 จำแนกตาม ค่า  $\overline{p}_0$  =0.10 และที่กลุ่มตัวอย่างขนาด  $\overline{n}$ ี่

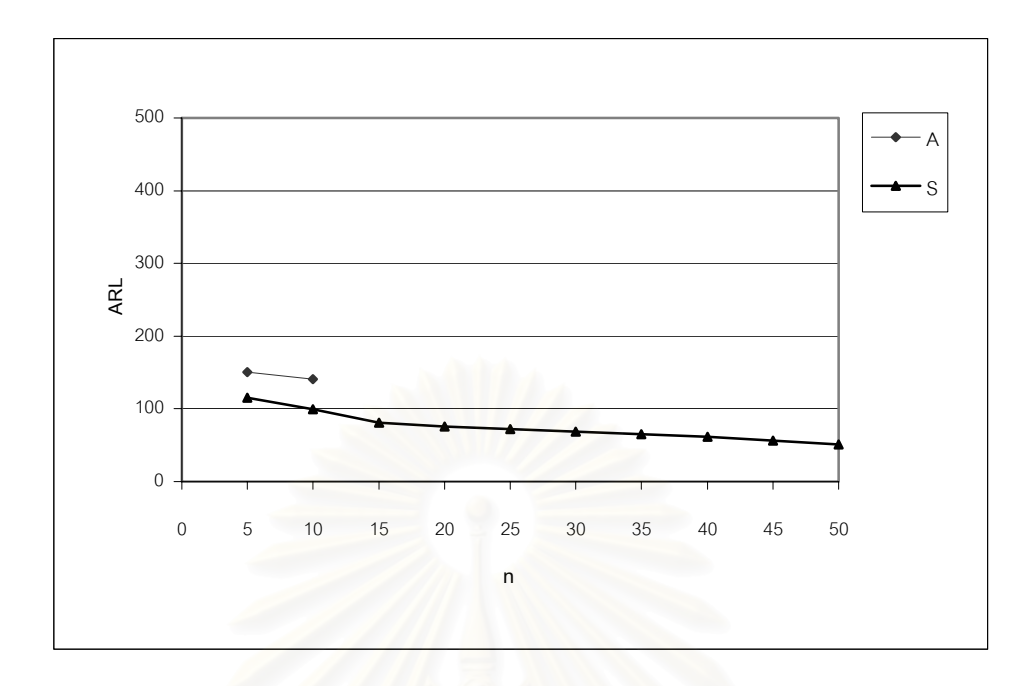

 ภาพท ี่ 4.17 แสดงคา *ARL* เมื่อ δ= 0.10 จําแนกตาม คา *p*0 =0.15 และท ี่ กลุมตัวอยางขนาด *n*

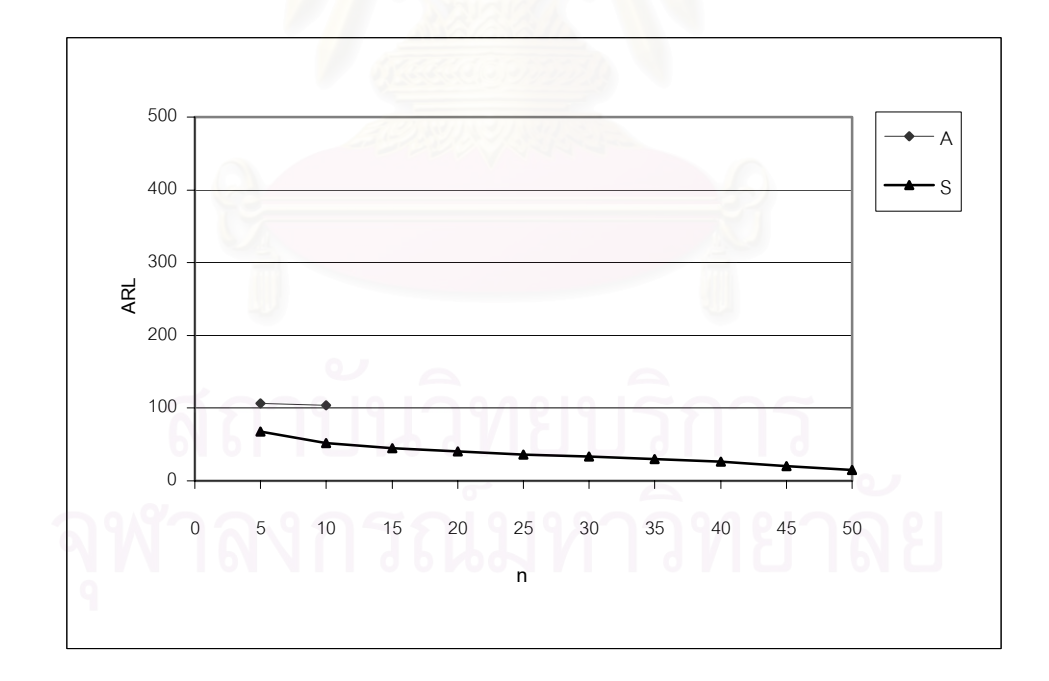

<u>ภาพที่ 4.18 </u>แสดงค่า ARL เมื่อ δ= 0.10 จำแนกตาม ค่า  $p_{\rm o}$  =0.20 และที่กลุ่มตัวอย่างขนาด  $n$ ี่

จากตารางที่ 4.30 ถึง ตารางที่ 4.43 ตารางที่ ก1.- ตารางที่ ก70 (ภาคผนวก ก หน้า 93-162) และภาพที่ 4.1 ถึง ภาพที่ 4.18 สามารถสรุปได้ว่าในกรณีที่ค่า  $\,p_{_0}\,$  และ *n* คงที่ ค่าความยาววิ่ง  $\mathcal{L}^{\mathcal{L}}(\mathcal{L}^{\mathcal{L}})$  and  $\mathcal{L}^{\mathcal{L}}(\mathcal{L}^{\mathcal{L}})$  and  $\mathcal{L}^{\mathcal{L}}(\mathcal{L}^{\mathcal{L}})$ ิ่ เฉลี่ยโดยเฉลี่ย( ARL ) เมื่อกระบวนการผิดปกติหรือเมื่อระดับการเปลี่ยนแปลงของเสียเพิ่มขึ้น(ใน ื่ ื่ ิ่ ึ้ ที่นี้คือ <sup>δ</sup> = 0.01,0.03,0.05,0.07,0.09,0.10 ) คา *ARL* ของแผนภูมิควบคุมทั้ง 3 แบบ พบวา แผนภูมิอาร์คไซน์ (A) ให้ค่า *ARL* ต่ำที่สุดในกรณีดังต่อไปนี้ ่ํ

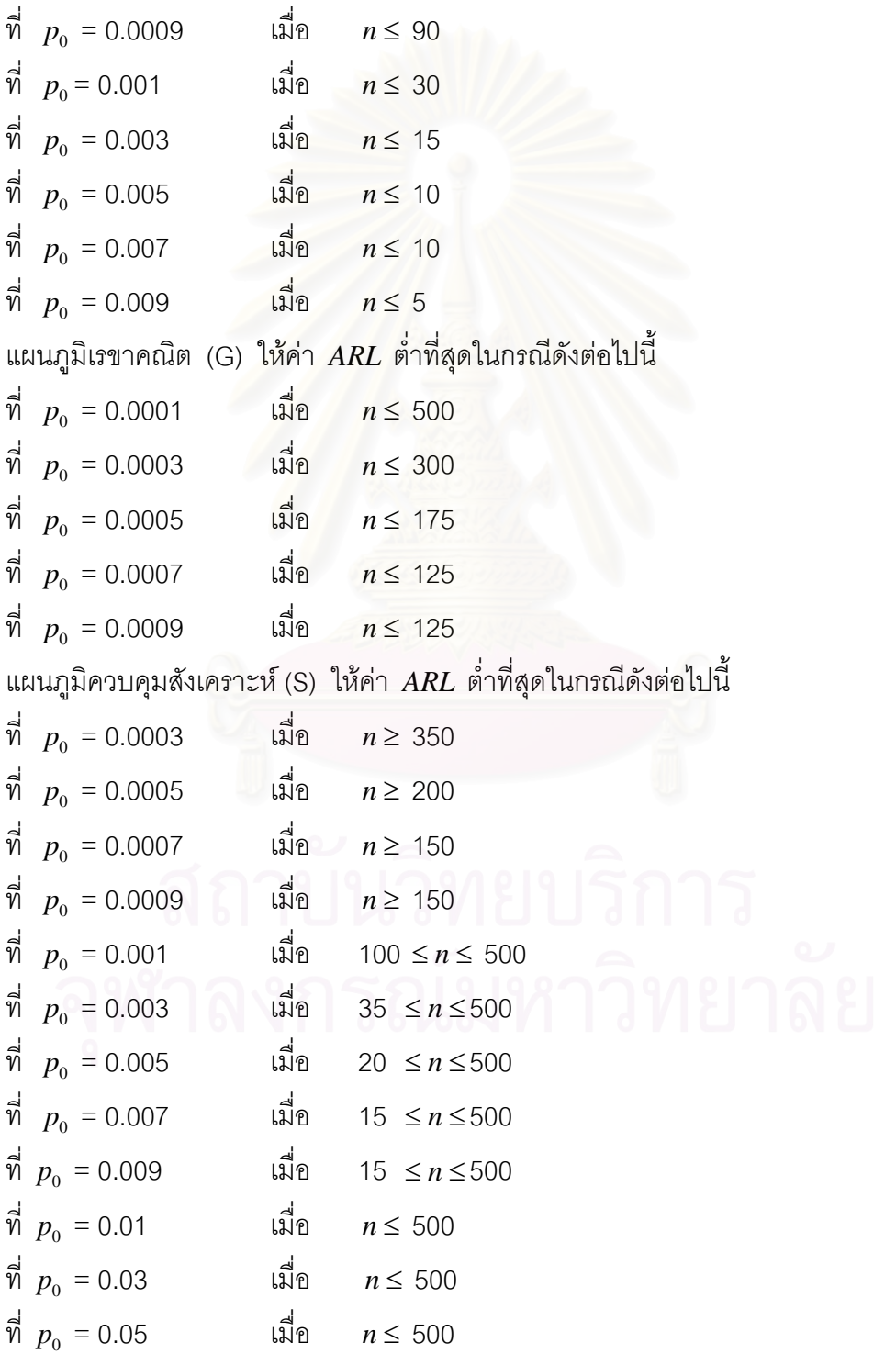

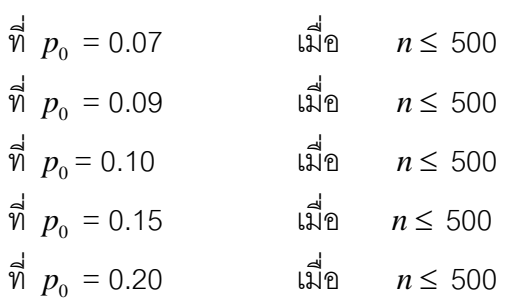

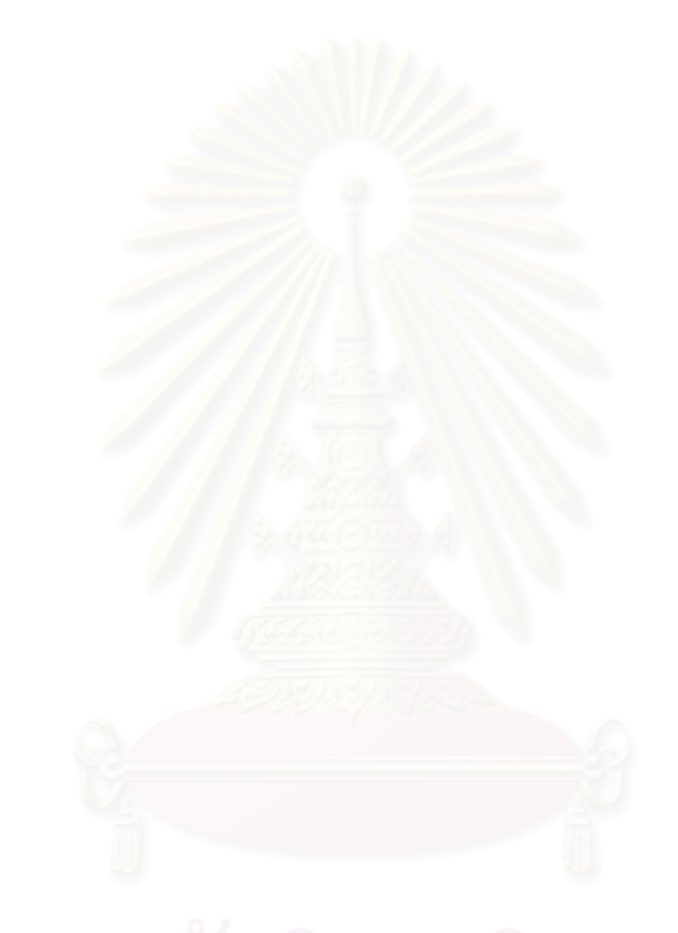

# **รายการอางอิง**

# **ภาษาอังกฤษ**

- Acheson ,J.,D. 1986.Quality Control and Industril Statistics. 5<sup>th</sup> ed. Homewood, Illinois: IRWIN
- Zhang Wu , Song Huat Yeo and Trevor A.Spedding.A Synthetic Control Chart for Detecting Fraction Nonconforming Increases. Journal of Quality Technology 33(2001):104-111.
- Zhenlin Yang, Min Xie ,Vellaisamy Kuralmani and Kwok-Leung Tsui .On the Performance of Geomatric Charts with Estimated Control Limits. Journal of Quality Technology 34(2002) : 448 - 458.

### **บรรณานุกรรม**

### **ภาษาไทย**

- ธรรมศาสตร์,มหาวิทยาลัย. <u>ภาษาคอมพิวเตอร์ฟอร์แทรน 77</u>.กรุงเทพมหานคร : ประกายพรึก ,2527.
- ้นิยม สุขโสภณ. <u>การเปรียบเทียบแผนภูมิควบคุมสำหรับกระบวนการที่มีการเปลี่ยนแปลงใน</u> <u>ค่าเฉลี่ย</u>.วิทยานิพนธ์ปริญญามหาบัณฑิต ภาควิชาสถิติ บัณฑิตวิทยาลัย จุฬาลงกรณ์ มหาวิทยาลัย, 2545.
- .ภัทราทิพย์ อินปุระ. <u>การเปรียบเทียบแผนภมิควบคมสัดส่วนของเสีย</u>. วิทยานิพนธ์ปริญญา ิมหาบัณฑิต สาขาวิชาสถิติ บัณฑิตวิทยาลัย จุฬาลงกรณ์มหาวิทยาลัย, 2545.
- มานพ วราภักดิ์. <u>การจำลองเบื้องต้น</u>.กรุงเทพมหานคร: ศูนย์ผลิตตำราเรียนสถาบันเทคโนโลยีพระ ื้ จอมเกลาพระนครเหนือ, 2547.
- มานพ วราภักดิ์. <u>ทฤษฎีความน่าจะเป็น</u>. กรุงเทพมหานคร:ศูนย์ผลิตตำราเรียนสถาบันเทคโนโลยี พระจอมเกล้าพระนครเหนือ, 2545.

อดิศักดิ์ พงษ์พูลผลศักดิ์. <u>การควบคุมคุณภาพ</u> .กรุงเทพมหานคร:ศูนย์สื่อเสริมกรุงเทพ, 2535. ิ์

### **ภาษาอังกฤษ**

- Richard E. Devor ,Tsong-how Chang and John W. Sutherland,Statistical Quality Design and Control: Contempory Concepts and Methods. Macmillan, New York, 1992. Thomas P., Ryan.. Statistical Methods for Quality Improvement: 2<sup>nd</sup> ed. John Wiley, New York,NY,2000.
- Thomas P. Ryan and N.,C.,Schwertman.1997.Optimal Limits for Attributes Control Charts,Journal of Quality Thechnology,Vol.29,No.1, January 1997

# **ภาคผนวก**

### **ภาคผนวก ก**

การวิจัยครั้งนี้ได้เปรียบเทียบค่าความยาววิ่งเฉลี่ย( *ARL* )ในกรณีที่ระดับการเปลี่ยนแปลง ั้ ิ่ ี่ ี่ สัดส่วนของเสียเพิ่มขึ้นหรือกระบวนการออกนอกการควบคุมของแผนภูมิควบคุมสัดส่วนของเสีย ิ่ ึ้ จาก 3 ชนิด คือแผนภูมิอาร์คไซน์(A) แผนภูมิเรขาคณิต(G) และแผนภูมิควบคุมสังเคราะห์(S) เพื่อ ื่ ต้องการหาผลสรุปว่าแผนภูมิควบคุมใดที่มีประสิทธิภาพในการตรวจสอบกระบวนการออกนอก การควบคุมได้เร็วที่สุด โดยกำหนดค่าสัดส่วนของเสียมาตรฐานที่ต้องการควบคุม (  $p_{\rm o}$  ) และขนาด ตัวอยาง n ดังน

เมื่อ *p*<sup>0</sup> = 0.0001 ถึง 0.009, *n* = 100,125 ,150,175, 200 ,250, 300 ,400,450,500 เมื่อ *p*<sup>0</sup> = 0.01 ถึง 0.09, *n* = 5 , 10,15 , 20 ,25, 30 ,35, 40,45, 50,60,70 ,80 ,90 , 100 , 150, 200 ,250, 300 ,350, 400 ,450, 500

เมื่อ  $p_0 = 0.10$  ถึง 0.20,  $n = 5$ , 10, 15, 20, 25, 30, 35, 40, 45, 50

กำหนดอัตราเพิ่มขึ้นของสัดส่วนของเสียเท่ากับ 100 $\delta$ % ของ  $\,p_{_0}\,$  ได้สัดส่วนของเสียที่ไม่ ิ่ ึ้ อยู่ภายใต้การควบคุม  $p_{\rm _1}$  = ( $1\!+\!\delta) p_{\rm _0}$  ซึ่งการวิจัยครั้งนี้กำหนด  $\delta$  = 0.01 , 0.03 , 0.05 , 0.07 , ึ่ ั้ 0.09 , 0.10

ในการนำเสนอค่า *ARL* จาการทดลองที่ได้จากแผนภูมิควบคุมทั้ง 3 ชนิด จะแสดง ั้ เฉพาะค่า *ARL* ของแผนภูมิที่ให้ค่า  $\;$  ( $\hat{\alpha}$ ) ไม่เกินกว่าเกณฑ์ที่กำหนดเท่านั้น โดยที่  $\; \delta = \; 0.01$ ี่ ั้ จะนำเสนอด้วยตารางที่ ก1. - ตารางที่ ก14. ,  $\delta$  =0.03 จะนำเสนอด้วยตารางที่ก15.- ตาราง ที่ ก28. ,  $\delta$  = 0.05 จะนำเสนอด้วยตารางที่ ก29. - ตารางที่ ก42. ,  $\delta$  = 0.07 จะนำเสนอ ด้วยตารางที่ ก43. - ตารางที่ ก56. และ  $\delta$  = 0.09 จะนำเสนอด้วยตารางที่ ก57. – ตารางที่ ก70  $\,$ ดังนี้

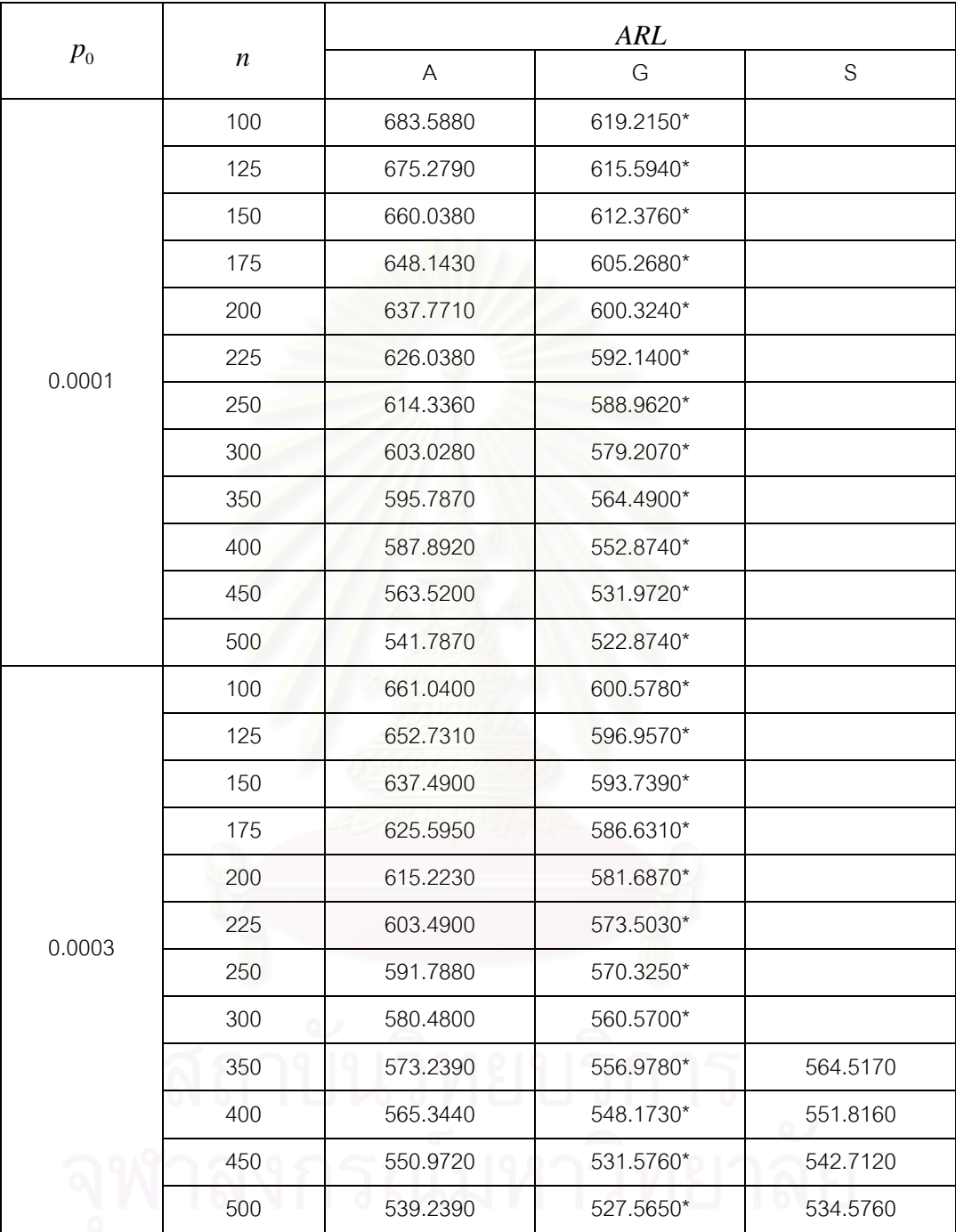

<u>ตารางที่ ก1.</u> แสดงค่า $ARL$  เมื่อ  $\delta$  = 0.01 ค่า  $p_{\rm o}$  =0.0001,0.0003 และกลุ่มตัวอย่างขนาด  $n$ ี่

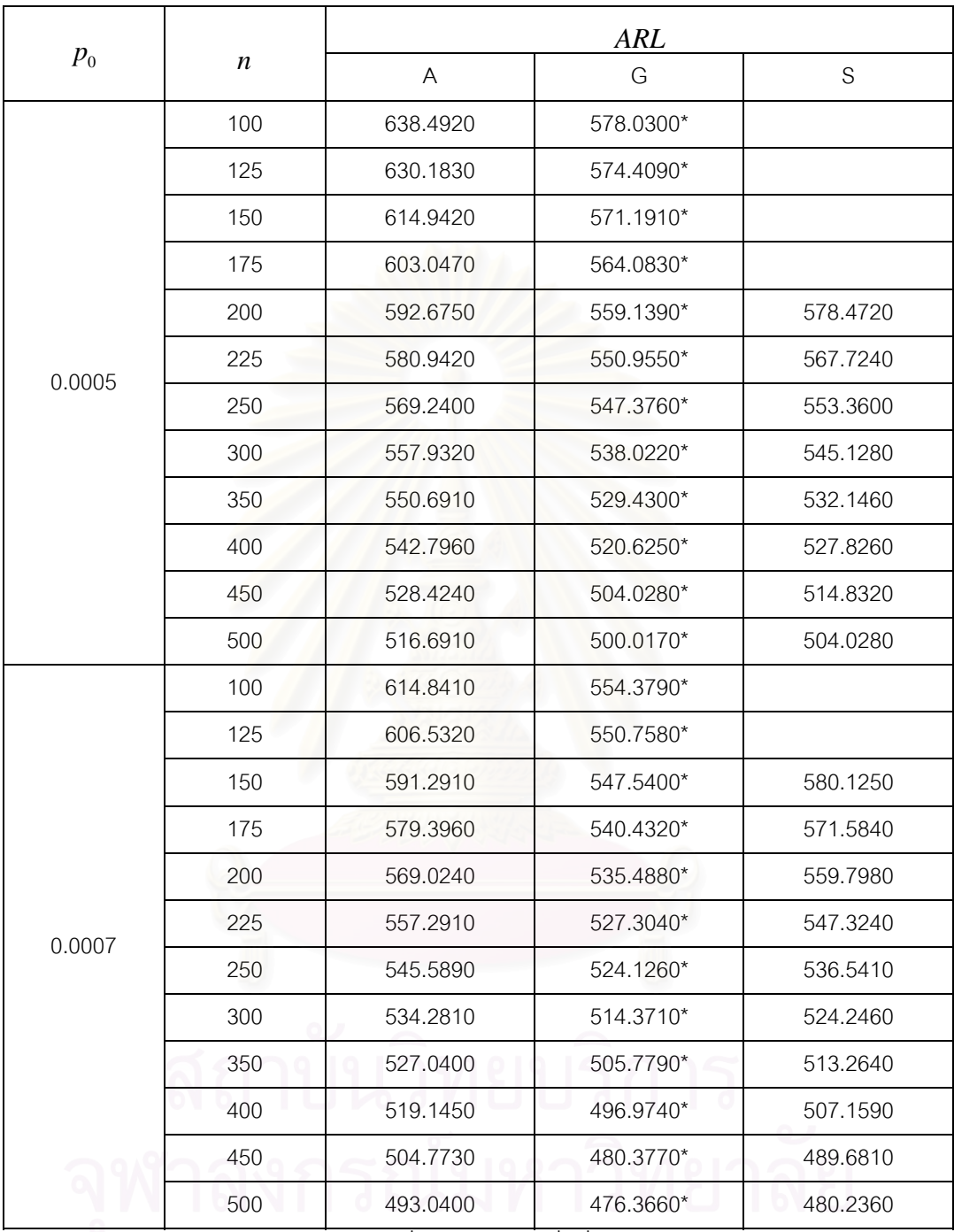

<u>ตารางที่ ก2.</u> แสดงค่า $ARL$  เมื่อ  $\delta$  = 0.01 ค่า  $\,p_{_0}= \,$  0.0005,0.0007 และกลุ่มตัวอย่างขนาด  $\,n\,$ ี่

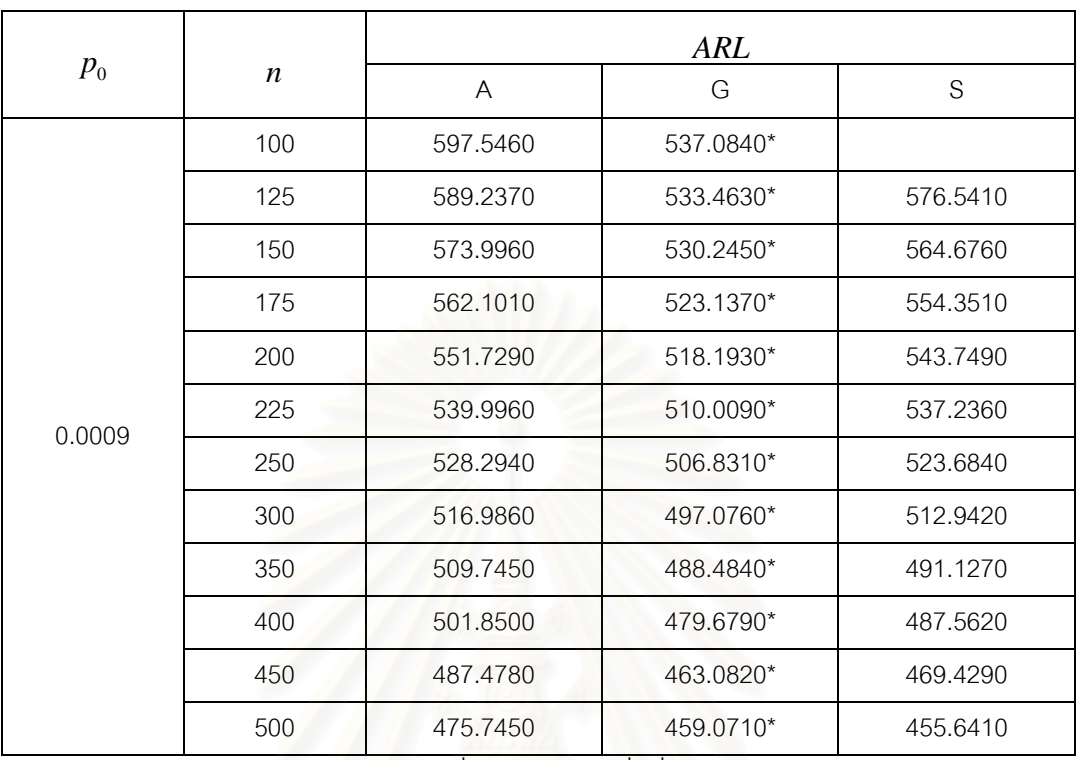

 $\overline{p_0}$ การางที่ ก3. แสดงค่า  $\,ARL$  เมื่อ  $\delta$  = 0.01 ค่า  $p_{_0}$  = 0.0009 และกลุ่มตัวอย่างขนาด  $n$ ี่

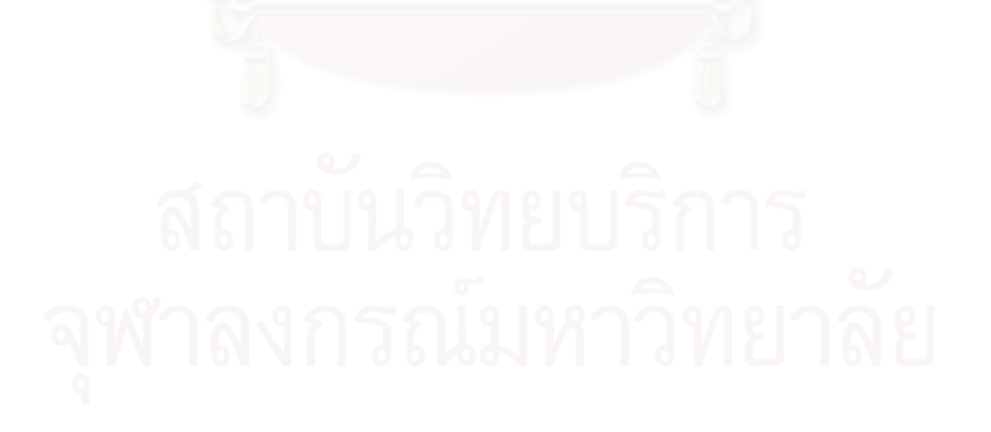

|         |                  | <b>ARL</b>                |    |               |  |
|---------|------------------|---------------------------|----|---------------|--|
| $p_{0}$ | $\boldsymbol{n}$ | $\boldsymbol{\mathsf{A}}$ | G  | ${\mathsf S}$ |  |
|         | $\mathbf 5$      | 603.4570*                 |    |               |  |
|         | 10               | 594.3520*                 |    |               |  |
|         | 15               | 581.6270*                 |    |               |  |
|         | 20               | 574.2510*                 |    |               |  |
|         | 25               | 565.3520*                 |    |               |  |
|         | 30               | 560.0430*                 |    |               |  |
|         | 35               | 557.0420*                 |    |               |  |
|         | 40               | 551.8020*                 |    |               |  |
|         | 45               | 549.5260*                 |    |               |  |
|         | 50               | 546.3200*                 |    |               |  |
|         | 60               | 543.9070*                 |    |               |  |
|         | 70               | 535.5350*                 |    |               |  |
|         | 80               | 529.5400*                 |    |               |  |
| 0.001   | 90               | 521.8020*                 |    |               |  |
|         | 100              | 519.3610                  |    | 487.0300*     |  |
|         | 125              | 514.9420                  |    | 481.1090*     |  |
|         | 150              | 510.1000                  |    | 472.9280*     |  |
|         | 175              | 503.6840                  |    | 470.3040*     |  |
|         | 200              | 498.7920                  |    | 464.4670*     |  |
|         | 225              | 491.5510                  |    | 459.1590*     |  |
|         | 250              | 483.6560                  |    | 453.7200*     |  |
|         | 300              | 476.5110                  | ο. | 442.7230*     |  |
|         | 350              | 470.3160                  |    | 439.4140*     |  |
|         | 400              | 469.2840                  |    | 430.6090*     |  |
|         | 450              | 457.5510                  |    | 414.0120*     |  |
|         | 500              | 450.0670                  |    | 410.0010*     |  |

 $\overline{p_0}$ การางที่ n4. แสดงค่า  $\,ARL$  เมื่อ  $\delta$  = 0.01 ค่า  $\,p_{_0}=$  0.001 และกลุ่มตัวอย่างขนาด  $\,n$
|         |                  |           | <b>ARL</b> |             |  |
|---------|------------------|-----------|------------|-------------|--|
| $p_{0}$ | $\boldsymbol{n}$ | A         | G          | $\mathbf S$ |  |
|         | 5                | 582.2060* |            |             |  |
|         | 10               | 573.1010* |            |             |  |
|         | 15               | 560.3760* |            |             |  |
|         | 20               | 553.4020* |            |             |  |
|         | 25               | 544.1010* |            |             |  |
|         | 30               | 538.7920* |            |             |  |
|         | 35               | 535.7910  |            | 502.4550*   |  |
|         | 40               | 530.5510  |            | 498.6280*   |  |
|         | 45               | 528.2750  |            | 493.1470*   |  |
|         | 50               | 525.0690  |            | 487.9060*   |  |
|         | 60               | 522.6560  |            | 482.0110*   |  |
|         | 70               | 514.2840  |            | 477.6550*   |  |
|         | 80               | 508.2890  |            | 471.7790*   |  |
| 0.003   | 90               | 500.5510  |            | 468.1580*   |  |
|         | 100              | 498.1100  |            | 463.4330*   |  |
|         | 125              | 493.6910  |            | 457.5120*   |  |
|         | 150              | 488.8490  |            | 449.3310*   |  |
|         | 175              | 482.4330  |            | 446.7070*   |  |
|         | 200              | 477.5410  |            | 440.8700*   |  |
|         | 225              | 470.3670  |            | 435.5620*   |  |
|         | 250              | 462.4050  |            | 430.1230*   |  |
|         | 300              | 455.2600  | ٠          | 419.1260*   |  |
|         | 350              | 449.0650  |            | 415.8170*   |  |
|         | 400              | 448.0330  |            | 407.0120*   |  |
|         | 450              | 436.3090  |            | 390.4150*   |  |
|         | 500              | 428.8160  |            | 386.4040*   |  |

 $\overline{p_0}$ กางที่ <u>ก5.</u> แสดงค่า  $ARL$  เมื่อ  $\delta$  =0.01 ค่า  $p_{_0}$  = 0.003 และกลุ่มตัวอย่างขนาด  $n$ 

|         |                  | <b>ARL</b>  |   |               |
|---------|------------------|-------------|---|---------------|
| $p_{0}$ | $\boldsymbol{n}$ | $\bigwedge$ | G | ${\mathsf S}$ |
|         | $\mathbf 5$      | 562.0480*   |   |               |
|         | 10               | 552.9430*   |   |               |
|         | 15               | 540.2180    |   |               |
|         | 20               | 532.8420    |   | 492.1890*     |
|         | 25               | 523.9430    |   | 487.9020*     |
|         | 30               | 518.6340    |   | 484.8790*     |
|         | 35               | 515.6330    |   | 479.7200*     |
|         | 40               | 510.3930    |   | 475.8930*     |
|         | 45               | 508.1170    |   | 470.4120*     |
|         | 50               | 504.9110    |   | 465.1710*     |
|         | 60               | 502.4980    |   | 459.2760*     |
|         | 70               | 494.1260    |   | 454.9200*     |
|         | 80               | 488.1310    |   | 449.0440*     |
| 0.005   | 90               | 480.3930    |   | 445.4230*     |
|         | 100              | 477.9520    |   | 440.6980*     |
|         | 125              | 473.5330    |   | 434.7170*     |
|         | 150              | 468.6910    |   | 426.5960*     |
|         | 175              | 462.2750    |   | 423.9720*     |
|         | 200              | 457.3830    |   | 418.1350*     |
|         | 225              | 450.1420    |   | 412.8270*     |
|         | 250              | 442.2470    |   | 407.3880*     |
|         | 300              | 435.1020    |   | 396.3910*     |
|         | 350              | 428.9070    |   | 393.0820*     |
|         | 400              | 427.8750    |   | 384.2770*     |
|         | 450              | 416.1420    |   | 367.6800*     |
|         | 500              | 408.6580    |   | 363.6690*     |

<u>ตารางที่ ก6.</u> แสดงค่า  $\,ARL$  เมื่อ  $\delta$  = 0.01 ค่า  $\,p_{\rm o}\,$  = 0.005 และกลุ่มตัวอย่างขนาด  $\,n\,$ ี่

|         |                  | <b>ARL</b>  |        |               |
|---------|------------------|-------------|--------|---------------|
| $p_{0}$ | $\boldsymbol{n}$ | $\bigwedge$ | G      | ${\mathsf S}$ |
|         | $\mathbf 5$      | 528.3020*   |        |               |
|         | 10               | 525.1970*   |        |               |
|         | 15               | 512.4720    |        | 492.4550*     |
|         | 20               | 505.0960    |        | 488.1680*     |
|         | 25               | 496.1970    |        | 472.4550*     |
|         | 30               | 485.6470    |        | 468.1680*     |
|         | 35               | 483.1270    |        | 459.9860*     |
|         | 40               | 480.3710    |        | 456.1590*     |
|         | 45               | 477.1650    |        | 450.6780*     |
|         | 50               | 474.7520    |        | 445.4370*     |
|         | 60               | 469.5480    |        | 439.5420*     |
|         | 70               | 466.3800    |        | 435.1860*     |
| 0.007   | 80               | 460.3850    |        | 429.3100*     |
|         | 90               | 452.6470    |        | 425.6890*     |
|         | 100              | 450.2060    |        | 420.9640*     |
|         | 125              | 445.7870    |        | 415.0430*     |
|         | 150              | 440.9450    |        | 406.8620*     |
|         | 175              | 434.5290    |        | 404.2380*     |
|         | 200              | 429.6370    |        | 398.4010*     |
|         | 225              | 422.3960    |        | 393.0930*     |
|         | 250              | 414.5010    |        | 387.6540*     |
|         | 300              | 407.3560    | ٠<br>٠ | 376.6570*     |
|         | 350              | 401.1610    |        | 373.3480*     |
|         | 400              | 400.1290    |        | 364.5430*     |
|         | 450              | 388.3960    |        | 347.9460*     |
|         | 500              | 380.9120    |        | 343.9350*     |

<u>ตารางที่ ก7.</u> แสดงค่า  $\,ARL$  เมื่อ  $\delta$  = 0.01 ค่า  $\,p_{\rm o}\,$  =  $\,$  0.007 และกลุ่มตัวอย่างขนาด  $\,n\,$ ี่

|         |                  | <b>ARL</b>   |   |               |
|---------|------------------|--------------|---|---------------|
| $p_{0}$ | $\boldsymbol{n}$ | $\mathsf{A}$ | G | ${\mathsf S}$ |
|         | 5                | 503.1570*    |   |               |
|         | 10               | 500.0520*    |   |               |
|         | 15               | 487.3270     |   | 464.8780*     |
|         | 20               | 479.9510     |   | 450.6070*     |
|         | 25               | 471.0520     |   | 444.8940*     |
|         | 30               | 466.9820     |   | 440.6070*     |
|         | 35               | 460.1550     |   | 432.4250*     |
|         | 40               | 457.5020     |   | 428.5980*     |
|         | 45               | 455.2260     |   | 423.1170*     |
|         | 50               | 452.0200     |   | 417.8760*     |
|         | 60               | 449.6070     |   | 411.9810*     |
|         | 70               | 441.2350     |   | 407.6250*     |
| 0.009   | 80               | 435.2400     |   | 401.7490*     |
|         | 90               | 427.5020     |   | 398.1280*     |
|         | 100              | 425.0610     |   | 393.4030*     |
|         | 125              | 420.6420     |   | 387.4820*     |
|         | 150              | 415.8000     |   | 379.3010*     |
|         | 175              | 409.3840     |   | 376.6770*     |
|         | 200              | 404.4920     |   | 370.8400*     |
|         | 225              | 397.2510     |   | 365.5320*     |
|         | 250              | 389.3560     |   | 360.0930*     |
|         | 300              | 382.2110     | ٠ | 349.0960*     |
|         | 350              | 376.0160     |   | 345.7870*     |
|         | 400              | 374.9840     |   | 336.9820*     |
|         | 450              | 363.2510     |   | 320.3850*     |
|         | 500              | 355.7670     |   | 316.3740*     |

<u>ตารางที่ ก8.</u>แสดงค่า  $\,ARL$  เมื่อ  $\delta$  = 0.01 ค่า  $\,p_{\rm o}\,$  =  $\,$  0.009 และกลุ่มตัวอย่างขนาด  $\,n\,$ ี่

|         |                  | <b>ARL</b> |   |               |
|---------|------------------|------------|---|---------------|
| $p_{0}$ | $\boldsymbol{n}$ | A          | G | ${\mathsf S}$ |
|         | 5                | 474.6100*  |   |               |
|         | 10               | 462.5110   |   | 426.8750*     |
|         | 15               | 458.7860   |   | 423.3330*     |
|         | 20               | 451.4100   |   | 419.0460*     |
|         | 25               | 442.5110   |   | 417.3330*     |
|         | 30               | 437.4410   |   | 413.0460*     |
|         | 35               | 433.6140   |   | 404.8640*     |
|         | 40               | 428.9610   |   | 401.0370*     |
|         | 45               | 426.6850   |   | 395.5560*     |
|         | 50               | 423.4790   |   | 390.3150*     |
|         | 60               | 421.0660   |   | 384.4200*     |
|         | 70               | 412.6940   |   | 380.0640*     |
| 0.01    | 80               | 406.6990   |   | 374.1880*     |
|         | 90               | 398.9610   |   | 370.5670*     |
|         | 100              | 396.5200   |   | 365.8420*     |
|         | 125              | 392.1010   |   | 359.9210*     |
|         | 150              | 387.2590   |   | 351.7400*     |
|         | 175              | 380.8430   |   | 349.1160*     |
|         | 200              | 375.9510   |   | 343.2790*     |
|         | 225              | 368.7100   |   | 337.9710*     |
|         | 250              | 360.8150   |   | 332.5320*     |
|         | 300              | 353.6700   |   | 321.5350*     |
|         | 350              | 347.4750   |   | 318.2260*     |
|         | 400              | 346.4430   |   | 309.4210*     |
|         | 450              | 334.7100   |   | 292.8240*     |
|         | 500              | 327.2260   |   | 288.8130*     |

 $\overline{p_0}$ การางที่ ก $\overline{9}$  แสดงค่า  $\overline{ARL}$  เมื่อ  $\delta$  = 0.01 ค่า  $p_{_0}$  = 0.01 และกลุ่มตัวอย่างขนาด  $n$ ี่

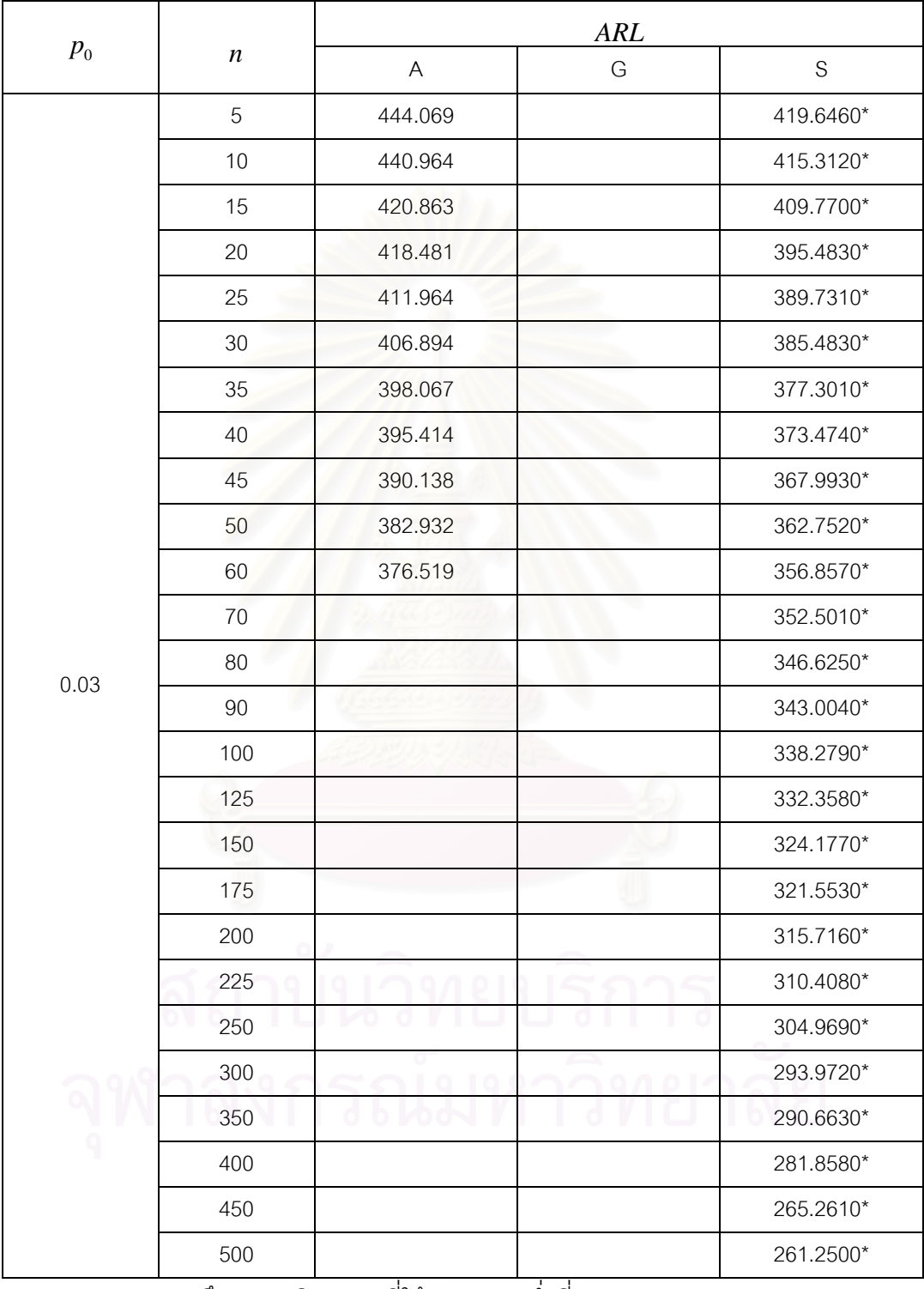

 $\overline{p_0}$ กางที่ n10. แสดงค่า  $\,ARL$  เมื่อ  $\delta$  = 0.01 ค่า  $\,p_{_0}$  = 0.03 และกลุ่มตัวอย่างขนาด  $\,n$   $\,$   $\,$   $\,$   $\,$   $\,$   $\,$ ี่

<u>หมายเหตุ</u> \* หมายถึง แผนภูมิควบคุมที่ให้ค่า *ARL* ต่ำที่สุด\* ่ํ

|         |                  | ARL      |   |               |
|---------|------------------|----------|---|---------------|
| $p_{0}$ | $\boldsymbol{n}$ | A        | G | ${\mathsf S}$ |
|         | $\mathbf 5$      | 413.5220 |   | 387.0830*     |
|         | 10               | 410.4170 |   | 371.7490*     |
|         | 15               | 390.3160 |   | 364.2070*     |
|         | 20               | 387.9340 |   | 360.9200*     |
|         | 25               | 381.4170 |   | 357.4170*     |
|         | 30               | 376.3470 |   | 351.9200*     |
|         | 35               | 372.5200 |   | 349.7380*     |
|         | 40               |          |   | 345.9110*     |
|         | 45               |          |   | 340.4300*     |
|         | 50               |          |   | 335.1890*     |
|         | 60               |          |   | 329.2940*     |
|         | 70               |          |   | 324.9380*     |
| 0.05    | 80               |          |   | 319.0620*     |
|         | 90               |          |   | 315.4410*     |
|         | 100              |          |   | 310.7160*     |
|         | 125              |          |   | 304.7950*     |
|         | 150              |          |   | 296.6140*     |
|         | 175              |          |   | 293.9900*     |
|         | 200              |          |   | 288.1530*     |
|         | 225              |          |   | 282.8450*     |
|         | 250              |          |   | 277.4060*     |
|         | 300              |          |   | 266.4090*     |
|         | 350              |          |   | 263.1000*     |
|         | 400              |          |   | 254.2950*     |
|         | 450              |          |   | 237.6980*     |
|         | 500              |          |   | 233.6870*     |

 $\overline{p_0}$ กางที่ n11. แสดงค่า  $\,ARL$  เมื่อ  $\delta$  = 0.01 ค่า  $\,p_{_0}= \,$  0.05 และกลุ่มตัวอย่างขนาด  $\,n$ ี่

|         |                  | <b>ARL</b>   |   |               |
|---------|------------------|--------------|---|---------------|
| $p_{0}$ | $\boldsymbol{n}$ | $\mathsf{A}$ | G | ${\mathsf S}$ |
|         | $\mathbf 5$      | 386.9760     |   | 359.7160*     |
|         | 10               | 383.8710     |   | 344.1860*     |
|         | 15               | 363.7700     |   | 337.3390*     |
|         | 20               | 361.3880     |   | 332.3560*     |
|         | 25               | 354.8710     |   | 328.6440*     |
|         | 30               |              |   | 325.1270*     |
|         | 35               |              |   | 322.1750*     |
|         | 40               |              |   | 318.3480*     |
|         | 45               |              |   | 312.8670*     |
|         | 50               |              |   | 307.6260*     |
|         | 60               |              |   | 301.7310*     |
|         | 70               |              |   | 297.3750*     |
| 0.07    | 80               |              |   | 291.4990*     |
|         | 90               |              |   | 287.8780*     |
|         | 100              |              |   | 283.1530*     |
|         | 125              |              |   | 277.2320*     |
|         | 150              |              |   | 269.0510*     |
|         | 175              |              |   | 266.4270*     |
|         | 200              |              |   | 260.5900*     |
|         | 225              |              |   | 255.2820*     |
|         | 250              |              |   | 249.8430*     |
|         | 300              |              |   | 238.8460*     |
|         | 350              |              |   | 235.5370*     |
|         | 400              |              |   | 226.7320*     |
|         | 450              |              |   | 210.1350*     |
|         | 500              |              |   | 206.1240*     |

 $\overline{p_0}$ การางที่ n12. แสดงค่า  $\; ARL$  เมื่อ  $\delta$  = 0.01 ค่า  $\;p_{_0}$  =  $\;$  0.07 และกลุ่มตัวอย่างขนาด  $\;n$ ี่

|         |                  | <b>ARL</b>                |                          |             |
|---------|------------------|---------------------------|--------------------------|-------------|
| $p_{0}$ | $\boldsymbol{n}$ | $\boldsymbol{\mathsf{A}}$ | G                        | $\mathbf S$ |
|         | 5                | 357.4300                  |                          | 328.3870*   |
|         | 10               | 354.3250                  |                          | 312.8570*   |
|         | 15               | 334.2240                  |                          | 306.0100*   |
|         | 20               | 331.8420                  |                          | 301.0280*   |
|         | 25               |                           |                          | 297.3150*   |
|         | 30               |                           |                          | 294.3270*   |
|         | 35               |                           |                          | 290.8460*   |
|         | 40               |                           |                          | 287.0190*   |
|         | 45               |                           |                          | 281.5380*   |
|         | 50               |                           |                          | 276.2970*   |
|         | 60               |                           |                          | 270.4020*   |
|         | 70               |                           |                          | 266.0460*   |
| 0.09    | 80               |                           |                          | 260.1700*   |
|         | $90\,$           |                           |                          | 256.5490*   |
|         | 100              |                           |                          | 251.8240*   |
|         | 125              |                           |                          | 245.9030*   |
|         | 150              |                           |                          | 237.7220*   |
|         | 175              |                           |                          | 235.0980*   |
|         | 200              |                           |                          | 229.2610*   |
|         | 225              |                           |                          | 223.9530*   |
|         | 250              |                           |                          | 218.5140*   |
|         | 300              |                           | o<br>٠                   | 207.5170*   |
|         | 350              | $\circ$<br>10             | $\overline{\phantom{a}}$ | 204.2080*   |
|         | 400              |                           |                          | 195.4030*   |
|         | 450              |                           |                          | 178.8060*   |
|         | 500              |                           |                          | 174.7950*   |

 $\overline{p_0}$ การางที่ ก13. แสดงค่า  $ARL$  เมื่อ  $\delta$  =0.01 ค่า  $p_{_0}$  = 0.09 และกลุ่มตัวอย่างขนาด  $n$ ี่

|         |                  | <b>ARL</b>  |   |               |
|---------|------------------|-------------|---|---------------|
| $p_{0}$ | $\boldsymbol{n}$ | $\bigwedge$ | G | ${\mathsf S}$ |
|         | 5                | 325.8940    |   | 292.9240*     |
|         | 10               | 322.7890    |   | 277.3940*     |
|         | 15               | 302.6880    |   | 270.5470*     |
|         | 20               |             |   | 265.5650*     |
| 0.10    | 25               |             |   | 261.8520*     |
|         | 30               |             |   | 258.5650*     |
|         | 35               |             |   | 255.3830*     |
|         | 40               |             |   | 251.5560*     |
|         | 45               |             |   | 246.0750*     |
|         | 50               |             |   | 240.8340*     |
|         | 5                | 294.3580    |   | 257.4610*     |
|         | 10               | 291.2530    |   | 241.9310*     |
|         | 15               |             |   | 235.0840*     |
|         | 20               |             |   | 230.1020*     |
| 0.15    | 25               |             |   | 226.3890*     |
|         | 30               |             |   | 223.1020*     |
|         | 35               |             |   | 219.9200*     |
|         | 40               |             |   | 216.0930*     |
|         | 45               |             |   | 210.6120*     |
|         | 50               |             |   | 205.3710*     |
|         | 5                | 262.8220    |   | 221.9980*     |
|         | 10               | 259.7170    |   | 206.4680*     |
|         | 15               |             |   | 199.6210*     |
|         | 20               |             |   | 194.6390*     |
| 0.20    | 25               |             |   | 190.9260*     |
|         | 30               |             |   | 187.6390*     |
|         | 35               |             |   | 184.4570*     |
|         | 40               |             |   | 180.6300*     |
|         | 45               |             |   | 175.1490*     |
|         | 50               |             |   | 169.9080*     |

 $\overline{p_0}$ กางที่ n14. แสดงค่า $ARL$  เมื่อ $\,\delta$  =0.01 โดย  $p_{_0}$ = 0.10,0.15,0.20 และกลุ่มตัวอย่างขนาด  $\,n$ ี่

<u>หมายเหตุ</u> \* หมายถึง แผนภูมิควบคุมที่ให้ค่า *ARL ต*่ำที่สุด ่ํ

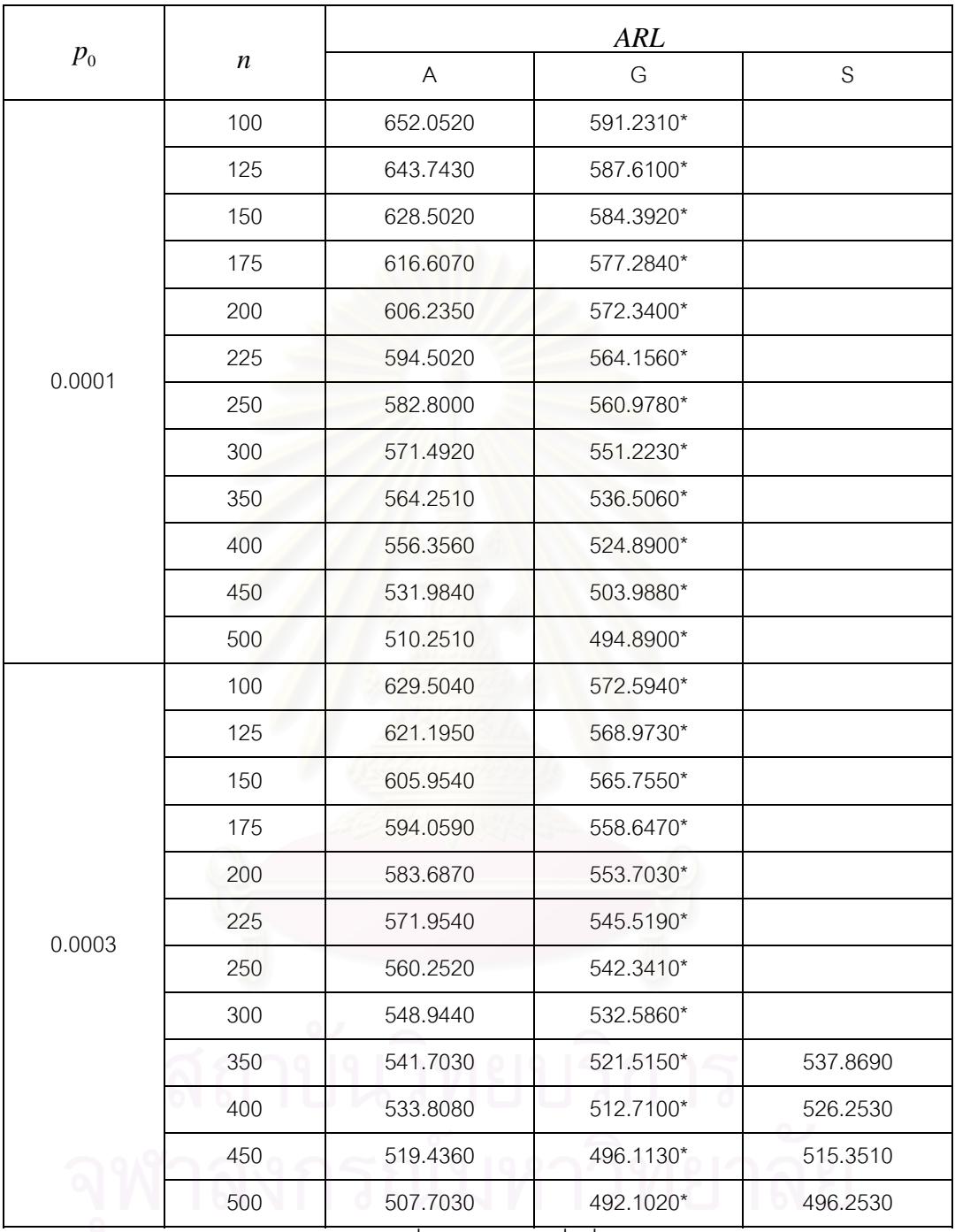

<u>ตารางที่ ก15.</u> แสดงค่า ARL เมื่อ $\,\delta$  = 0.03 โดย  $\,p_{_0}$  = 0.0001,0.0003และกลุ่มตัวอย่างขนาด  $\,n\,$ ี่

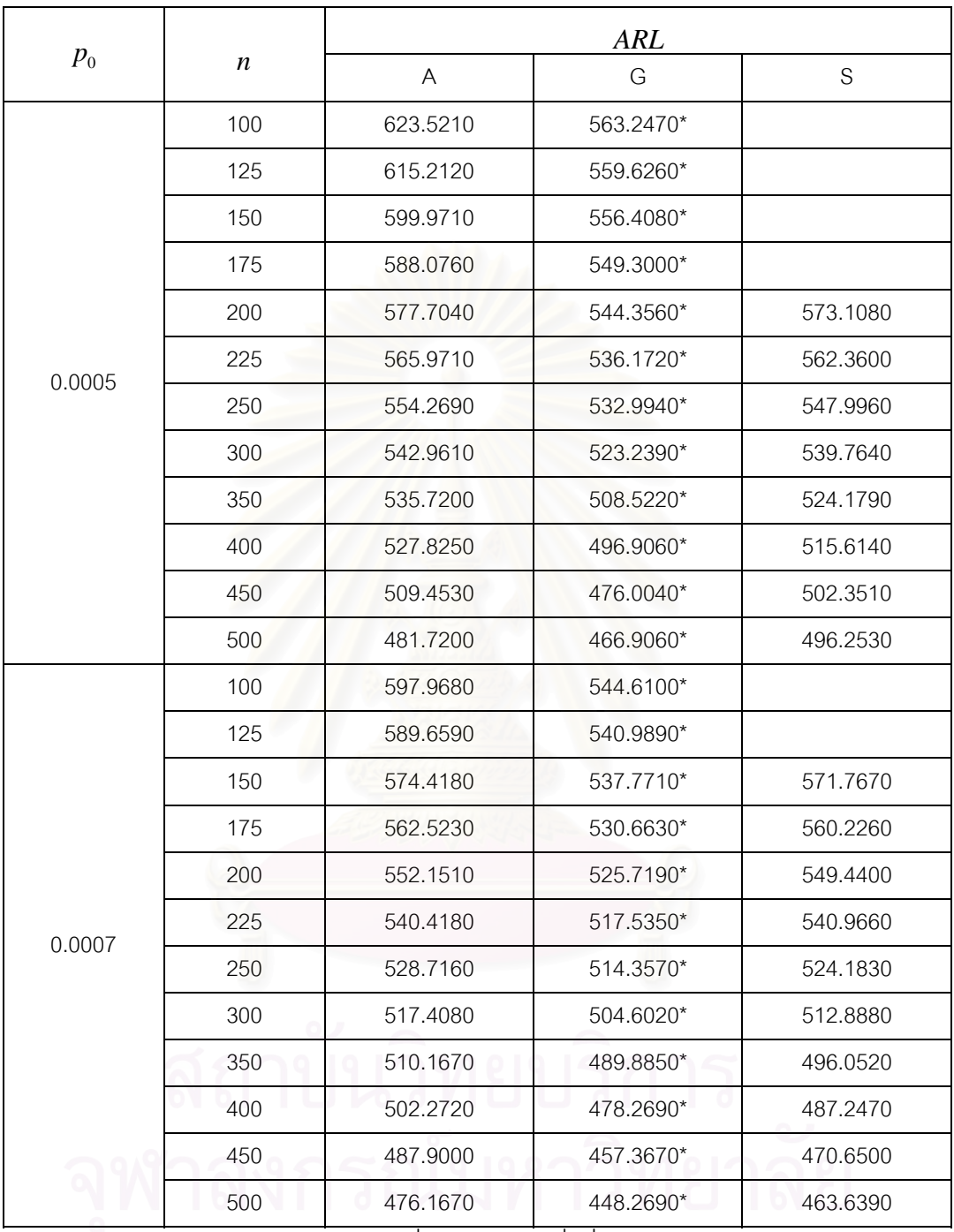

<u>ตารางที่ ก16.</u> แสดงค่า ARL เมื่อ $\,\delta$  = 0.03 โดย  $\,p_{_0}$  =0.0005,0.0007 และกลุ่มตัวอย่างขนาด  $\,n\,$ ี่

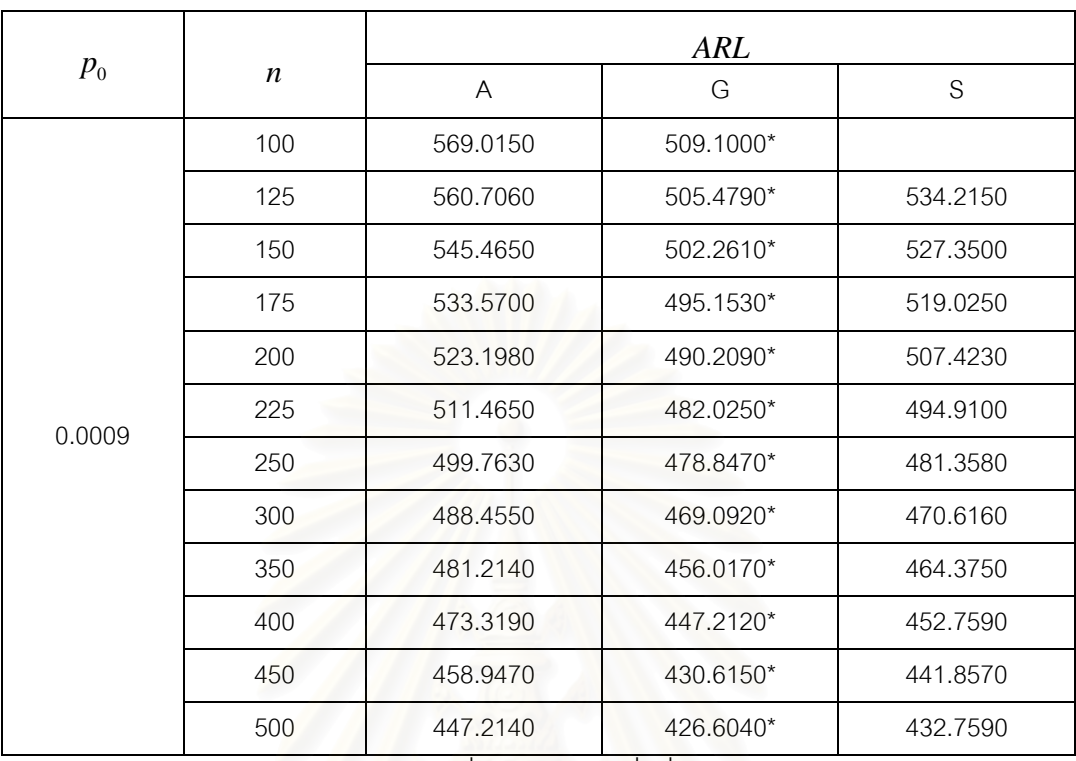

<u>ตารางที่ ก17.</u> แสดงค่า ARL เมื่อ  $\delta$  = 0.03 ,  $p_{\rm o}$  = 0.0009 และกลุ่มตัวอย่างขนาด *n* ี่

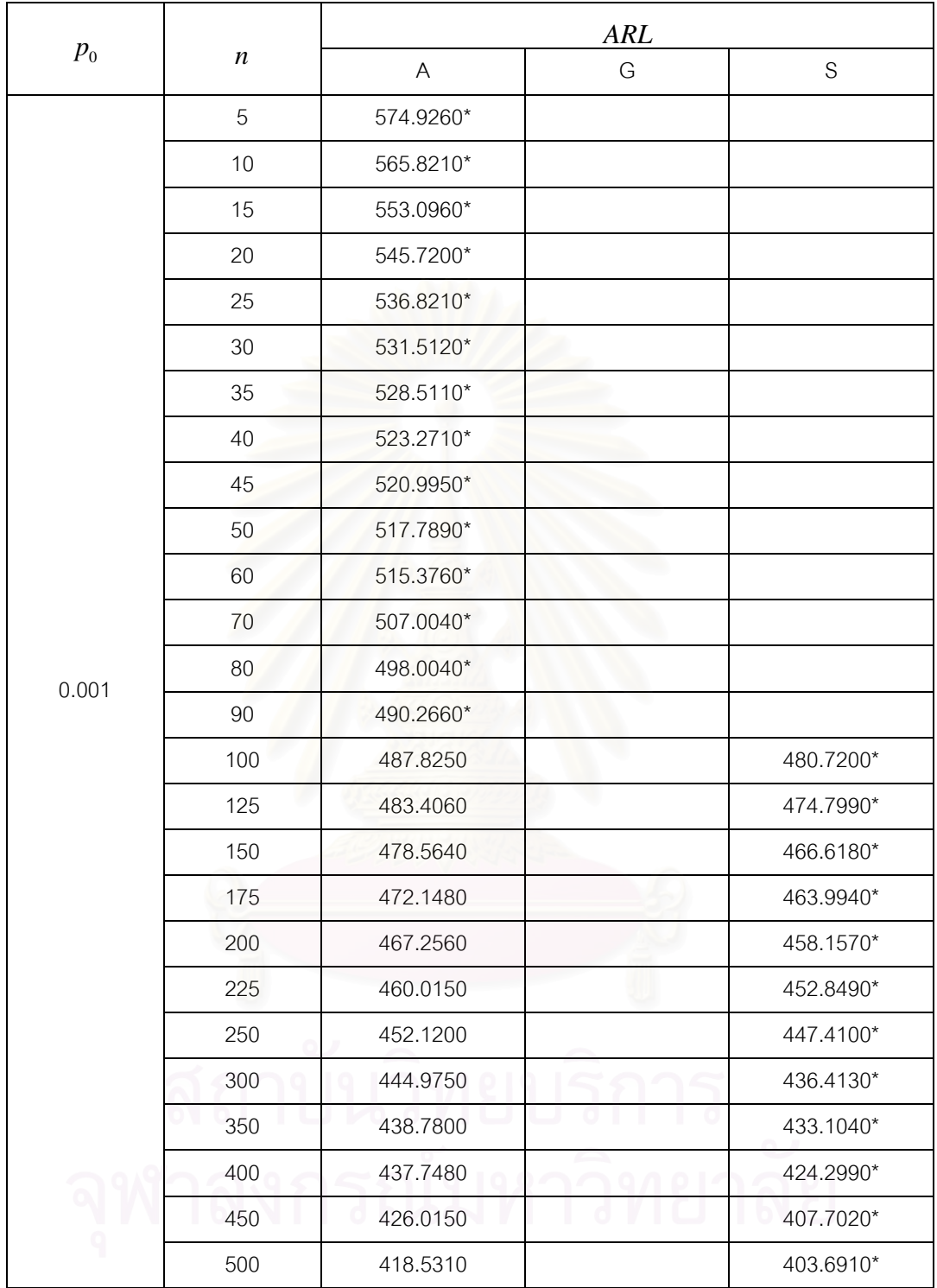

 $\overline{p_0}$ กางที่ n18. แสดงค่า  $\,ARL\,$  เมื่อ  $\delta$  = 0.03 ,  $\,p_{_0}$  = 0.001 และกลุ่มตัวอย่างขนาด  $\,n\,$ 

ี่

<u>หมายเหตุ</u> \* หมายถึง แผนภูมิควบคุมที่ให้ค่า *ARL ต*่ำที่สุด ่ํ

111

|         |                  | <b>ARL</b>    |             |             |
|---------|------------------|---------------|-------------|-------------|
| $p_{0}$ | $\boldsymbol{n}$ | $\bigwedge$   | G           | $\mathbf S$ |
|         | 5                | 582.2060*     |             |             |
|         | 10               | 573.1010*     |             |             |
|         | 15               | 560.3760*     |             |             |
|         | 20               | 553.0000*     |             |             |
|         | 25               | 544.1010*     |             |             |
|         | 30               | 538.7920*     |             |             |
|         | 35               | 535.7910      |             | 531.6080*   |
|         | 40               | 530.5510      |             | 527.7810*   |
|         | 45               | 528.2750      |             | 522.3000*   |
|         | 50               | 525.0690      |             | 517.0590*   |
|         | 60               | 522.6560      |             | 511.1640*   |
|         | 70               | 514.2840      |             | 506.8080*   |
|         | 80               | 508.2890      |             | 500.9320*   |
| 0.003   | 90               | 500.5510      |             | 497.3110*   |
|         | 100              | 498.1100      |             | 492.5860*   |
|         | 125              | 493.6910      |             | 486.6650*   |
|         | 150              | 488.8490      |             | 478.4840*   |
|         | 175              | 482.4330      |             | 475.8600*   |
|         | 200              | 477.5410      |             | 470.0230*   |
|         | 225              | 470.3000      |             | 464.7150*   |
|         | 250              | 462.4050      |             | 459.2760*   |
|         | 300              | 455.2600      |             | 448.2790*   |
|         | 350              | 449.0650      |             | 444.9700*   |
|         | 400              | 448.0330      |             | 436.1650*   |
|         | 450              | o<br>436.3000 | 7 I O<br>O. | 419.5680*   |
|         | 500              | 428.8160      |             | 415.5570*   |

 $\overline{p_0}$ กางที่ <u>ก19.</u> แสดงค่า  $\; ARL$  เมื่อ  $\delta$  =0.03 ,  $\,p_0^{}=$  0.003 และกลุ่มตัวอย่างขนาด  $\,n$ ี่

<u>หมายเหตุ</u> \* หมายถึง แผนภูมิควบคุมที่ให้ค่า *ARL ต*่ำที่สุด ่ํ

|         |                  | <b>ARL</b> |   |               |
|---------|------------------|------------|---|---------------|
| $p_{0}$ | $\boldsymbol{n}$ | A          | G | ${\mathsf S}$ |
|         | 5                | 553.6750*  |   |               |
|         | 10               | 544.5700*  |   |               |
|         | 15               | 531.8450*  |   |               |
|         | 20               | 524.4690   |   | 520.2610*     |
|         | 25               | 515.5700   |   | 511.2600*     |
|         | 30               | 510.2610   |   | 507.0200*     |
|         | 35               | 507.2600   |   | 499.1410*     |
|         | 40               | 502.0200   |   | 495.3140*     |
|         | 45               | 498.7440   |   | 489.8330*     |
|         | 50               | 494.5380   |   | 484.5920*     |
|         | 60               | 490.1250   |   | 478.6970*     |
|         | 70               | 485.7530   |   | 474.3410*     |
|         | 80               | 476.7530   |   | 465.4690*     |
| 0.005   | 90               | 469.0150   |   | 461.8480*     |
|         | 100              | 466.5740   |   | 457.1230*     |
|         | 125              | 462.1550   |   | 451.2020*     |
|         | 150              | 457.3130   |   | 443.0210*     |
|         | 175              | 450.8970   |   | 440.3970*     |
|         | 200              | 446.0050   |   | 434.5600*     |
|         | 225              | 438.7640   |   | 429.2520*     |
|         | 250              | 430.8690   |   | 423.8130*     |
|         | 300              | 423.7240   |   | 412.8160*     |
|         | 350              | 417.5290   |   | 409.5070*     |
|         | 400              | 416.4970   |   | 400.7020*     |
|         | 450              | 404.7640   |   | 384.1050*     |
|         | 500              | 397.2800   |   | 380.0940*     |

 $\overline{p_0}$ การางที่ n20. แสดงค่า  $\; ARL$  เมื่อ  $\delta$  =0.03 ,  $\,p_{_0}$  = 0.005 และกลุ่มตัวอย่างขนาด  $\,n$ ี่

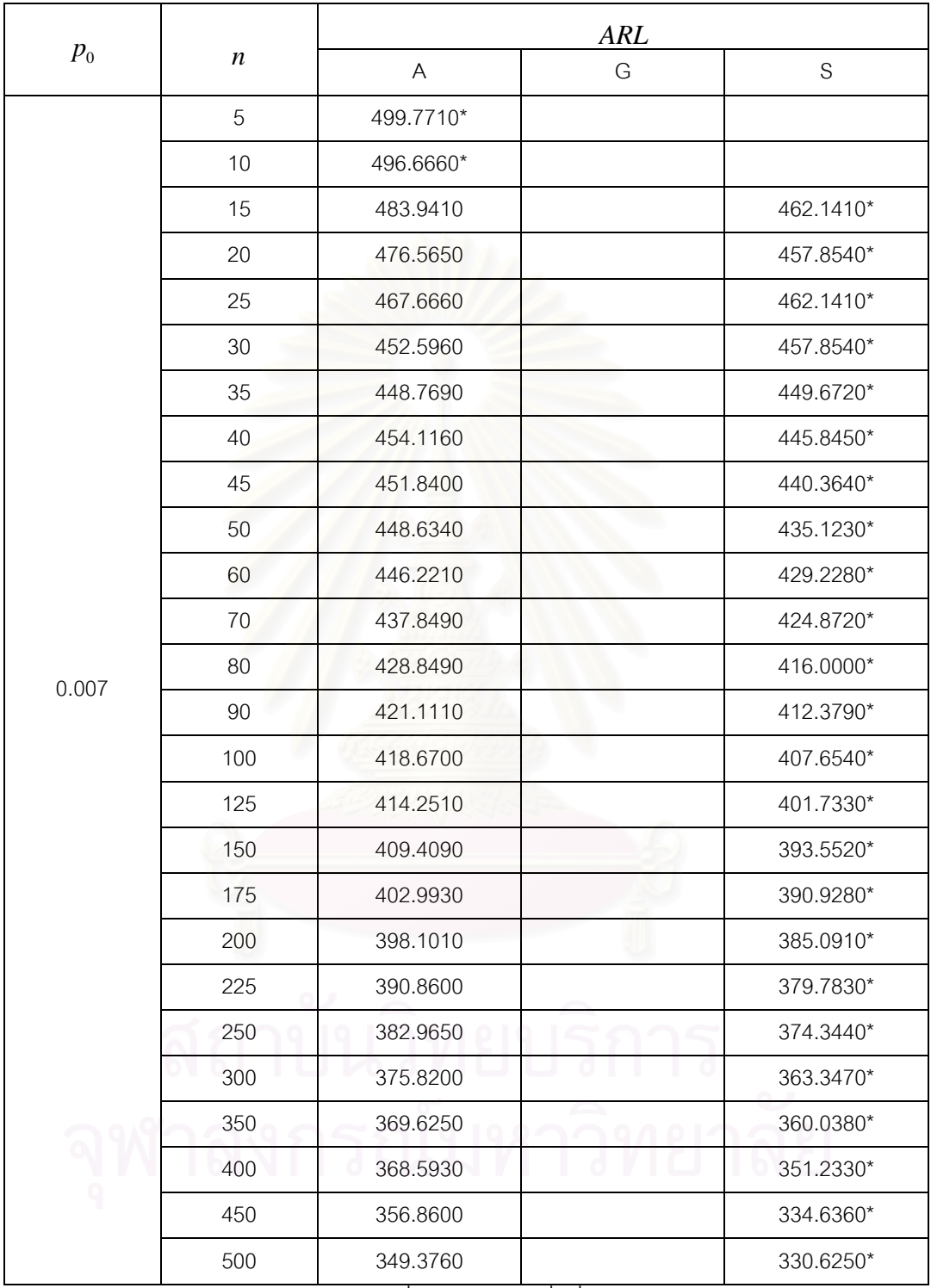

ตารางที่ ก21. แสดงค่า *ARL* เมื่อ 
$$
\delta
$$
 = 0.03 ,  $p_0$  = 0.007 และกลุ่มตัวอย่างขนาด *n*

|         |                  | ARL       |   |               |
|---------|------------------|-----------|---|---------------|
| $p_{0}$ | $\boldsymbol{n}$ | A         | G | ${\mathsf S}$ |
|         | 5                | 474.6260* |   |               |
|         | 10               | 471.5210* |   |               |
|         | 15               | 458.7960  |   | 434.5800*     |
|         | 20               | 451.4200  |   | 430.2930*     |
|         | 25               | 442.5210  |   | 434.5800*     |
|         | 30               | 427.4510  |   | 430.2930*     |
|         | 35               | 423.6240  |   | 422.1110*     |
|         | 40               | 428.9710  |   | 418.2840*     |
|         | 45               | 426.6950  |   | 412.8030*     |
|         | 50               | 423.4890  |   | 407.5620*     |
|         | 60               | 421.0760  |   | 401.6670*     |
|         | 70               | 412.7040  |   | 397.3110*     |
|         | 80               | 403.7040  |   | 388.4390*     |
| 0.009   | 90               | 395.9660  |   | 384.8180*     |
|         | 100              | 393.5250  |   | 380.0930*     |
|         | 125              | 389.1060  |   | 374.1720*     |
|         | 150              | 384.2640  |   | 365.9910*     |
|         | 175              | 377.8480  |   | 363.3670*     |
|         | 200              | 372.9560  |   | 357.5300*     |
|         | 225              | 365.7150  |   | 352.2220*     |
|         | 250              | 357.8200  |   | 346.7830*     |
|         | 300              | 350.6750  |   | 335.7860*     |
|         | 350              | 344.4800  |   | 332.4770*     |
|         | 400              | 343.4480  |   | 323.6720*     |
|         | 450              | 331.7150  |   | 307.0750*     |
|         | 500              | 324.2310  |   | 303.0640*     |

 $_{\rm{}D}$ ารางที่ ก<u>22.</u> แสดงค่า  $~ARL$  เมื่อ  $\delta$  =0.03 ,  $p_{\rm{}_{0}}$  = 0.009 และกลุ่มตัวอย่างขนาด  $n$ ี่

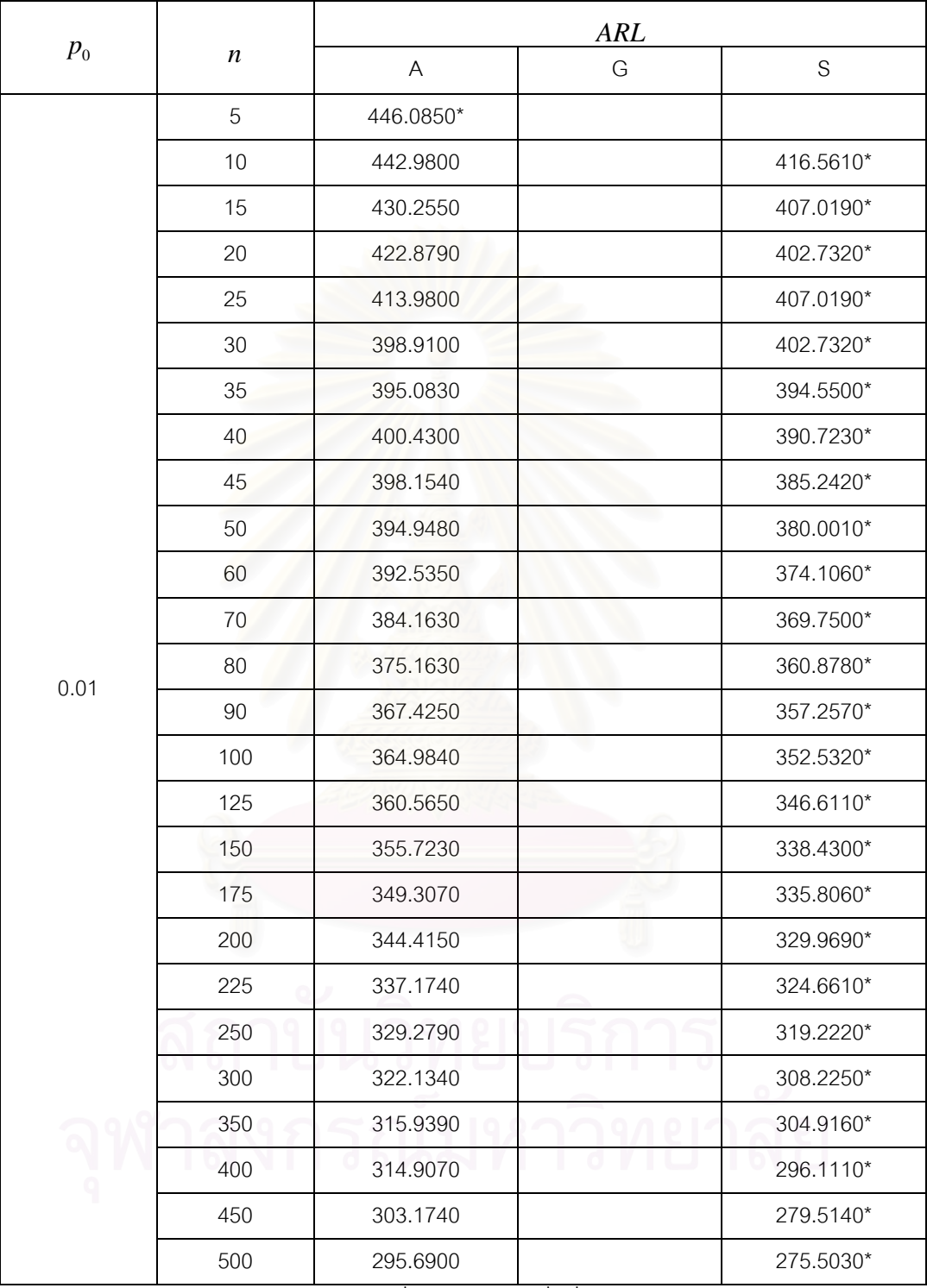

ตารางที่ ก23. แสดงค่า *ARL* เมื่อ 
$$
\delta = 0.03
$$
,  $p_0 = 0.01 และกลุ่มตัวอย่างขนาด *n n*$ 

|         |                  | <b>ARL</b>                |   |             |
|---------|------------------|---------------------------|---|-------------|
| $p_{0}$ | $\boldsymbol{n}$ | $\boldsymbol{\mathsf{A}}$ | G | $\mathbf S$ |
|         | 5                | 415.5380                  |   | 404.3320*   |
|         | 10               | 412.4330                  |   | 388.9980*   |
|         | 15               | 389.9500                  |   | 379.4560*   |
|         | 20               | 392.3320                  |   | 375.1690*   |
|         | 25               | 383.4330                  |   | 379.4560*   |
|         | 30               | 368.3630                  |   | 375.1690*   |
|         | 35               | 364.5360                  |   | 366.9870*   |
|         | 40               | 369.8830                  |   | 363.1600*   |
|         | 45               | 367.6070                  |   | 357.6790*   |
|         | 50               | 364.4010                  |   | 352.4380*   |
|         | 60               | 361.9880                  |   | 346.5430*   |
|         | 70               |                           |   | 342.1870*   |
| 0.03    | 80               |                           |   | 333.3150*   |
|         | 90               |                           |   | 329.6940*   |
|         | 100              |                           |   | 324.9690*   |
|         | 125              |                           |   | 319.0480*   |
|         | 150              |                           |   | 310.8670*   |
|         | 175              |                           |   | 308.2430*   |
|         | 200              |                           |   | 302.4060*   |
|         | 225              |                           |   | 297.0980*   |
|         | 250              |                           |   | 291.6590*   |
|         | 300              |                           |   | 280.6620*   |
|         | 350              |                           |   | 277.3530*   |
|         | 400              |                           |   | 268.5480*   |
|         | 450              |                           |   | 251.9510*   |
|         | 500              |                           |   | 247.9400*   |

<u>ตารางที่ ก24.</u> แสดงค่า ARL เมื่อ  $\delta$  = 0.03 ,  $p_{\rm o}$  = 0.03 และกลุ่มตัวอย่างขนาด  $n$   $n$ ี่

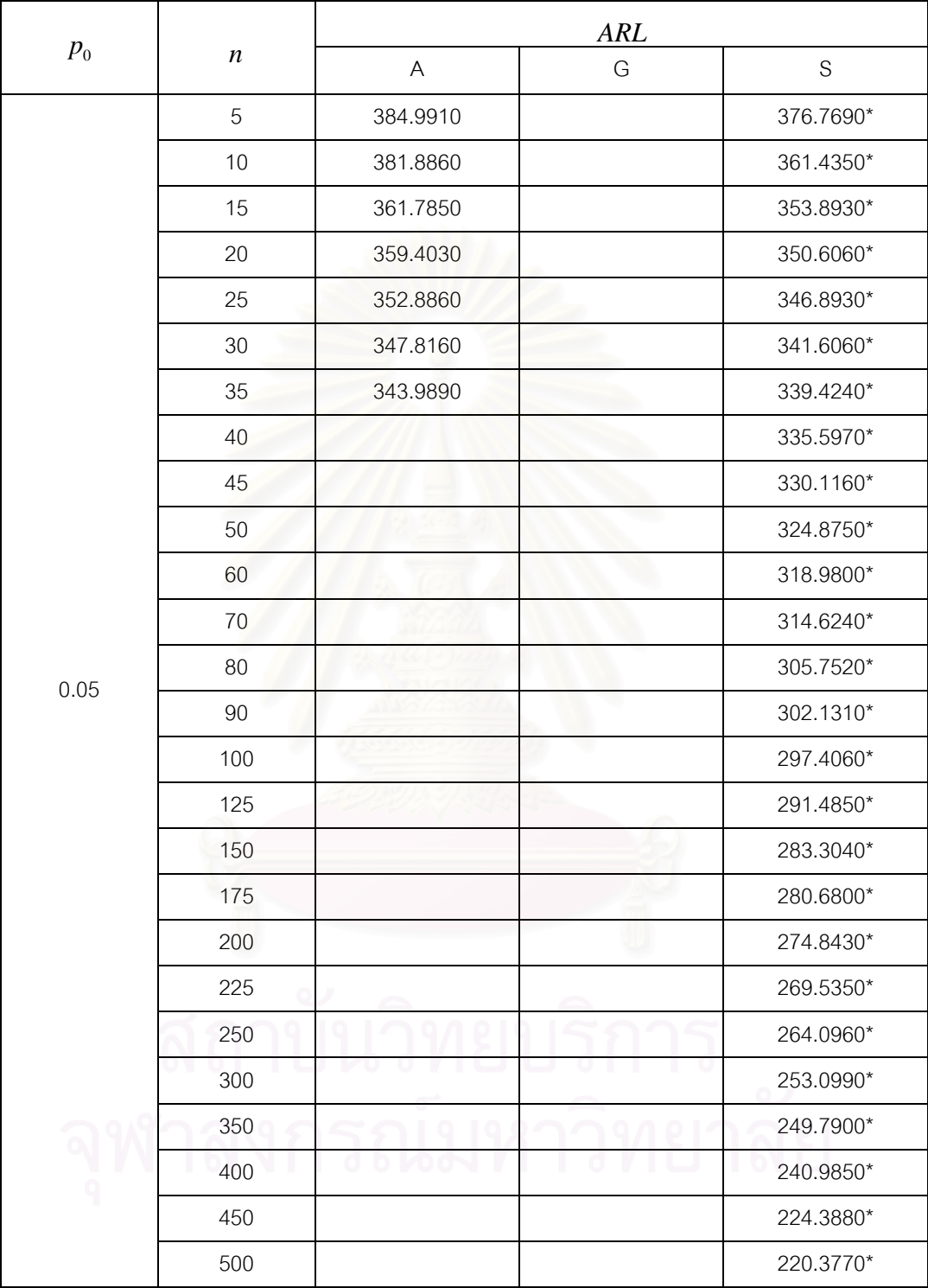

ตารางที่ ก25. แสดงค่า *ARL* เมื่อ 
$$
\delta = 0.03
$$
,  $p_0 = 0.05 และกลุ่มตัวอย่างขนาด *n n*$ 

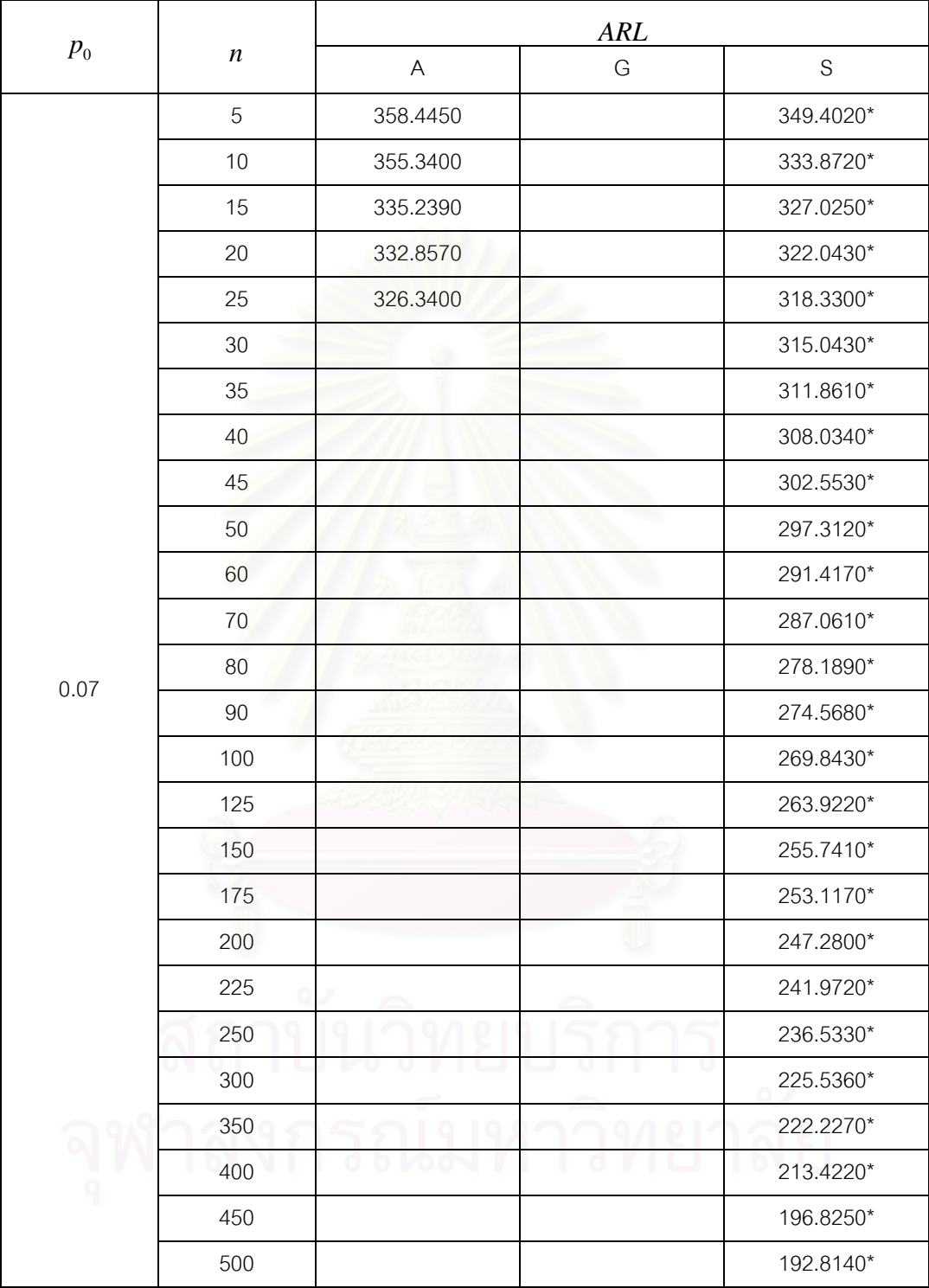

ตารางที่ ก26. แสดงค่า *ARL* เมื่อ 
$$
\delta = 0.03
$$
,  $p_0 = 0.07 และกลุ่มตัวอย่างขนาด *n n*$ 

|         |                  | ARL      |   |               |
|---------|------------------|----------|---|---------------|
| $p_{0}$ | $\boldsymbol{n}$ | A        | G | ${\mathsf S}$ |
|         | 5                | 328.8990 |   | 318.0730*     |
|         | 10               | 325.7940 |   | 302.5430*     |
|         | 15               | 305.6930 |   | 295.6960*     |
|         | 20               | 303.3110 |   | 290.7140*     |
|         | 25               |          |   | 287.0010*     |
|         | 30               |          |   | 283.7140*     |
|         | 35               |          |   | 280.5320*     |
|         | 40               |          |   | 276.7050*     |
|         | 45               |          |   | 271.2240*     |
|         | 50               |          |   | 265.9830*     |
|         | 60               |          |   | 260.0880*     |
|         | 70               |          |   | 255.7320*     |
| 0.09    | 80               |          |   | 246.8600*     |
|         | 90               |          |   | 243.2390*     |
|         | 100              |          |   | 238.5140*     |
|         | 125              |          |   | 232.5930*     |
|         | 150              |          |   | 224.4120*     |
|         | 175              |          |   | 221.7880*     |
|         | 200              |          |   | 215.9510*     |
|         | 225              |          |   | 210.6430*     |
|         | 250              |          |   | 205.2040*     |
|         | 300              |          |   | 194.2070*     |
|         | 350              |          |   | 190.8980*     |
|         | 400              | 10       |   | 182.0930*     |
|         | 450              |          |   | 165.4960*     |
|         | 500              |          |   | 161.4850*     |

<u>หมายเหตุ</u> \* หมายถึง แผนภูมิควบคุมที่ให้ค่า *ARL ต*่ำที่สุด ่ํ

<u>ตารางที่ ก27.</u> แสดงค่า ARL เมื่อ  $\delta$  = 0.03 ,  $p_{\rm o}$  = 0.09 และกลุ่มตัวอย่างขนาด  $n$   $n$ ี่

|         |                  | ARL                       |   |             |
|---------|------------------|---------------------------|---|-------------|
| $p_{0}$ | $\boldsymbol{n}$ | $\boldsymbol{\mathsf{A}}$ | G | $\mathbf S$ |
|         | $\mathbf 5$      | 297.3630                  |   | 282.6100    |
|         | 10               | 294.2580                  |   | 267.0800    |
|         | 15               | 274.1570                  |   | 260.2330    |
|         | 20               |                           |   | 255.2510    |
| 0.10    | 25               |                           |   | 251.5380    |
|         | 30               |                           |   | 248.2510    |
|         | 35               |                           |   | 245.0690    |
|         | 40               |                           |   | 241.2420    |
|         | 45               |                           |   | 235.7610    |
|         | 50               |                           |   | 230.5200    |
|         | 5                | 265.8270                  |   | 247.1470    |
|         | 10               | 262.7220                  |   | 231.6170    |
|         | 15               |                           |   | 221.7740    |
|         | 20               |                           |   | 216.7920    |
| 0.15    | 25               |                           |   | 213.0790    |
|         | 30               |                           |   | 209.7920    |
|         | 35               |                           |   | 206.6100    |
|         | 40               |                           |   | 202.7830    |
|         | 45               |                           |   | 197.3020    |
|         | 50               |                           |   | 192.0610    |
|         | $\mathbf 5$      | 231.2860                  |   | 208.6880    |
|         | 10               | 228.1810                  |   | 193.1580    |
|         | 15               |                           |   | 186.3110    |
|         | 20               |                           |   | 181.3290    |
| 0.20    | 25               |                           |   | 177.6160    |
|         | $30\,$           |                           |   | 174.3290    |
|         | 35               |                           |   | 171.1470    |
|         | 40               |                           |   | 167.3200    |
|         | 45               |                           |   | 161.8390    |
|         | 50               |                           |   | 156.5980    |

<u>ตารางที่ ก28.</u> แสดงค่ ARL เมื่อ  $\delta$  =0.03 ค่า  $p_{\rm o}$  = 0.10,0.15,0.20 และกลุ่มตัวอย่างขนาด  $n$ ี่

<u>หมายเหตุ</u> \* หมายถึง แผนภูมิควบคุมที่ให้ค่า *ARL ต*่ำที่สุด ่ํ

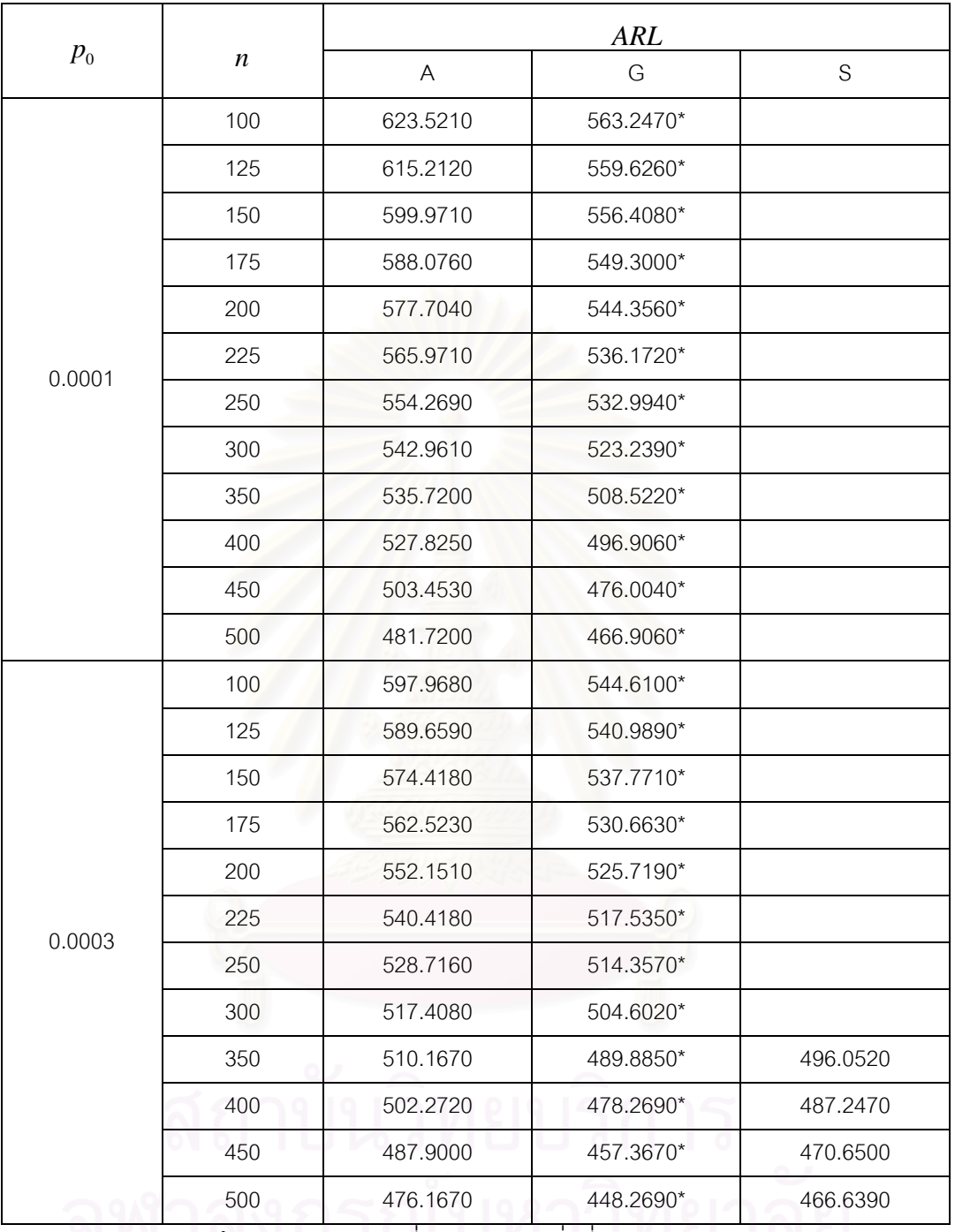

 $\overline{p_0}$ การางที่ ก<u>29.</u> แสดงค่า $ARL$ เมื่อ $\delta$  = 0.05 ค่า  $p_{\rm 0}$  = 0.0001,0.0003 และกลุ่มตัวอย่างขนาด  $n$ ี่

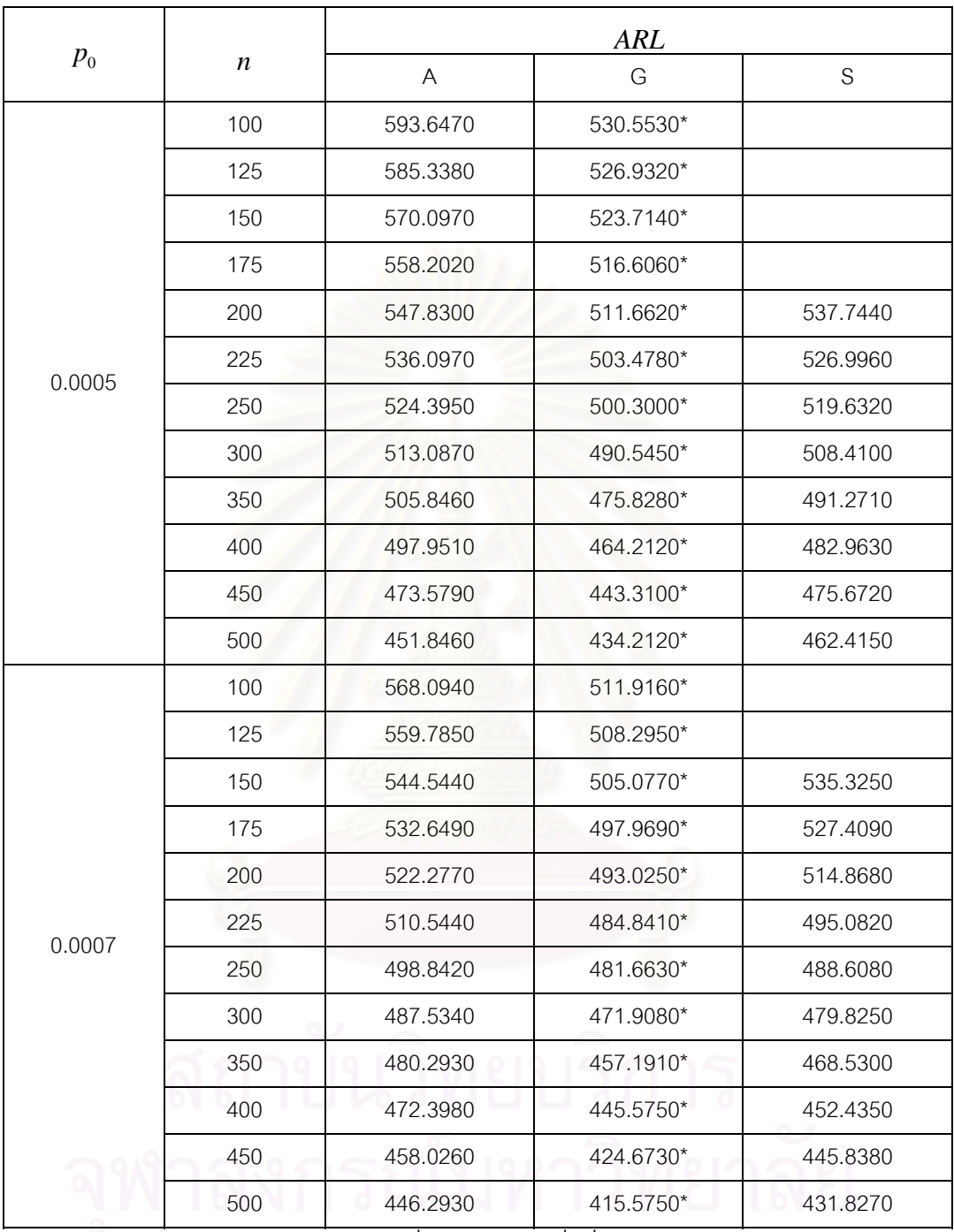

 $\overline{p_0}$ การางที่ ก30. แสดงค่า  $ARL$ เมื่อ $\delta$  = 0.05 ค่า  $\overline{p_0}$  = 0.0005,0.0007 และกลุ่มตัวอย่างขนาด  $\overline{n}$ ี่

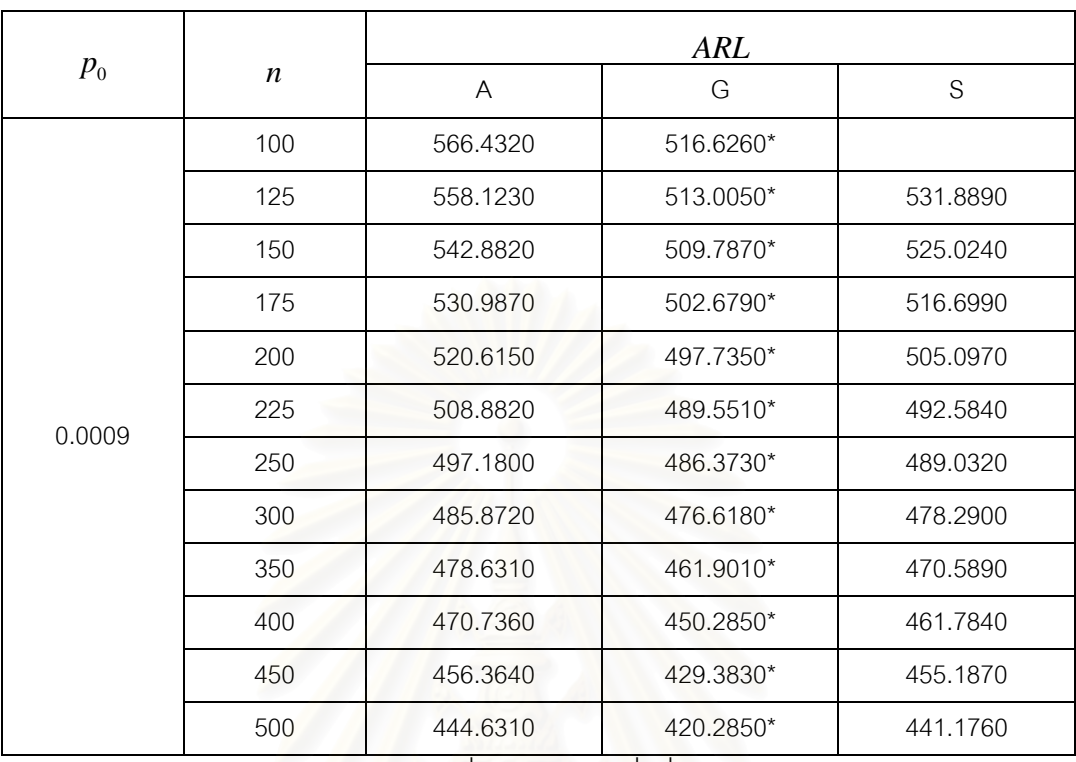

 $\overline{p_0}$ การางที่ ก31. แสดงค่า ARL เมื่อ  $\delta$  = 0.05 ค่า  $p_{\rm o}$ = 0.0009 และกลุ่มตัวอย่างขนาด  $n$ ี่

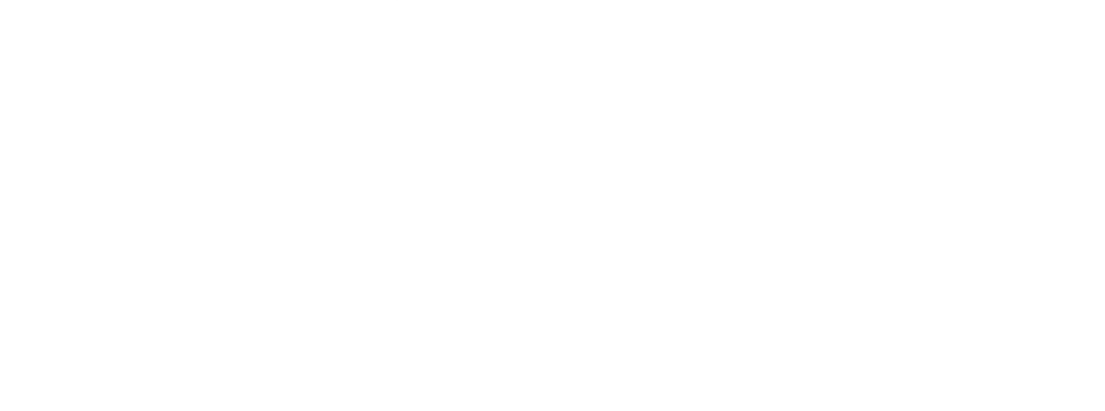

|         |                  | <b>ARL</b>   |        |               |
|---------|------------------|--------------|--------|---------------|
| $p_{0}$ | $\boldsymbol{n}$ | $\mathsf{A}$ | G      | ${\mathsf S}$ |
|         | 5                | 546.3950*    |        |               |
|         | 10               | 537.2900*    |        |               |
|         | 15               | 524.5650*    |        |               |
|         | 20               | 517.1890*    |        |               |
|         | 25               | 508.2900*    |        |               |
|         | 30               | 502.9810*    |        |               |
|         | 35               | 499.9800*    |        |               |
|         | 40               | 494.7400*    |        |               |
|         | 45               | 492.4640*    |        |               |
|         | 50               | 489.2580*    |        |               |
|         | 60               | 486.8450*    |        |               |
|         | 70               | 478.4730*    |        |               |
| 0.001   | 80               | 466.4680*    |        |               |
|         | 90               | 458.7300*    |        |               |
|         | 100              | 456.2890     |        | 445.2570*     |
|         | 125              | 451.8700     |        | 439.3360*     |
|         | 150              | 447.0280     |        | 431.1550*     |
|         | 175              | 440.6120     |        | 428.5310*     |
|         | 200              | 435.7200     |        | 422.6940*     |
|         | 225              | 428.4790     |        | 417.3860*     |
|         | 250              | 420.5840     |        | 411.9470*     |
|         | 300              | 413.4390     | ۰<br>٠ | 400.9500*     |
|         | 350              | 407.2440     |        | 397.6410*     |
|         | 400              | 406.2120     |        | 388.8360*     |
|         | 450              | 394.4790     |        | 372.2390*     |
|         | 500              | 386.9950     |        | 368.2280*     |

 $\overline{p_0}$ การางที่ n32. แสดงค่า  $\,ARL$  เมื่อ  $\delta$  =0.05 ค่า  $\,p_0^{}$  = 0.001 และกลุ่มตัวอย่างขนาด  $\,n$ ี่

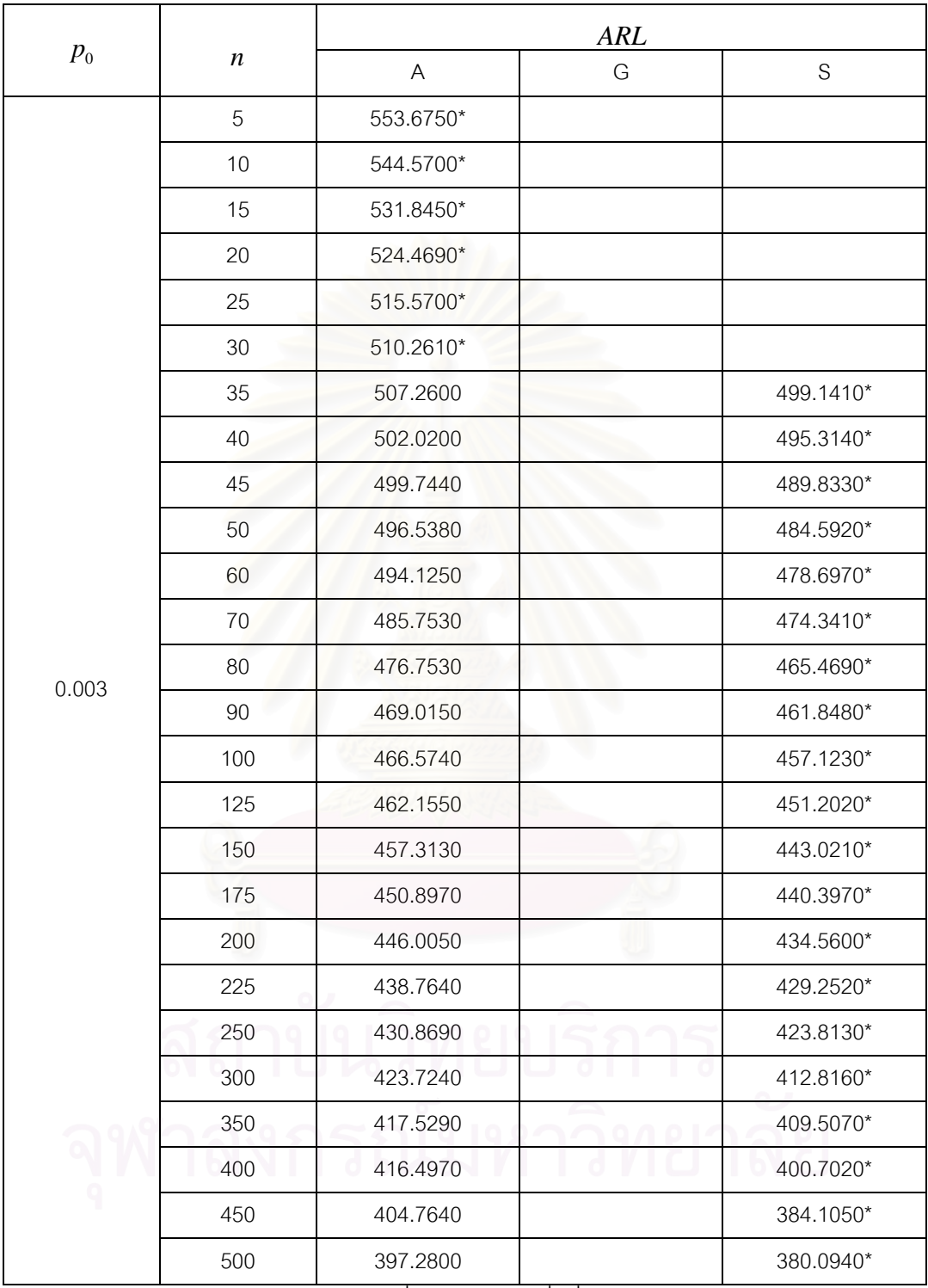

 $\overline{p_0}$ การางที่ n33. แสดงค่า  $\,ARL$  เมื่อ  $\delta$  = 0.05 ค่า  $\,p_0^{}$  = 0.003 และกลุ่มตัวอย่างขนาด  $\,n$ ี่

|         |                  | <b>ARL</b> |                                                                                                    |               |
|---------|------------------|------------|----------------------------------------------------------------------------------------------------|---------------|
| $p_{0}$ | $\boldsymbol{n}$ | A          | G                                                                                                    | ${\mathsf S}$ |
|         | 5                | 525.1440*  |                                                                                                    |               |
|         | 10               | 516.0390*  |                                                                                                    |               |
|         | 15               | 503.3140*  |                                                                                                    |               |
|         | 20               | 495.9380   |                                                                                                    | 486.6400*     |
|         | 25               | 487.0390   |                                                                                                    | 479.3140*     |
|         | 30               | 481.7300   |                                                                                                    | 470.2130*     |
|         | 35               | 478.7290   |                                                                                                    | 466.6740*     |
|         | 40               | 473.4890   |                                                                                                    | 462.8470*     |
|         | 45               | 471.2130   |                                                                                                    | 457.3660*     |
|         | 50               | 468.0070   |                                                                                                    | 452.1250*     |
|         | 60               | 465.5940   |                                                                                                    | 446.2300*     |
|         | 70               | 457.2220   |                                                                                                    | 441.8740*     |
| 0.005   | 80               | 445.2170   |                                                                                                    | 430.0060*     |
|         | 90               | 437.4790   |                                                                                                    | 426.3850*     |
|         | 100              | 435.0380   |                                                                                                    | 421.6600*     |
|         | 125              | 430.6190   |                                                                                                    | 415.7390*     |
|         | 150              | 425.7770   |                                                                                                    | 407.5580*     |
|         | 175              | 419.3610   |                                                                                                    | 404.9340*     |
|         | 200              | 414.4690   |                                                                                                    | 399.0970*     |
|         | 225              | 407.2280   |                                                                                                    | 393.7890*     |
|         | 250              | 399.3330   |                                                                                                    | 388.3500*     |
|         | 300              | 392.1880   |                                                                                                    | 377.3530*     |
|         | 350              | 385.9930   |                                                                                                    | 374.0440*     |
|         | 400              | 384.9610   | $\begin{array}{c c c c} \multicolumn{1}{c }{\multicolumn{1}{c }{\multicolumn{1}{c }{\multicolumn{1}{c}}}} & \multicolumn{1}{c }{\multicolumn{1}{c }{\multicolumn{1}{c}}}} \end{array}$ | 365.2390*     |
|         | 450              | 373.2280   |                                                                                                    | 348.6420*     |
|         | 500              | 365.7440   |                                                                                                    | 344.6310*     |

 $\overline{p_0}$ การางที่ n34. แสดงค่า  $\; ARL$  เมื่อ  $\delta$  =0.05 ค่า  $\,p_0^{}$  = 0.005 และกลุ่มตัวอย่างขนาด  $\,n$ ี่

|         |                  | ARL       |   |               |
|---------|------------------|-----------|---|---------------|
| $p_{0}$ | $\boldsymbol{n}$ | A         | G | ${\mathsf S}$ |
|         | 5                | 471.2400* |   |               |
|         | $10$             | 468.1350* |   |               |
|         | 15               | 455.4100  |   | 429.6740*     |
|         | 20               | 448.0340  |   | 425.3870*     |
|         | 25               | 439.1350  |   | 429.6740*     |
|         | 30               | 424.0650  |   | 425.3870*     |
|         | 35               | 420.2380  |   | 417.2050*     |
|         | 40               | 425.5850  |   | 413.3780*     |
|         | 45               | 423.3090  |   | 407.8970*     |
|         | 50               | 420.1030  |   | 402.6560*     |
|         | 60               | 417.6900  |   | 396.7610*     |
|         | 70               | 409.3180  |   | 392.4050*     |
| 0.007   | 80               | 397.3130  |   | 380.5370*     |
|         | 90               | 389.5750  |   | 376.9160*     |
|         | 100              | 387.1340  |   | 372.1910*     |
|         | 125              | 382.7150  |   | 366.2700*     |
|         | 150              | 377.8730  |   | 358.0890*     |
|         | 175              | 371.4570  |   | 355.4650*     |
|         | 200              | 366.5650  |   | 349.6280*     |
|         | 225              | 359.3240  |   | 344.3200*     |
|         | 250              | 351.4290  |   | 338.8810*     |
|         | 300              | 344.2840  |   | 327.8840*     |
|         | 350              | 338.0890  |   | 324.5750*     |
|         | 400              | 337.0570  |   | 315.7700*     |
|         | 450              | 325.3240  |   | 299.1730*     |
|         | 500              | 317.8400  |   | 295.1620*     |

 $\overline{p_0}$ การางที่ n35. แสดงค่า  $\; ARL$  เมื่อ  $\delta$  = 0.05 ค่า  $\,p_0^{}$  = 0.007 และกลุ่มตัวอย่างขนาด  $\,n$ ี่

|         |                  | <b>ARL</b> |   |               |
|---------|------------------|------------|---|---------------|
| $p_{0}$ | $\boldsymbol{n}$ | A          | G | ${\mathsf S}$ |
|         | 5                | 446.0950*  |   |               |
|         | 10               | 442.9900*  |   |               |
|         | 15               | 430.2650   |   | 402.1130*     |
|         | 20               | 422.8890   |   | 397.8260*     |
|         | 25               | 413.9900   |   | 402.1130*     |
|         | 30               | 398.9200   |   | 397.8260*     |
|         | 35               | 395.0930   |   | 389.6440*     |
|         | 40               | 400.4400   |   | 385.8170*     |
|         | 45               | 398.1640   |   | 380.3360*     |
|         | 50               | 394.9580   |   | 375.0950*     |
|         | 60               | 392.5450   |   | 369.2000*     |
|         | 70               | 384.1730   |   | 364.8440*     |
|         | 80               | 372.1680   |   | 352.9760*     |
| 0.009   | 90               | 364.4300   |   | 349.3550*     |
|         | 100              | 361.9890   |   | 344.6300*     |
|         | 125              | 357.5700   |   | 338.7090*     |
|         | 150              | 352.7280   |   | 330.5280*     |
|         | 175              | 346.3120   |   | 327.9040*     |
|         | 200              | 341.4200   |   | 322.0670*     |
|         | 225              | 334.1790   |   | 316.7590*     |
|         | 250              | 326.2840   |   | 311.3200*     |
|         | 300              | 319.1390   |   | 300.3230*     |
|         | 350              | 312.9440   |   | 297.0140*     |
|         | 400              | 311.9120   |   | 288.2090*     |
|         | 450              | 300.1790   |   | 271.6120*     |
|         | 500              | 292.6950   |   | 267.6010*     |

 $\overline{p_0}$ การางที่ n36. แสดงค่า  $\,ARL\,$  เมื่อ  $\delta$  = 0.05 ค่า  $\,p_0^{}$  = 0.009 และกลุ่มตัวอย่างขนาด  $\,n\,$ ี่

|         |                  | <b>ARL</b> |   |               |
|---------|------------------|------------|---|---------------|
| $p_{0}$ | $\boldsymbol{n}$ | A          | G | ${\mathsf S}$ |
|         | 5                | 417.5540*  |   |               |
|         | 10               | 414.4490   |   | 384.0940*     |
|         | 15               | 401.7240   |   | 374.5520*     |
|         | 20               | 394.3480   |   | 370.2650*     |
|         | 25               | 385.4490   |   | 374.5520*     |
|         | 30               | 370.3790   |   | 370.2650*     |
|         | 35               | 366.5520   |   | 362.0830*     |
|         | 40               | 371.8990   |   | 358.2560*     |
|         | 45               | 369.6230   |   | 352.7750*     |
|         | 50               | 366.4170   |   | 347.5340*     |
|         | 60               | 364.0040   |   | 341.6390*     |
|         | 70               | 355.6320   |   | 337.2830*     |
|         | 80               | 343.6270   |   | 325.4150*     |
| 0.01    | 90               | 335.8890   |   | 321.7940*     |
|         | 100              | 333.4480   |   | 317.0690*     |
|         | 125              | 329.0290   |   | 311.1480*     |
|         | 150              | 324.1870   |   | 302.9670*     |
|         | 175              | 317.7710   |   | 300.3430*     |
|         | 200              | 312.8790   |   | 294.5060*     |
|         | 225              | 305.6380   |   | 289.1980*     |
|         | 250              | 297.7430   |   | 283.7590*     |
|         | 300              | 290.5980   |   | 272.7620*     |
|         | 350              | 284.4030   |   | 269.4530*     |
|         | 400              | 283.3710   |   | 260.6480*     |
|         | 450              | 271.6380   |   | 244.0510*     |
|         | 500              | 264.1540   |   | 240.0400*     |

 $\overline{p_0}$ การ $\gamma$ ที่ ก37. ตารางแสดงค่า  $\,ARL\,$  เมื่อ  $\delta$  = 0.05 ค่า  $\,p_{_0}$ = 0.01 และกลุ่มตัวอย่างขนาด  $\,n\,$ ี่

|         |                  | <b>ARL</b> |   |               |
|---------|------------------|------------|---|---------------|
| $p_{0}$ | $\boldsymbol{n}$ | A          | G | ${\mathsf S}$ |
|         | 5                | 387.0070   |   | 371.8650*     |
|         | 10               | 383.9020   |   | 356.5310*     |
|         | 15               | 361.4190   |   | 346.9890*     |
|         | 20               | 363.8010   |   | 342.7020*     |
|         | 25               | 354.9020   |   | 346.9890*     |
|         | 30               | 339.8320   |   | 342.7020*     |
|         | 35               | 336.0050   |   | 334.5200*     |
|         | 40               | 341.3520   |   | 330.6930*     |
|         | 45               | 339.0760   |   | 325.2120*     |
|         | 50               | 335.8700   |   | 319.9710*     |
|         | 60               | 333.4570   |   | 314.0760*     |
|         | 70               |            |   | 309.7200*     |
| 0.03    | 80               |            |   | 297.8520*     |
|         | 90               |            |   | 294.2310*     |
|         | 100              |            |   | 289.5060*     |
|         | 125              |            |   | 283.5850*     |
|         | 150              |            |   | 275.4040*     |
|         | 175              |            |   | 272.7800*     |
|         | 200              |            |   | 266.9430*     |
|         | 225              |            |   | 261.6350*     |
|         | 250              |            |   | 256.1960*     |
|         | 300              |            |   | 245.1990*     |
|         | 350              |            |   | 241.8900*     |
|         | 400              |            |   | 233.0850*     |
|         | 450              |            |   | 216.4880*     |
|         | 500              |            |   | 212.4770*     |

 $\overline{p_0}$ การางแสดงค่า  $\overline{ARL}$  เมื่อ  $\delta$  = 0.05 ค่า  $p_{_0}$ = 0.03 และกลุ่มตัวอย่างขนาด  $\overline{n}$ ี่

|                            |                  | <b>ARL</b>                |   |             |
|----------------------------|------------------|---------------------------|---|-------------|
| $p_{\scriptscriptstyle 0}$ | $\boldsymbol{n}$ | $\boldsymbol{\mathsf{A}}$ | G | $\mathbf S$ |
|                            | 5                | 356.4600                  |   | 344.3020*   |
|                            | 10               | 353.3550                  |   | 328.9680*   |
|                            | 15               | 333.2540                  |   | 321.4260*   |
|                            | 20               | 330.8720                  |   | 318.1390*   |
|                            | 25               | 324.3550                  |   | 314.4260*   |
|                            | 30               | 319.2850                  |   | 309.1390*   |
|                            | 35               |                           |   | 306.9570*   |
|                            | 40               |                           |   | 303.1300*   |
|                            | 45               |                           |   | 297.6490*   |
|                            | 50               |                           |   | 292.4080*   |
|                            | 60               |                           |   | 286.5130*   |
|                            | 70               |                           |   | 282.1570*   |
| 0.05                       | 80               |                           |   | 270.2890*   |
|                            | 90               |                           |   | 266.6680*   |
|                            | 100              |                           |   | 261.9430*   |
|                            | 125              |                           |   | 256.0220*   |
|                            | 150              |                           |   | 247.8410*   |
|                            | 175              |                           |   | 245.2170*   |
|                            | 200              |                           |   | 239.3800*   |
|                            | 225              |                           |   | 234.0720*   |
|                            | 250              |                           |   | 228.6330*   |
|                            | 300              |                           |   | 217.6360*   |
|                            | 350              |                           |   | 214.3270*   |
|                            | 400              |                           |   | 205.5220*   |
|                            | 450              |                           |   | 188.9250*   |
|                            | 500              |                           |   | 184.9140*   |

<u>ตารางที่ ก39.</u> แสดงค่า  $\,ARL\,$  เมื่อ  $\delta$  = 0.05 ค่า  $\,p_{\rm 0}$ = 0.05 และกลุ่มตัวอย่างขนาด  $n$ ี่

|         |                  | ARL                       |   |             |
|---------|------------------|---------------------------|---|-------------|
| $p_{0}$ | $\boldsymbol{n}$ | $\boldsymbol{\mathsf{A}}$ | G | $\mathbf S$ |
|         | 5                | 329.9140                  |   | 316.9350*   |
|         | 10               | 326.8090                  |   | 301.4050*   |
|         | 15               | 306.7080                  |   | 294.5580*   |
|         | 20               | 304.3260                  |   | 289.5760*   |
|         | 25               | 297.8090                  |   | 285.8630*   |
|         | 30               |                           |   | 282.5760*   |
|         | 35               |                           |   | 279.3940*   |
|         | 40               |                           |   | 275.5670*   |
|         | 45               |                           |   | 270.0860*   |
|         | 50               |                           |   | 264.8450*   |
|         | 60               |                           |   | 258.9500*   |
|         | 70               |                           |   | 254.5940*   |
| 0.07    | 80               |                           |   | 242.7260*   |
|         | 90               |                           |   | 239.1050*   |
|         | 100              |                           |   | 234.3800*   |
|         | 125              |                           |   | 228.4590*   |
|         | 150              |                           |   | 220.2780*   |
|         | 175              |                           |   | 217.6540*   |
|         | 200              |                           |   | 211.8170*   |
|         | 225              |                           |   | 206.5090*   |
|         | 250              |                           |   | 201.0700*   |
|         | 300              |                           |   | 190.0730*   |
|         | 350              |                           |   | 186.7640*   |
|         | 400              |                           |   | 177.9590*   |
|         | 450              |                           |   | 161.3620*   |
|         | 500              |                           |   | 157.3510*   |

<u>ตารางที่ ก40.</u> ตารางแสดงค่า  $\,ARL$  เมื่อ  $\delta$  = 0.05 ค่า  $\,p_{\rm o}$ = 0.07 และกลุ่มตัวอย่างขนาด  $\,n\,$ ี่
|         |                  | <b>ARL</b>                |   |             |
|---------|------------------|---------------------------|---|-------------|
| $p_{0}$ | $\boldsymbol{n}$ | $\boldsymbol{\mathsf{A}}$ | G | $\mathbf S$ |
|         | 5                | 299.0250                  |   | 283.2610*   |
|         | 10               | 295.9200                  |   | 267.7310*   |
|         | 15               | 275.8190                  |   | 260.8840*   |
|         | 20               | 273.4370                  |   | 255.9020*   |
|         | 25               |                           |   | 252.1890*   |
|         | 30               |                           |   | 248.9020*   |
|         | 35               |                           |   | 245.7200*   |
|         | 40               |                           |   | 241.8930*   |
|         | 45               |                           |   | 236.4120*   |
|         | 50               |                           |   | 231.1710*   |
|         | 60               |                           |   | 225.2760*   |
|         | 70               |                           |   | 220.9200*   |
| 0.09    | 80               |                           |   | 212.0480*   |
|         | 90               |                           |   | 208.4270*   |
|         | 100              |                           |   | 203.7020*   |
|         | 125              |                           |   | 197.7810*   |
|         | 150              |                           |   | 189.6000*   |
|         | 175              |                           |   | 186.9760*   |
|         | 200              |                           |   | 181.1390*   |
|         | 225              |                           |   | 175.8310*   |
|         | 250              |                           |   | 170.3920*   |
|         | 300              |                           |   | 159.3950*   |
|         | 350              |                           |   | 156.0860*   |
|         | 400              |                           |   | 147.2810*   |
|         | 450              |                           |   | 130.6840*   |
|         | 500              |                           |   | 126.6730*   |

 $\overline{p_0}$ การางแสดงค่า  $\overline{ARL}$  เมื่อ  $\delta$  = 0.05 ค่า  $p_{_0}$ = 0.09 และกลุ่มตัวอย่างขนาด  $\overline{n}$ ี่

|         |                  | <b>ARL</b> |   |               |
|---------|------------------|------------|---|---------------|
| $p_{0}$ | $\boldsymbol{n}$ | A          | G | ${\mathsf S}$ |
|         | 5                | 268.8320   |   | 250.1430*     |
|         | 10               | 265.7270   |   | 234.6130*     |
|         | 15               | 245.6260   |   | 227.7660*     |
|         | 20               |            |   | 222.7840*     |
| 0.10    | 25               |            |   | 219.0710*     |
|         | 30               |            |   | 215.7840*     |
|         | 35               |            |   | 212.6020*     |
|         | 40               |            |   | 208.7750*     |
|         | 45               |            |   | 203.2940*     |
|         | 50               |            |   | 198.0530*     |
|         | 5                | 237.2960   |   | 214.6800*     |
|         | 10               | 234.1910   |   | 199.1500*     |
|         | 15               |            |   | 186.3110*     |
|         | 20               |            |   | 181.3290*     |
| 0.15    | 25               |            |   | 177.6160*     |
|         | 30               |            |   | 174.3290*     |
|         | 35               |            |   | 171.1470*     |
|         | 40               |            |   | 167.3200*     |
|         | 45               |            |   | 161.8390*     |
|         | 50               |            |   | 156.5980*     |
|         | 5                | 199.7500   |   | 173.2250*     |
|         | 10               | 196.6450   |   | 157.6950*     |
|         | 15               |            |   | 150.8480*     |
|         | 20               |            |   | 145.8660*     |
| 0.20    | 25               |            |   | 142.1530*     |
|         | $30\,$           |            |   | 138.8660*     |
|         | 35               |            |   | 135.6840*     |
|         | 40               |            |   | 131.8570*     |
|         | 45               |            |   | 126.3760*     |
|         | 50               |            |   | 121.1350*     |

<u>ตารางที่ ก42.</u> แสดงค่า ARL เมื่อ  $\delta$  = 0.05 ค่า  $p_{\rm 0}$  = 0.10,0.15,0.20 และกลุ่มตัวอย่างขนาด  $n$ ี่

<u>หมายเหตุ</u> \* หมายถึง แผนภูมิควบคุมที่ให้ค่า *ARL ต*่ำที่สุด ่ํ

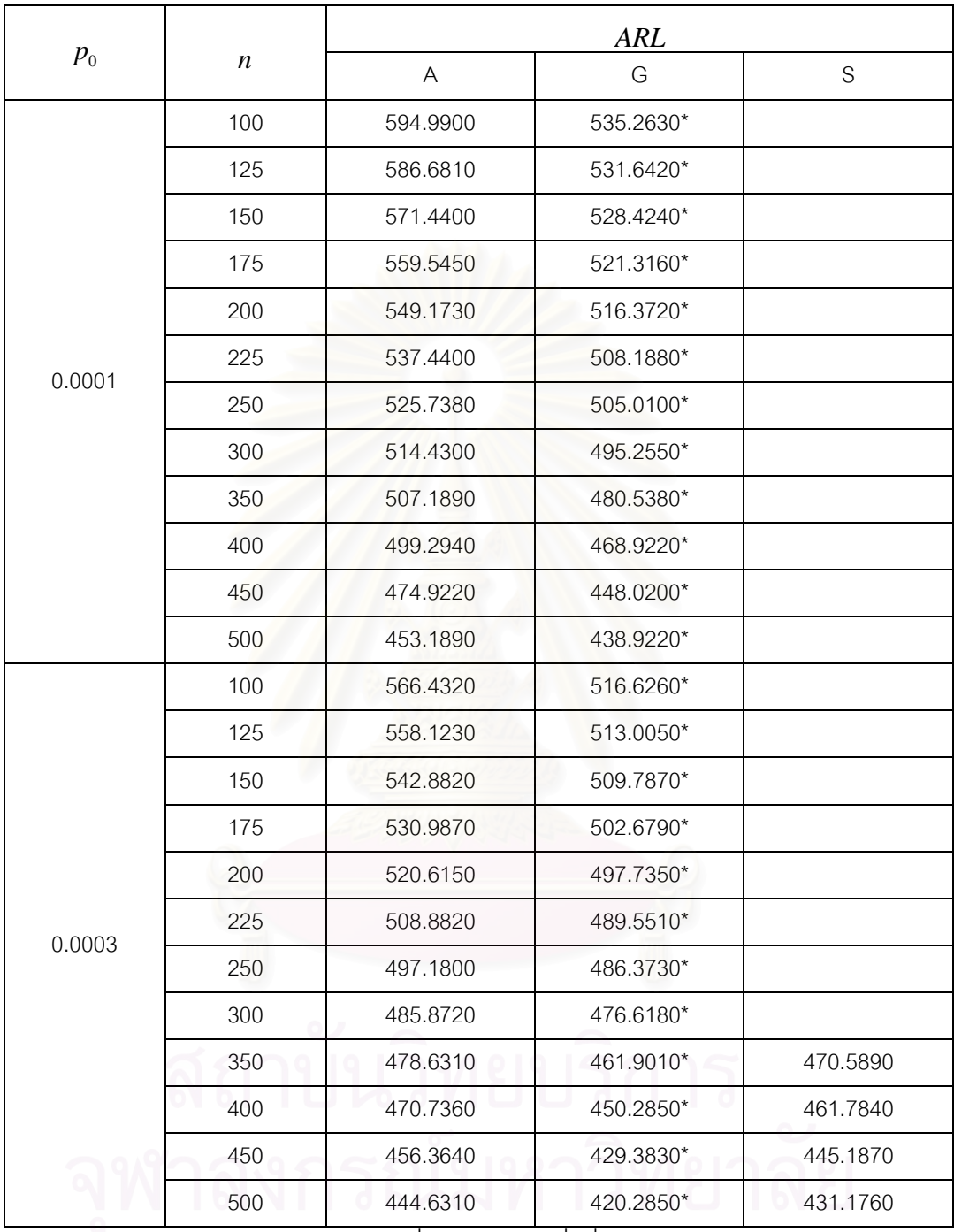

 $\overline{p_0}$ การางที่ n43. แสดงค่า  $~ARL$  เมื่อ  $\delta$  = 0.07 ค่า  $~p_{_0}$ = 0.0001,0.003 และกลุ่มตัวอย่างขนาด  $~n$ ี่

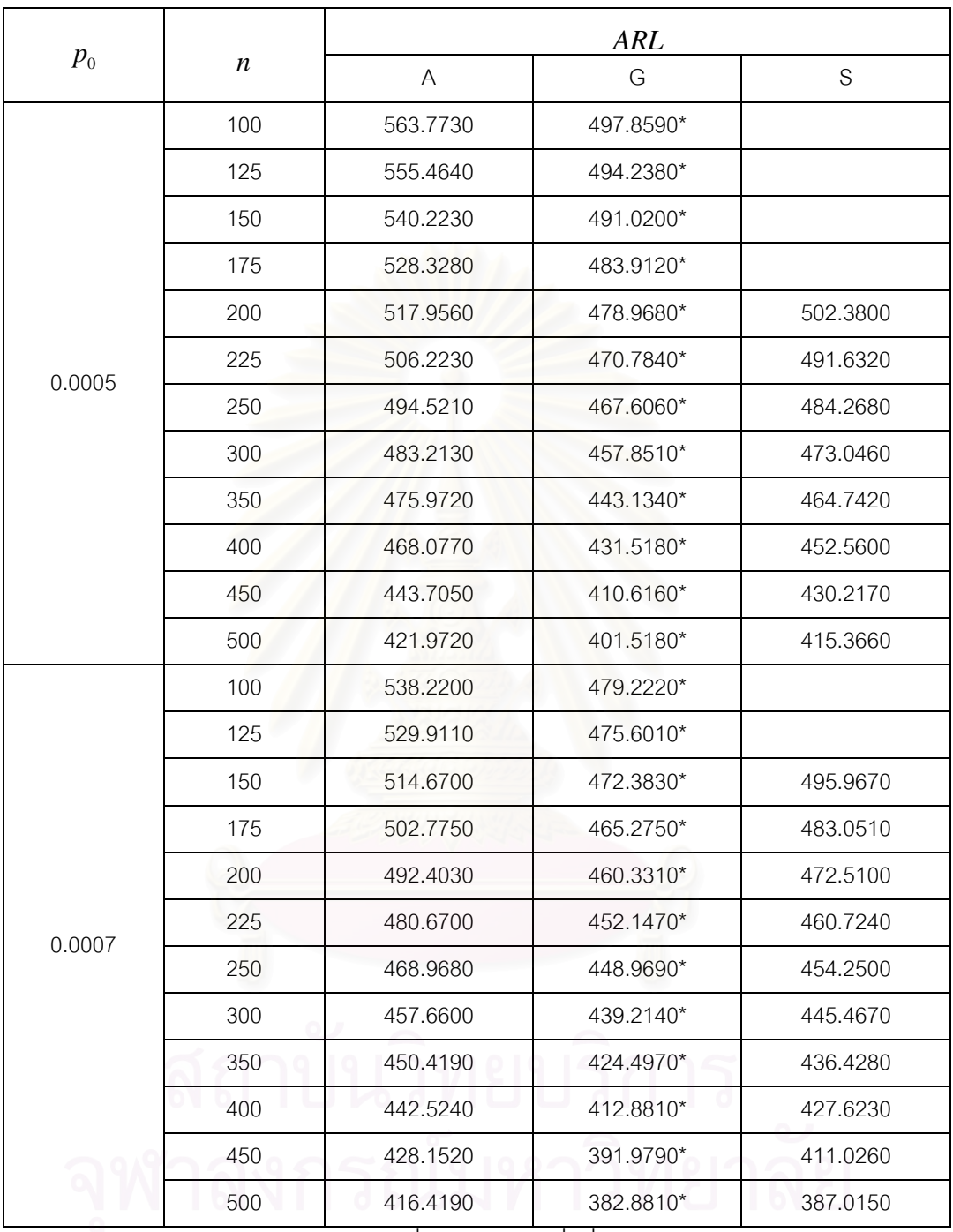

<u>ตารางที่ ก44.</u> แสดงค่า  $ARL$  เมื่อ  $\delta$  = 0.07 ค่า  $p_{\rm 0}$  = 0.0005,0.0007 และกลุ่มตัวอย่างขนาด  $n$ ี่

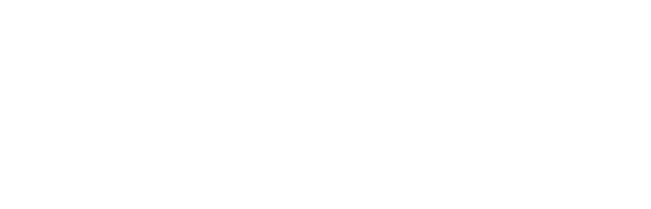

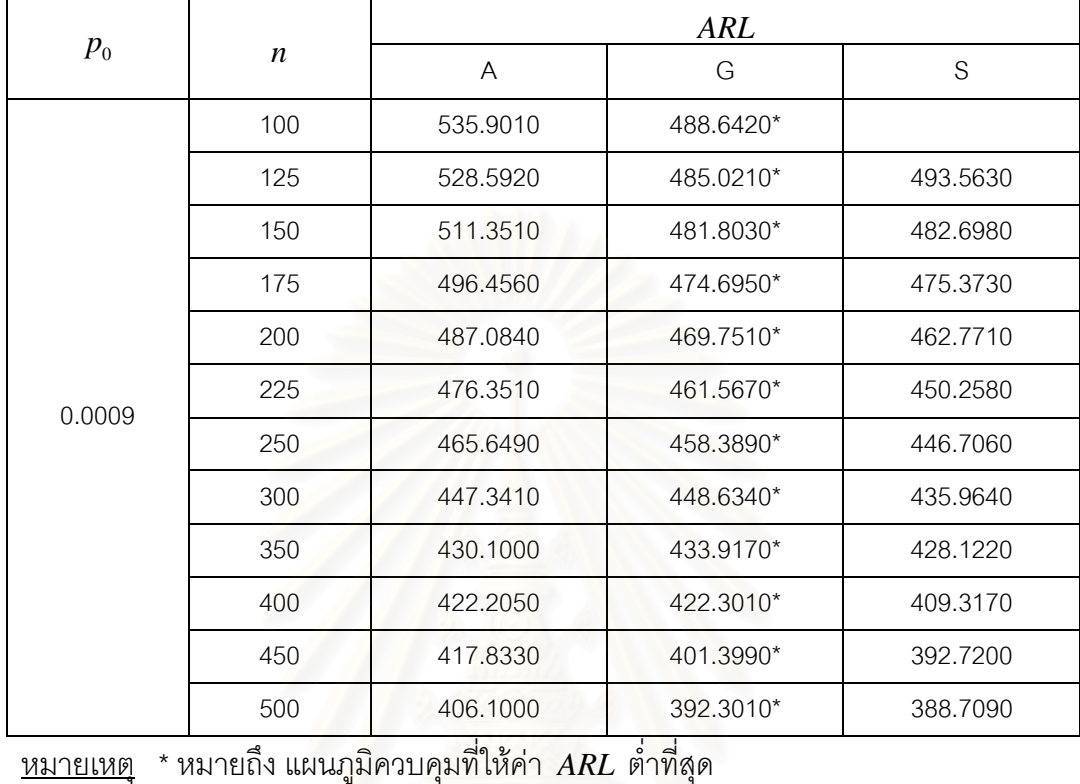

<u>ตารางที่ ก45.</u> แสดงค่า ARL เมื่อ  $\delta$  = 0.07 ค่า  $p_{\rm o}$  = 0.0009 และกลุ่มตัวอย่างขนาด *n* ี่

|         |                  | <b>ARL</b> |   |               |
|---------|------------------|------------|---|---------------|
| $p_{0}$ | $\boldsymbol{n}$ | A          | G | ${\mathsf S}$ |
|         | $\mathbf 5$      | 516.5210   |   |               |
|         | 10               | 507.4160*  |   |               |
|         | 15               | 494.6910*  |   |               |
|         | 20               | 487.3150*  |   |               |
|         | 25               | 478.4160*  |   |               |
|         | 30               | 473.1070*  |   |               |
|         | 35               | 470.1060*  |   |               |
|         | 40               | 464.8660*  |   |               |
|         | 45               | 462.5900*  |   |               |
|         | 50               | 459.3840*  |   |               |
|         | 60               | 456.9710*  |   |               |
|         | 70               | 448.5990*  |   |               |
|         | 80               | 436.5940*  |   |               |
| 0.001   | 90               | 428.8560*  |   |               |
|         | 100              | 426.4150   |   | 410.4450*     |
|         | 125              | 421.9960   |   | 404.5240*     |
|         | 150              | 417.1540   |   | 396.3430*     |
|         | 175              | 410.7380   |   | 393.7190*     |
|         | 200              | 405.8460   |   | 387.8820*     |
|         | 225              | 398.6050   |   | 382.5740*     |
|         | 250              | 390.7100   |   | 377.1350*     |
|         | 300              | 383.5650   |   | 366.1380*     |
|         | 350              | 377.3700   |   | 362.8290*     |
|         | 400              | 376.3380   |   | 354.0240*     |
|         | 450              | 364.6050   |   | 337.4270*     |
|         | 500              | 357.1210   |   | 333.4160*     |

<u>ตารางที่ ก46.</u> แสดงค่า  $\,ARL$  เมื่อ  $\delta$  = 0.07 ค่า  $\,p_{\rm 0}$  = 0.001 และกลุ่มตัวอย่างขนาด  $\,n\,$ ี่

|         |                  | <b>ARL</b>                |   |               |
|---------|------------------|---------------------------|---|---------------|
| $p_{0}$ | $\boldsymbol{n}$ | $\boldsymbol{\mathsf{A}}$ | G | ${\mathsf S}$ |
|         | 5                | 525.1440*                 |   |               |
|         | 10               | 516.0390*                 |   |               |
|         | 15               | 503.3140*                 |   |               |
|         | 20               | 495.9380*                 |   |               |
|         | 25               | 487.0390*                 |   |               |
|         | 30               | 481.7300*                 |   |               |
|         | 35               | 478.7290                  |   | 466.6740*     |
|         | 40               | 473.4890                  |   | 462.8470*     |
|         | 45               | 471.2130                  |   | 457.3660*     |
|         | 50               | 468.0070                  |   | 452.1250*     |
|         | 60               | 465.5940                  |   | 446.2300*     |
|         | 70               | 457.2220                  |   | 441.8740*     |
| 0.003   | 80               | 445.2170                  |   | 430.0060*     |
|         | 90               | 437.4790                  |   | 426.3850*     |
|         | 100              | 435.0380                  |   | 421.6600*     |
|         | 125              | 430.6190                  |   | 415.7390*     |
|         | 150              | 425.7770                  |   | 407.5580*     |
|         | 175              | 419.3610                  |   | 404.9340*     |
|         | 200              | 414.4690                  |   | 399.0970*     |
|         | 225              | 407.2280                  |   | 393.7890*     |
|         | 250              | 399.3330                  |   | 388.3500*     |
|         | 300              | 392.1880                  | ٠ | 377.3530*     |
|         | 350              | 385.9930                  |   | 374.0440*     |
|         | 400              | 384.9610                  |   | 365.2390*     |
|         | 450              | 373.2280                  |   | 348.6420*     |
|         | 500              | 365.7440                  |   | 344.6310*     |

 $\overline{p_0}$ การางที่ n47. แสดงค่า  $\; ARL$  เมื่อ  $\delta$  = 0.07 ค่า  $\;p_{_0}$ = 0.003 และกลุ่มตัวอย่างขนาด  $\,n$ ี่

|         |                  | ARL                       |   |               |
|---------|------------------|---------------------------|---|---------------|
| $p_{0}$ | $\boldsymbol{n}$ | $\boldsymbol{\mathsf{A}}$ | G | ${\mathsf S}$ |
|         | 5                | 495.2700*                 |   |               |
|         | 10               | 486.1650*                 |   |               |
|         | 15               | 473.4400*                 |   |               |
|         | 20               | 466.0640*                 |   | 453.1460*     |
|         | 25               | 457.1650*                 |   | 447.5840*     |
|         | 30               | 451.8560*                 |   | 439.5610*     |
|         | 35               | 448.8550                  |   | 431.8620*     |
|         | 40               | 443.6150                  |   | 428.0350*     |
|         | 45               | 441.3390                  |   | 422.5540*     |
|         | 50               | 438.1330                  |   | 417.3130*     |
|         | 60               | 435.7200                  |   | 411.4180*     |
|         | 70               | 427.3480                  |   | 407.0620*     |
| 0.005   | 80               | 415.3430                  |   | 395.1940*     |
|         | 90               | 407.6050                  |   | 391.5730*     |
|         | 100              | 405.1640                  |   | 386.8480*     |
|         | 125              | 400.7450                  |   | 380.9270*     |
|         | 150              | 395.9030                  |   | 372.7460*     |
|         | 175              | 389.4870                  |   | 370.1220*     |
|         | 200              | 384.5950                  |   | 364.2850*     |
|         | 225              | 377.3540                  |   | 358.9770*     |
|         | 250              | 369.4590                  |   | 353.5380*     |
|         | 300              | 362.3140                  |   | 342.5410*     |
|         | 350              | 356.1190                  |   | 339.2320*     |
|         | 400              | 355.0870                  |   | 330.4270*     |
|         | 450              | 343.3540                  |   | 313.8300*     |
|         | 500              | 335.8700                  |   | 309.8190*     |

 $\overline{p_0}$ การางที่ n48. แสดงค่า  $\; ARL$  เมื่อ  $\delta$  = 0.07 ค่า  $\;p_{_0}$ = 0.005 และกลุ่มตัวอย่างขนาด  $\,n$ ี่

|         |                  | ARL          |   |           |
|---------|------------------|--------------|---|-----------|
| $p_{0}$ | $\boldsymbol{n}$ | $\mathsf{A}$ | G | S         |
|         | 5                | 442.7090*    |   |           |
|         | 10               | 439.6040*    |   |           |
|         | 15               | 426.8790     |   | 397.2070* |
|         | 20               | 419.5030     |   | 392.9200* |
|         | 25               | 410.6040     |   | 397.2070* |
|         | 30               | 395.5340     |   | 392.9200* |
|         | 35               | 391.7070     |   | 384.7380* |
|         | 40               | 397.0540     |   | 380.9110* |
|         | 45               | 394.7780     |   | 375.4300* |
|         | 50               | 391.5720     |   | 370.1890* |
|         | 60               | 389.1590     |   | 364.2940* |
|         | 70               | 380.7870     |   | 359.9380* |
|         | 80               | 365.7770     |   | 345.0740* |
| 0.007   | 90               | 358.0390     |   | 341.4530* |
|         | 100              | 355.5980     |   | 336.7280* |
|         | 125              | 351.1790     |   | 330.8070* |
|         | 150              | 346.3370     |   | 322.6260* |
|         | 175              | 339.9210     |   | 320.0020* |
|         | 200              | 335.0290     |   | 314.1650* |
|         | 225              | 327.7880     |   | 308.8570* |
|         | 250              | 319.8930     |   | 303.4180* |
|         | 300              | 312.7480     |   | 292.4210* |
|         | 350              | 306.5530     |   | 289.1120* |
|         | 400              | 305.5210     |   | 280.3070* |
|         | 450              | 293.7880     |   | 263.7100* |
|         | 500              | 286.3040     |   | 259.6990* |

 $\overline{p_0}$ การางที่ n49. แสดงค่า  $\; ARL$  เมื่อ  $\delta$  = 0.07 ค่า  $\;p_{_0}$ = 0.007 และกลุ่มตัวอย่างขนาด  $\;n$ ี่

<u>หมายเหตุ</u> \* หมายถึง แผนภูมิควบคุมที่ให้ค่า *ARL ต*่ำที่สุด ่ํ

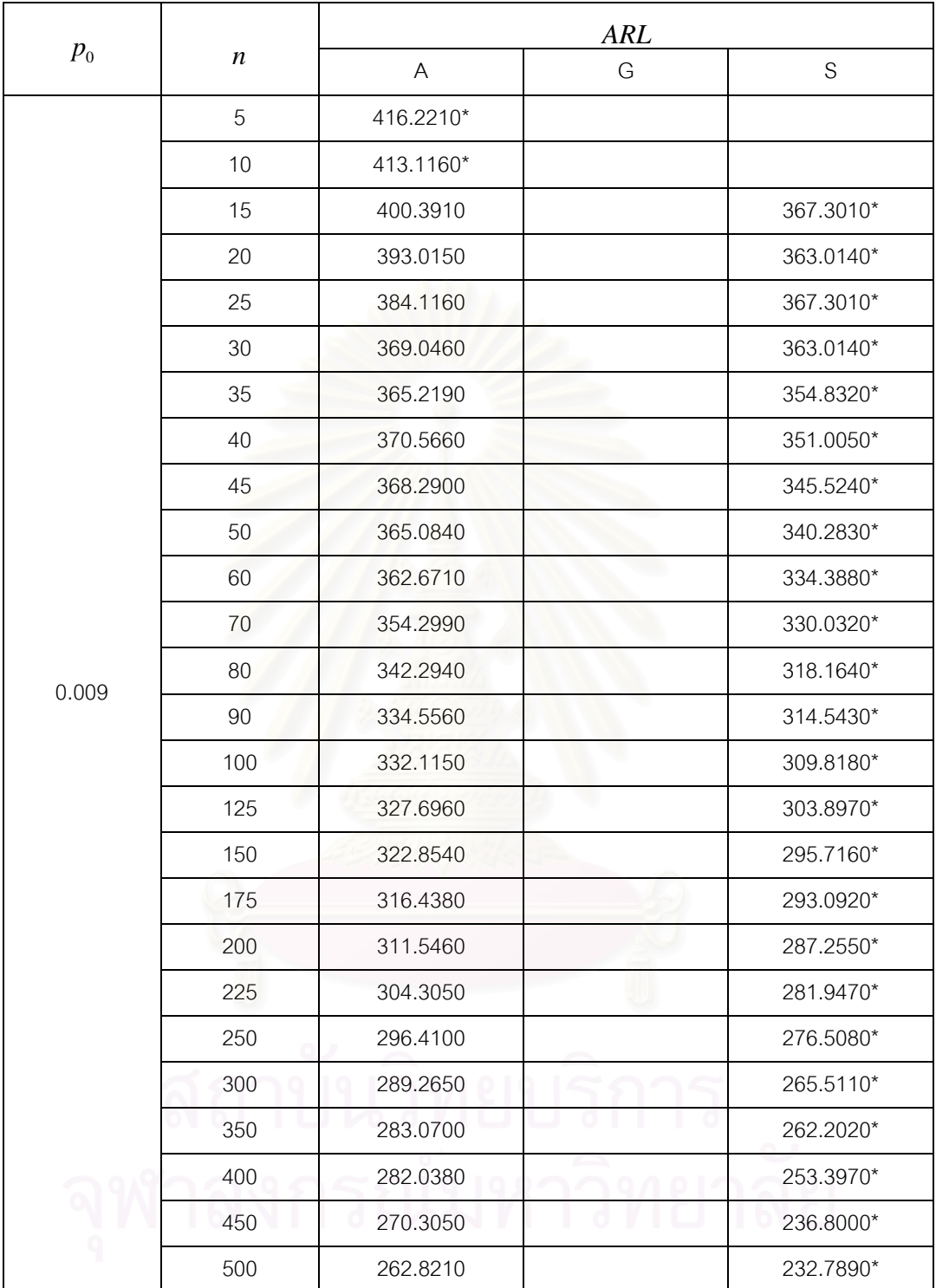

 $\overline{p_0}$ การางที่ n50. แสดงค่า  $\; ARL$  เมื่อ  $\delta$  = 0.07 ค่า  $\;p_{_0}$ = 0.009 และกลุ่มตัวอย่างขนาด  $\,n$ 

ี่

<u>หมายเหตุ</u> \* หมายถึง แผนภูมิควบคุมที่ให้ค่า *ARL ต*่ำที่สุด ่ํ

143

|         |                  | <b>ARL</b> |   |               |
|---------|------------------|------------|---|---------------|
| $p_{0}$ | $\boldsymbol{n}$ | A          | G | ${\mathsf S}$ |
|         | 5                | 389.0230*  |   |               |
|         | 10               | 385.9180   |   | 351.6270*     |
|         | 15               | 373.1930   |   | 342.0850*     |
|         | 20               | 365.8170   |   | 337.7980*     |
|         | 25               | 356.9180   |   | 342.0850*     |
|         | 30               | 341.8480   |   | 337.7980*     |
|         | 35               | 338.0210   |   | 329.6160*     |
|         | 40               | 343.3680   |   | 325.7890*     |
|         | 45               | 341.0920   |   | 320.3080*     |
|         | 50               | 337.8860   |   | 315.0670*     |
|         | 60               | 335.4730   |   | 309.1720*     |
|         | 70               | 327.1010   |   | 304.8160*     |
| 0.01    | 80               | 312.0910   |   | 289.9520*     |
|         | 90               | 304.3530   |   | 286.3310*     |
|         | 100              | 301.9120   |   | 281.6060*     |
|         | 125              | 297.4930   |   | 275.6850*     |
|         | 150              | 292.6510   |   | 267.5040*     |
|         | 175              | 286.2350   |   | 264.8800*     |
|         | 200              | 281.3430   |   | 259.0430*     |
|         | 225              | 274.1020   |   | 253.7350*     |
|         | 250              | 266.2070   |   | 248.2960*     |
|         | 300              | 259.0620   |   | 237.2990*     |
|         | 350              | 252.8670   |   | 233.9900*     |
|         | 400              | 251.8350   |   | 225.1850*     |
|         | 450              | 240.1020   |   | 208.5880*     |
|         | 500              | 232.6180   |   | 204.5770*     |

<u>ตารางที่ ก51.</u> แสดงค่า ARL เมื่อ  $\delta$  = 0.07 ค่า  $p_{\rm 0}$ = 0.01 และกลุ่มตัวอย่างขนาด  $n$ ี่

|         |                  | <b>ARL</b> |                                                                        |               |
|---------|------------------|------------|------------------------------------------------------------------------|---------------|
| $p_{0}$ | $\boldsymbol{n}$ | A          | G                                                                      | ${\mathsf S}$ |
|         | 5                | 357.1330   |                                                                        | 337.0530*     |
|         | 10               | 354.0280   |                                                                        | 321.7190*     |
|         | 15               | 331.5450   |                                                                        | 312.1770*     |
|         | 20               | 333.9270   |                                                                        | 307.8900*     |
|         | 25               | 325.0280   |                                                                        | 312.1770*     |
|         | 30               | 309.9580   |                                                                        | 307.8900*     |
|         | 35               | 306.1310   |                                                                        | 299.7080*     |
|         | 40               | 311.4780   |                                                                        | 295.8810*     |
|         | 45               | 309.2020   |                                                                        | 290.4000*     |
|         | 50               | 305.9960   |                                                                        | 285.1590*     |
|         | 60               | 303.5830   |                                                                        | 279.2640*     |
|         | 70               |            |                                                                        | 274.9080*     |
|         | 80               |            |                                                                        | 263.0400*     |
| 0.03    | 90               |            |                                                                        | 259.4190*     |
|         | 100              |            |                                                                        | 254.6940*     |
|         | 125              |            |                                                                        | 248.7730*     |
|         | 150              |            |                                                                        | 240.5920*     |
|         | 175              |            |                                                                        | 237.9680*     |
|         | 200              |            |                                                                        | 232.1310*     |
|         | 225              |            |                                                                        | 226.8230*     |
|         | 250              |            |                                                                        | 221.3840*     |
|         | 300              |            |                                                                        | 210.3870*     |
|         | 350              |            |                                                                        | 207.0780*     |
|         | 400              | 001001     | $\begin{array}{c c c c} \hline \circ & \circ & \circ \end{array}$<br>٠ | 198.2730*     |
|         | 450              |            |                                                                        | 181.6760*     |
|         | 500              |            |                                                                        | 177.6650*     |

<u>ตารางที่ ก52.</u> ตารางแสดงค่า  $\,ARL$  เมื่อ  $\delta$  = 0.07 ค่า  $\,p_{\rm o}$  = 0.03 และกลุ่มตัวอย่างขนาด  $\,n\,$ ี่

|         |                  | <b>ARL</b> |      |               |
|---------|------------------|------------|------|---------------|
| $p_{0}$ | $\boldsymbol{n}$ | A          | G    | ${\mathsf S}$ |
|         | 5                | 327.9290   |      | 311.8350*     |
|         | $10$             | 324.8240   |      | 296.5010*     |
|         | 15               | 304.7230   |      | 288.9590*     |
|         | 20               | 302.3410   |      | 285.6720*     |
|         | 25               | 295.8240   |      | 281.9590*     |
|         | 30               | 290.7540   |      | 276.6720*     |
|         | 35               |            |      | 274.4900*     |
|         | 40               |            |      | 270.6630*     |
|         | 45               |            |      | 265.1820*     |
|         | 50               |            |      | 259.9410*     |
|         | 60               |            |      | 254.0460*     |
|         | 70               |            |      | 249.6900*     |
| 0.05    | 80               |            |      | 234.8260*     |
|         | 90               |            |      | 231.2050*     |
|         | 100              |            |      | 226.4800*     |
|         | 125              |            |      | 220.5590*     |
|         | 150              |            |      | 212.3780*     |
|         | 175              |            |      | 209.7540*     |
|         | 200              |            |      | 203.9170*     |
|         | 225              |            |      | 198.6090*     |
|         | 250              |            |      | 193.1700*     |
|         | 300              |            |      | 182.1730*     |
|         | 350              | I 9.       | 97 D | 178.8640*     |
|         | 400              |            |      | 170.0590*     |
|         | 450              |            |      | 153.4620*     |
|         | 500              |            |      | 149.4510*     |

<u>ตารางที่ ก53.</u> แสดงค่า  $\,ARL$  เมื่อ  $\delta$  =  $\,$  0.07 ค่า  $\,p_{\rm 0}$  = 0.05 และกลุ่มตัวอย่างขนาด  $\,n\,$ ี่

|                            |                  | <b>ARL</b>                |   |               |
|----------------------------|------------------|---------------------------|---|---------------|
| $p_{\scriptscriptstyle 0}$ | $\boldsymbol{n}$ | $\boldsymbol{\mathsf{A}}$ | G | ${\mathsf S}$ |
|                            | 5                | 300.0400                  |   | 282.1230*     |
|                            | 10               | 296.9350                  |   | 266.5930*     |
|                            | 15               | 276.8340                  |   | 259.7460*     |
|                            | 20               | 274.4520                  |   | 254.7640*     |
|                            | 25               | 267.9350                  |   | 251.0510*     |
|                            | 30               |                           |   | 247.7640*     |
|                            | 35               |                           |   | 244.5820*     |
|                            | 40               |                           |   | 240.7550*     |
|                            | 45               |                           |   | 235.2740*     |
|                            | 50               |                           |   | 230.0330*     |
|                            | 60               |                           |   | 224.1380*     |
|                            | 70               |                           |   | 219.7820*     |
| 0.07                       | 80               |                           |   | 207.9140*     |
|                            | 90               |                           |   | 204.2930*     |
|                            | 100              |                           |   | 199.5680*     |
|                            | 125              |                           |   | 193.6470*     |
|                            | 150              |                           |   | 185.4660*     |
|                            | 175              |                           |   | 182.8420*     |
|                            | 200              |                           |   | 177.0050*     |
|                            | 225              |                           |   | 171.6970*     |
|                            | 250              |                           |   | 166.2580*     |
|                            | 300              |                           |   | 155.2610*     |
|                            | 350              |                           |   | 151.9520*     |
|                            | 400              |                           |   | 143.1470*     |
|                            | 450              |                           |   | 126.5500*     |
|                            | 500              |                           |   | 122.5390*     |

<u>ตารางที่ ก54.</u> แสดงค่า  $\,ARL$  เมื่อ  $\,\delta$  = 0.07 ค่า  $\,p_{0}$  = 0.07 และกลุ่มตัวอย่างขนาด  $\,n\,$ ี่

|         |                  | <b>ARL</b>                |   |               |
|---------|------------------|---------------------------|---|---------------|
| $p_{0}$ | $\boldsymbol{n}$ | $\boldsymbol{\mathsf{A}}$ | G | ${\mathsf S}$ |
|         | 5                | 270.4940                  |   | 250.7940*     |
|         | $10$             | 267.3890                  |   | 235.2640*     |
|         | 15               | 247.2880                  |   | 228.4170*     |
|         | 20               | 244.9060                  |   | 223.4350*     |
|         | 25               |                           |   | 219.7220*     |
|         | 30               |                           |   | 216.4350*     |
|         | 35               |                           |   | 213.2530*     |
|         | 40               |                           |   | 209.4260*     |
|         | 45               |                           |   | 203.9450*     |
|         | 50               |                           |   | 198.7040*     |
|         | 60               |                           |   | 192.8090*     |
|         | 70               |                           |   | 188.4530*     |
| 0.09    | 80               |                           |   | 176.5850*     |
|         | 90               |                           |   | 172.9640*     |
|         | 100              |                           |   | 168.2390*     |
|         | 125              |                           |   | 162.3180*     |
|         | 150              |                           |   | 154.1370*     |
|         | 175              |                           |   | 151.5130*     |
|         | 200              |                           |   | 145.6760*     |
|         | 225              |                           |   | 140.3680*     |
|         | 250              |                           |   | 134.9290*     |
|         | 300              |                           |   | 123.9320*     |
|         | 350              |                           |   | 120.6230*     |
|         | 400              | 0.                        |   | 111.8180*     |
|         | 450              |                           |   | 95.2210*      |
|         | 500              |                           |   | 91.2100*      |

<u>ตารางที่ ก55.</u> แสดงค่า ARL เมื่อ  $\delta$  = 0.07 ค่า  $p_{\rm 0}$  = 0.09 และกลุ่มตัวอย่างขนาด  $n$ ี่

|         |                  | <b>ARL</b> |   |             |
|---------|------------------|------------|---|-------------|
| $p_{0}$ | $\boldsymbol{n}$ | A          | G | $\mathbf S$ |
|         | 5                | 238.9580   |   | 215.3310*   |
|         | 10               | 235.8530   |   | 199.8010*   |
|         | 15               | 215.7520   |   | 192.9540*   |
|         | 20               |            |   | 187.9720*   |
| 0.10    | 25               |            |   | 184.2590*   |
|         | 30               |            |   | 180.9720*   |
|         | 35               |            |   | 177.7900*   |
|         | 40               |            |   | 173.9630*   |
|         | 45               |            |   | 168.4820*   |
|         | 50               |            |   | 163.2410*   |
|         | 5                | 207.4220   |   | 179.8680*   |
|         | 10               | 204.3170   |   | 164.3380*   |
|         | 15               |            |   | 151.4990*   |
|         | 20               |            |   | 146.5170*   |
| 0.15    | 25               |            |   | 142.8040*   |
|         | 30               |            |   | 139.5170*   |
|         | 35               |            |   | 136.3350*   |
|         | 40               |            |   | 132.5080*   |
|         | 45               |            |   | 127.0270*   |
|         | 50               |            |   | 121.7860*   |
|         | 5                | 169.8760   |   | 138.4130*   |
|         | $10$             | 166.7710   |   | 122.8830*   |
|         | 15               |            |   | 116.0360*   |
|         | 20               |            |   | 111.0540*   |
| 0.20    | 25               |            |   | 107.3410*   |
|         | $30\,$           |            |   | 104.0540*   |
|         | 35               |            |   | 100.8720*   |
|         | 40               |            |   | 97.0450*    |
|         | 45               |            |   | 91.5640*    |
|         | 50               |            |   | 86.3230*    |

<u>ตารางที่ ก56.</u> แสดงค่า $ARL$  เมื่อ $\,\delta$  = 0.07 ค่า  $\,p_{\rm 0}$  = 0.10,0.15,0.20 และกลุ่มตัวอย่างขนาด  $\,n\,$ ี่

<u>หมายเหตุ</u> \* หมายถึง แผนภูมิควบคุมที่ให้ค่า *ARL ต*่ำที่สุด ่ํ

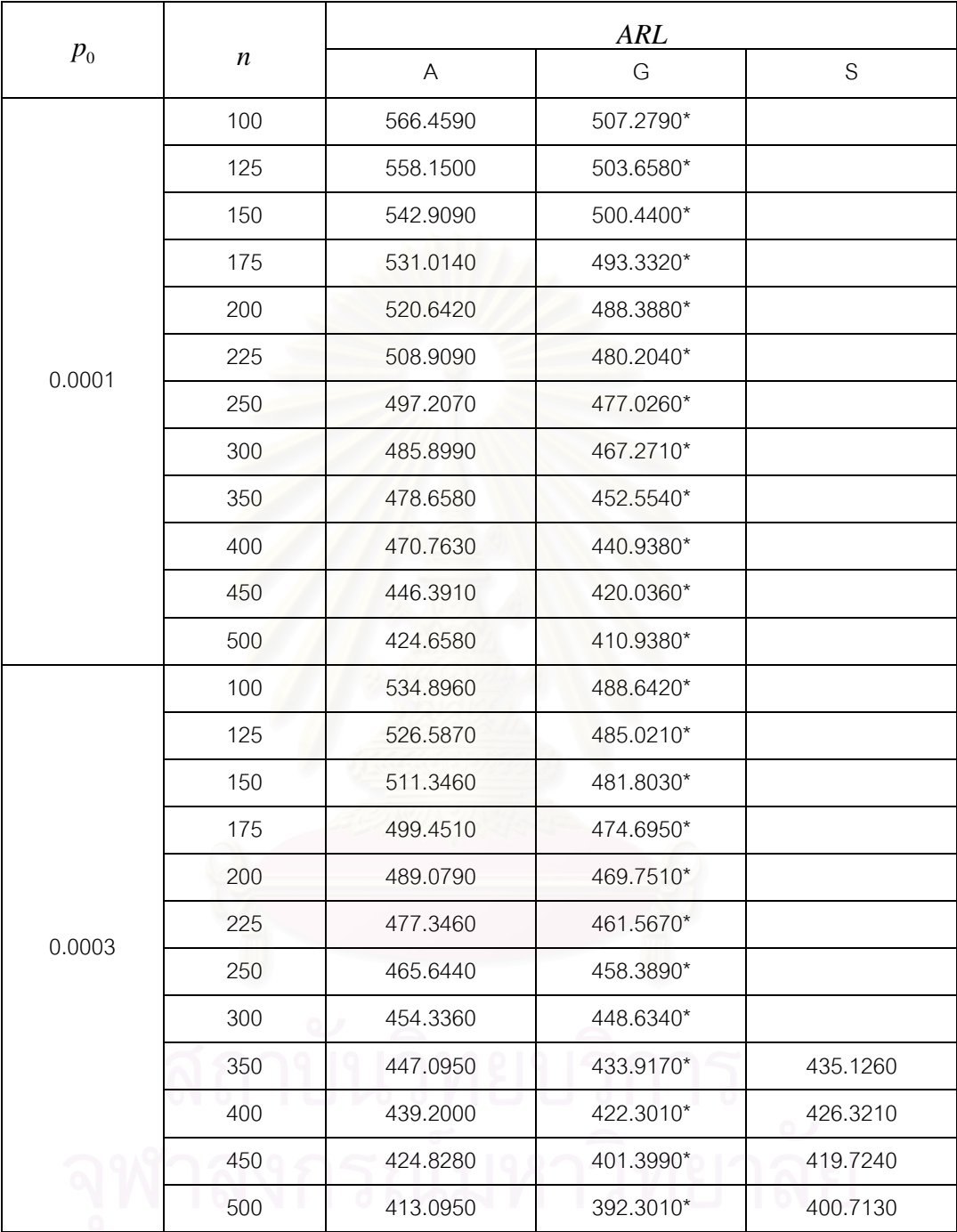

<u>ตารางที่ ก57.</u> แสดงค่า $ARL$  เมื่อ $\,\delta$  = 0.09 ค่า  $p_{\rm 0}$  = 0.0001,0.0003 และกลุ่มตัวอย่างขนาด  $n$ ี่

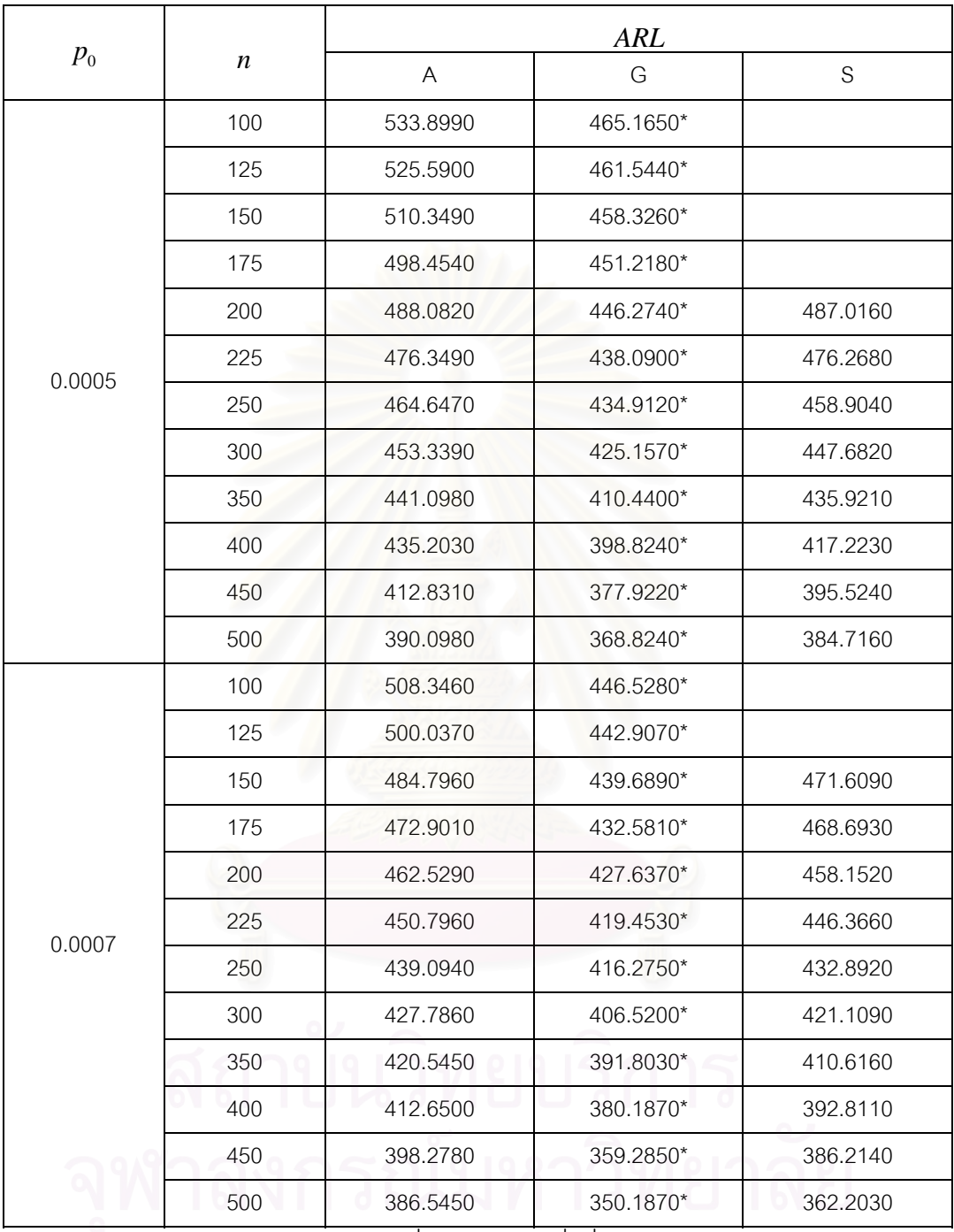

<u>ตารางที่ ก58.</u> แสดงค่า  $\,ARL$  เมื่อ  $\,\delta$  = 0.09 ค่า  $\,p_{\rm 0}$  = 0.0005,0.0007 และกลุ่มตัวอย่างขนาด  $\,n\,$ ี่

| $p_{0}$ |                  | ARL      |           |          |
|---------|------------------|----------|-----------|----------|
|         | $\boldsymbol{n}$ | A        | G         | S        |
|         | 100              | 497.3700 | 440.6580* |          |
|         | 125              | 481.0610 | 437.0370* | 454.2350 |
|         | 150              | 475.8200 | 423.8190* | 448.3720 |
|         | 175              | 463.9250 | 416.7110* | 437.0470 |
|         | 200              | 453.5530 | 401.7670* | 426.4450 |
| 0.0009  | 225              | 441.8200 | 393.5830* | 417.9320 |
|         | 250              | 430.1180 | 380.4050* | 404.3800 |
|         | 300              | 418.8100 | 372.6500* | 393.6380 |
|         | 350              | 405.5690 | 361.9330* | 385.6550 |
|         | 400              | 394.6740 | 354.3170* | 376.8500 |
|         | 450              | 387.3020 | 343.4150* | 360.2530 |
|         | 500              | 372.5690 | 334.3170* | 356.2420 |

<u>ตารางที่ ก59.</u> แสดงค่า  $\,ARL$  เมื่อ  $\delta$  = 0.09 ค่า  $\,p_{\rm 0}$ = 0.0009 และกลุ่มตัวอย่างขนาด  $n$ ี่

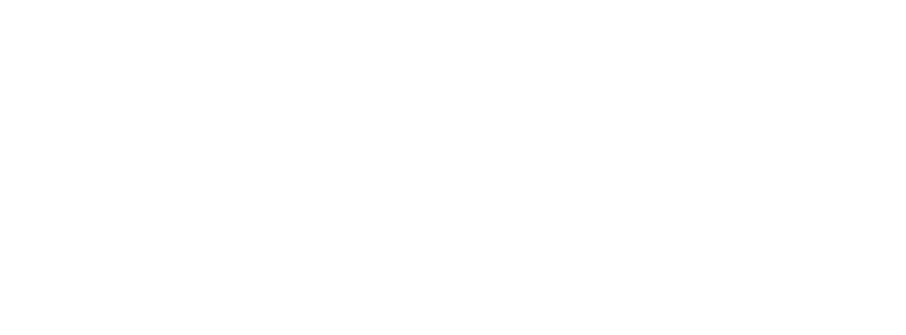

|         |                  | <b>ARL</b>   |   |               |
|---------|------------------|--------------|---|---------------|
| $p_{0}$ | $\boldsymbol{n}$ | $\mathsf{A}$ | G | ${\mathsf S}$ |
|         | $\mathbf 5$      | 486.6470*    |   |               |
|         | 10               | 477.5420*    |   |               |
|         | 15               | 464.8170*    |   |               |
|         | 20               | 457.4410*    |   |               |
|         | 25               | 448.5420*    |   |               |
|         | 30               | 443.2330*    |   |               |
|         | 35               | 440.2320*    |   |               |
|         | 40               | 434.9920*    |   |               |
|         | 45               | 432.7160*    |   |               |
|         | 50               | 429.5100*    |   |               |
|         | 60               | 427.0970*    |   |               |
|         | 70               | 418.7250*    |   |               |
| 0.001   | 80               | 406.7200*    |   |               |
|         | 90               | 398.9820*    |   |               |
|         | 100              | 396.5410     |   | 375.6330*     |
|         | 125              | 392.1220     |   | 369.7120*     |
|         | 150              | 387.2800     |   | 361.5310*     |
|         | 175              | 380.8640     |   | 358.9070*     |
|         | 200              | 375.9720     |   | 353.0700*     |
|         | 225              | 368.7310     |   | 347.7620*     |
|         | 250              | 360.8360     |   | 342.3230*     |
|         | 300              | 353.6910     |   | 331.3260*     |
|         | 350              | 347.4960     |   | 328.0170*     |
|         | 400              | 346.4640     |   | 319.2120*     |
|         | 450              | 334.7310     |   | 302.6150*     |
|         | 500              | 327.2470     |   | 298.6040*     |

<u>ตารางที่ ก60.</u> แสดงค่า  $\,ARL$  เมื่อ  $\delta$  = 0.09 ค่า  $\,p_{\rm o}$  = 0.001 และกลุ่มตัวอย่างขนาด  $\,n\,$ ี่

|         |                  | <b>ARL</b>                |   |               |
|---------|------------------|---------------------------|---|---------------|
| $p_{0}$ | $\boldsymbol{n}$ | $\boldsymbol{\mathsf{A}}$ | G | ${\mathsf S}$ |
|         | 5                | 496.6130*                 |   |               |
|         | 10               | 487.5080*                 |   |               |
|         | 15               | 474.7830*                 |   |               |
|         | 20               | 467.4070*                 |   |               |
|         | 25               | 458.5080*                 |   |               |
|         | 30               | 453.1990*                 |   |               |
|         | 35               | 450.1980                  |   | 434.2070*     |
|         | 40               | 444.9580                  |   | 430.3800*     |
|         | 45               | 442.6820                  |   | 424.8990*     |
|         | 50               | 439.4760                  |   | 419.6580*     |
|         | 60               | 437.0630                  |   | 413.7630*     |
|         | 70               | 428.6910                  |   | 409.4070*     |
| 0.003   | 80               | 413.6810                  |   | 394.5430*     |
|         | 90               | 405.9430                  |   | 390.9220*     |
|         | 100              | 403.5020                  |   | 386.1970*     |
|         | 125              | 399.0830                  |   | 380.2760*     |
|         | 150              | 394.2410                  |   | 372.0950*     |
|         | 175              | 387.8250                  |   | 369.4710*     |
|         | 200              | 382.9330                  |   | 363.6340*     |
|         | 225              | 375.6920                  |   | 358.3260*     |
|         | 250              | 367.7970                  |   | 352.8870*     |
|         | 300              | 360.6520                  |   | 341.8900*     |
|         | 350              | 354.4570                  |   | 338.5810*     |
|         | 400              | 353.4250                  |   | 329.7760*     |
|         | 450              | 341.6920                  |   | 313.1790*     |
|         | 500              | 334.2080                  |   | 309.1680*     |

<u>ตารางที่ ก61.</u> แสดงค่า  $\,ARL$  เมื่อ  $\delta$  = 0.09 ค่า  $\,p_{\rm o}$  = 0.003 และกลุ่มตัวอย่างขนาด  $\,n\,$ ี่

|         |                  | <b>ARL</b>  |   |               |
|---------|------------------|-------------|---|---------------|
| $p_{0}$ | $\boldsymbol{n}$ | $\bigwedge$ | G | ${\mathsf S}$ |
|         | 5                | 465.3960*   |   |               |
|         | 10               | 456.2910*   |   |               |
|         | 15               | 443.5660*   |   |               |
|         | 20               | 436.1900    |   | 422.5670*     |
|         | 25               | 427.2910    |   | 415.1530*     |
|         | 30               | 421.9820    |   | 404.2850*     |
|         | 35               | 418.9810    |   | 397.0500*     |
|         | 40               | 413.7410    |   | 393.2230*     |
|         | 45               | 411.4650    |   | 387.7420*     |
|         | 50               | 408.2590    |   | 382.5010*     |
|         | 60               | 405.8460    |   | 376.6060*     |
|         | 70               | 397.4740    |   | 372.2500*     |
| 0.005   | 80               | 385.4690    |   | 360.3820*     |
|         | 90               | 377.7310    |   | 356.7610*     |
|         | 100              | 375.2900    |   | 352.0360*     |
|         | 125              | 370.8710    |   | 346.1150*     |
|         | 150              | 366.0290    |   | 337.9340*     |
|         | 175              | 359.6130    |   | 335.3100*     |
|         | 200              | 354.7210    |   | 329.4730*     |
|         | 225              | 347.4800    |   | 324.1650*     |
|         | 250              | 339.5850    |   | 318.7260*     |
|         | 300              | 332.4400    |   | 307.7290*     |
|         | 350              | 326.2450    |   | 304.4200*     |
|         | 400              | 325.2130    |   | 295.6150*     |
|         | 450              | 313.4800    |   | 279.0180*     |
|         | 500              | 305.9960    |   | 275.0070*     |

<u>ตารางที่ ก62.</u> แสดงค่า  $\,ARL$  เมื่อ  $\delta$  = 0.09 ค่า  $\,p_{\rm 0}$  = 0.005 และกลุ่มตัวอย่างขนาด  $\,n\,$ ี่

|         |                  | <b>ARL</b>                |   |             |
|---------|------------------|---------------------------|---|-------------|
| $p_{0}$ | $\boldsymbol{n}$ | $\boldsymbol{\mathsf{A}}$ | G | $\mathbf S$ |
|         | 5                | 412.8350*                 |   |             |
|         | 10               | 409.7300*                 |   |             |
|         | 15               | 397.0050                  |   | 362.3950*   |
|         | 20               | 389.6290                  |   | 358.1080*   |
|         | 25               | 380.7300                  |   | 362.3950*   |
|         | 30               | 365.6600                  |   | 358.1080*   |
|         | 35               | 361.8330                  |   | 349.9260*   |
|         | 40               | 367.1800                  |   | 346.0990*   |
|         | 45               | 364.9040                  |   | 340.6180*   |
|         | 50               | 361.6980                  |   | 335.3770*   |
|         | 60               | 359.2850                  |   | 329.4820*   |
|         | 70               | 350.9130                  |   | 325.1260*   |
| 0.007   | 80               | 335.9030                  |   | 310.2620*   |
|         | 90               | 328.1650                  |   | 306.6410*   |
|         | 100              | 325.7240                  |   | 301.9160*   |
|         | 125              | 321.3050                  |   | 295.9950*   |
|         | 150              | 316.4630                  |   | 287.8140*   |
|         | 175              | 310.0470                  |   | 285.1900*   |
|         | 200              | 305.1550                  |   | 279.3530*   |
|         | 225              | 297.9140                  |   | 274.0450*   |
|         | 250              | 290.0190                  |   | 268.6060*   |
|         | 300              | 282.8740                  |   | 257.6090*   |
|         | 350              | 276.6790                  |   | 254.3000*   |
|         | 400              | 275.6470                  |   | 245.4950*   |
|         | 450              | 263.9140                  |   | 228.8980*   |
|         | 500              | 256.4300                  |   | 224.8870*   |

<u>ตารางที่ ก63.</u> แสดงค่า  $\,ARL$  เมื่อ  $\delta$  = 0.09 ค่า  $\,p_{\rm 0}$  = 0.007 และกลุ่มตัวอย่างขนาด  $\,n\,$ ี่

|         |                  | <b>ARL</b> |   |               |
|---------|------------------|------------|---|---------------|
| $p_{0}$ | $\boldsymbol{n}$ | A          | G | ${\mathsf S}$ |
|         | 5                | 387.6900*  |   |               |
|         | 10               | 384.5850*  |   |               |
|         | 15               | 371.8600   |   | 334.8340*     |
|         | 20               | 364.4840   |   | 330.5470*     |
|         | 25               | 355.5850   |   | 334.8340*     |
|         | 30               | 340.5150   |   | 330.5470*     |
|         | 35               | 336.6880   |   | 322.3650*     |
|         | 40               | 342.0350   |   | 318.5380*     |
|         | 45               | 339.7590   |   | 313.0570*     |
|         | 50               | 336.5530   |   | 307.8160*     |
|         | 60               | 334.1400   |   | 301.9210*     |
|         | 70               | 325.7680   |   | 297.5650*     |
| 0.009   | 80               | 310.7580   |   | 282.7010*     |
|         | 90               | 303.0200   |   | 279.0800*     |
|         | 100              | 300.5790   |   | 274.3550*     |
|         | 125              | 296.1600   |   | 268.4340*     |
|         | 150              | 291.3180   |   | 260.2530*     |
|         | 175              | 284.9020   |   | 257.6290*     |
|         | 200              | 280.0100   |   | 251.7920*     |
|         | 225              | 272.7690   |   | 246.4840*     |
|         | 250              | 264.8740   |   | 241.0450*     |
|         | 300              | 257.7290   | ٠ | 230.0480*     |
|         | 350              | 251.5340   |   | 226.7390*     |
|         | 400              | 250.5020   |   | 217.9340*     |
|         | 450              | 238.7690   |   | 201.3370*     |
|         | 500              | 231.2850   |   | 197.3260*     |

<u>ตารางที่ ก64.</u> แสดงค่า  $\;ARI\;$  เมื่อ  $\delta$  = 0.09 ค่า  $\;p_{{}_{0}}$ = 0.009 และกลุ่มตัวอย่างขนาด  $\;n\;$ ี่

| $p_{0}$ |                  | ARL       |                              |               |
|---------|------------------|-----------|------------------------------|---------------|
|         | $\boldsymbol{n}$ | A         | G                            | ${\mathsf S}$ |
|         | 5                | 360.4920* |                              |               |
|         | 10               | 357.3870  |                              | 319.1600*     |
|         | 15               | 344.6620  |                              | 309.6180*     |
|         | 20               | 337.2860  |                              | 305.3310*     |
|         | 25               | 328.3870  |                              | 309.6180*     |
|         | 30               | 313.3170  |                              | 305.3310*     |
|         | 35               | 309.4900  |                              | 297.1490*     |
|         | 40               | 314.8370  |                              | 293.3220*     |
|         | 45               | 312.5610  |                              | 287.8410*     |
|         | 50               | 309.3550  |                              | 282.6000*     |
|         | 60               | 306.9420  |                              | 276.7050*     |
|         | 70               | 298.5700  |                              | 272.3490*     |
|         | 80               | 280.5550  |                              | 254.4890*     |
| 0.01    | 90               | 272.8170  |                              | 250.8680*     |
|         | 100              | 270.3760  |                              | 246.1430*     |
|         | 125              | 265.9570  |                              | 240.2220*     |
|         | 150              | 261.1150  |                              | 232.0410*     |
|         | 175              | 254.6990  |                              | 229.4170*     |
|         | 200              | 249.8070  |                              | 223.5800*     |
|         | 225              | 242.5660  |                              | 218.2720*     |
|         | 250              | 234.6710  |                              | 212.8330*     |
|         | 300              | 227.5260  |                              | 201.8360*     |
|         | 350              | 221.3310  |                              | 198.5270*     |
|         | 400              | 220.2990  | $0$ $\prime$ $\prime$ $\cup$ | 189.7220*     |
|         | 450              | 208.5660  |                              | 173.1250*     |
|         | 500              | 201.0820  |                              | 169.1140*     |

<u>ตารางที่ ก65.</u> ตารางแสดงค่า  $\,ARL$  เมื่อ  $\delta$  = 0.09 ค่า  $\,p_{\rm o}$  = 0.01 และกลุ่มตัวอย่างขนาด  $\,n\,$ ี่

|         |                  | <b>ARL</b>                |   |             |
|---------|------------------|---------------------------|---|-------------|
| $p_{0}$ | $\boldsymbol{n}$ | $\boldsymbol{\mathsf{A}}$ | G | $\mathbf S$ |
|         | 5                | 328.6020                  |   | 304.5860*   |
|         | $10$             | 325.4970                  |   | 289.2520*   |
|         | 15               | 303.0140                  |   | 279.7100*   |
|         | 20               | 305.3960                  |   | 275.4230*   |
|         | 25               | 296.4970                  |   | 279.7100*   |
|         | 30               | 281.4270                  |   | 275.4230*   |
|         | 35               | 277.6000                  |   | 267.2410*   |
|         | 40               | 282.9470                  |   | 263.4140*   |
|         | 45               | 280.6710                  |   | 257.9330*   |
|         | 50               | 277.4650                  |   | 252.6920*   |
|         | 60               | 275.0520                  |   | 246.7970*   |
|         | 70               |                           |   | 242.4410*   |
| 0.03    | 80               |                           |   | 227.5770*   |
|         | 90               |                           |   | 223.9560*   |
|         | 100              |                           |   | 219.2310*   |
|         | 125              |                           |   | 213.3100*   |
|         | 150              |                           |   | 205.1290*   |
|         | 175              |                           |   | 202.5050*   |
|         | 200              |                           |   | 196.6680*   |
|         | 225              |                           |   | 191.3600*   |
|         | 250              |                           |   | 185.9210*   |
|         | 300              |                           |   | 174.9240*   |
|         | 350              |                           |   | 171.6150*   |
|         | 400              |                           |   | 162.8100*   |
|         | 450              |                           |   | 146.2130*   |
|         | 500              |                           |   | 142.2020*   |

<u>ตารางที่ ก66.</u> แสดงค่า  $\,ARL$  เมื่อ  $\,\delta$  = 0.09 ค่า  $\,p_{\rm 0}$  = 0.03 และกลุ่มตัวอย่างขนาด  $\,n\,$ ี่

|         |                  | <b>ARL</b>  |                |             |
|---------|------------------|-------------|----------------|-------------|
| $p_{0}$ | $\boldsymbol{n}$ | $\bigwedge$ | G              | $\mathbf S$ |
|         | 5                | 299.3980    |                | 279.3680*   |
|         | 10               | 296.2930    |                | 264.0340*   |
|         | 15               | 276.1920    |                | 256.4920*   |
|         | 20               | 273.8100    |                | 253.2050*   |
|         | 25               | 267.2930    |                | 249.4920*   |
|         | 30               | 262.2230    |                | 244.2050*   |
|         | 35               |             |                | 242.0230*   |
|         | 40               |             |                | 238.1960*   |
|         | 45               |             |                | 232.7150*   |
|         | 50               |             |                | 227.4740*   |
|         | 60               |             |                | 221.5790*   |
|         | 70               |             |                | 217.2230*   |
| 0.05    | 80               |             |                | 199.3630*   |
|         | 90               |             |                | 195.7420*   |
|         | 100              |             |                | 191.0170*   |
|         | 125              |             |                | 185.0960*   |
|         | 150              |             |                | 176.9150*   |
|         | 175              |             |                | 174.2910*   |
|         | 200              |             |                | 168.4540*   |
|         | 225              |             |                | 163.1460*   |
|         | 250              |             |                | 157.7070*   |
|         | 300              |             |                | 146.7100*   |
|         | 350              | o           |                | 143.4010*   |
|         | 400              | o.          | v<br>. .<br>0. | 134.5960*   |
|         | 450              |             |                | 117.9990*   |
|         | 500              |             |                | 113.9880*   |

 $\frac{\partial \rho}{\partial \Omega}$ การางแสดงค่า  $\,ARL$  เมื่อ  $\delta$  = 0.09 จำแนกตาม ค่า  $\,p_{0}^{}\,$  และ  $\,n$ ี่

|         |                  | <b>ARL</b>                |   |             |
|---------|------------------|---------------------------|---|-------------|
| $p_{0}$ | $\boldsymbol{n}$ | $\boldsymbol{\mathsf{A}}$ | G | $\mathbf S$ |
|         | 5                | 270.1660                  |   | 247.3110*   |
|         | 10               | 267.0610                  |   | 231.7810*   |
|         | 15               | 246.9600                  |   | 224.9340*   |
|         | 20               | 244.5780                  |   | 219.9520*   |
|         | 25               | 238.0610                  |   | 216.2390*   |
|         | 30               |                           |   | 212.9520*   |
|         | 35               |                           |   | 209.7700*   |
|         | 40               |                           |   | 205.9430*   |
|         | 45               |                           |   | 200.4620*   |
|         | 50               |                           |   | 195.2210*   |
|         | 60               |                           |   | 189.3260*   |
|         | 70               |                           |   | 184.9700*   |
| 0.07    | 80               |                           |   | 173.1020*   |
|         | 90               |                           |   | 169.4810*   |
|         | 100              |                           |   | 164.7560*   |
|         | 125              |                           |   | 158.8350*   |
|         | 150              |                           |   | 150.6540*   |
|         | 175              |                           |   | 148.0300*   |
|         | 200              |                           |   | 142.1930*   |
|         | 225              |                           |   | 136.8850*   |
|         | 250              |                           |   | 131.4460*   |
|         | 300              |                           |   | 120.4490*   |
|         | 350              |                           |   | 117.1400*   |
|         | 400              |                           |   | 108.3350*   |
|         | 450              |                           |   | 91.7380*    |
|         | 500              |                           |   | 87.7270*    |

<u>ตารางที่ ก68.</u> แสดงค่า  $\,ARL$  เมื่อ  $\,\delta$  = 0.09 ค่า  $\,p_{\rm 0}$  = 0.07 และกลุ่มตัวอย่างขนาด  $\,n\,$ ี่

|         |                  | <b>ARL</b>                |   |               |
|---------|------------------|---------------------------|---|---------------|
| $p_{0}$ | $\boldsymbol{n}$ | $\boldsymbol{\mathsf{A}}$ | G | ${\mathsf S}$ |
|         | $\mathbf 5$      | 240.6200                  |   | 215.9820*     |
|         | 10               | 237.5150                  |   | 200.4520*     |
|         | 15               | 217.4140                  |   | 193.6050*     |
|         | 20               | 215.0320                  |   | 188.6230*     |
|         | 25               |                           |   | 184.9100*     |
|         | 30               |                           |   | 181.6230*     |
|         | 35               |                           |   | 178.4410*     |
|         | 40               |                           |   | 174.6140*     |
|         | 45               |                           |   | 169.1330*     |
|         | 50               |                           |   | 163.8920*     |
|         | 60               |                           |   | 157.9970*     |
|         | 70               |                           |   | 153.6410*     |
| 0.09    | 80               |                           |   | 141.7730*     |
|         | 90               |                           |   | 138.1520*     |
|         | 100              |                           |   | 133.4270*     |
|         | 125              |                           |   | 127.5060*     |
|         | 150              |                           |   | 119.3250*     |
|         | 175              |                           |   | 116.7010*     |
|         | 200              |                           |   | 110.8640*     |
|         | 225              |                           |   | 105.5560*     |
|         | 250              |                           |   | 100.1170*     |
|         | 300              |                           |   | 89.1200*      |
|         | 350              | u.                        |   | 85.8110*      |
|         | 400              |                           |   | 77.0060*      |
|         | 450              |                           |   | 60.4090*      |
|         | 500              |                           |   | 56.3980*      |

<u>ตารางที่ ก69.</u> แสดงค่า  $ARL$  เมื่อ  $\delta$  = 0.09 ค่า  $p_{\rm 0}$  = 0.09 และกลุ่มตัวอย่างขนาด  $n$ ี่

|         |                  | <b>ARL</b> |   |               |
|---------|------------------|------------|---|---------------|
| $p_{0}$ | $\boldsymbol{n}$ | A          | G | ${\mathsf S}$ |
|         | 5                | 210.4270   |   | 182.8640*     |
|         | $10$             | 207.3220   |   | 167.3340*     |
|         | 15               | 187.2210   |   | 160.4870*     |
|         | 20               |            |   | 155.5050*     |
| 0.10    | 25               |            |   | 151.7920*     |
|         | 30               |            |   | 148.5050*     |
|         | 35               |            |   | 145.3230*     |
|         | 40               |            |   | 141.4960*     |
|         | 45               |            |   | 136.0150*     |
|         | 50               |            |   | 130.7740*     |
|         | 5                | 178.8910   |   | 147.4010*     |
|         | 10               | 175.7860   |   | 131.8710*     |
|         | 15               |            |   | 116.0360*     |
|         | 20               |            |   | 111.0540*     |
| 0.15    | 25               |            |   | 107.3410*     |
|         | 30               |            |   | 104.0540*     |
|         | 35               |            |   | 100.8720*     |
|         | 40               |            |   | 97.0450*      |
|         | 45               |            |   | 91.5640*      |
|         | 50               |            |   | 86.3230*      |
|         | 5                | 138.3400   |   | 102.9500*     |
|         | 10               | 135.2350   |   | 87.4200*      |
|         | 15               |            |   | 80.5730*      |
|         | 20               |            |   | 75.5910*      |
| 0.20    | 25               |            |   | 71.8780*      |
|         | $30\,$           |            |   | 68.5910*      |
|         | 35               |            |   | 65.4090*      |
|         | 40               |            |   | 61.5820*      |
|         | 45               |            |   | 56.1010*      |
|         | 50               |            |   | 50.8600*      |

<u>ตารางที่ ก70.</u> แสดงค่า ARL เมื่อ $\,\delta$  =  0.09 ค่า  $p_{\rm 0}$  = 0.10,0.15,0.20 และกลุ่มตัวอย่างขนาด  $n$ ี่

<u>หมายเหตุ</u> \* หมายถึง แผนภูมิควบคุมที่ให้ค่า *ARL ต*่ำที่สุด ่ํ

## **ภาคผนวก ข**

โปรแกรมยอยสําหรับสรางตัวเลขสุม

โปรแกรมย่อยสำหรับสร้างตัวเลขสุ่มที่มีการแจกแจงแบบเบอร์นูลลี

โปรแกรมสําหรับคํานวณคาความนาจะเปนท ี่ตัวอยางจะออกนอกขอบเขตควบคุมเมื่อ

กระบวนการอยู่ในการควบควบคุมของแผนภูมิควบคุมทั้ง 3 ชนิด

โปรแกรมสำหรับคำนวณค่าความยาววิ่งโดยเฉลี่ยของแผนภูมิทั้ง 3 ชนิด

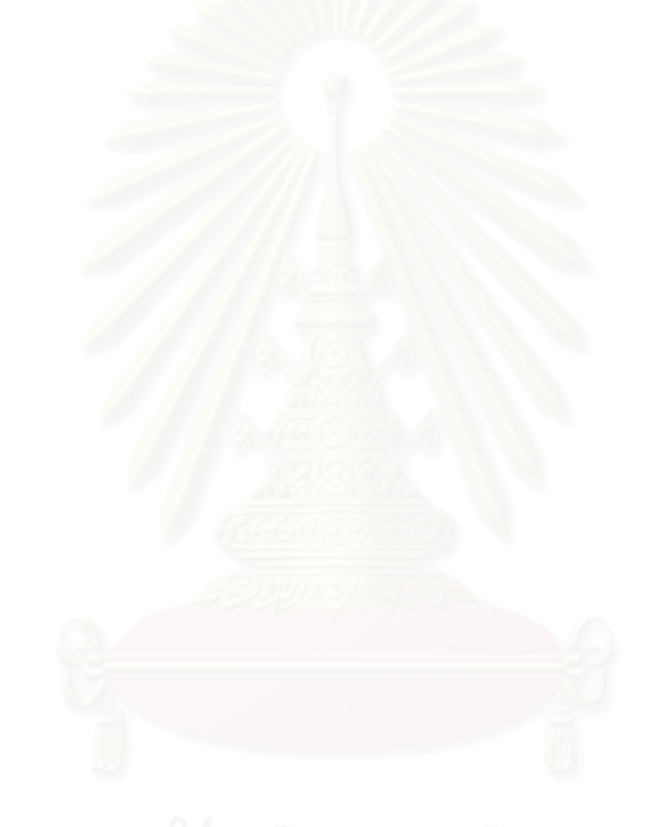

# **โปรแกรมยอยสําหรับสรางตัวเลขสุม**

!\*\*\*\*\*\*\*\*\*\*\* COMPUTER RANDOM VARIBLE\*\*\*\*\*\*\*\*\*\*\*\*\*\*\*\*\*\*!

FUNCTION RAND(IX)

INTEGER IX

REAL FLT

IX=IX\*16807

IF(IX.LE.0.0)THEN

IX=IX+2147483647+1

ENDIF

FLT=IX

RAND=FLT\*0.4654413E-9

RETURN

END

**โปรแกรมยอยสําหรับสรางตัวเลขสุมทม ี่ ีการแจกแจงแบบเบอรนูลลี**

```
!************COMPUTER BERNUOLLI VARIABLE*********!
FUNCTION BER(P1,IX) 
INTEGER IX 
REAL P1,BER 
                      VALUE=RAND(IX) 
                      IF(VALUE.LE.P1)THEN 
                             BER=1.0 
                      ELSE 
                             BER=0.0 
                      END IF
```
END

**โปรแกรมสําหรับคํานวณคาความนาจะเปนที่ตัวอยางจะออกนอกขอบเขตควบคุมเมื่อ กระบวนการอยูในการควบควบคุมของแผนภูมิควบคุมทั้ง 3 ชนิด**

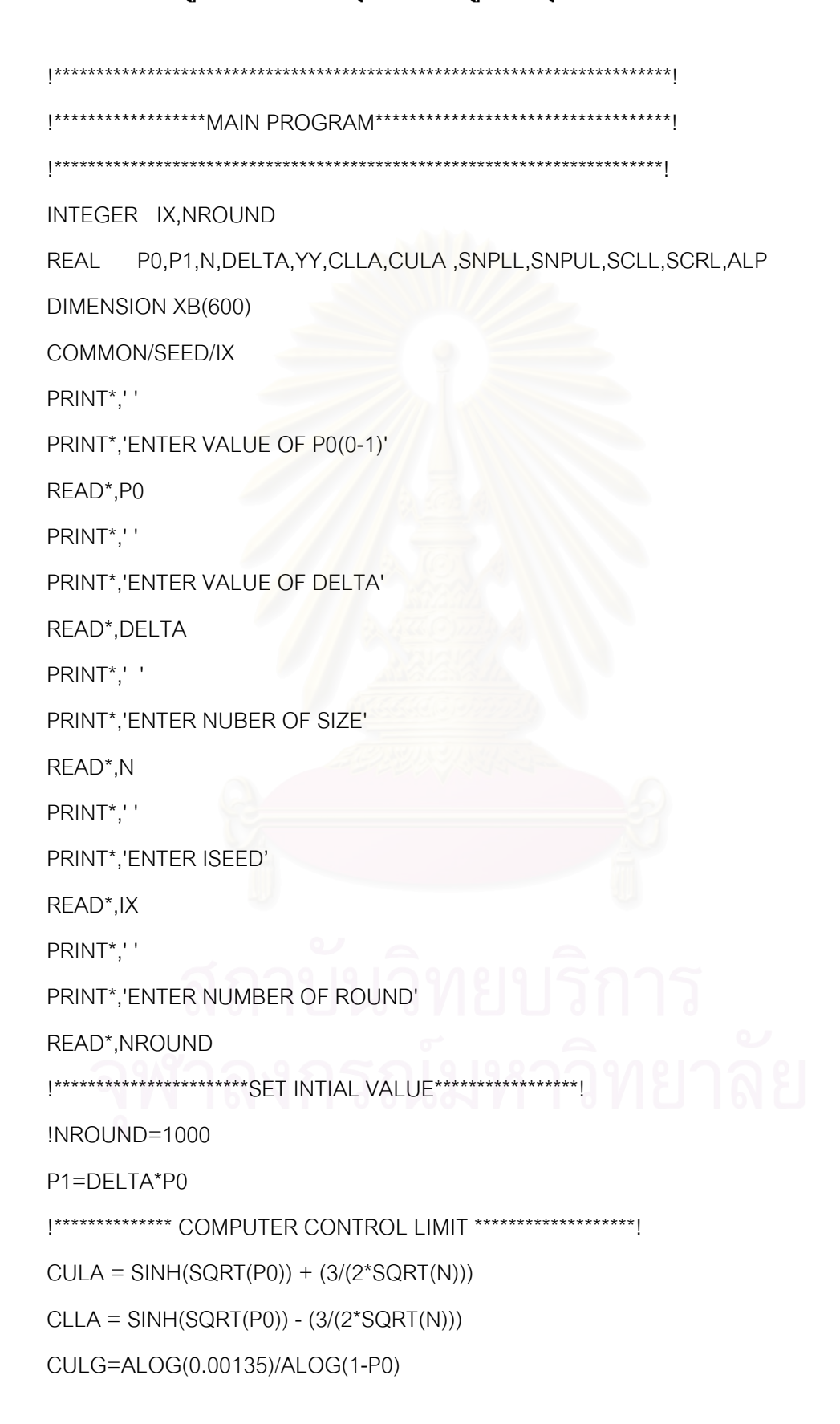

CLLG=1+ALOG(0.99865)/ALOG(1-P0)

SCRL = (ALOG(1-0.0027)/ALOG(SQ)) +1

PRINT\*,'ALPA =',ALP

PRINT\*,'ALPG =',ALP

CALL ALPS(N,NROUND,P1,SUMXB,SNPUL,SNPLL,SCLL,ALP)

CALL ALPA(N,NROUND,P1,SUMXB,CLLA,CULA,YY,ALP)

CALL ALPG(N,NROUND,P1,SUMXB,CLLA,CULA,YY,ALP)

SNPUL=P0+3.0\*SQRT(N\*P0\*(1-P0))

SNPLL=P0-3.0\*SQRT(N\*P0\*(1-P0))

CALL FINDQ(N,P0,SQ)

PRINT\*,'SCLL=',SCLL

PRINT\*,'ALPS=',ALP

 $SCLL = SCRL + 1$ 

### 167

!\*\*\*\*\*\*\*\*\*\*\*COMPUTER BERNUOLLI VARIABLE\*\*\*\*\*\*\*\*\*\*! FUNCTION BER(P1,IX) INTEGER IX

IX=IX+2147483647+1

RAND=FLT\*0.4654413E-9

REAL P1,BER

!\*\*\*\*\*\*\*\*\*\*\* COMPUTER RANDOM VARIBLE\*

REAL FLT

RETURN

END

END

IX=IX\*16807

INTEGER IX

FUNCTION RAND(IX)

ENDIF

FLT=IX

IF(IX.LE.0.0)THEN

```
 VALUE=RAND(IX) 
 IF(VALUE.LE.P1)THEN
```

```
 BER=1.0
```
ELSE

BER=0.0

END IF

END

!\*\*\*\*\*\*\*\*COMPUTER BINOMIAL VARIABLE\*\*\*\*\*

SUBROUTINE BI(P1,XB)

DIMENSION XB(600)

COMMON/SEED/IX

INTEGER IX

REAL P1,XB

BN=BER(P1,IX)

```
XB=1.0
```
ELSE

 $XB=0.0$ 

SUBROUTINE ALPA(N,NROUND,P1,SUMXB,CLLA,CULA,YY,ARL)

END IF

```
 IF(BN.EQ.1.0)THEN
```
168

REAL RL,N

DIMENSION XB(600)

!RL=0.0

RETURN

END

 $SUMNP = 0.0$ 

DO 50 J=1,NROUND

```
 SUMXB=0.0 
DO 10 = 1, N CALL BI(P1,XB)
```
!\*\*\*\*\*\*\*\* COMPUTER ALPHA\*\*\*\*\*\*\*\*\*\*\*\*\*\*\*\*\*\*\*\*

!WRITE(1,\*)I,XB(I),SUMXB

10 CONTINUE

XBAR=SUMXB/N

```
 YY=SINH(SQRT((SUMXB+(3/8))/(N+(3/4))))
```
!YY=SINH(SQRT(XBAR))

IF(YY.LT.CLLA.OR.YY.GT.CULA.OR.RL.GT.1000)THEN

 $RL = 1.0$ 

ELSE

 $RL = 0.0$ 

END IF

SUMNP=SUMNP+RL

50 CONTINUE

!WRITE(3,\*)SUMNP

ARL = SUMNP/NROUND

RETURN

END

SUBROUTINE ALPG(N,NROUND,P1,SUMXB,CLLA,CULA,YY,ARL)

 $SUMNS= 0.0$ 

 $CRL = 0.0$ 

 $RL = 0.0$ 

SUMNG=0.0

DO 50  $I=1,N$ 

SUMNS=0.0

 $S(0)=0.0$ 

9 CRL=CRL+1

```
 VALUE=RAND(IX)
```
IF(VALUE.LE.P1)THEN

GOTO 20

ELSE

GOTO 9

END IF
20 SUMNS=SUMNS+CRL

S(I)=SUMNS

SXG=S(I)-S(I-1)-1

SUMSXG=SUMSXG+SXG

IF(SXG.LT.CLLG.OR.SXG.GT.CULG)THEN

 $RL = 1.0$ 

170

ELSE

 $RL=0.0$ 

END IF

50 CONTINUE

ALP = SUMNG/N

SUBROUTINE ALPS(N,NROUND,P1,SUMXB,SNPUL,SNPLL,SCLL,ALP)

IF(SUMXB.LT.SNPLL.OR.SUMXB.GT.SNPUL)THEN

SUMNG=SUMNG+RL

PRINT\*,'SUMSXG=',SUMSXG

PRINT\*,'ALPG=',ALP

DIMENSION XB(600)

DO 50 I=1,NROUND

DO 55 J=1,N

CALL BI(P1,XB)

55 CONTINUE

CRL=CRL+1

SUMXB=0.0

SUMNS= 0.0

 $CRL=0.0$ 

INTEGER CRL,SCLL,SNPUL,SNPLL

SUMXB=SUMXB+XB(J)

GOTO 20

GOTO 50

ELSE

END

PRINT\*,'SUMNG=',SUMNG

# 20 IF(CRL.LE.SCLL)THEN

RL=1.0

ELSE

 $RL=0.0$ 

END IF

SUMNS=SUMNS+RL

50 CONTINUE

ALP=SUMNS/NROUND

RETURN

END

SUBROUTINE FINDQ(N,P0,SQ)

DIMENSION F(40),PR(40) ,BINO(40),Q(40)

INTEGER X,N,C,J,F,M ,PX,PA ,MFT,MFC

REAL BINO,A ,P0 ,SQ

SNPUL=N\*P0+3.0\*SQRT(N\*P0\*(1-P0))

C= SNPUL+1

 $A=(1-P0)**N$ 

 $J=0.0$ 

 $MFT=1$ 

MFC=1

SUMQ=0.0

 DO 77 K=1,C  $X=N-K+1$  $J=0.0$  $MFT=1$  $MFC=1$ 

IF(X.LE.N)THEN

DO 10 **I=X,N** 

 $M=J+1$  $J=M$  $F(J)=I$ 

10 CONTINUE

# DO  $15 = 1, K$

 $FT=F(I)$ 

MFT=MFT\*FT

 $FC=I$ 

MFC=MFC\*FC

15 CONTINUE

BINO(K)=MFT/MFC

ELSE

 $BINO(K)=1$ 

END IF

PX=K

PA=N-K

PR(K)=(P0\*\*PX)\*((1-P0)\*\*PA)

 $Q(K)=BINO(K)^*PR(K)$ 

SUMQ=SUMQ+Q(K)

77 CONTINUE

SQ=SUMQ+A

RETURN

END

**โปรแกรมสําหรับคํานวณคาความยาวว ิ่งโดยเฉลี่ ยของแผนภูมิทั้ง 3 ชนิด**

!\*\*\*\*\*\*\*\*\*\*\*\*\*\*\*\*\*\*\*\*\*\*\*\*\*\*\*\*\*\*\*\*\*\*\*\*\*\*\*\*\*\*\*\*\*\*\*\*\*\*\*\*\*\*\*\*\*\*\*\*\*\*\*\*\*\*\*\*\*\*\*\*!

\*\*\*\*\*\*\*\*\*\*\*\*MAIN PROGRAM\*

!\*\*\*\*\*\*\*\*\*\*\*\*\*\*\*\*\*\*\*\*\*\*\*\*\*\*\*\*\*\*\*\*\*\*\*\*\*\*\*\*\*\*\*\*\*\*\*\*\*\*\*\*\*\*\*\*\*\*\*\*\*\*\*\*\*\*\*\*\*\*\*!

INTEGER IX,NROUND,SXG ,CULG,CLLG

REAL P0,P1,N,DELTA,CLLA,CULA SCRL,SCLL ,SNPLLL,SNPULL ,C

COMMON/SEED/IX

PRINT\*,'ENTER VALUE OF P0(0-1)'

READ\*,P0

PRINT\*,'ENTER VALUE OF DELTA'

READ\*,DELTA

PRINT\*,'ENTER NUBER OF SIZE'

READ\*,N

PRINT\*,'ENTER NUMBER OF ROUND'

READ\*,NROUND

P1=DELTA\*P0

!\*\*\*\*\*\*\*\*\*\*\*\*\*\*\*\*\*\* COMPUTER CONTROL LIMIT \*

```
CULA = SINH(SQRT(P0)) + 3/(2*SQRT(N))
```

```
CLLA = SINH(SQRT(P0)) - 3/(2*SGRT(N))
```
!PRINT\*,'CULA=', CULA

!PRINT\*,'CLLA=', CLLA

CULG=ALOG(0.00135)/ALOG(1-P0)

CLLG=1+ALOG(0.99865)/ALOG(1-P0)

SNPULL=N\*P0+3.0\*SQRT(N\*P0\*(1-P0))

!SNPUL=SNPULL+1

```
SNPLLL=N*P0-3.0*SQRT(N*P0*(1-P0))
```
IF(SNPLL .LT.0.0)THEN

 $SNPIL = 0.0$ 

!SNPLL=SNPLLL+1

END IF

CALL FINDQ0(N,P0,SQ0)

SCRL = (ALOG(1-0.0027)/ALOG(SQ0))+1

SCLL=SCRL+1

PRINT\*,'SCLL=',SCLL

CALL ARLS(N,NROUND,P1,SUMXB,SNPUL,SNPLL,SCLL,ARL)

PRINT\*,'ARLS=',ARL

CALL ARLA(N,NROUND,P1,SUMXB,CLLA,CULA,YY,ARL)

PRINT\*,'ARLA=',ARL

END

!\*\*\*\*\*\*\*\*\*\*\* COMPUTER RANDOM VARIBLE\*\*\*\*

FUNCTION RAND(IX)

INTEGER IX

REAL FLT

IX=IX\*16807

IF(IX.LE.0.0)THEN

IX=IX+2147483647+1

ENDIF

FLT=IX

RAND=FLT\*0.4654413E-9

RETURN

END

```
!************COMPUTER BERNUOLLI VARIABLE**********!
```
FUNCTION BER(P1,IX)

INTEGER IX

REAL P1,BER

VALUE=RAND(IX)

```
 IF(VALUE.LE.P1)THEN
```
BER=1.0

```
 ELSE
```

```
 BER=0.0
```
END IF

END

!\*\*\*\*\*\*\*\*COMPUTER BINOMIAL VARIABLE\*\*\*\*\*\*\*\*\*\*\*\*\*\*! SUBROUTINE BI(P1,XB) DIMENSION XB(600) COMMON/SEED/IX INTEGER IX

REAL P1,XB

```
 BN=BER(P1,IX)
```
IF(BN.EQ.1.0)THEN

```
 XB=1.0
```

```
 ELSE
```

```
 XB=0.0
```
END IF

RETURN

END

```
!********* COMPUTER ARL************
```
SUBROUTINE ARLA(N,NROUND,P1,SUMXB,CLLA,CULA,YY,ARL)

DIMENSION XB(600)

REAL RL,N

 $RL = 0.0$ 

SUMNP= 0.0

DO 50 J=1,NROUND

```
9 RL=RL+1
```
SUMXB=0.0

DO  $10 = 1$ .N

CALL BI(P1,XB)

SUMXB=SUMXB+XB(I)

```
 !WRITE(1,*)I,XB(I),SUMXB
```
10 CONTINUE

YY=SINH(SQRT((SUMXB+(3/8))/(N+(3/4))))

! YY=SINH(SQRT(SUMXB/N))

! YY=SINH((SUMXB+(3/8))/(N+(3/4)))

! PRINT\*,'YY=',YY

### IF(YY.LT.CLLA.OR.YY.GT.CULA.OR.RL.GT.1000)THEN

SUMNP=SUMNP+RL

 $RL=0.0$ 

ELSE

GOTO 9

END IF

```
! PRINT*,'SUMNP =',SUMNP
```
50 CONTINUE

!PRINT\*,'SUMNP =',SUMNP

ARL = SUMNP/NROUND

RETURN

END

\*\*\*\*\*\*\*\*\*

```
SUBROUTINE ARLG(N,NROUND,P1,SUMXB,CLLA,CULA,YY,ARL)
```
DIMENSION S(100000)

```
SUMNS= 0.0
```
 $CRL = 0.0$ 

 $RI = 0.0$ 

```
SUMNG=0.0
```

```
DO 80 J=1,1000
```

```
10 RI = R1 + 1
```

```
DO 50 I=1,N
```

```
SUMNS=0.0
```

```
S(0)=0.0
```

```
 9 CRL=CRL+1
```

```
 VALUE=RAND(IX)
```

```
 IF(VALUE.LE.P1)THEN
```

```
 GOTO 20
```
ELSE

GOTO 9

END IF

20 SUMNS=SUMNS+CRL

S(I)=SUMNS

SXG=S(I)-S(I-1)-1

SUMSXG=SUMSXG+SXG

IF(SXG.LT.CLLG.OR.SXG.GT.CULG.OR.RL.GT.1000)THEN

SUMNG=SUMNG+RL

 $RL=0.0$ 

ELSE

GOTO 10

END IF

```
! PRINT*,'SUMNG=',SUMNG
```
50 CONTINUE

80 CONTINUE

PRINT\*,'SUMSXG=',SUMSXG

PRINT\*,'SUMNG=',SUMNG

ARL= SUMNG/1000

```
PRINT*,'ARLG=',ALP
```
END

```
!******** COMPUTER ARL*******************
```
SUBROUTINE ARLS(N,NROUND,P1,SUMXB,SNPUL,SNPLL,SCLL,ARL)

DIMENSION XB(600)

RFAL RL

INTEGER CRL,SCLL

```
RL=0.0
```
 $SUMNS= 0.0$ 

 $CRL = 0.0$ 

```
DO 50 I=1,NROUND
```

```
9 RL=RL+1
```
SUMXB=0.0

DO 55 J=1,N

CALL BI(P1,XB)

SUMXB=SUMXB+XB(J)

CRL=CRL+1

IF(SUMXB.LT.SNPLL.OR.SUMXB.GT.SNPUL)THEN

GOTO 20

ELSE

GOTO 9

END IF

20 IF(CRL.LE.SCLL)THEN

SUMNS=SUMNS+RL

 $RL = 0.0$ 

 $CRL=0.0$ 

ELSE

 $CRL=0.0$ 

GOTO 9

END IF

50 CONTINUE

ARL=SUMNS/NROUND

RETURN

END

SUBROUTINE FINDQ0(N,P0,SQ0)

DIMENSION F(40),PR(40) ,BINO(40),Q(40)

INTEGER X,N,C,J,F,M ,PX,PA ,MFT,MFC ,SNPUL

REAL BINO,A ,P0 ,SQ0

SNPUL=N\*P0+3\*SQRT(N\*P0\*(1-P0))

 $C=$  SNPUL

```
A=(1-P0)**N
```
 $J=0.0$ 

 $MFT=1$ 

 $MFC=1$ 

SUMQ=0.0

```
 DO 77 K=1,C 
      X=N-K+1
```
179

```
 J=0.0 
       MFT=1 MFC=1 
 IF(X.LE.N)THEN 
DO 10 I=X,N
       M=J+1 J=M 
       F(J)=I10 CONTINUE
```
DO  $15 = 1, K$ 

 $FT=F(I)$ 

MFT=MFT\*FT

FC=I

MFC=MFC\*FC

15 CONTINUE

BINO(K)=MFT/MFC

ELSE

 $BINO(K)=1$ 

END IF

PX=K

PA=N-K

PR(K)=(P0\*\*PX)\*((1-P0)\*\*PA)

```
Q(K)=BINO(K)^*PR(K)
```
SUMQ=SUMQ+Q(K)

77 CONTINUE

SQD=SUMQ+A MUNIMPOMED

!PRINT \*,'SQ0=',SQ0

PRINT \*,'SQ0=',SQ0

!80 FORMAT(F20.4)

RETURN

END

# **ประวัติผูเขียนวิทยานิพนธ**

นางสาวเพ็ญนภา เจริญศิลป์ เกิดเมื่อวันที่ 8 สิงหาคม 2518 ที่จังหวัดปราจีนบุรี ื่ ี่ สําเร็จการศึกษาปริญญาการศึกษาศาสตรบัณฑิต (กศ.บ) สาขาวิทยาศาสตร-คณิตศาสตร คณะศึกษาศาสตร มหาวิทยาลัยศรีนครินทรวิโรฒ ประสานมิตร และเขาศึกษาตอใน หลักสูตรสถิติศาสตรมหาบัณฑิต ภาควิชาสถิติ คณะพาณิชยศาสตร์และการบัญชี จุฬาลงกรณมหาวิทยาลัย ในปการศึกษา 2544

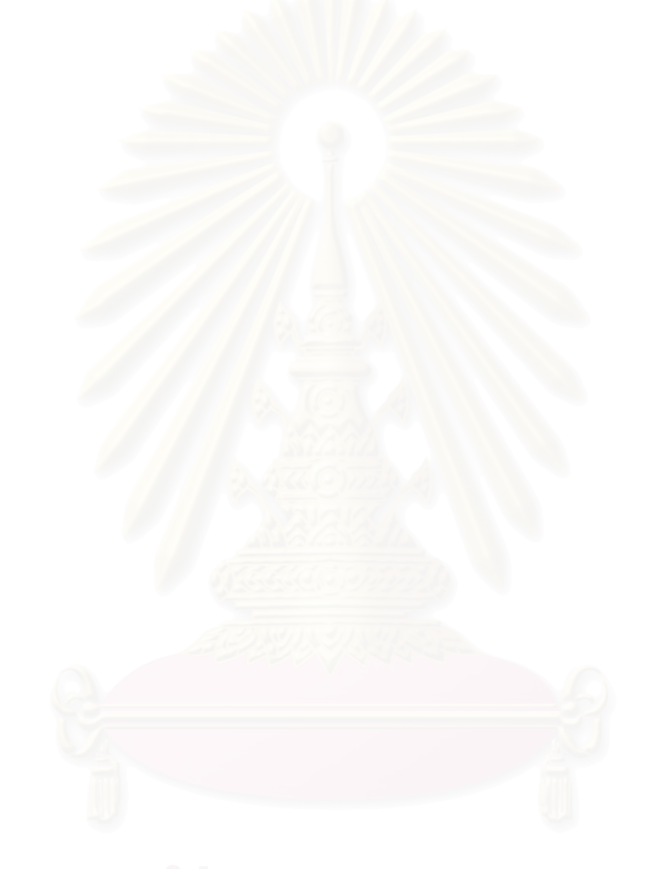